Università degli Studi di Roma Tre Facoltà di Economia

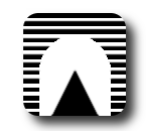

Scuola Dottorale in Metodi Quantitativi per l'Economia e l'Impresa Metodi Statistici - XXI Ciclo

Tesi di Dottorato

Ipotesi di Struttura Affine per Tassi Euribor

Tutor Candidato Prof. Luciano Pieraccini Dott. Giulio Tarditi

Roma, a.a. 2009/2010

A mio Padre.

## *Abstract*

*In questa tesi empirica vengono messi a confronto modelli di non arbitraggio descritti da un processo latente di Ornstein-Uhlenbeck ed un sistema dinamico affine. Si utilizzano i tassi interbancari Euribor per l'importanza che rivestono nei mercati finanziari, ma anche per agevolare la replicabilità della analisi data la loro reperibilità libera e gratuita. I modelli presentati appartengono alla classe di modelli detti a struttura a termine affine (ATSM) resi popolari da Duffie e Kan (1996), i cui gli stati vengono calcolati ricorsivamente attraverso l'utilizzo del filtro di Kalman. Per agevolare la comprensione di questo strumento viene fornita una descrizione classica ed in termini bayesiani. Vengono quindi confrontati modelli in cui varia il numero di fattori latenti ed in cui viene posto un vincolo che rappresenta il contributo originale principale. Attraverso la manipolazione della tipologia di contributo che ciascun fattore può apportare, è possibile definire dei modelli in cui i residui sono minimi e depurati della componente sistematica residua visibile nei modelli classici. Le proprietà della struttura a termine sembrano quindi essere identificate con più precisione. Vengono proposti spunti per sviluppi futuri, in particolare nella specificazione del processo che guida lo stato latente, ma anche sul rilassamento delle caratteristiche di linearità e gaussianità del modello.*

# Indice

<span id="page-3-0"></span>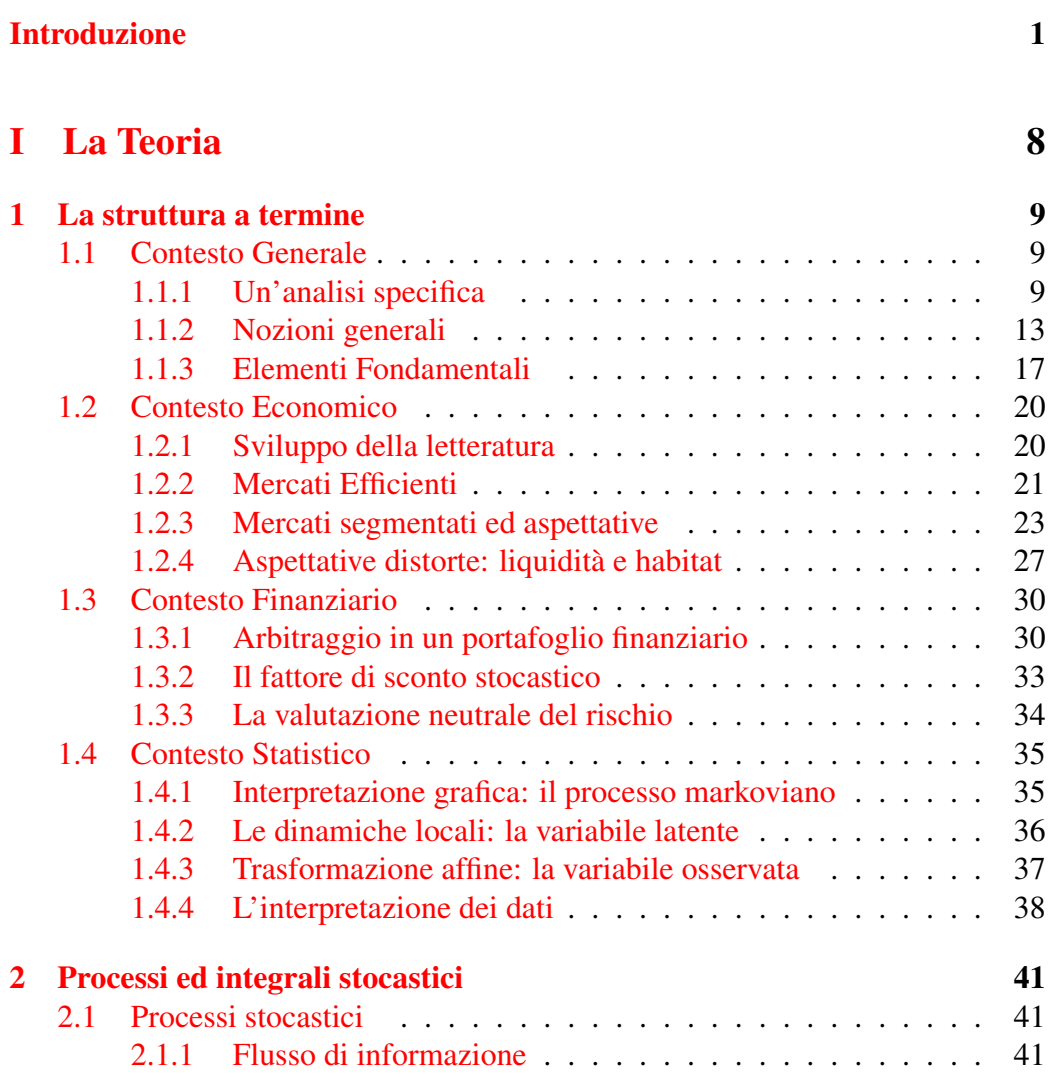

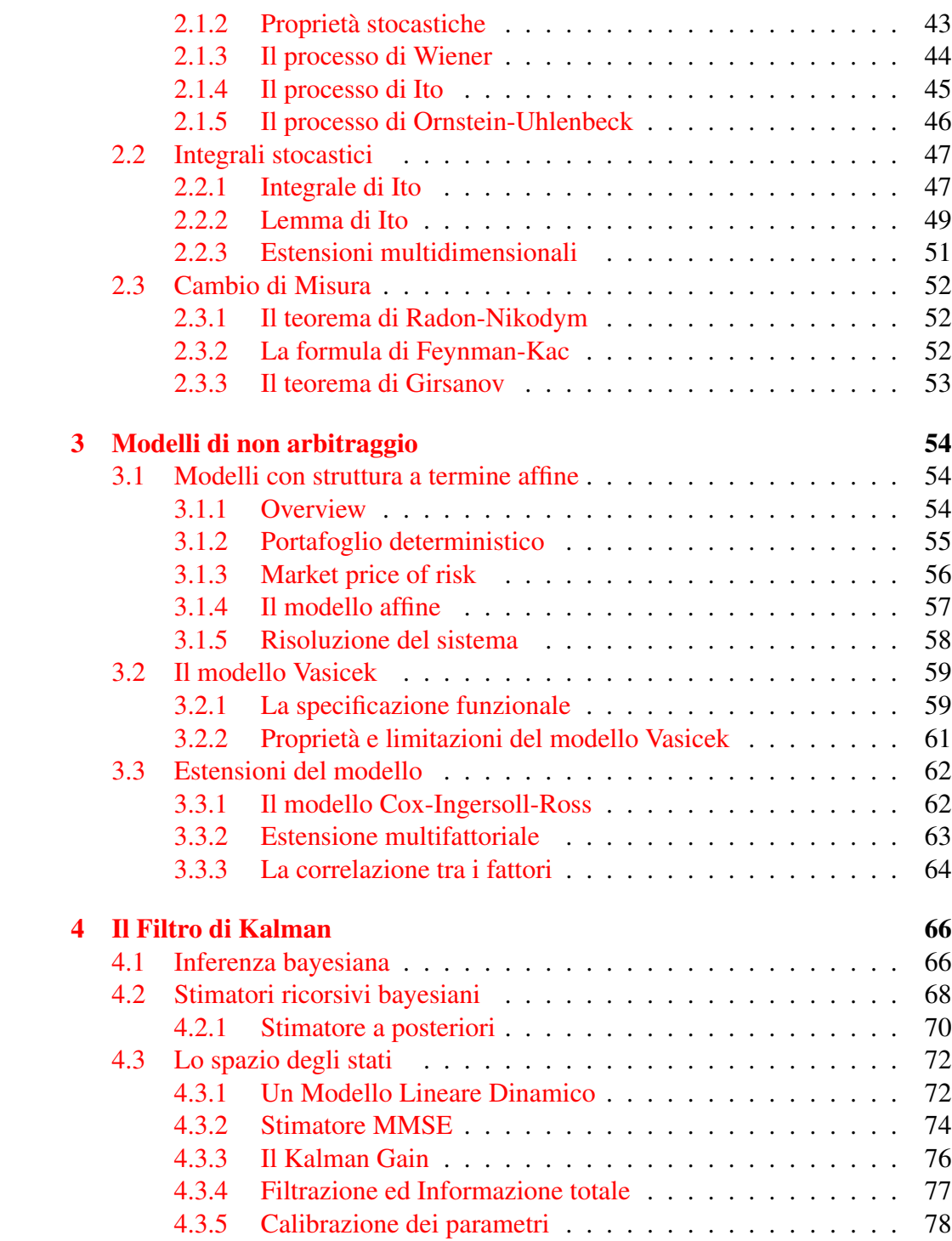

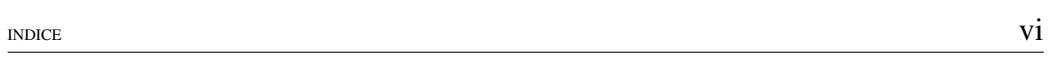

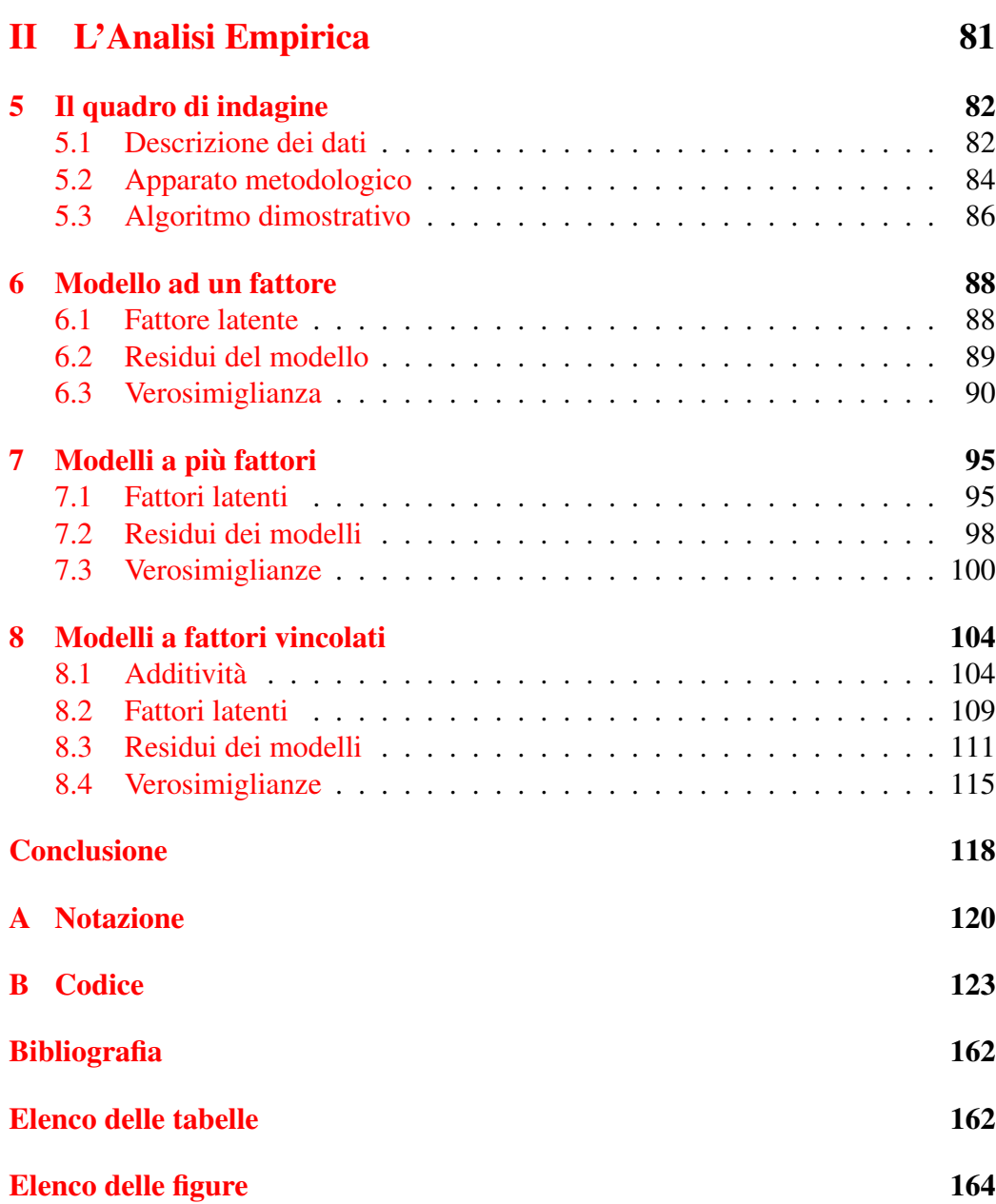

## Introduzione

L'importanza di una corretta comprensione della specificazione probabilistica dei tassi di interesse attraverso diversi orizzonti temporali è evidente dalla quantità di risorse accademiche che sono state dedicate a questo argomento. Le serie finanziarie sono un argomento di ricerca di grande interesse e per varie ragioni rappresentano la una grande sfida per economisti, matematici e statistici. Rilevare quanto sia possibile trasformare il caos (o stocasticità) in ordine (o determinismo) è una spinta motivazionale per i più che ricercano in questo settore, anche se non si presenta come vantaggio spendibile sul mercato finanziario. Questo è incoraggiato dalla consapevolezza di operare con quantità non campionate, e di conseguenza senza l'eterno dubbio sulle ipotesi sottostanti alla natura del campionamento. Non è semplice capire cosa spinge alcuni ricercatori ad intraprendere questo sentiero, tuttavia la seguente citazione può essere di aiuto:

> *"The quest for understanding what moves bond yields has produced an enormous literature with its own journals and graduate courses. Those who want to join the quest are faced with considerable obstacles. The literature has evolved mostly in continuous time, where stochastic calculus reigns and partial differential equations spit fire. The knights in this literature are fighting for different goals, which makes it often difficult to comprehend why the quest is moving in certain directions. But the quest is moving fast, and dragons are being defeated. This chapter wants to report some of these victories made by those working on affine term structure models."*

> > *(Handbook of Econometrics, 2009)*

Le difficoltà poste dalle serie finanziarie sono molteplici e di varia natura. Enormi banche dati sono state raccolte negli anni, ed una serie di regolarità sono state identificate. In particolare, le distribuzioni tendono ad essere leptocurtiche, la volatilità tende a concentrarsi in periodi atipici ed i comportamenti degli agenti non sembrano essere economicamente coerenti tra periodi di crisi ed periodi di ripresa economica. L'obiettivo di un ricercatore in questo campo è di fornire l'interpretazione più utile e verosimile, ma ancora molto rimane inesplorato. Proprio in questi mesi è al centro dell'attenzione l'importanza delle politiche di espansione monetaria e come queste si riflettono sulle aspettative di produttività futura. Questo è ritenuto di cruciale importanza nel combattere i danni creati dalla crisi finanziaria, e misure della stabilità del sistema economico vanno monitorate per evitare che si ripetano crisi di liquidità e l'innescamento della valanga di conseguenze. I tassi di interesse oltre a riflettere le politiche monetarie dei sistemi economici, siano essi degli Stati Uniti o dell'area euro, influenzano milioni di persone attraverso i debiti in cui si incorre per l'acquisto di una casa o di una attività. L'interpretazione delle aspettative sui diversi orizzonti temporali specifica quindi una struttura probabilistica complessa che pone numerose domande ancora irrisolte. Questa tesi propone una serie di formulazioni, senza la presunzione di contribuire con una corretta specificazione, ma nella speranza che questa disamina serva come gradino per sviluppi futuri.

Le finalità del lavoro sono molteplici tra cui il confronto tra i diversi modelli proposti ha una posizione predominante. Questo viene sviluppato su più dimensioni, ed il contributo alla maggiore flessibilità dettata da un rilassamento delle ipotesi sottostanti viene misurato sotto diversi profili. *In primis* vi è il confronto tra i residui dei diversi modelli, non solo sotto forma di discrepanza appropriamente pesata, come può essere una misura proporzionale alla funzione di verosimiglianza, ma anche nella identificazione di *pattern* che indicano una componente attribuita impropriamente all'errore del modello. L'identificazione e visualizzazione dello sviluppo temporale di questi *pattern* attraverso grafici statici pone varie difficoltà, ma è necessaria a determinare la specificazione dei fattori latenti in modo da cogliere le componenti deterministiche e valutarne il contributo alla validità del modello ed alla comprensione del processo stesso. Di particolare interesse è la valutazione della flessibilità del modello in situazioni empiricamente atipiche, dal momento che questo può fornire importanti indicazioni rispetto a quale delle ipotesi risulta violata e di conseguenza suggerire strategie volte ad evitare conseguenti aspetti indesiderati. Infine vi è la valutazione di come i residui riflettano le proprietà statistiche postulate dal modello, che nel caso specifico ne determinano la natura gaussiana. Come già accennato è noto che spesso i residui presentano un maggior numero di valori estremi che ne provocano una eccessiva pesantezza nelle code, tuttavia rimane aperto il dibattito sull'utilità alla comprensione delle dinamiche sottostanti di un modello che introduca una specificazione leptocurtica. Una possibile estensione è data dall'utilizzo del *Particle Filtering*, tuttavia le difficoltà computazionali difficilmente sono compensate da una comprensione più intuitiva del processo. La difficoltà computazionale rappresenta infatti un altro metro di paragone nel confronto tra i modelli, infatti può succedere che questa limiti l'affidabilità dei parametri stimati a causa dei tempi di calcolo nella simulazione delle traiettorie o nella massimizzazione della verosimiglianza. Questo è evidente nel confronto tra il modello ad un fattore ed i modelli a più fattori, in cui gli algoritmi di ricerca difficilmente convincono il ricercatore di aver raggiunto il massimo globale della funzione e vanno quindi presi come valori indicativi. In questi casi è quindi necessario stabilire delle priorità di ricerca attraverso ipotesi semplificatrici, valutare se vi siano chiari effetti compensatori attraverso i parametri di diversi fattori latenti ma anche valutare l'affidabilità dei risultati data l'inizializzazione. L'interpretazione dell'effetto netto della variazione marginale di un parametro in ambito multidimensionale spesso non è facilmente identificabile, e può essere contestuale ad una combinazione specifica di parametri. In questi casi può essere utile ricorrere alla identificabilità degli effetti apportati dai fattori latenti, in modo da avere maggiori informazioni su cui impostare il metodo di ricerca dei parametri. Attraverso la specificazione dei contributi dei fattori possiamo valutare in modo quasi indipendente gli apporti dei fattori latenti, e selezionare un percorso di ricerca nello spazio parametrico che rispecchi la componente stocastica residua. L'additività dei fattori è quindi non solo una caratteristica matematicamente conveniente per avere una soluzione esplicita all'ipotesi di non arbitraggio, ma fornisce anche una interpretazione intuitiva dei risultati ottenuti.

L'analisi svolta è caratterizzata da un approccio fortemente pragmatico. Di particolare interesse è la replicabilità dell'analisi, la quale è stata favorita dall'utilizzo di una banca dati non solo universalmente nota, ma perfino disponibile liberamente e gratuitamente, coerentemente con i valori della dichiarazione di Berlino. L'analisi si propone come punto di partenza per successivi sviluppi, in modo da fornire il corrispettivo quantitativo a considerazioni di ordine teorico sulla convenienza di un certo modello. Un maggiore sviluppo della letteratura empirica in questo ambito consentirebbe di valutare quanto siano restrittive le ipotesi di lavoro adottate, e quanto i mercati obbligazionari interbancari siano effettivamente efficienti. Un secondo aspetto caratteristico è l'aspetto interdisciplinare. Questo comporta alcune difficoltà nello svelare analogie tra teorie economiche, formulazioni matematiche ed applicazioni statistiche, tuttavia è ripagato dai vantaggi di

una comprensione organica dell'argomento. In questo modo non solo è alimentato l'interesse per la materia, ma vengono suggerite al lettore nuove ipotesi e possibili congetture. Il contributo originale principale della tesi verte sulla specificazione dei modelli a struttura a termine affine. Nell'analisi empirica, dopo alcune considerazioni sulla natura dei dati, viene discusso il modello ad un fattore, ed in particolare vengono evidenziati i limiti dall'utilizzo di una sola fonte di incertezza. Successivamente sono messe a confronto le estensioni a due e tre fattori, la cui flessibilità consente una identificazione nettamente superiore. Tuttavia, non avendo specificato alcun vincolo identificativo, i fattori non sono in grado di captare diversi aspetti della struttura a termine, e di conseguenza in situazioni atipiche non riescono a cogliere appieno la variabilità del processo. Questi tre modelli fungono quindi da riferimento per i due modelli nell'ultimo capitolo, a due e tre fattori latenti, in cui sono stati sperimentati dei vincoli in modo da caratterizzarne il contributo di ciascuna componente e di conseguenza identificare diversi aspetti specifici della struttura a termine. Da un punto di vista operativo i calcoli sono stati compiuti con il *software* statistico R, il quale ha buone prospettive di sviluppo come standard in ambito statistico. Oltre al codice riportato in appendice, è stato compilato un *package* specifico con tutte le funzioni necessarie a compiere l'analisi riportata. La disponibilità alla diffusione di tale materiale è completa e le formule possono essere facilmente modificate nel caso si vogliano utilizzare come punto di partenza per una verifica dei risultati o per sviluppare gli spunti forniti nei vari capitoli. Estensioni di varia natura sono quindi attuabili con modifiche minime.

La tesi è divisa in una prima parte teorica ed in una seconda parte empirica.

Il primo capitolo è diviso in quattro sezioni e fornisce la base interdisciplinare per comprendere l'ambito di ricerca e gli sviluppi più importanti. Nella prima sezione si riflette sull'importanza dei tassi di interesse, e la ragione per cui questa tipologia di dati ha caratteristiche che non rendono attuabile una analisi statistica *standard*. Sono introdotte le possibili cause di variabilità, il ruolo che ha l'Euribor rispetto alla liquidità circolante, e vengono specificati i concetti teorici necessari ad una corretta comprensione della analisi. Nella sezione economica viene introdotto il concetto di mercato efficiente, e come questo fornisca informazioni sui comportamenti degli agenti. Vengono quindi richiamati due modelli specificati da ipotesi contrastanti, il modello dei mercati segmentati in cui non vi è interazione attraverso le maturità e quindi nemmeno tra le diverse serie temporali, ed il modello delle aspettative pure in cui le aspettative sono l'unica determinante del prezzo futuro. Infine vi è un accenno a due modelli intermedi che introducono nel modello nuove riflessionisulla natura del mercato obbligazionario, e come questi aspetti possano essere formalizzati in modo da rendere i modelli matematici più descrittivi della realtà. Nella sezione finanziaria si estende l'idea economica di efficienza dei mercati al suo corrispettivo matematico di assenza di arbitraggio. Lo sviluppo della letteratura in matematica finanziaria è notevole, anche se l'applicazione pratica di queste nozioni spesso non viene perseguita con altrettanto fervore. In questo lavoro, che si propone di evidenziare le discrepanze tra la modellistica e la crudezza dei dati reali, vengono quindi riportati i concetti teorici di maggiore interesse quali il legame tra il fattore di sconto stocastico e la misura neutrale al rischio. Infatti la peculiarità della specificazione del modello è data dalla necessità di integrare le informazioni legate alla assenza teorica di possibili arbitraggi, e di conseguenza il passaggio tra la misura naturale e la misura neutrale al rischio attraverso la derivata di Radon-Nikodym che identifica il *market price of risk*. Come vedremo l'identificazione empirica di questa misura teorica sarà impegnativa, e relativamente poco significativa. Infine la sezione statistica rivisita e contestualizza le varie componenti precedenti nella realizzazione computazionale. La sezione economica contribuisce con la nozione di efficienza del mercato, e questa si riflette nell'ipotesi di markovianità del processo latente, in cui tutte le informazioni necessarie sono riassunte nell'ultimo istante disponibile. Si ha quindi una completa specificazione di dipendenze condizionate tra gli stati latenti e gli stati osservati. La sezione di matematica finanziaria invece è necessaria a definire la forma funzionale, ovvero come i parametri del processo sottostante debbano essere modificati per specificare la corretta trasformazione affine, la quale è unica sotto l'ipotesi di non arbitraggio. Il grafo direzionale aciclico risultante identifica quindi una propagazione dell'informazione che sotto l'ipotesi di errori gaussiani è coincidente con un *Hidden Markov Model* i cui stati osservati e latenti abbiano supporto continuo, ovvero ciò che in ambito ingegneristico viene identificato con il filtro di Kalman. Questo ha una notevole interpretazione bayesiana in cui per ogni istante temporale la distribuzione previsiva risulta essere la distruzione a priori, la quale, una volta integrata della verosimiglianza della osservazione corrente, dà luogo alla distribuzione a posteriori o filtrata, di cui la filtrazione di Kalman è lo stimatore modale o massimo.

Nel secondo capitolo viene rivista la strumentazione necessaria per trattare matematicamente il contesto informativo. Nel campo dei dati longitudinali è necessario estendere il concetto di variabile aleatoria a processo aleatorio, la sigmaalgebra a filtrazione ed il processo di Markov al processo martingala<sup>1</sup>. Vengono

<span id="page-10-0"></span><sup>1</sup> In questo caso non necessariamente si ha l'assenza di memoria, ma rispetto al valore atteso il contributo della filtrazione è limitato al valore dell'ultima osservazione

quindi introdotti il conosciuto processo di Wiener, il generico processo di Ito e lo specifico processo di Ornstein-Uhlenbeck (OU) giustificando l'utilizzo di quest'ultimo date le sua proprietà di convergenza asintotica. Lavorando nell'ambito di processi stocastici e non di funzioni differenziabili, vengono chiarite alcune delle differenze tra queste impostazioni matematiche. La ragione principale di questa digressione è data dal fatto che l'integrale di Lebesgue-Stieltjes non è sufficiente per calcolare l'integrale di processi aleatori, ed è necessario l'integrale di Ito il quale dà luogo alla nota formula di Ito della quale è fornita una derivazione informale e l'estensione multifattoriale. Infine vengono richiamate tre nozioni riguardanti i cambi di misura dal momento che serviranno nella derivazione della formulazione del modello.

Nel terzo capitolo ci si addentra nella derivazione del modello di non arbitraggio con struttura affine, di cui il corrispettivo ad un fattore con processo OU del tasso *spot* istantaneo è detto modello di Vasicek. Il processo stocastico del tasso *spot* istantaneo viene lasciato genericamente in termini di processo di Ito in modo da poter illustrare la componente di derivazione comune ad altre specificazione di modelli di non arbitraggio con struttura affine come ad esempio il modello di Cox, Ingersoll e Ross. Per prima cosa è necessario l'utilizzo del lemma di Ito per ottenere l'equazione stocastica differenziale che regola l'andamento del prezzo di un titolo obbligazionario che abbia come processo stocastico sottostante un tasso spot istantaneo definito da un processo di Ito. Si costruisce quindi un portafoglio in due obbligazioni a diversa maturità nel quale ciascuna componente è pesata in modo da annullare la componente stocastica, e quindi caratterizzare un portafoglio deterministico. Sotto l'ipotesi di non arbitraggio possiamo affermare che un portafoglio deterministico deve necessariamente retribuire il detentore il tasso di interesse privo di rischio su un teorico intervallo *dt*. Questa affermazione comporta che il ritorno dato da una obbligazione in eccesso sul tasso di interesse privo di rischio, pesato per la propria rischiosità, deve essere costante attraverso diverse obbligazioni, e ci consente di riscrivere l'originaria equazione stocastica differenziale come una equazione differenziale alle derivate parziali. Infine una specificazione affine che lega il tasso spot istantaneo al prezzo della obbligazione ci consente di risolvere l'equazione differenziale alle derivate parziali attraverso un sistema di equazioni differenziali ordinarie. Ottenuta la soluzione generica, viene risolta la specificazione necessaria al caso più rilevante, ovvero il modello Vasicek, e vengono riportate tre estensioni: la specificazione del processo CIR anziché del processo di Ornstein-Uhlenbeck, il caso multifattoriale e la formulazione in caso di correlazione nei fattori latenti. L'analisi condotta si limita alla estensione multifattoriale, fino ad un massimo di tre fattori indipendenti, ed in particolare

valuta gli effetti di vincoli sulla componente moltiplicativa della specificazione affine.

Il quarto capitolo conclude la parte teorica, richiamando l'aspetto più propriamente statistico. Il primo passo in questa direzione è dato da un breve ripasso su che cosa si intende per inferenza bayesiana, ovvero come il teorema di Bayes leghi distribuzione *a priori*, verosimiglianza e distribuzione *a posteriori* per reinterpretare la natura dei parametri ed il ruolo che hanno gli stimatori di massima verosimiglianza sulla funzione di verosimiglianza. Viene quindi ripreso il grafo diretto aciclico che specifica il legame probabilistico intertemporale, e come questa specificazione sia in grado di definire la funzione di verosimiglianza congiunta degli stati latenti ed osservati. Di particolare interesse è l'espressione ricorsiva. Viene quindi fornita una prima giustificazione del filtro di Kalman facendo riferimento a proprietà note della distribuzione gaussiana bivariata, ed in seguito viene sviluppata una seconda derivazione che fa riferimento al modello matematico detto modello lineare dinamico, più consono alla trattazione nello spazio degli stati. In un'ottica di correzione ricorsiva di perturbazioni, la specificazione del filtro di Kalman consente di minimizzare l'errore quadratico medio, ovvero fornire stime aggiornate dette *Minimum Mean Square Error Estimates*. Per completezza viene distinta la cosiddetta filtrazione, che fornisce stime attraverso l'utilizzo delle osservazioni fino all'istante da stimare, dallo *smoothing,* in cui le stime dello stato latente utilizzano l'informazione di tutte le osservazioni disponibili. Il capitolo si conclude con la giustificazione del calcolo della funzione di verosimiglianza rispetto ad altre procedure.

La parte empirica approfondisce gli obbiettivi di ricerca ed i contributi originali, per difendere le conclusioni che seguono.

# Parte I

# <span id="page-13-0"></span>La Teoria

## <span id="page-14-0"></span>Capitolo 1

## La struttura a termine

### <span id="page-14-1"></span>1.1 Contesto Generale

#### <span id="page-14-2"></span>1.1.1 Un'analisi specifica

La necessità estrarre di informazioni utili dalla crescente mole di dati finanziari ha generato una delle più vaste letterature all'interno del campo dell'econometria. Nuovi strumenti sono stati sviluppati, alcuni obbiettivi sono stati raggiunti, ma persistono difficoltà che richiedono lo sviluppo di modelli sempre più complessi e dettagliati, in grado di comprendere meglio il legame che lega diversi tassi di interesse, e quindi confermare o escludere comportamenti degli agenti a livello aggregato in questo settore. I tassi di interesse sono inoltre considerati un barometro del buon funzionamento dell'economia in quanto caratterizzano la valutazione intertemporale di investimenti economici rappresentando il costo opportunità del presente rispetto a quello del futuro. La situazione economica di chiunque detenga risparmi sul conto bancario, abbia un mutuo o debba pagare un acquisto rateizzato è influenzata da queste misure, oltre a determinare l'ammontare degli interessi sul debito pubblico nazionale, e quindi indirettamente il fabbisogno della politica fiscale. Non va inoltre sottovalutato come i tassi di interesse di un certo paese abbiano un effetto diretto sul mercato internazionale, competendo efficientemente per attrarre i risparmi di individui esterni al paese stesso, e di conseguenza riflettono il rischio di *default* che l'intero sistema attribuisce al governo in questione. E' quindi indiscutibile che la variazione del tasso di interesse si riflette sulla economia universalmente e globalmente.

Tra i soggetti che hanno maggiore interesse ad una corretta comprensione scientifica dei tassi di interesse si collocano le banche centrali il cui compito di fornire la corretta liquidità al sistema economico, senza innescare dinamiche inflattive, richiede una specificazione della curva dei rendimenti coerente con le aspettative dei mercati finanziari. Garantendo un certo rendimento, la banca centrale influenza le preferenze dei mercati finanziari, in particolare a breve scadenza, tuttavia la discrezionalità nel determinare le aspettative può risultare difficile al crescere della maturità, dal momento che l'incertezza del futuro rende la persistenza di specifiche azioni presenti meno credibili agli occhi degli operatori finanziari. Per plasmare coerentemente il rapporto tra le varie maturità longitudinalmente, ovvero la struttura a termine, serve quindi una profonda comprensione delle proprietà intrinseche della stessa, e misure affidabili del contesto informativo nel quale viene inserita, in modo da determinare il corretto *shock* monetario in grado di raggiungere i prefissati obiettivi. I tassi a lungo termine sono quindi determinati principalmente dalle aspettative dei mercati finanziari sull'economia, tengono conto delle azioni delle banche centrali, e definiscono le condizioni dei mutui che influiscono su decisioni fondamentali di consumo o investimento intertemporale di una proporzione significativa della popolazione. Un'analisi statistica del "meccanismo di trasmissione", ovvero di come reagisce il sistema economico ad immissioni di liquidità, è di fondamentale importanza sia per la specificazione della teoria economica, sia da un punto di vista quantitativo. Le banche commerciali necessitano di queste informazioni per stabilire i corretti importi da corrispondere ai prestiti dei depositanti a breve, e come questi debbano essere ripagati coerentemente e consistentemente con le cedole ottenute dalle obbligazioni a lunga scadenza dei mutuatari. Il governo deve stabilire il prezzo delle proprie obbligazioni, che può dar luogo a diverse strategie di indebitamento rispetto a diversi orizzonti temporali, ovvero la strategia secondo cui oltre alla quantità ottimale di debito da contrarre è specificato anche come questo sia distribuito rispetto a diverse scadenze. Decisioni incoerenti portano a possibili arbitraggi e di conseguenza a possibili speculazioni, che possono mettere in ginocchio l'economia di un paese o quantomeno indurre notevoli perdite. Analogamente al governo, anche le aziende valutano il prezzo delle obbligazioni da emettere, tuttavia essendovi rischio di *default* non trascurabile, il tasso richiesto è superiore in proporzione al rischio che viene attribuito alla azienda. Infine i mercati finanziari hanno recentemente sviluppato un armamentario di strumenti finanziari derivati in grado di coprire specifici profili di rischio. L'esistenza di questi strumenti è di fondamentale importanza per una larga parte di operatori commerciali, di aziende o di semplici privati, che in questo modo sono in grado di ridurre il rischio causato dalla stocasticità dei valori sottostanti. Tuttavia questi strumenti finanziari devono essere correttamente prezzati, e dal momento in cui trattano valutazioni intertemporali, hanno un forte legame con la misura del tasso di interesse stesso.

Il tasso di interesse permea direttamente o indirettamente qualsiasi ambito del contesto economico di un paese, ed è quindi una variabile di importanza cruciale oltre che probabilmente il dato finanziario che influenza maggiormente gli agenti economici.

Non esiste un tasso di interesse unico: vi sono varie misure ed in particolare possiamo distinguere due categorie distinte:

- I tassi obbligazionari: i tassi obbligazionari hanno come obbiettivo la rimunerazione del capitale investito, e possono essere intesi come prestiti richiesti dall'agente emittente. I meno rischiosi sono i tassi obbligazionari governativi, mentre i più rischiosi sono quelli emessi da aziende a rischio di fallimento.
- I tassi bancari: i tassi bancari vengono stabiliti dalle banche, che a differenza delle aziende hanno l'obbiettivo il garantire liquidità ai mercati finanziari ed alla attività economica in genere. A monte abbiamo una banca centrale responsabile della emissione di una certa valuta, la quale può concedere liquidità alle banche commerciali ad un certo tasso autodeterminato. Le banche di riferimento, ottenuta la liquidità dalla banca centrale, possono gestire questa liquidità in vari modi, concedendo mutui (prestiti alle persone fisiche), comprando obbligazioni (prestiti alle persone giuridiche) oppure prestando ad altre banche che per qualche ragione non sono in grado di raggiungere i livelli minimi di riserva determinati dal governo, riserve il cui obbiettivo è evitare crisi bancarie e le successive corse alle banche.

Il tasso EURIBOR è l'oggetto di questa tesi, ovvero il tasso del mercato interbancario relativo all'Euro (*EURo Inter Bank Offered Rate*), dal momento che è spesso citato come il tasso di riferimento di maggiore impatto<sup>1</sup>.

Lo studio dei tassi di interesse consiste nell'analisi longitudinale di varie serie temporali, ciascuna determinata da una specifica scadenza, o maturità. Se le serie temporali fossero sconnesse, potremmo analizzare la variazione nei tassi di interesse come un VA $R^2$ , tuttavia l'ipotesi che la variazione nel tasso di interesse

<span id="page-16-0"></span><sup>1</sup>Essendo la controparte europea del LIBOR, discusso in MacKenzie (2009).

<span id="page-16-1"></span><sup>2</sup>*Vector Auto Regression* (Christopher A. Sims, 1980).

a tre mesi non influisca sul tasso di interesse a quattro mesi è chiaramente irrealistica. Il modello VAR non integra informazioni che invece sono note, e questo è l'obiettivo di una parte considerevole della teoria necessaria allo studio dei tassi di interesse. Vi sono informazioni di vario genere che è necessario integrare in modo oggettivo per interpretare correttamente i dati. Un modello probabilistico adatto a questo scopo è quindi un modello più restrittivo, che elimini a priori risultati incompatibili con la teoria, ma allo stesso tempo sia flessibile a sufficienza da consentire il riconoscimento di tutte le complessità della struttura a termine, e di conseguenza si adatti ad una varietà di realizzazioni empiriche. Per capire quali soluzioni vadano escluse è necessario comprendere perché i mercati finanziari possono essere detti efficienti e come questo escluda profitti in assenza di rischio. L'eliminazione di queste soluzioni porta alla specificazione di modelli probabilistici di non arbitraggio, che integrano la nozione di mercati efficienti.

Oltre a esistere in un contesto di mercati efficienti, i tassi di interesse sono vincolati all'interno di un certo intervallo, ovvero non possono assumere valori estremi per una serie di ragioni legate al funzionamento del sistema economico. Analizzando tassi di interesse nominali possiamo escludere che questi assumano valori negativi, in quanto è improbabile che la rinuncia ad un certo costo opportunità non venga indennizzata con una somma positiva. La possibilità di tassi di interesse negativi è una questione dibattuta, poiché le banche forniscono altri servizi oltre alla remunerazione del capitale (sicurezza del deposito, sistemi agevolati di pagamento) e che una argomentazione paragonabile potrebbe essere fatta relativamente ai tassi di interesse reali. Tuttavia la verità empirica circa il fatto che non sono stati mai registrati tassi di interesse nominali negativi ci può rassicurare che anche se fosse possibile, tale valore non sarebbe molto elevato in valore assoluto. Il limite superiore è meno chiaro, in quanto sono stati registrati tassi nominali anche molto elevati in periodi di iperinflazione, dal momento che l'argomento di interesse è il potere di acquisto. Tuttavia tassi di interesse a più cifre comportano notevoli difficoltà al sistema economico, ed in genere tendono a non durare per periodi estesi. Infine possiamo supporre che vi siano degli interessi comuni, promossi *in primis* dalle banche centrali, per il mantenimento di un tasso di interesse di riferimento stabile. Per questo possiamo ipotizzare che il tasso di interesse sia soggetto ad una caratteristica di *mean reversion*, ovvero che nonostante *shock* di varia natura, il tasso di interesse sia soggetto a forze che lo ripristinino al valore reale, ottimale per il sistema economico. Date queste informazioni aggiuntive è chiaro che un modello che non inserisca questi fattori non sfrutterebbe appieno il contesto informativo *a priori* specifico di questo settore, e di conseguenza non consentirebbe una struttura probabilistica credibile in vicinanza di limiti in cui

agiscono forze stabilizzatrici, assegnando probabilità positive al raggiungimento di stati impossibili, o non uniformemente probabili. Vi sono altri ostacoli da superare per una corretta modellistica di riferimento, tuttavia questi possono essere affrontati solo dopo una corretta contestualizzazione dei primi.

Una corretta comprensione delle dinamiche longitudinali e trasversali<sup>3</sup> del tasso di interesse è necessaria per interpretare correttamente le affermazioni codificate del mercato sul contesto informativo che meglio descrive l'opinione sul futuro sviluppo della economia. Questo sviluppo è descritto attraverso le obbligazioni su un certo intervallo temporale, nonostante comportamenti strategici possano perturbare il segnale sottostante. Va però considerato che la variabilità prodotta da comportamenti strategici è parte del contesto informativo e quindi gli effetti di questa variabilità possono essere di fondamentale interesse ad una corretta comprensione del fenomeno. Come vedremo, le ipotesi sottostanti al modello proposto, che descrive le proprietà *a priori* di un sistema economico, sono state messe a dura prova durante la crisi finanziaria, e questo è visibile dai residui superiori alla norma negli intervalli in cui vi sono stati problemi di liquidità nei mercati finanziari. Queste informazioni che possiamo astrarre dal comportamento passato sono necessariamente predittive di futuri sviluppi economici, e possono essere utili per informare operatori o identificare in anticipo malfunzionamenti del sistema economico o finanziario.

Nell'analisi empirica svolta nella seconda parte vengono messi a confronto diversi modelli a struttura a termine affine (ATSM), viene valutato il compromesso tra l'adattamento ad i dati disponibili e la complessità della struttura del modello e vengono proposte misure originali di identificazione di livello, pendenza e curvatura della struttura a termine.

#### <span id="page-18-0"></span>1.1.2 Nozioni generali

Il tasso di interesse è il prezzo che un debitore deve pagare al creditore per una disponibilità finanziaria che deve restituire alla scadenza, e viene generalmente espresso come valore percentuale della somma avuta in prestito su un periodo di riferimento. Storicamente i tassi di interesse risultano come un compromesso tra i tassi bancari, stabiliti dalla banca centrale, ed i tassi espressi dalle forze presenti nel mercato delle obbligazioni. In particolare nell'Unione Europea possiamo

<span id="page-18-1"></span><sup>&</sup>lt;sup>3</sup>Per dinamiche longitudinali si intende le strutture sistematiche identificabili allo scorrere della dimensione temporale, mentre per dinamiche trasversali si intende le strutture sistematiche identificabili allo scorrere della data di scadenza dell'obbligazione.

separare il tasso ufficiale di sconto (TUS), oggi rinominato tasso ufficiale di riferimento (TUR), dal tasso interbancario (EURIBOR), e nonostante vi sia tra loro una forte correlazione, essi non vanno necessariamente di pari passo. Il mercato obbligazionario statunitense parallelamente pubblica il tasso stabilito dal comitato dei governatori della Federal Reserve (FED), ovvero la banca centrale degli Stati Uniti d'America ed il tasso interbancario LIBOR (London InterBank Offered Rate), la cui differenza è data da un indicatore chiamato TE[D4](#page-19-0) *spread*. Osservando la serie storica del tasso  $FED<sup>5</sup>$  americano, possiamo vedere in figura [1.1](#page-19-2) come si è sviluppato il percorso del tasso di interesse dettato dalla banca centrale americana:

<span id="page-19-2"></span>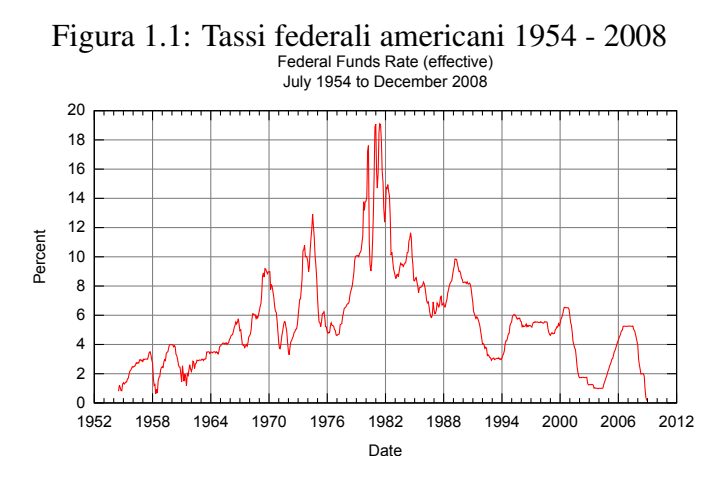

Vi sono varie ragioni che determinano la variazione del tasso di interesse, di cui le seguenti sono generalmente ritenute le più importanti:

• Consumo: Il creditore rinuncia a spendere la somma prestata fino ad una data successiva a quella di scadenza del credito. La teoria economica ci dice che le preferenze temporali degli agenti privilegiano il consumo presente rispetto al consumo futuro, il che implica che in un libero mercato il tasso di interesse sarà necessariamente positivo.

<span id="page-19-0"></span><sup>4</sup>*T-Bill and EuroDollar future contract.*

<span id="page-19-1"></span><sup>5</sup>Data la recente nascita della BCE non è disponibile una serie storica equivalente per l'euro.

- Investimento: Nel momento in cui il creditore si vincola ad un prestito rinuncia alla possibilità di investire la somma a condizioni che potrebbero essere più vantaggiose in un futuro prossimo. Queste condizioni potrebbero non essere note al tempo in cui viene stipulato il contratto, e la possibilità che si concretizzi questa evenienza presuppone un rischio determinato dal costo opportunità.
- Investimento rischioso: Per quanto non venga approfondito qui il tema della possibilità di fallimento dell'emittente, è necessario accennare alla possibilità di non ricevere la somma data a prestito nei tempi e nei modi stabiliti. Questo genere di rischio viene generalmente compensato da un sovrapprezzo detto *risk premium*.
- Liquidità: Il creditore preferisce investimenti più liquidi, ovvero che possono essere trasformati in denaro facilmente e velocemente. Questa caratteristica differenzia investimenti di natura diversa ed identifica una retribuzione detta *liquidity premium*.
- Inflazione: La maggior parte delle economie presenta un valore positivo di inflazione, il che implica che la stessa somma di denaro espressa in termini nominali, sarà in grado di acquistare una quantità minore di beni in un futuro prossimo. Il tasso di interesse deve tenere conto di questo costo implicito, poiché il creditore è interessato al consumo in termini reali, non nominali.
- Tassazione: I diversi regimi di tassazione possono aumentare o diminuire il tasso di interesse nominale richiesto. Il creditore è interessato al tasso di interesse netto, non lordo.

La teoria macroeconomica ritiene il tasso di interesse la principale variabile di riferimento per un qualsiasi investimento. Un aumento dei tassi di interesse comporta una riduzione degli investimenti da parte delle aziende, il che porta ad un minore reddito e pertanto ad una minore ricchezza. Tuttavia se vi sono tassi di interesse alti, la potenzialità dell'economia è ritenuta alta, ovvero ci si attendono opportunità di investimento che producono una maggiore ricchezza. Al contrario, la diminuzione (detta anche taglio) dei tassi di interesse comporta un aumento dell'investimento da parte delle aziende, e di conseguenza una maggiore produzione di ricchezza. In modo analogo, tassi di interesse bassi implicano opportunità poco remunerative, e di conseguenza un'economia in difficoltà. Queste semplici nozioni possono sembrare contraddittorie, tuttavia il primo effetto descritto si riferisce al valore differenziale, mentre il secondo al valore assoluto.

Come precedentemente accennato, il tasso di interesse viene gestito dalle banche centrali attraverso la determinazione del TUR. In questo modo la banca centrale persegue la propria politica monetaria stabilendo il proprio tasso di riferimento. Il TUR stabilisce il tasso al quale la banca centrale presta grandi quantità di liquidità alle banche attraverso le "operazioni di mercato aperto", ed in questo modo manovra i tassi di interesse a breve scadenza. Dal momento in cui la maggior parte del denaro circolante è elettronico e non cartaceo, le operazioni di mercato aperto definiscono le riserve delle banca centrale necessarie per comprare o vendere strumenti finanziari quali le obbligazioni. La liquidità disponibile viene quindi impiegata per acquistare obbligazioni bancarie, obbligazioni governative, valuta straniera o beni materiali quali le riserve auree. La vendita di questi *asset* nel mercato diminuisce effettivamente la quantità di denaro circolante. Non è quindi necessario un aumento di valuta circolante tramite la creazione e la diffusione fisica di denaro, ma è possibile regolare la politica monetaria in modo elettronico. Questo è possibile dato che la "moneta" circolante è una percentuale minima del "denaro" circolante, di cui la maggior parte è in realtà contabilizzata elettronicamente all'interno dei conti correnti. Il livello di riserve necessario stabilisce un altro parametro che lega il denaro virtuale al denaro effettivo. Dato che le banche devono tenere per legge una percentuale -generalmente attorno al 10%- del valore dei prestiti concessi, viene limitata la propagazione di risorse nell'economia in base al valore tenuto all'interno delle riserve. Durante il *gold standard* [6](#page-21-0) le banche dovevano avere riserve auree proporzionali al denaro circolante, mentre oggi con il distaccamento dal *gold standard* queste riserve possono essere sotto forma di altre valute o obbligazioni governative. Nel caso in cui una banca scenda sotto il livello di riserve necessario per legge, si deve quindi rivolgere al mercato dei prestiti interbancari sul quale vige il tasso di interesse oggetto di questa analisi.

Il tasso EURIBOR è il tasso giornaliero di riferimento al quale le banche nella zona Euro si prestano fondi non coperti da collaterale, e definisce il mercato interbancario, detto anche *money market*. Nel mercato interbancario vengono scambiati fondi liquidi a breve scadenza, ragione per cui le maturità di riferimento sono mensili fino alla durata massima di un anno contabile. Contrapposto vi è il cosiddetto *capital market* in cui vengono scambiati titoli azionari e titoli obbligazionari a più lunga scadenza.

Da un punto di vista tecnico il tasso EURIBOR viene calcolato da interrogazioni giornaliere a un *panel* di banche che forniscono stime arrotondate a due

<span id="page-21-0"></span><sup>6</sup>Normativa negli Stati Uniti d'America secondo la quale il dollaro era funzione biunivoca di una certa quantità di oro, interrotta dal presidente repubblicano Nixon nel 1971.

punti decimali. Le banche di riferimento esprimono la loro valutazione sul tasso richiesto per un prestito interbancario. Ogni giorno di mercato viene compiuta questa indagine non più tardi delle 10:45 a.m. (tempo centrale europeo, CET), e la media aritmetica semplice troncata al 15%, arrotondata a tre cifre decimali, viene diffusa dalla agenzia Reuters[7.](#page-22-1) I tassi EURIBOR sono tassi *spot*, ovvero sono validi a partire da due giorni successivi al giorno di rilevazione. Il primo tasso EURIBOR è stato pubblicato il 30 Dicembre del 1998, rendendo disponibile ad oggi una serie storica giornaliera di 11 anni, su oltre 12 maturità.

#### <span id="page-22-0"></span>1.1.3 Elementi Fondamentali

Il primo passo per una corretta comprensione dei modelli di tasso di interesse è la specificazione delle relazioni fondamentali della analisi. Segue quindi una breve introduzione ad i concetti fondamentali della analisi obbligazionaria o *fixed income*. Per maggiori dettagli Bjork (1998) è un testo di riferimento appropriato.

- *Zero Coupon Bond*  $[P(t, T)]$ : l'elemento sottostante a tutta la teoria sui tassi di interesse è lo *Zero Coupon Bond* (ZCB), detto alternativamente *risk-free pure discount bond*, ovvero una obbligazione il cui rendimento è calcolato come la differenza tra la somma che il sottoscrittore riceve alla scadenza e la somma che versa al momento della sottoscrizione. Questa obbligazione non ha cedole, e l'esempio più classico è il buono ordinario del tesoro. Viene detta priva di rischio dal momento che ipotizziamo trascurabile il rischio di fallimento dell'emettitore. Il valore di questa obbligazione è determinato dal tempo alla scadenza, quindi è una funzione *P*(*t*,*T*). Il primo argomento è il tempo corrente, ed il secondo la data di scadenza, di conseguenza *t* < *T* ∀*t*. Essendo priva di rischio di *default* possiamo standardizzare il valore al tempo di scadenza, ovvero matematicamente  $P(T, T) = 1$ .
- **Tasso**spot $[R(t, T)]$ : Dato il prezzo di uno ZCB è possibile computare il tasso di interesse composto continuo, ovvero il tasso di ritorno della obbligazione nel momento in cui ipotizziamo possibile poter reinvestire la somma per ogni istante infinitesimale, ovvero il tasso di interesse che retribuisce 1\$ al tempo di scadenza nel momento di cui investiamo *P*(*t*,*T*) al tempo corrente e l'investimento viene continuamente reinvestito ad ogni istante. Questo rendimento è unico dato  $P(t,T)$  e viene scritto come  $R(t,T)$  o  $z(t,T)$ <sup>8</sup>.

<span id="page-22-1"></span>7http://www.euribor.org

<span id="page-22-2"></span> ${}^{8}P(t,T) \exp\{(T-t)R(t,T)\} = 1 \Rightarrow R(t,T) = -\ln\{\frac{P(T,t)}{T-t}\}.$ 

- **Tasso**spot istantaneo  $[r(t)]$ : Il tasso *spot* dipende dalla distanza tra il tempo corrente ed il tempo di scadenza, ovvero dalla maturità dell'obbligazione  $\tau =$ *T* −*t*. Lasciando *T* → *t* [9](#page-23-0) possiamo valutare il limite del tasso di interesse *spot*, ora sconnesso dal valore dalla data di scadenza. Il tasso *spot* diventa quindi il tasso di interesse non più pagato alla maturità, ma per un periodo di tempo infinitesimale. Questa quantità è una costruzione teorica che ci discosta dall'evidenza empirica, e ci introduce alle funzioni matematiche continue con cui possiamo utilizzare strumenti matematici adeguati per giustificare le ipotesi di lavoro del modello.
- **Tasso** forward  $[F(T_1, T_2)]$ : Il tasso *forward* è il tasso di interesse relativo ad una obbligazione da contrarre in una data futura ma accordata al tempo corrente, la quale analogamente alla obbligazione da contrarre in data corrente, ha una remunerazione composta continua. Il tasso *forward* è quindi funzione della data di entrata del contratto e della data di uscita. Potremmo scrivere il tasso *forward* come un tasso *spot* in cui la data corrente è sostituita da una data specifica della obbligazione *forward* di riferimento.
- **Tasso** forward istantaneo  $[f(T_1)]$ : Analogamente al tasso *spot* istantaneo il tasso *forward* istantaneo si ottiene prendendo il limite della data di uscita rispetto alla data di entrata, ovvero  $T_2 \rightarrow T_1$ . Il tasso *forward* ed il tasso *spot* hanno incorporata la stessa informazione della struttura a termine, ovvero possiamo passare da una serie di tassi *forward* ad una serie di tassi *spot* in modo univoco.
- **Fattore di sconto (FdS):** Un modo alternativo per indicare il valore intertemporale del denaro è il fattore di sconto, ovvero il moltiplicatore necessario per convertire il valore futuro al valore presente, tuttavia non viene utilizzato in questa analisi ed è quindi citato qui per completezza.
- Curvadei rendimenti (CdR): La curva dei rendimenti è una rappresentazione dei tassi *spot*, fissato un certo istante temporale, quindi attraverso le rispettive maturità. La curva dei rendimenti tende ad avere una pendenza positiva per cause che determinano i tassi di interesse, tuttavia non è necessariamente inclinata positivamente dal momento che è profondamente influenzata dalle aspettative future del mercato.

<span id="page-23-0"></span> $\binom{9}{r}(t) = \lim$  $\lim_{T \to t} -\ln\left\{\frac{P(T,t)}{T-t}\right\} = -\ln\left\{\frac{\partial P(t,t)}{\partial t}\right\}.$  Struttura a termine (SaT): La struttura a termine del tasso di interesse è l'estensione della curva dei rendimenti attraverso la dimensione temporale, ovvero comprende i fattori che ne specificano il legame longitudinale. A differenza della curva dei rendimenti, che è rappresentabile come una funzione nello spazio delle maturità, la struttura a termine è un piano nello spazio delle maturità e degli istanti temporali.

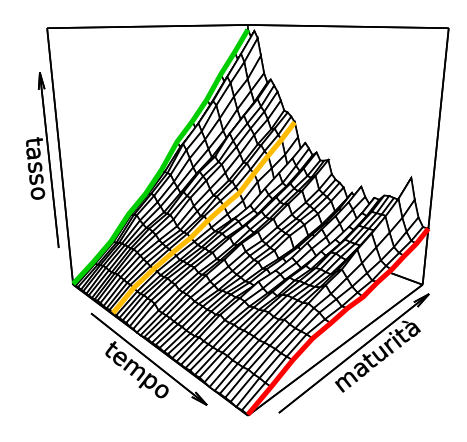

Figura 1.2: SaT tra  $[t_0, t_2]$  comprensiva di CdR in  $\{t_0, t_1, t_2\}$ 

### <span id="page-25-0"></span>1.2 Contesto Economico

#### <span id="page-25-1"></span>1.2.1 Sviluppo della letteratura

Vi sono vari modelli per i tassi di interesse, ciascuno con punti di forza e debolezze. Occorre quindi specificare un criterio per scegliere la tipologia di modello. Le classi di modelli sono tre:

- Modelli *Spot* (Vasicek, CIR)
- Modelli *Forward* (HJM)
- Modelli LIBOR (BGM)

Gli ATSM sono modelli di tassi *spot* resi popolari da Duffie e Kan (1996). In questa tesi viene condotta una analisi empirica che mette a confronto vari modelli scaturiti come naturale proseguimento dall'articolo rivoluzionario di Vasicek (1977), i quali introducono nuovi fattori e valutano l'introduzione di vincoli sulla struttura probabilistica così da identificare il ruolo dei diversi fattori in modo univoco. Quanto il modello sia adattabile ad i dati empirici ci servirà per valutare la credibilità delle ipotesi di lavoro ed il ruolo delle variazioni del tasso di riferimento.

In questi modelli si assume che un certo numero di fattori latenti evolva secondo una certa relazione funzionale contaminata da errore gaussiano, generalmente chiamata equazione di transizione. Da questo fattore latente possiamo determinare una nuova relazione funzionale perturbata da errore gaussiano che ci fornisce le stime per il fattore osservato, da mettere a confronto con i dati raccolti. Si tratta quindi di stimare il segnale nei dati, il quale come vedremo è un problema originariamente sviluppato in ambito ingegneristico con il nome di filtraggio ottimale (*Optimal Filtering*).

Tuttavia, nel caso dei tassi di interesse il problema non è di così semplice risoluzione in quanto dobbiamo introdurre le limitazioni di questo processo dettate dalla teoria, ovvero dobbiamo escludere le possibilità di arbitraggio nella evoluzione del processo, in modo che un agente nel contesto informativo del modello non possa realizzare extra profitti. Per questo buona parte dello sviluppo teorico si articola lungo la natura di queste restrizioni e su come possiamo contestualizzare l'informazione dei dati in modo coerente all'interno della specificazione del modello probabilistico. L'assenza di arbitraggio ci consente di ottenere una relazione deterministica unica tra la struttura a termine e la variabile latente.

Attraverso questa ipotesi arricchiamo il contesto informativo riguardo la natura del processo, ipotizzando l'esistenza di mercati finanziari efficienti, dal momento in cui le ipotesi necessarie, come ad esempio costi di transazione trascurabili ed informazione perfetta risultano verosimili, o quantomeno utili a modellare una prima approssimazione del fenomeno.

I ATSM sono una classe di modelli estremamente flessibile, soggetti ad ipotesi di lavoro piuttosto restrittive. Lo spazio parametrico consente di catturare quasi per intero la variazione nella evoluzione della struttura a termine, il che è un requisito critico perché il modello possa apparire realistico e di conseguenza in grado di simulare scenari alternativi. I parametri hanno inoltre sempre una chiara interpretazione matematica che spesso si traduce in una chiara interpretazione economica. In particolare ci consente di incorporare le proprietà suggerite dalla teoria economica, quali l'attrazione ad una media di lungo periodo e la limitatezza dell'intervallo di variazione.

Le estensioni multifattoriali, dove sono presenti più variabili latenti e quindi maggiori fonti di incertezza in grado di guidare l'evoluzione dei dati, sono più realistiche e come vedremo vi è una forte evidenza a loro supporto. Queste estensioni complicano la matematica, anche se risultano concettualmente relativamente semplici ed intuitive, e suggeriscono linee guida importanti per successive estensioni e/o valutazioni dei risultati ottenuti.

#### <span id="page-26-0"></span>1.2.2 Mercati Efficienti

Un mercato efficiente è un mercato che incorpora tutta l'informazione disponibile nel prezzo del bene di riferimento. Per questo l'ipotesi dei mercati efficienti stabilisce che è impossibile realizzare profitti superiori a quelli ottenuti in media dal mercato, utilizzando l'informazione a disposizione del mercato, se non per un caso fortuito. Questa ipotesi fu per la prima volta espressa nella *Théorie de la spéculation* scritta nel 1900 da Louis Bachelier, un matematico francese ignorato fino a metà del ventesimo secolo. Louis Bachelier si riferiva ai mercati di titoli azionari, e possiamo dire che è stato il precursore dei modelli a passeggiata aleatoria (*random walk*). In particolare l'interesse di Alfred Cowles ed Eugene Fama, sviluppò queste idee mostrando evidenza che gli investitori professionisti non erano in grado di realizzare sistematicamente risultati al di sopra di quelli del mercato.

Nella ipotesi dei mercati efficienti gli agenti di un mercato oltre a voler massimizzare la propria funzione di utilità hanno anche aspettative razionali, ovvero hanno aspettative che in media sono corrette. Alternativamente possiamo dire che utilizzano per intero le informazioni a disposizione, e questo implica che non possono avere aspettative sistematicamente distorte (John F. Muth, 1961).

La teoria dei mercati efficienti è stata propugnata in particolare da Eugene Fama nel sul articolo *Efficient Capital Markets* (1970). Eugene Fama individua tre possibili forme di efficienza, che si basano su tre *set* informativi diversi:

L'efficienza debole stabilisce che rendimenti sopra la media non sono possibili dato l'utilizzo di prezzi storici. Questo tipo di efficienza preclude l'utilizzo di una analisi tecnica, ovvero una analisi che utilizzi i prezzi ed i volumi dei titoli azionari. In questo contesto non è dunque possibile individuare strategie come medie mobili, regressioni, cicli o altri *pattern* in grado di realizzare consistentemente profitti fuori norma, ragione per cui l'analisi tecnica risulterebbe inutile all'individuazione di un presunto segnale non incorporato istantaneamente dai mercati finanziari.

L'efficienza semi-forte sostiene che i prezzi di riferimento si adattano naturalmente a tutta l'informazione disponibile pubblicamente, allargando quindi il *set* informativo rispetto alla efficienza debole. Questo tipo di efficienza oltre alla analisi tecnica preclude l'utilizzo di una analisi fondamentale. Tecniche di *trading* come l'acquisto di titoli apparentemente sottovalutati o la vendita di titoli sopravalutati risultano quindi inefficaci all'ottenimento di rendimenti al di sopra della media, in quanto il mercato valuta sempre correttamente il valore di una azione rispetto al proprio *set* informativo comprensivo di altre informazioni pubbliche al di là dei prezzi e volumi storici. Queste potrebbero essere i comunicati della azienda o comunicati su variabili di impatto sul valore della azienda.

L'efficienza forte infine estende il *set* informativo a tutta l'informazione, privata oltre che pubblica, quindi anche chi è a conoscenza di informazioni privilegiate non è in grado di ottenere profitti al di sopra di quelli ottenibili dal mercato. Data la generica estensione del *set* informativo, la verifica della efficienza forte risulta alquanto difficile da dimostrare, dal momento in cui nella quasi totalità dei mercati l'utilizzo di informazione privata a scopi speculativi è perseguibile per legge.

L'ipotesi dei mercati efficienti più accettata è una via di mezzo tra l'efficienza debole e l'efficienza semi-forte, se i mercati reagiscono coerentemente con la diffusione di informazioni al pubblico. Da questo punto di vista è probabile che i tempi tecnici necessari alla diffusione di informazioni non precludano rendimenti in eccesso ad i detentori delle informazioni, nel momento in cui decidano di utilizzarle prima della diffusione al pubblico. L'ipotesi dei mercati efficienti viene sostenuta da studi che dimostrano come spesso fondi azionari gestiti attivamente da agenti del settore non ottengono risultati al di sopra di fondi gestiti passivamente il cui scopo è quello di riflettere l'andamento del mercato di riferimento

(*benchmark*). Queste considerazioni hanno promosso lo sviluppo e la diffusione di fondi passivi, tra cui gli *Exchange Traded Funds* (ETF) in cui il responsabile del fondo non cerca di battere il mercato, ma si limita a copiarne il rendimento. Empiricamente la teoria dei mercati efficienti è messa in difficoltà dalla irrazionalità degli agenti in momenti di crollo (*bear market*) o forte ripresa (*bull market*), nei quali analisi dette sui fondamentali -condotte su passati rapporti tra il prezzo ed il dividendo di una azione- non risultano coerenti con un comportamento. Queste bolle speculative, mosse da una "esuberanza irrazionale" difficilmente si giustificano in un'ottica di mercati efficienti.

Spesso si fa ricorso alla forma più blanda di efficienza, ovvero l'efficienza debole. E' possibile quindi giustificare uno schema markoviano in cui il percorso della variabile è determinato da *shock* informativi che avvengono a ciascun istante temporale, e la cui natura generatrice non viene ulteriormente scomposta. Questo aspetto è rassicurante in quanto non dobbiamo tenere conto di istanti precedenti all'ultimo disponibile per compiere previsioni, tuttavia gli *shock* che riscontriamo difficilmente sono gaussiani ed hanno invece spesso code più larghe, ovvero una tendenza a presentare valori estremi.

#### <span id="page-28-0"></span>1.2.3 Mercati segmentati ed aspettative

Tutte le teorie economiche che provano a spiegare il comportamento della struttura a termine ipotizzano l'eliminazione dell'opportunità di arbitraggio che sorgono tra la differenza del tasso *spot* ed il tasso *forward* al tempo t. Questo può essere espresso matematicamente come:

<span id="page-28-1"></span>
$$
R(t,T) = \frac{\int_{x=t}^{T} f(t,x)dx}{T-t}
$$
 (1.1)

Queste teorie possono essere suddivise in due classi, in base ad una ulteriore ipotesi. Nel caso in cui creditori ed investitori sono disposti a cambiare la maturità dei loro contratti per cogliere opportunità che sorgono dalla discrepanza tra il prezzo di mercato ed il prezzo teorico si parla di modelli ad aspettative, mentre se gli agenti di mercato non sono disposti a cambiare la maturità del proprio contratto si parla di modelli a mercati segmentati. Nei modelli a mercati segmentati le varie maturità definiscono diversi mercati indipendenti tra loro, dal momento che gli agenti in un mercato non sono disposti ad interagire con agenti di un altro mercato in seguito a variazioni del tasso di interesse di riferimento. In mercati efficienti come i mercati finanziari, i modelli ad aspettative rappresentano l'area di

maggiore interesse dal momento che viene riconosciuta la possibilità di arbitraggio. Il modello ad aspettative più semplice è detto modello ad aspettative pure, e viene espresso tramite quattro diverse forme equivalenti: l'ipotesi delle aspettative locali, ritorno sulla maturità, rendimento sulla maturità ed aspettative non distorte. L'ipotesi riguarda il grado di interscambiabilità di obbligazioni con diverse maturità, ovvero se i beni di riferimento sono completi sostituti, sostituti parziali o identificano mercati distinti. Essendo la relazione di natura quantitativa, è chiaro che il grado di scambiabilità sarà proporzionale alla differenza di maturità. Se è corretto dire che obbligazioni a due mesi hanno un impatto sul mercato delle obbligazioni a tre mesi più che non su quello delle obbligazioni ad un anno, esiste un certo grado di scambiabilità.

Secondo la teoria delle aspettative pure il tasso *forward* è dato dal valore atteso del tasso di interesse al tempo di entrata *forward*, ovvero  $F(t, T_1, T_2) =$  $E_t[z(T_1,T_2)]$ . Questo vale anche per i rispettivi tassi istantanei, quindi se scriviamo con  $\mathcal{F}_t$  un generico *set* informativo al tempo *t* possiamo scrivere:

<span id="page-29-0"></span>
$$
f(t,T) = E[r(T)|\mathcal{F}_t]
$$
\n(1.2)

Sostituendo  $(1.2)$  in  $(1.1)$  otteniamo una nuova formula:

$$
R(t,T) = \frac{\int_{x=t}^{T} E[r(x)|\mathcal{F}_t]dx}{T-t}
$$
\n(1.3)

Da questa formula vediamo come il tasso di interesse su una obbligazione a lunga scadenza è pari al valore medio dei tassi di interesse che il mercato si attende nell'arco temporale definito dalla maturità della obbligazione a lunga scadenza. Nel caso in cui il tasso di interesse atteso sia costante, ovvero non vi siano nè aspettative in rialzo nè in ribasso, la teoria delle aspettative pure sostiene che il tasso di interesse annuo su una generica obbligazione sarà costante. Una rappresentazione grafica in cui il tasso di interesse tende ad un certo valore può chiarire quanto sopra riportato.

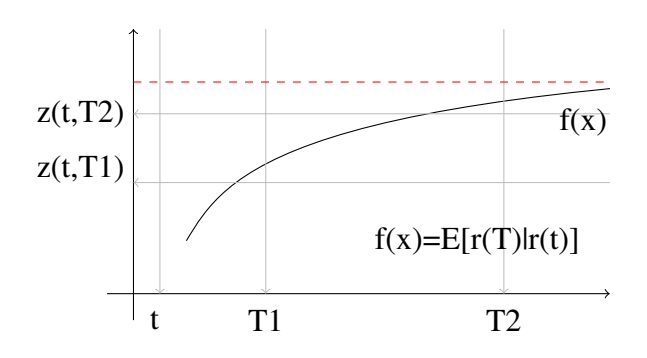

<span id="page-30-0"></span>Figura 1.3: Tasso *spot* e tasso *spot* istantaneo

Nella figura [1.3](#page-30-0) è visibile il tasso di interesse al tempo *t*, ed il suo percorso atteso  $f(x) = E(r(T)|r(t))$ . Dal momento in cui il tasso di interesse segue un processo *mean reverting* in assenza di *shock* il tasso di interesse tende alla sua media di lungo periodo identificata con la linea tratteggiata. Il percorso *f*(*x*) segna la funzione del tasso istantaneo dato il tasso *r*(*t*) noto al tempo *t*. I tassi di interesse spot  $z(t, T_1)$  e  $z(t, T_2)$  segnano i corrispettivi tassi per le diverse maturità in accordo con la teoria delle aspettative attraverso la computazione sugli intervalli *T*<sub>1</sub> − *t* e *T*<sub>2</sub> − *t*. In accordo con la teoria delle aspettative, la curva dei rendimenti con pendenza positiva comporta un aumento del tasso di interesse al crescere del tempo di maturità, ovvero aspettative al rialzo.

La teoria delle aspettative è cosi in grado di spiegare alcuni fatti empirici come il fatto che i tassi di interesse su obbligazioni con diverse maturità hanno una correlazione positiva, ovvero tendono a subire gli stessi *shock*. Possiamo ipotizzare che il tasso di interesse si trovi al livello di lungo periodo, di conseguenza si avrà che  $r(t) = z(t, T_1) = z(t, T_2)$ . Nel caso in cui uno *shock* negativo diminuisca il

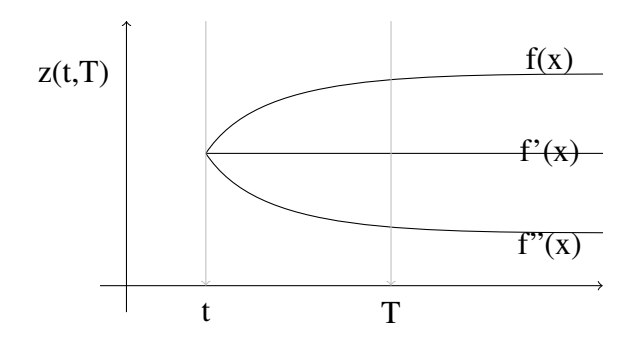

<span id="page-31-0"></span>Figura 1.4: Aspettative future dal tasso spot

valore di  $r(t)$  ne conseguirebbe una riduzione dei valori  $z(t, T_1)$  e  $z(t, T_2)$  in linea con il grafico appena riportato in figura [1.4.](#page-31-0)

Un altro importante fatto empirico che possiamo spiegare con la teoria delle aspettative pure è che quando i tassi di interesse a breve scadenza assumono valori bassi, la curva dei rendimenti tende ad avere una pendenza positiva con una inclinazione maggiore, mentre quando i tassi di interesse assumono valori relativamente alti la curva dei rendimenti tende ad avere una inclinazione minore se non addirittura negativa. Questo nel grafico sarebbe il caso in cui al tasso istantaneo vicino alla media di lungo periodo o sopravalutato, corrispondono una progressione dei tassi  $z(t, T_1)$  e  $z(t, T_2)$  con inclinazione minore (cioè i valori sono più ravvicinati o mostrano pendenza negativa).

Tuttavia un fatto empirico che la teoria delle aspettative non spiega è il fatto che la curva dei rendimenti tende ad avere una pendenza positiva, infatti secondo la teoria delle aspettative pure dovrebbe tendere a non avere alcuna inclinazione particolare. Per questo ci serviremo di estensioni che ipotizzano una distorsione volta a retribuire il carattere meno liquido di obbligazioni a lunga scadenza. La misura della distorsione, e le sue dinamiche temporali, sono evidentemente di grande interesse alla comunità scientifica come a quella degli operatori finanziari.

#### <span id="page-32-0"></span>1.2.4 Aspettative distorte: liquidità e habitat

Per inquadrare correttamente le alternative alla teoria delle aspettative pure è necessario fare un passo indietro. Ipotizziamo un agente del mercato obbligazionario con possibili percorsi o strategie di investimento illustrate nella figura [1.5.](#page-32-1)

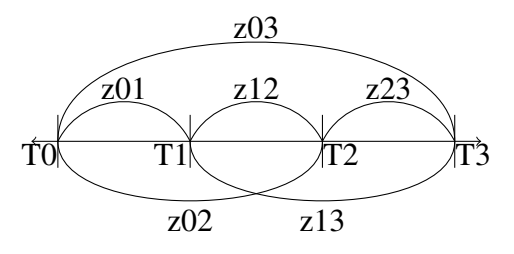

<span id="page-32-1"></span>Figura 1.5: Percorsi di investimento zXY=z(TX,TY)

Quattro possibili percorsi di investimento sono possibili: per l'intero periodo, ogni anno consecutivamente o due combinazioni di periodi intermedi. Il problema nasce dal momento che la decisione deve essere presa al tempo *T*<sup>0</sup> , mentre l'agente non ha a disposizione informazioni sufficienti a completare alcun percorso tranne quello relativo all'intero periodo, infatti al tempo *T*<sup>0</sup> ha a disposizione con certezza solo {*z*01, *z*02, *z*03}. Gli altri tassi vanno quindi stimati, perché saranno noti con certezza solo nell'istante in cui si possono scambiare sul mercato. La teoria delle aspettative pure si limita a fornire un metodo di stima, infatti propone di utilizzare i tassi *forward* al tempo *T*<sup>0</sup> come sostituti dei tassi *spot* ad i tempi *T*1,*T*2. Questo è possibile sotto le seguenti ipotesi:

$$
z_{ij} \equiv f_{ij} \equiv E[z_{ij}] \quad \forall i \in \{1, 2\}; j \in \{2, 3\}
$$
 (1.4)

Empiricamente tuttavia questa ipotesi appare poco credibile, dal momento che le rispettive  $z_{ij}$  sono valori stocastici al tempo  $T_0$  mentre le  $f_{ij}$  sono determinate. La discrepanza è identificabile attraverso la valutazione delle fonti di incertezza e quindi di rischio che vengono annullate sotto la precedente ipotesi.

Introduciamo quindi il termine *risk premium* {*ki j*}, come la quantità minima che un generico agente richiede per accettare una *payoff* stocastica anziché una *payoff* certa. Sotto questa specificazione l'ipotesi precedente rappresenta una approssimazione della seguente formula:

$$
z_{ij} \equiv E[z_{ij}] + k_{ij} \equiv f_{ij} + k_{ij}^f \quad \forall i \in \{1, 2\}; j \in \{2, 3\}
$$
 (1.5)

Per capire cosa identifica il *risk premium*  $\{k_{ij}\}\$ e quale parte di questo non sia compreso nei tassi *forward* {*<sup>k</sup> <sup>f</sup> i j*} è utile avere a mente le fonti di rischio a cui sono soggetti i tassi obbligazionari. In particolare possiamo identificare:

- 1. *Credit risk* trascurabile potendo sempre stampare moneta
- 2. *Liquidity risk* dovuto alle difficoltà di vendita dell'obbligazione
- 3. *Interest rate risk* dovuto a variazioni impreviste del tasso di interesse
- 4. *Inflation risk* dovuto a variazioni impreviste del tasso di inflazione
- 5. *Currency risk* dovuto a variazioni impreviste del tasso di cambio

Il rischio di *default* della banca centrale in questione è trascurabile, mentre il legame tra liquidità e variabilità al crescere della maturità rappresenta la direzione principale di sviluppo in questo campo. Seppure l'inflazione ed il tasso di cambio si manifestano sui tassi di interesse, l'utilizzo di altre fonti ne ha limitato l'approfondimento metodologico.

Da varie riflessioni di questa natura sulla teoria delle aspettative pure (Fisher 1896; Lutz 1940), si sono sviluppati altre due teorie, in cui agli agenti non è sufficiente il valore atteso, ma necessitano di una ulteriore compensazione dovuta a caratteristiche intrinseche dei mercati al crescere delle maturità, il che spiegherebbe la curvatura positiva nell'evidenza empirica.

La prima è detta preferenza di liquidità (Keynes 1936; Hicks 1974), e la seconda preferenza di habitat (Modigliani & Sutch 1966).

Nella teoria della preferenza di liquidità viene accentuato come la liquidità assuma un valore economico, dal momento che discrimina l'oggetto del contendere, e questo comporta che obbligazioni con maturità a lunga scadenza debbano essere compensate con ritorni maggiori, data la maggiore volatilità e maggiori differenziali denaro-lettera. Questo significa che obbligazioni con diverse maturità presenteranno tassi di ritorno sull'investimento diversi, ed i tassi *forward* saranno stime distorte al rialzo di futuri tassi *spot*, dal momento che comprenderanno sia il valore atteso del tasso *spot* che un sovrapprezzo che compensi la minore liquidità dell'obbligazione detta *liquidity premium*. Questo *liquidity premium* sarà quindi indispensabile a stimare i futuri tassi *spot* in modo da computare correttamente i

diversi percorsi di investimento, tuttavia non vi è alcuna ragione per cui questo valore debba essere costante attraverso il tempo, e quindi introduce nuove difficoltà nella corretta stima e verifica della struttura a termine.

In particolare la teoria di preferenza di liquidità propone nuovi vincoli identificativi, del seguente genere:

$$
f_{ij} \equiv E[z_{ij}] + l_{j-i} \quad \forall i \in \{1, 2\}; j \in \{2, 3\}
$$
 (1.6)

$$
l_i \ge l_j \quad \forall i > j \tag{1.7}
$$

Nella preferenza di *habitat*, ovvero un approfondimento di Modigliani e Sutch (1966) alla teoria dei mercati segmentati di Culbertson (1957), viene evidenziato come siano presenti diverse tipologie di operatori sul mercato, ciascuno dei quali è caratterizzato da una preferenza su una certa porzione della curva dei rendimenti, e deve essere compensato per cambiare posizione. Questo è empiricamente intuitivo, dal momento che chi cede obbligazioni in genere ha preferenze di lungo periodo a differenza di chi acquista obbligazioni che ha preferenze di breve periodo, e spiegherebbe la tipica pendenza positiva della curva dei rendimenti. A differenza della teoria dei mercati segmentati in questo caso i mercati sono interconnessi e subiscono le stesse spinte di offerta e di domanda che fanno variare i tassi nel tempo, tuttavia in questo caso vi sono maggiori difficoltà a spiegare l'effetto di trasmissione della politica monetaria, dal momento che si rende necessario specificare come questo impatta le preferenze dei diversi agenti.

### <span id="page-35-0"></span>1.3 Contesto Finanziario

#### <span id="page-35-1"></span>1.3.1 Arbitraggio in un portafoglio finanziario

Le fondamenta teoriche dei mercati finanziari si sviluppano nell'ambito della teoria dell'equilibrio economico generale, in cui agenti indipendenti non sono in grado di influenzare il prezzo dei beni scambiati che compongono il paniere che massimizza le loro funzioni di utilità. In genere si ipotizza la completezza dei mercati di Arrow-Debreu che postula l'esistenza di un solo bene e la disponibilità degli agenti a comprare o vendere una qualsiasi quantità del bene in questione soggetti unicamente al vincolo di bilancio. Gli agenti subiscono i prezzi dettati dal banditore walrasiano, sono perfettamente competitivi, liberi da costi di transazione e condividono lo stesso set informativo.

La comprensione dell'incertezza nel contesto finanziario presenta varie difficoltà, tuttavia qui è possibile trattare la questione solo sommariamente, e rimandiamo per precisazioni a testi specifici per quanto introduttivi come Leroy (2001).

- L'agente può scambiare *J* titoli soggetti ad *S* stati di natura.
- Il prezzo *p* con componenti *pj* è noto all'agente al tempo *t* .
- La *payoff* X con componenti  $x_{it} \in \mathbb{R}^s$  è noto all'agente al tempo *t*.
- Il portafoglio dato dal vettore *h*, ha prezzo *ph* e *payoff hX*.

L'incertezza concerne gli stati di natura, possiamo quindi interpretare la *payoff* del portafoglio come una combinazione lineare di variabili aleatorie. Inoltre va tenuto in considerazione che la decisione si ripropone ad intervalli regolari, dal momento che l'agente reinveste a ciascun istante *t*. In economia finanziaria questo contesto da luogo allo sviluppo del cosiddetto *rational pricing* ovvero l'ipotesi di lavoro che qualsiasi discrepanza di prezzi attraverso diversi mercati sarà una opportunità di profitto priva di rischio, e di conseguenza gli operatori del mercato aumentando la domanda ove il prezzo sia minore, ed aumentando l'offerta ove il prezzo sia maggiore andranno ad impattare sulle curve di domanda ed offerta fino a quando la discrepanza sia stata eliminata. Questa operazione, chiamata arbitraggio, è una pietra fondamentale dei modelli che verranno sviluppati, e dà luogo alla legge del prezzo unico, ovvero che sotto le condizioni di mercati efficienti uno stesso bene deve avere stesso prezzo su tutti i mercati.
Questa affermazione, che potrebbe sembrare banale, comporta una serie di considerazioni che danno luogo allo sviluppo di una buona porzione della economia finanziaria, infatti in questo modo non solo si è in grado di stabilire in modo coerente il prezzo di titoli diversi tra loro, ma anche logitudinalmente nel tempo una volta che sia stato definito un *benchmark* di riferimento privo di rischio.

Detto questo è altrettanto evidente che due beni perfettamente uguali e mercati perfettamente efficienti esistono solo in teoria, infatti esistono differenze nei regolamenti dei mercati, vi sono vari costi nell'attuare uno scambio, oltre al fatto che gli agenti non hanno mai a disposizione informazioni perfette, tuttavia è una semplificazione che risulta particolarmente utile in mercati pressoché efficienti come i mercati finanziari.

Teorie riguardo come un'agente ottimizza il portafoglio a disposizione hanno dato luogo ad una ampia letteratura che ha come fulcro l'ottimizzazione stocastica dinamica, ovvero la regola decisionale che applicata a ciascun intervallo dà luogo ad una sequenza di modifiche sul portafoglio tale che le informazioni che l'agente acquisisce con il passare del tempo sulle variabili aleatorie siano utilizzate in modo coerente e volto a massimizzare la *payoff* , o minimizzare le discrepanze dalle aspettative. Come vedremo ciò è perfettamente compatibile con l'algoritmo ricorsivo che andremo ad utilizzare in seguito.

E' utile immaginare un funzionale che sia in grado di determinare il prezzo di un portafoglio, ovvero  $ph = q(hX)$ . Un arbitraggio è intuitivamente un portafoglio con *payoff* positiva e prezzo nullo, pertanto possiamo escludere il verificarsi di arbitraggi fintanto che il funzionale sopra descritto è strettamente positivo.

Data la matrice di prezzi e la matrice di *payoff* , possiamo risolvere il sistema di equazioni simultanee in  $p = qX$  il quale è unico nel caso di mercati completi. Un risultato di algebra lineare molto utile è quindi il lemma di Farkas-Stiemke:

Lemma di Farkas-Stiemke: Data una matrice *A* ed un vettore *b*, solo una di queste affermazioni può essere vera:

$$
\exists x \in \mathfrak{R}^n : Ax = b; x \ge 0 \tag{1.8}
$$

$$
\exists y \in \mathfrak{R}^m : y^\top A \ge 0; y^\top b^\top < 0 \tag{1.9}
$$

Nel caso di mercati completi l'investimento privo di rischio è necessariamente nello spazio vettoriale del mercato che definisce il tasso di ritorno privo di rischio pari a  $\bar{r} = \frac{1}{\sum_{s} q_s}$  dal quale possiamo individuare l'interpretazione probabilistica dei prezzi dei diversi stati.

$$
Q_s \equiv \overline{r}q_s = \frac{q_s}{\sum_s q_s} \tag{1.10}
$$

Sotto l'ipotesi di assenza di arbitraggio queste quantità sono necessariamente positive, e vengono chiamate le probabilità neutrali al rischio. In questo contesto probabilistico le possibili realizzazioni degli stati S sono da considerarsi come lo spazio di probabilità sulla misura neutrale al rischio Q detta anche misura martingala, come è intuibile dalle seguenti relazioni.

$$
p_j = qx_j = \sum q_s x_{js} = \frac{1}{\bar{r}} \sum Q_s x_{js} = \frac{1}{\bar{r}} E^{\mathbb{Q}}(x_j)
$$
 (1.11)

Il prezzo equivale al valore atteso della realizzazione dei possibili stati di natura rispetto alla misura neutrale al rischio scontata per il ritorno sul titolo privo di rischio. E' possibile quindi prezzare una qualsiasi realizzazione degli stati (*contingent claim*) sullo spazio S.

Questo ci porta ai due teoremi fondamentali della finanza:

**Primo teorema fondamentale della finanza:** Le possibilità di arbitraggio sono eliminate se e solo se esistono contemporaneamente un *asset* che retribuisce un tasso di interesse privo di rischio ed una misura di probabilità Q tale che:

$$
S_0 = \frac{1}{1+R} E^{\mathbb{Q}}[S1] \tag{1.12}
$$

Secondo teorema fondamentale della finanza: Sotto l'ipotesi di un modello privo di arbitraggio il mercato è completo se e solo se esiste una unica misura neutrale al rischio.

#### 1.3.2 Il fattore di sconto stocastico

Il concetto di tasso di interesse è permeato nella nostra vita quotidiana, ad esempio è comune attendersi un incremento di capitale nel tempo in seguito ad un deposito. Esprimere tale concetto in termini matematici è tuttavia meno immediato e servono vari elementi di riferimento. L'idea base è il conto bancario privo di rischio i cui profitti sono retribuiti continuamente al tasso privo di rischio. Il valore del conto bancario è definito con *B*(*t*) del quale ipotizziamo condizioni al contorno  $B(0) = 1$ . Possiamo tracciare l'evoluzione dei risparmi in base alla seguente equazione differenziale:

$$
dB(t) = r_t B(t) dt \Rightarrow B(t) = \exp\left(\int_0^t r_s ds\right)
$$
 (1.13)

Attraverso una espansione di primo ordine in ∆*t*

$$
B(t + \Delta t) = B(t) (1 + r(t)\Delta t) \Rightarrow \frac{B(t + \Delta t) - B(t)}{B(t)} = r(t)\Delta t
$$
 (1.14)

possiamo invertire la domanda, ed invece di chiedere quanto vale il conto bancario dopo un intervallo di tempo arbitrario, possiamo interrogarci su quale sarà il valore al tempo *t* di una unità disponibile al tempo *T*. Il fattore stocastico di sconto indica proprio questo valore, ovvero la somma al tempo *t* equivalente ad una unità di valuta pagabile a T, ed è definita come:

$$
D(t,T) = \frac{B(t)}{B(T)} = \exp\left(-\int_t^T r_s ds\right)
$$
\n(1.15)

Il fattore di sconto stocastico, o *pricing kernel* (PK), è un processo stocastico con la proprietà che il prodotto con un titolo da luogo ad una martingala, ovvero:

$$
M_t P_{t,T} = E_t^P [M_T P_{T,T}] \Rightarrow P_{t,T} = E_t^P [\frac{M_T}{M_t}]
$$
\n(1.16)

Attraverso il lemma di Ito otteniamo:

$$
\mu_t^P + \mu_t^P = -\sigma_t^P \sigma_t^M \tag{1.17}
$$

Il che ci porta alla equazione stocastica differenziale (SDE) che definisce il PK come:

$$
\frac{dM_{t,T}}{M_{t,T}} = -r_t dt - \lambda_t dW_t \tag{1.18}
$$

### 1.3.3 La valutazione neutrale del rischio

Una visione alternativa e complementare al PK è data dalla valutazione neutrale al rischio, che parte dal fatto che il processo di un titolo obbligazionario diviso per il processo di un conto bancario è sempre una martingala, ovvero:

<span id="page-39-0"></span>
$$
\frac{P_{t,T}}{B_t} = E_t^{\mathbb{Q}}\left[\frac{P_{T,T}}{B_T}\right] \Rightarrow P_{t,T} = E_t^{\mathbb{Q}}\left[\frac{B_t}{B_T}\right]
$$
\n(1.19)

Notando che:

$$
\log(B_T) = \int_t^T r_s ds + B_t \Rightarrow B_t \exp\left(\int_t^T r_s ds\right)
$$
 (1.20)

Il che sostituito in [\(1.19\)](#page-39-0) da luogo a:

<span id="page-39-1"></span>
$$
P_{t,T} = E_t^{\mathbb{Q}} \left[ \exp \left( - \int_t^T r_s ds \right) \right] \tag{1.21}
$$

L'equazione [\(1.21\)](#page-39-1) è una chiara giustificazione del termine di valutazione neutrale al rischio in quanto il valore del titolo è il semplice valore atteso rispetto alla misura di probabilità Q attualizzata. Nel cambio di misura tutta la informazione relativa alla rischiosità del titolo è stata riformulata sotto forma della nuova misura di probabilità.

# 1.4 Contesto Statistico

Quando ci riferiamo ad un determinato modello statistico, ci riferiamo ad un insieme di regole che ne descrivono il contesto probabilistico. I dati sono i termini di *input* dai quali possiamo stimare quali parametri sono più indicati ad aver prodotto i dati, dato il contesto probabilistico. Questo avviene attraverso la minimizzazione di una funzione di perdita che pesa appropriatamente le discrepanze tra il modello teorico ed il *dataset*. Segue quindi una breve descrizione delle ipotesi di lavoro necessarie alla restrizione del modello alla classe di ATSM.

### 1.4.1 Interpretazione grafica: il processo markoviano

Il punto di partenza per definire i ATSM è la specificazione delle dinamiche della struttura a termine promossa attraverso uno o più fattori. Questi generici fattori riflettono le fonti di incertezza sottostante alla evoluzione delle serie temporali che caratterizzano la curva di rendimenti e quindi la struttura a termine. I fattori possono essere noti in modo deterministico (funzioni note del tempo), processi adattivi (come il PIL o il CPI) o variabili latenti. In questa analisi ci limitiamo allo sviluppo di variabili o fattori latenti escludendo gli effetti di altre variabili che possono essere introdotte in sviluppi successivi. Le relazioni di indipendenza tra queste variabili possono essere descritte da un grafo, sul quale postuliamo una relazione di causalità restringendo l'analisi a Grafi Diretti Aciclici (DAG). Il modello minimo ad un solo fattore latente può essere descritto da un *Hidden Markov Model* (HMM) con un unico fattore di incertezza sottostante, dal quale si genera una variabile osservata per ogni istante temporale. Questo rappresenta la realizzazione rilevabile dai dati. Il nodo si trova in un numero di dimensioni pari al numero di serie temporali osservate, ed anche la componente latente può essere facilmente estesa a casi in cui vi siano più fattori di incertezza utilizzando notazione vettoriale.

Una volta identificata la struttura di indipendenza tra le variabili del modello, in modo da rispecchiare la complessità della struttura latente che crediamo abbia generato i dati, è necessario specificare le dinamiche infinitesimali di transizione, ovvero le regole che determinano come vengono generati i dati attraverso gli istanti temporali. Spesso utilizzeremo i termini "stato", "nodo" e "variabile" come sinonimi.

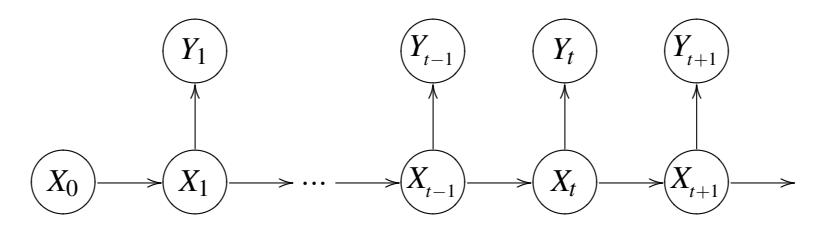

<span id="page-41-0"></span>Figura 1.6: Il processo markoviano

## 1.4.2 Le dinamiche locali: la variabile latente

All'interno della famiglia dei modelli ATSM vi sono una moltitudine di specificazioni diverse, molte delle quali hanno come caratteristica identificativa la formulazione delle dinamiche locali che vengono postulate sulla variabile latente che definisce il tasso di interesse. Queste variabili latenti sono genericamente indicate con la notazione  $\{x(t)\}\$ . Queste dinamiche sono espresse come SDE le quali definiscono la distribuzione di probabilità condizionata e asintotica, ovvero il percorso evolutivo della variabile latente. In modelli multifattoriali sarà necessario un cambio di notazione, tuttavia molte di di queste nozioni possono essere estese a spazi a più dimensioni. Le ipotesi di lavoro sono:

- 1. Il processo stocastico del tasso di interesse è di natura markoviana. Questo implica che tutte le informazioni relative alla evoluzione passata sono irrilevanti allo scopo di predire l'evoluzione futura nel caso in cui lo stato presente del tasso di interesse sia noto. Questa ipotesi è relativamente ragionevole ed è giustificata dalla ipotesi dei mercati efficienti.
- 2. Il tasso di interesse è guidato da una variabile latente attraverso una forma funzionale nota.
- 3. La variabile latente che guida il tasso di interesse si evolve secondo una SDE esprimibile con la seguente espressione:

$$
dx(t) = \underbrace{\alpha dt}_{drift} + \underbrace{\beta dW(t)}_{diffusion}
$$
 (1.22)

In questo caso {α,β} rappresentano generiche funzioni {α(*r*(*t*),*t*),β(*r*(*t*),*t*)} e *dW*(*t*) è la derivata in *t* di un processo di Wiener definito su un generico spazio di probabilità (Ω, *F*, P). Questa equazione che mette in relazione due quantità infinitesimali ci è utile per identificare la forma funzionale di {α,β} e come le varie componenti influenzino le due componenti del processo stocastico. Il primo termine identifica il *drift* ( o *trend*) che è la componente deterministica della equazione, mentre la seconda componente specifica la magnitudine della diffusione (varianza) del processo essendo il coefficiente moltiplicativo della componente stocastica, in questo caso estratta da una distribuzione gaussiana.

In questo modo possiamo definire un valore atteso ed una varianza da parametrizzare. In particolare possiamo scegliere forme funzionali che ci semplifichino i calcoli e che vincolino la struttura probabilistica ad avere proprietà dettate dalla teoria economica. Ci vogliamo assicurare che il tasso di interesse abbia un punto attrattore di riferimento, che mantenga l'evoluzione del processo all'interno di intervalli credibili, e ne impedisca realizzazioni impossibili o estremamente improbabili. Una proprietà generalmente richiesta allo sviluppo del tasso di interesse è che abbia una variazione asintotica limitata. Spesso questo viene motivato con la realtà empirica di forze al lavoro che monitorano e garantiscono un buon funzionamento della economia, quali le banche centrali, responsabili della politica monetaria. Dal momento che valori estremi e variazioni estreme nel tasso di interesse hanno conseguenze negative sul clima economico di un paese, possiamo ragionevolmente supporre che vi siano tutti gli incentivi a cambi graduali e in direzione di un punto ottimo per l'economia. Alcuni modelli introducono vincoli alla possibilità di realizzazioni di tassi di interesse negativi, tuttavia le questione è dibattuta.

### 1.4.3 Trasformazione affine: la variabile osservata

Tra i modelli per la struttura a termine, ci limitiamo alla analisi di modelli a struttura affine principalmente per semplicità computazionale. Questo è un aspetto fondamentale, e rappresenta uno degli avanzamenti principali in questa letteratura. In questo modo otteniamo una soluzione esplicita al modello, e possiamo concentrare l'attenzione alle complicazioni date dalla stima dei parametri. Le difficoltà nella valutazione della verosimiglianza di un modello che ha dodici parametri di riferimento sono immaginabili, dal momento che il supporto di ricerca per la massimizzazione della verosimiglianza è decisamente impegnativo, e potrebbe richiedere una strumentazione MCMC che tuttavia non è trattata in questo ambito.

Definizione - Trasformazione Affine:

$$
\mathfrak{F}: \mathfrak{R}^n \to \mathfrak{R}: \exists \left\{ f(\mathbf{x}) = a + \mathbf{b}^\top \mathbf{x} \right\} \forall \mathbf{x} \in \mathfrak{R}^n; \forall a \in \mathfrak{R}; \forall \mathbf{b} \in \mathfrak{R}^n \tag{1.23}
$$

I modelli ATSM sono completamente specificati dal tasso di interesse istantaneo. Questo è possibile attraverso l'argomentazione di assenza di arbitraggio, che ha alcune similitudini alla derivazione della equazione Black-Scholes, in quanto si ottiene una PDE da una SDE attraverso l'uso del lemma di Ito. La soluzione alla PDE è la funzione che prezza gli ZCB ovvero rappresenta il legame tra la variabile latente e la struttura a termine. I dettagli matematici vengono trattati esplicitamente nella sezione relativa alla teoria di assenza di arbitraggio.

Un ATSM è un modello di non arbitraggio tale che il tasso di interesse *spot* è una funzione affine del vettore di variabili latenti $10$ :

$$
r_t^{\tau} = a(\tau) + \mathbf{b}(\tau)^{\top} x_t \tag{1.24}
$$

$$
\mathbf{r}_t = \mathbf{a} + \mathbf{B}^\top \mathbf{x}_t \tag{1.25}
$$

#### 1.4.4 L'interpretazione dei dati

La variabile latente tuttavia non è direttamente visibile dai dati, ovvero non è osservabile empiricamente, per questo dobbiamo confrontare i dati con la variabile osservata {*y*(*t*)} e collegare questa alla variabile latente {*x*(*t*)} attraverso una specifica forma funzionale. Questa forma funzionale è il nodo cruciale nel quale rientrano i vincoli introdotti dalla specificazione imposta dalle ipotesi di non arbitraggio, ed in questo modo i dati vengono filtrati attraverso uno schema che tiene conto della impossibilità di determinate realizzazioni escluse a priori dai vincoli di non arbitraggio.

Si tratta quindi di estrarre l'informazione relativa alle variabili latenti dalle realizzazioni delle variabili osservate, un campo di ricerca ampiamente sviluppato in un contesto molto diverso, ovvero quello ingegneristico in cui si sono sviluppati algoritmi per ottimizzare l'estrazione di informazioni comunicate attraverso un

<span id="page-43-0"></span><sup>&</sup>lt;sup>10</sup>τ è notazione per *T* − *t*.

canale perturbato da rumore. In particolare l'uso del filtro di Kalman per stimare il precorso delle variabili latenti ci consente di specificare il modello nello spazio degli stati, in cui sotto alcune ipotesi semplificatrici che assicurano distribuzioni gaussiane, ci semplifica il calcolo garantendoci importanti risultati asintotici, e fornendoci formule di calcolo esplicite.

Da un punto di vista statistico, l'utilizzo del filtro di Kalman è di grande interesse dal momento che corrisponde ad uno specifico stimatore bayesiano ricorsivo, con la completa specificazione di distribuzioni a priori, a posteriori e verosimiglianze da cui possiamo condurre una analisi completamente bayesiana. Da un punto di vista teorico il *framework* gaussiano ci fornisce stime ottimali da più punti di vista. In particolare sia i valori stimati che i valori aggiornati della variabile osservata sono stimatori ottimali in termini di *Maximum A Posteriori* (MAP) ed essendo la distribuzione di riferimento simmetrica sono anche stimatori *Maximum Mean Square Error* (MMSE).

Questo modello si propone quindi come primo passo nella direzione di sviluppi che possano rilassare l'ipotesi di gaussianità nell'errore sostituendo al filtro di Kalman tecniche di *Particle Filtering*. Tuttavia in questo percorso si perde l'eleganza della soluzione esplicita e bisogna rifarsi a simulazioni Monte Carlo (MC) computazionalmente intensive che vanno ad aggravare le difficoltà di stima dei parametri. E' quindi necessario definire uno spazio degli stati, concettualmente simmetrico alla interpretazione grafica presentata in figura [1.6.](#page-41-0) Utilizzando l'efficienza dei mercati per specificare l'equazione di transizione e le basi teoriche di non arbitraggio per definire l'equazione di misurazione, non ci resta che selezionare dei punti iniziali più o meno arbitrari e massimizzare la funzione di verosimiglianza per ottenere i parametri di massima verosimiglianza.

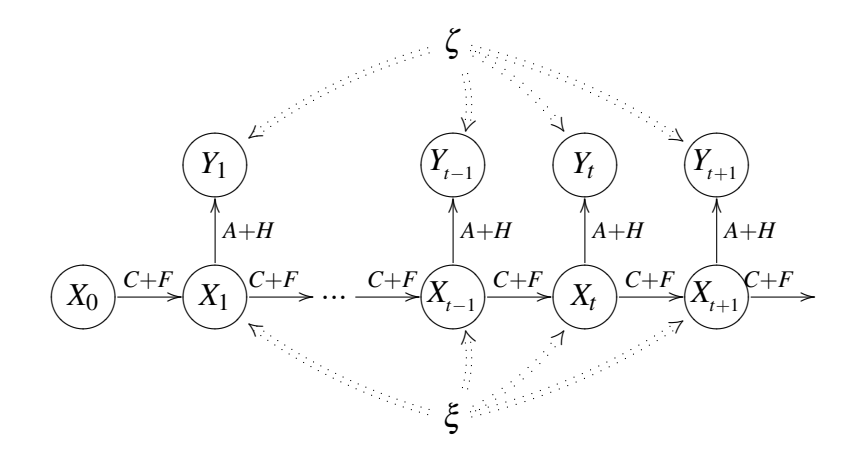

Figura 1.7: Lo spazio degli stati nel caso lineare e gaussiano

# Capitolo 2

# Processi ed integrali stocastici

# 2.1 Processi stocastici

### 2.1.1 Flusso di informazione

I processi stocastici derivano dalla estensione della nozione di una variabile aleatoria su uno spazio di probabilità (Ω, *F*, P) attraverso istanti discreti temporali, nel caso di processi stocastici discreti oppure attraverso una variabile continua nel caso di processi stocastici continui. Fissato un istante temporale il processo stocastico si riduce ad una variabile aleatoria ed è quindi caratterizzato da una distribuzione di probabilità. Il processo stocastico incorpora in se anche le dinamiche -discrete o infinitesimali- che ne caratterizzano l'evoluzione. Il processo stocastico può essere interpretato analogamente al sistema deterministico, in cui dalla specificazione del punto di partenza iniziale è possibile ottenere l'evoluzione e quindi il percorso del sistema al variare del tempo come variabile di controllo. Tuttavia essendo comprensivo di una componente stocastica, il percorso -o meglio la realizzazione- che contrassegna una specifica evoluzione non può essere determinata dal solo punto iniziale ma può essere nota prima della realizzazione solo in modo probabilistico. La filtrazione relativa al processo stocastico svolge un ruolo analogo a quello che la sigma-algebra svolge per la variabile aleatoria, ovvero ne determina il set informativo. Nella filtrazione il set informativo deve essere sempre crescente nel tempo in quanto il set informativo viene aggiornato con la realizzazione nota al tempo corrente. In particolare è detta filtrazione naturale la filtrazione minima generata dal processo, analogamente alla sigma-algebra generata dalla variabile aleatoria, e viene detto processo adattato qualsiasi processo stocastico che è completamente specificato e quindi misurabile al tempo di riferimento utilizzando esclusivamente la filtrazione di riferimento.

Definizione - Un processo stocastico è una collezione indicizzata di variabili aleatorie tale che:

$$
X(\omega) = x(t; \omega) \quad \forall 0 \le t < \infty \tag{2.1}
$$

Definizione - Una filtrazione è un famiglia di sigma-algebre crescente tale che ciascuna sia contenuta nella sigma-algebra successiva. Questo può essere espresso come segue:

$$
\mathcal{F}_s \subset \mathcal{F}_t \subset \mathcal{F} \quad \forall 0 \le s < t \tag{2.2}
$$

Definizione - La filtrazione minima di un processo adattato è detta filtrazione naturale. Questa può essere espressa come segue:

$$
\mathcal{F}_t = \sigma(x(s)) \quad \forall 0 \le s < t \tag{2.3}
$$

**Definizione** - Un processo stocastico  $x(t; \omega)$  è adattato ad una certa filtrazione  $\mathscr{F}_t$  se la funzione  $\omega \mapsto x(t;\omega)$  è  $\mathscr{F}_t$ -misurabile per ogni  $t \geq 0$ .

$$
\mathscr{F}_t = \sigma(x(s)) \quad \forall 0 \le s < t \tag{2.4}
$$

## 2.1.2 Proprietà stocastiche

Lo studio dei processi stocastici ha spesso bisogno di ipotesi semplificatrici per ottenere i primi risultati. Queste ipotesi possono essere successivamente rilassate, il che spesso comporta difficoltà da un punto di vista computazionale, interpretativo e di stima. La proprietà di Markov, in onore del matematico russo Andrey Markov, indica che l'argomento soggetto non possiede memoria del proprio percorso, ovvero che l'informazione si propaghi di istante temporale in istante temporale, ma che noto il set informativo al tempo t qualsiasi informazione relativa ad istanti precedenti non sia utile per prevedere le realizzazioni a tempi successivi. La proprietà di Markov è spesso evidente in DAG diretti, in cui la struttura è detta catena di Markov.

Definizione - Un processo di Markov è un processo tale che la traiettoria futura è indipendente della realizzazione passata dato il valore presente. Questo può essere espresso come segue:

$$
p(x(s)|\mathcal{F}_t) = p(x(s)|x(t)) \quad \forall s \ge t \tag{2.5}
$$

Definizione - Un processo martingala è un processo adattato con valore atteso finito  $(E[x(t)] < \infty)$  tale che:

$$
E[x(s)|\mathcal{F}_t] = x(t) \quad \forall s \ge t \tag{2.6}
$$

### <span id="page-49-0"></span>2.1.3 Il processo di Wiener

- Definizione Un processo standard di Wiener è un processo stocastico  $x(\omega;t) = W(t)$  tale che le seguenti proprietà siano valide:
	- 1. Pr $\{\omega; W(0, \omega) = 0\} = 1$
	- 2. La realizzazione  $t \mapsto W(t; \omega)$  è continua  $\forall \omega \in \Omega$
	- 3. *W*(*t*<sub>1</sub>),*W*(*t*<sub>2</sub>) − *W*(*t*<sub>1</sub>),...*W*(*t*<sub>*k*</sub>) − *W*(*t*<sub>*k*−1</sub>) sono indipendenti ∀0 = *t*<sub>1</sub> < *t*<sub>2</sub>... < *t*<sub>*k*</sub> < ∞

4. 
$$
W(t) - W(s) \sim N(0, t - s) \forall 0 < s < t < \infty
$$

Il processo di Wiener, detto anche moto browniano, è un processo stocastico continuo di fondamentale importanza. Nonostante i tassi di interesse non possano essere verosimilmente modellati secondo un processo di Wiener data la sua variazione illimitata, è un blocco fondante di vari processi, tra cui il processo di Ornstein-Uhlenbeck che approfondiremo in separata sede. Inoltre è il processo caratteristico del modello Black-Scholes, nel quale si vuole determinare il prezzo di uno strumento derivato di un titolo azionario, e che per alcuni versi è il modello predecessore ed ispiratore del modello archetipico dei tassi di interesse, ovvero il modello Vasicek. Le dinamiche locali di un processo di Wiener possono essere espresse secondo la seguente (impropria) SDE:

$$
dx_t = dW_t \tag{2.7}
$$

Attraverso la seguente simulazione MC possiamo vedere nel grafico [2.1](#page-50-0) come il processo di Wiener tende asintoticamente ad una distribuzione uniforme su un supporto infinito, quindi una distribuzione improria, ovvero la cui misura sul supporto completo non è unitaria.

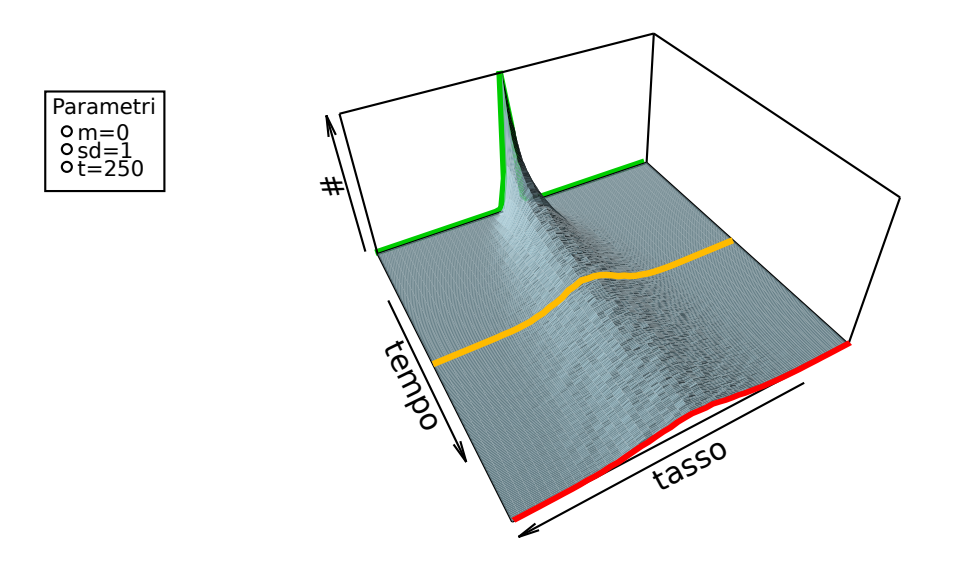

<span id="page-50-0"></span>Figura 2.1: Processo di Wiener in [*t*0,*t*2]

## 2.1.4 Il processo di Ito

Una equazione stocastica differenziale (SDE), è una equazione matematica in cui una funzione in parte stocastica rappresenta la componente incognita. In questa analisi tratteremo solo il processo di Wiener ed il suo differenziale, comunemente detto rumore bianco, tuttavia i modelli sui tassi di interesse possono essere estesi ad altri processi stocastici, come ad esempio i processi di Poisson.

Contrariamente alle equazioni differenziali deterministiche, come le equazioni differenziali ordinarie (ODE), le SDE hanno due tipologie di soluzioni:

- 1. La soluzione forte è un processo adattato dato uno specifico processo di Wiener. In questo caso dato uno specifico processo di Wiener si ha una soluzione univoca.
- 2. La soluzione debole è un processo adattato ed uno specifico processo di Wiener. In questo caso la soluzione è data da una unica distribuzione o legge di probabilità.

In questa analisi ci limitiamo a trattare un caso specifico appartenente alla classe detta processi di Ito, che esprimiamo matematicamente come segue:

$$
dx_t = a(x,t)dt + b(x,t)dW_t
$$
\n(2.8)

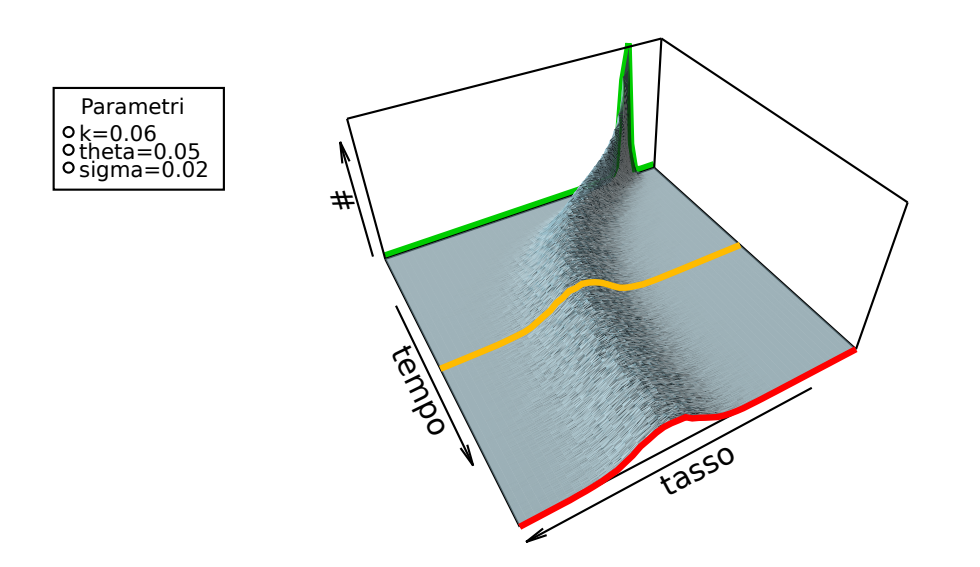

Figura 2.2: Processo di Ornstein-Uhlenbeck in [*t*0,*t*2]

In particolare, il processo stocastico di maggiore interesse è detto processo di Ornstein-Uhlenbeck del quale forniamo la seguente descrizione.

#### 2.1.5 Il processo di Ornstein-Uhlenbeck

L'esempio più comune di processo di Ito che possiede proprietà di convergenza asintotica ad una distribuzione nota è dato dal processo di Ornstein-Uhlenbeck. Questo rappresenta la versione continua del processo autoregressivo che quindi può essere visto come il corrispettivo discreto. Questo processo è identificabile attraverso tre parametri che compongono la seguente SDE:

$$
dx_t = k(x_t - \theta)dt + \sigma dW_t
$$
 (2.9)

Attraverso la seguente simulazione MC possiamo vedere come partendo da un punto arbitrariamente lontano la distribuzione asintotica è correttamente specificata, di cui una realizzazione è visibile in *t*<sub>2</sub>.

I tre parametri  $\{k, \theta, \sigma\}$  indicano rispettivamente la media della distribuzione asintotica, la velocità di *mean reversion* ed il moltiplicatore della componente stocastica. Questo processo è un processo gaussiano che a differenza del processo

$$
\begin{array}{|c|c|}\n\hline\ndx_t & k(x_t - \theta)dt + \sigma dW_t \\
E[x_t] & x_0e^{-kt} + \theta(1 - e^{-kt}) \\
V[x_t] & \sigma^2(\frac{1 - e^{-2kt}}{2k}) \\
cov[x_t, x_T] & \frac{\sigma^2}{2k}e^{-k(t+T)}(e^{2kt} - 1) \\
\lim_{t \to \infty}E[x_t] & \theta \\
\lim_{t \to \infty}V[x_t] & \frac{\sigma^2}{2k}\n\end{array}
$$

<span id="page-52-0"></span>Tabella 2.1: Proprietà del processo di Ornstein-Uhlenbeck

di Wiener non solo ha varianza limitata, ma una distribuzione stazionaria. Le proprietà di questo processo, e della distribuzione asintotica sono sommariamente descritte in tabella [2.1.](#page-52-0)

# 2.2 Integrali stocastici

Per giustificare l'utilizzo dei modelli di non arbitraggio dobbiamo trasformare i tassi di riferimento in processi stocastici continui. In questa analisi ci limitiamo a trattare gli integrali stocastici rispetto a processi di Wiener. Bisogna quindi estendere l'integrale di Lebesgue-Stieltjes a processi di Wiener, sotto l'ipotesi che l'integrando segua determinate proprietà.

Se  $W_t$  fosse differenziabile potremmo sostituire:

$$
\int_0^t f_u dW_u = \int_0^t f_u \frac{W_u}{du} du = \int_0^t f_u W_u' du \tag{2.10}
$$

#### 2.2.1 Integrale di Ito

La funzione integratrice è un processo di Wiener  $W_t$ <sup>1</sup>, mentre l'integrando è una funzione misurabile generica  $f(t), t > 0$  "a quadrato integrabile", ovvero che verifica la seguente condizione  $E\left[\int_0^T f_t^2 dt \right] < \infty \ \forall T$ .

L'inegrale di Ito è quindi dato da:

$$
\mathfrak{I}[f_t] = \int_S^T f(t, \omega) dW \, t \ge 0 \tag{2.11}
$$

<span id="page-52-1"></span><sup>1</sup>Come definito in capitolo [2.1.3 nella pagina 44](#page-49-0)

Per prima cosa proviamo a spiegare come una generica funzione differenziabile *f* si distingue da un generico processo stocastico ϕ. Un primo aspetto è come differisce la variazione prima e la variazione quadratica. Possiamo quindi definire una classe di processi stocastici detti "semplici" che possono assumere un solo valore in ogni intervallo di riferimento, il cui valore integrato sarà la somma pesata dei valori di riferimento. Al crescere del numero di processi semplici possiamo ottenere in limite l'integrale di Ito. Questo implica che l'approssimazione data dalla espansione di Taylor non è più sufficiente ed è necessario dunque introdurre un nuovo termine per tenere conto di questa discrepanza. Una volta ottenuta la formula per l'integrale di Ito siamo in grado di computare integrali stocastici, e di conseguenza possiamo prendere la derivata di funzioni arbitrarie rispetto a processi stocastici fintanto che questi possano essere scomposti in integrali di Riemann ed integrali di Ito.

#### Variazione prima e variazione quadratica

Data una partizione  $\Xi = \{t_0, t_1, \ldots, t_n\}$  nell'intervallo $[0, T]$  tale che  $0 = t_0 \leq \ldots \leq t_n$  $t_n = T$ , e definito il *mesh* della partizione come segue:

$$
\| \Xi \| = \max_{k=0,\dots,n-1} (t_{k+1} - t_k)
$$
 (2.12)

Definiamo la variazione prima come:

$$
FV_{0,T}[f] = \lim_{\|\Xi\| \to 0} \sum_{k=0}^{n-1} |f(t_{k+1}) - f(t_k)|
$$
\n(2.13)

Definiamo la variazione quadratica come:

$$
QV_{0,T}[f] = \lim_{\|\Xi\| \to 0} \sum_{k=0}^{n-1} |f(t_{k+1}) - f(t_k)|^2
$$
\n(2.14)

#### Processi semplici

Un processo semplice è un processo stocastico  $\phi_n : [S, T] \times \Omega \to \mathbb{R}$  con partizione  $\{S < t_1 ... < t_n < T\}$  tale che  $\phi_n(s, \omega) = \theta_j(\omega) \ \forall t_j < s < t_{j+1}$  in cui  $\theta_j(\omega)$  è una variabile aleatoria  $\mathscr{F}_t$ -misurabile rispetto alla filtrazione naturale  $\mathscr{F}_t$ . Questo significa che il processo semplice è un processo stocastico ad intervalli costanti e ne segue che l'integrale di Ito è dato dalla somma pesata dei rispettivi valori in  $\theta_i(\omega)$ .

$$
\mathfrak{I}[f] = \int_{S}^{T} f(t, \omega)dW = \sum_{j=0}^{n} \theta_{j}(\omega)[W(t_{j+1}) - W(t_{j})]
$$
(2.15)

#### La convergenza di processi semplici

Dato uno spazio di probabilità (Ω,  $\mathcal{F}, \mathbb{P}$ ), un processo di Wiener *W<sub>t</sub>* con filtrazione naturale  $\mathscr{F}_t \supset \mathscr{F}$  ed un generico processo stocastico  $f(t, \omega) : [0, \infty] \times \Omega \mapsto \mathbb{R}$ con le seguenti proprietà:

\n- 1. 
$$
(t, \omega) \ni f(t, \omega) \mapsto \mathcal{B}[0, \infty) \times \mathcal{A}
$$
 — misurable
\n- 2.  $\exists \mathcal{F}_t \ni \{f(t, \omega) \mapsto \mathcal{F}_t - adatt \omega\} \& \{W_t \mapsto \mathcal{F}_t - martingala\}$
\n- 3.  $E[\int_S^T f(t, \omega)^2 dt < \infty$
\n

Si ha che l'integrale di Ito di  $f(t, \omega)$  rispetto a  $W_t$  può essere definito come il seguente limite:

$$
\int_{S}^{T} f(t, \omega) dW_t = \lim_{n \to \infty} \int_{S}^{T} \phi_n(t, \omega) dW_t
$$
 (2.16)

In cui  $\{\phi_n\}$  è una sequenza di processi semplici tale che:

$$
\lim_{n \to \infty} E \left[ \int_{S}^{T} (f(t, \omega) - \phi_n(t, \omega)) dt \right] = 0 \tag{2.17}
$$

Il che significa che l'integrale di Ito è sempre una martingala.

#### 2.2.2 Lemma di Ito

Nel caso in cui volessimo prendere la derivata della formula  $f(W_t)$  in cui  $f_x$  è una funzione differenziabile e  $W_t$  è un processo di Wiener, il procedimento secondo le regole del calcolo ordinario sarebbe:

$$
\frac{d}{dt}f(W_t) = f'(W_t)W_t' \Leftrightarrow df(W_t) = f'(W_t)dW_t
$$

Tuttavia  $W_t$  non è differenziabile in alcun punto, ed in particolare ha variazione quadratica non trascurabile, quindi la formula corretta è data da un ulteriore termine, ovvero:

$$
df(W_t) = f'(W_t)dW_t + \frac{1}{2}f''(W_t)dt
$$
\n(2.18)

$$
f(W_t) - f(W_0) = \int_0^t f'(W_u) dW_u + \frac{1}{2} \int_0^t f''(W_u) du \qquad (2.19)
$$

Che è semplicemente la somma dell'integrale di Ito  $\int_0^t f'(W_u) dW_u$  e dell'integrale di Riemann  $\frac{1}{2} \int_0^t f''(W_u) du$ .

Più generalmente possiamo voler prendere la derivata di una formula  $f(X_t)$  in cui  $f_x$  è una funzione differenziabile e  $X_t$  è un processo di Ito  $dX_t = a_t dt + b_t dB_t$ 

$$
df(X_t) = f'(X_t)dX_t + \frac{1}{2}b_t^2 f''(X_t)dt
$$
\n(2.20)

$$
df(X_t) = f'(X_t)b_t dW_t + (f'(X_t)a_t + \frac{1}{2}b_t^2 f''(X_t))dt
$$
\n(2.21)

#### Derivazione informale

Può essere di aiuto una spiegazione più intuitiva della derivata di Ito, facendone il confronto con l'analoga espansione di Taylor, la quale ci fornisce una approssimazione per funzioni differenziabili.

Dato un processo di Ito  $dx_t = a dt + bdW_t$  possiamo espandere una funzione differenziabile *f* attraverso la regola di Taylor come segue:

$$
df = \frac{\partial f}{\partial t}dt + \frac{\partial f}{\partial x}dx + \frac{1}{2}\frac{\partial^2 f}{\partial x^2}dx^2...
$$

Sostituendo la definizione del processo di Ito otteniamo la seguente formula:

$$
df = \frac{\partial f}{\partial t}dt + \frac{\partial f}{\partial x}[adt + bdW_t] + \frac{1}{2}\frac{\partial^2 f}{\partial x^2}[a^2dt^2 + b^2dW_t^2 + 2abdt dW_t] + \dots
$$

per  $dt \rightarrow 0$  chiaramente  $dt^2 \rightarrow 0$  e possiamo dimostrare che  $dt dW_t \rightarrow 0$ , tuttavia  $dW_t^2 \rightarrow E[dW_t^2] \rightarrow V[dW_t] \rightarrow dt$ . Sostituendo otteniamo la formula di Ito:

$$
df = \left(\frac{\partial f}{\partial t} + a\frac{\partial f}{\partial x} + \frac{1}{2}b^2 \frac{\partial^2 f}{\partial x^2}\right)dt + b\frac{\partial f}{\partial x}dW_t
$$

#### 2.2.3 Estensioni multidimensionali

Ciò che è stato discusso fino ad ora può essere esteso a più dimensioni, utilizzando una diversa notazione. Nel caso multidimensionale abbiamo che la derivata di  $f(X_t)$  per una funzione due volte differenziabile  $f_x$  in  $\mathfrak{R}^d$  e una semi-martingala d-dimensionale continua  $Z_t$  è data dalla seguente formula:

$$
df(Z_t) = \sum_{i=1}^d \frac{\partial f(Z_t)}{\partial Z_i} dZ_t^i + \frac{1}{2} \sum_{i=1}^d \frac{\partial^2 f(Z_t)}{\partial Z_i \partial Z_j} d[Z^i, Z^j]_t
$$
(2.22)

che rappresenta una chiara estensione delle prime due formule di Ito. Come nel caso precedente è necessaria la rappresentazione integrale perché l'equazione abbia un effettivo significato matematico. Il caso di maggiore interesse ad i nostri scopi è dato dalla specificazione del della semi-martingala come processo di Ito:

W*<sup>t</sup>* è un processo di Wiener con matrice di diffusione Q*<sup>t</sup>*

*dx<sub>t</sub>* è un processo di Ito vettoriale generato da  $d\mathbf{x}_t = a(\mathbf{x}, t)dt + b(\mathbf{x}, t)d\mathbf{W}_t$ , ovvero:

$$
\mathbf{x}_t - \mathbf{x}_s = \int_s^t a(\mathbf{x}, t) dt + \int_s^t b(\mathbf{x}, t) d\mathbf{W}_t
$$
 (2.23)

 $a: \mathbb{R}^n \times [0, \infty) \mapsto \mathbb{R}^n$  è la funzione "drift"

 $b : \mathbb{R}^n \times [0, \infty) \mapsto \mathbb{R}^{n+d}$  è la matrice di dispersione

 $g(\mathbf{x}_t, t)$  è una funzione due volte differenziabile in  $\mathbf{x}_t$ 

Otteniamo quindi la derivata della funzione g(x*t*,*t*) dalla computazione della seguente formula di Ito

$$
dg(\mathbf{x}_t, t) = \frac{\partial \mathbf{g}}{\partial t} dt + \sum_i \frac{\partial \mathbf{g}}{\partial x_i} dx_i + \frac{1}{2} \sum_{ij} \frac{\partial^2 \mathbf{g}}{\partial x_i \partial x_j} dx_i dx_j
$$
(2.24)

in cui  $dt d\mathbf{W}_t = \mathbf{0}$  e  $d\mathbf{W}_t d\mathbf{W}_t^T = \mathbf{Q}_t$ 

# 2.3 Cambio di Misura

Per concludere l'armamentario necessario, ci servono ancora tre strumenti per derivare coerentemente il principio di non arbitraggio che limita le dinamiche locali della variabile latente in modo da ottenere una soluzione unica in linea con l'ipotesi dei mercati efficienti. Il teorema di Radon-Nikodym ci garantisce l'esistenza di una funzione misurabile continua che ci permetta di passare dalla misura naturale alla misura neutrale al rischio. La formula di Feynman-Kac ci consente di risolvere una classe di PDE attraverso simulazioni MC, esprimendo la soluzione come un valore atteso rispetto ad una misura martingala. Il teorema di Girsanov infine ci indica come varia un processo stocastico al cambio di misura, e di conseguenza l'impatto dal cambio tra misura fisica e misura risk neutral. Ne riportiamo le definizioni per completezza e riferimento per futuri sviluppi.

#### 2.3.1 Il teorema di Radon-Nikodym

Definizione - Il teorema di Radon-Nikodym stabilisce che se una misura sigma-finita P su uno spazio misurabile  $(\Omega, \mathcal{F})$  è assolutamente continua rispetto ad una misura sigma-finita Q su pari spazio (Ω, *F*), esiste sempre una funzione misurabile *f* sul supporto Ω a valori nell'intervallo  $[0,∞)$  tale che

$$
\mathbb{P}(A) = \int_{A} f d\mathbb{Q} \tag{2.25}
$$

La funzione  $f$  è detta derivata di Radon-Nikodym ed è espressa come  $f = \frac{d\mathbb{P}}{d\mathbb{Q}}$ 

#### 2.3.2 La formula di Feynman-Kac

Definizione - La formula di Feynman-Kac stabilisce che data una PDE della seguente forma:

$$
\frac{df}{dt} + a(x,t)\frac{\partial f}{\partial x} + b^2(x,t)\frac{\partial^2 f}{\partial x^2} = 0
$$
\n(2.26)

Soggetta a condizioni al margine  $f(x,T) = c(x)$  in cui  $\{a,b,c\}$  sono funzioni note, *T* è un valore costante e *f* è la funzione incognita di interesse, la soluzione può essere espressa come  $E[c(X_T)|X_t = x]$  in cui *X* è il processo di Ito guidato dall'espressione  $dX = a(x,t)dt + b(x,t)dW$ .

## 2.3.3 Il teorema di Girsanov

**Definizione** - Il teorema di Girsanov stabilisce che dato un processo  $W_t$  su uno spazio di misura (Ω,  $\mathcal{F}, \mathbb{P}$ ), un processo  $X_t$  adattato alla filtrazione  $\mathscr{F}^W_t$  ed il corrispettivo esponenziale stocastico  $Z_t = \varepsilon(X)_t$  è una martingala, la misura di probabilità Q può essere definita in modo tale che la derivata di Radon-Nikodym è pari all'esponenziale stocastico ovvero  $\frac{d\mathbb{Q}}{d\mathbb{P}}|_{\mathscr{F}_t} = Z_t.$ 

# Capitolo 3

# Modelli di non arbitraggio

# 3.1 Modelli con struttura a termine affine

## 3.1.1 Overview

L'esclusione di possibilità di arbitraggio giustifica l'utilizzo di una PDE ottenuta dalla SDE che definisce l'evoluzione della variabile latente, ipotizzando la costruzione di un portafoglio deterministico, quindi privo di rischio, ottenuto dall'investimento in obbligazioni a diversa maturità. Un portafoglio privo di rischio deve necessariamente remunerare il tasso di rendimento privo di rischio, altrimenti vi sarebbe una strategia che consentirebbe un arbitraggio. Ritorni obbligazionari al di sopra del rendimento privo di rischio devono quindi essere giustificati da un valore costante che rende il rendimento proporzionale alla quantità di rischio intrapresa. Questo valore costante sarà successivamente denominato *market price of risk*, ovvero il prezzo di mercato del rischio, e rappresenta la derivata di Radon-Nikodym che ci consente di passare tra la misura reale a quella neutrale al rischio.

Partiamo dalla specificazione del processo stocastico del tasso spot istantaneo, definito dalla seguente SDE:

$$
d\mathbf{x}_t = a(\mathbf{x}, t)dt + b(\mathbf{x}, t)d\mathbf{W}_t
$$
\n(3.1)

Applicando il lemma di Ito otteniamo i seguenti risultati:

$$
dP(t,T,r_t) = P_t dt + P_r dr + \frac{1}{2} P_{rr} \sigma^2 dt \qquad (3.2)
$$

$$
dP(t,T,r_t) = P_t dt + P_r[a(\mathbf{x},t)dt + b(\mathbf{x},t)d\mathbf{W}_t] + \frac{1}{2}P_{rr}\sigma^2 dt
$$
 (3.3)

<span id="page-60-0"></span>
$$
dP(t,T,r_t) = [P_t + \frac{1}{2}P_{rr}b(\mathbf{x},t)^2 + P_r a(\mathbf{x},t)]dt + [b(\mathbf{x},t)P_r]dW_t
$$
 (3.4)

Questa è una SDE con parametro di *drift* pari a  $P_t + \frac{1}{2}P_{rr}b(\mathbf{x},t)^2 + P_r + a(\mathbf{x},t)$ e coefficiente di diffusione  $b(x,t)P_r$ . Il contributo rivoluzionario di Vasicek trasforma questa SDE in una PDE che non dipende più dalla componente stocastica espressa sottoforma di processo di Wiener. In modo analogo al modello Black-Scholes è quindi possibile definire uno specifico portafoglio definito da proporzioni di acquisto delle obbligazioni di riferimento tali da determinare un portafoglio il cui ritorno è deterministico.

### 3.1.2 Portafoglio deterministico

Definiamo {*V*} il valore del portafoglio obbligazionario, le cui obbligazioni sottostanti hanno rispettivamente maturità  ${T_1; T_2}$  e prezzi correnti  ${P_1(t, T_1); P_2(t, T_2)}$ . I pesi che definiscono la composizione del portafoglio sono denominati {*u*1,*u*2}. Il rendimento infinitesimale del portafoglio è quindi espresso dalla equazione:

<span id="page-60-1"></span>
$$
\frac{dV_t}{dt} = u_1 \frac{dP_1(t, T_1)}{P_1(t, T_1)} + u_2 \frac{dP_2(t, T_2)}{P_2(t, T_2)}
$$
(3.5)

Sostituendo [\(3.4\)](#page-60-0) all'interno di [\(3.5\)](#page-60-1) otteniamo il seguente risultato:

$$
\frac{dV_t}{dt} = u_1 \frac{[P_{1,t} + \frac{1}{2}P_{1,rr}b(\mathbf{x},t)^2 + P_{1,r}a(\mathbf{x},t)]dt + [b(\mathbf{x},t)P_{1,r}]dW_t}{P_1(t,T_1)} + \dots
$$
  
 
$$
\dots + u_2 \frac{[P_{2,t} + \frac{1}{2}P_{2,rr}b(\mathbf{x},t)^2 + P_{2,r}a(\mathbf{x},t)]dt + [b(\mathbf{x},t)P_{2,r}]dW_t}{P_2(t,T_2)}
$$
(3.6)

<span id="page-60-3"></span>
$$
\mu_{i} = \frac{P_{i,t} + \frac{1}{2}P_{i,rr}b(\mathbf{x},t)^{2} + P_{i,r}a(\mathbf{x},t)}{P_{i}(t,T_{i})} \,\forall i \in [1,2] \tag{3.7}
$$

<span id="page-60-4"></span>
$$
\sigma_i = \frac{b(\mathbf{x},t)P_{i,r}}{P_i(t,T_i)} \ \forall i \in [1,2] \tag{3.8}
$$

<span id="page-60-2"></span>
$$
\frac{dV_t}{dt} = u_1 \mu_1 dt + u_1 \sigma_1 dW_t + u_2 \mu_2 dt + u_2 \sigma_2 dW_t
$$
\n(3.9)

$$
\frac{dV_t}{dt} = (u_1\mu_1 + u_2\mu_2)dt + (u_1\sigma_1 + u_2\sigma_2)dW_t
$$
\n(3.10)

Scegliendo pesi appropriati possiamo quindi costruire un portafoglio privo di componente stocastica risolvendo il seguente sistema di equazioni:

<span id="page-61-0"></span>
$$
u_1\sigma_1 + u_2\sigma_2 \doteq 0 \Rightarrow u_1 = -\frac{\sigma_2}{\sigma_1 - \sigma_2} u_1 + u_2 \doteq 1 \Rightarrow u_2 = \frac{\sigma_1}{\sigma_1 - \sigma_2}
$$
 (3.11)

### 3.1.3 Market price of risk

Sostituendo i pesi definiti in [\(3.11\)](#page-61-0) nella equazione che determina il rendimento infinitesimale del portafoglio obbligazionario descritta in [\(3.9\)](#page-60-2) otteniamo:

$$
\frac{dV_t}{dt} = (\mu_2 \frac{\sigma_1}{\sigma_1 - \sigma_2} - \mu_1 \frac{\sigma_2}{\sigma_1 - \sigma_2})dt
$$
\n(3.12)

Dal momento che il portafoglio è privo di rischio sappiamo che nell'intervallo infinitesimale *dt* deve necessariamente retribuire il tasso istantaneo privo di rischio per evitare qualsiasi possibile arbitraggio, il che implica che:

$$
\frac{dV_t}{dt} = (\mu_2 \frac{\sigma_1}{\sigma_1 - \sigma_2} - \mu_1 \frac{\sigma_2}{\sigma_1 - \sigma_2}) dt = r_t dt
$$
\n(3.13)

e di conseguenza:

<span id="page-61-1"></span>
$$
\frac{(\mu_1 - r_t)}{\sigma_1} = \frac{(\mu_2 - r_t)}{\sigma_2} = \frac{(\mu - r_t)}{\sigma} \triangleq \lambda_t
$$
\n(3.14)

Il termine  $\lambda_t$  è detto *market price of risk*, e specifica la forma funzionale del rendimento in eccesso rispetto al rendimento privo di rischio.

Possiamo quindi concludere la derivazione della PDE sostituendo le formule espresse in [\(3.7\)](#page-60-3) e [\(3.8\)](#page-60-4) nella definizione del *market price of risk* in [\(3.14\)](#page-61-1):

<span id="page-61-2"></span>
$$
\frac{P_{i,t} + \frac{1}{2}P_{i,rr}b(\mathbf{x},t)^2 + P_{i,r}a(\mathbf{x},t)}{P_i(t,T_i)} - r_t = \frac{b(\mathbf{x},t)P_{i,r}}{P_i(t,T_i)}\lambda_t
$$
(3.15)

<span id="page-61-3"></span>
$$
P_t + (a(\mathbf{x},t) - b(\mathbf{x},t)\lambda_t)P_r + \frac{b(\mathbf{x},t)^2}{2}P_{rr} - r_tP \doteq 0 \tag{3.16}
$$

Il risultato è la PDE ottenuta dalla SDE, e quindi indipendente dalla componente stocastica espressa come processo di Wiener. L'espressione [\(3.15\)](#page-61-2) può essere riscritta come:

$$
\mu - r_t = \sigma \lambda_t \tag{3.17}
$$

In questa notazione si evidenzia come il prezzo di mercato del rischio è proporzionale al ritorno in eccesso sul tasso risk free indipendentemente dalla durata della obbligazione sottostante, e la costante moltiplicativa è data dalla misura della quantità di rischio. Possiamo notare analogie con il *capital asset pricing model* (CAPM) nel quale il ritorno atteso è legato al rischio della azione di riferimento.

#### 3.1.4 Il modello affine

La classe di modelli a cui fa riferimento questa analisi è detta modello a struttura a termine affine (ATSM), e con ciò si intende una generalizzazione del modello Vasicek o alternativamente del modello CIR, i quali sono ottenibili con una semplice sostituzione una volta risolta la PDE ottenuta in equazione [\(3.16\)](#page-61-3). Il modello affine si basa su ipotesi piuttosto restrittive, tuttavia specifica un modello molto flessibile al crescere del numero di fattori. La classe dei modelli affini comprende tutti i modelli che si posso esprimere tramite la seguente formula:

<span id="page-62-0"></span>
$$
P(\tau) = e^{A(\tau) - B(\tau)r} \tag{3.18}
$$

In questo modo identifichiamo molte tipologie di modelli diversi, i quali condividono varie proprietà analitiche desiderabili, che ne semplificano la risoluzione della PDE, e spesso consentono una soluzione esplicita. La soluzione alla PDE ci fornirà il collegamento tra la variabile di stato e il prezzo della obbligazione, in modo che sia possibile definire completamente la struttura a termine dei tassi di interesse con l'uso esclusivo della variabile di stato al tempo presente.

Conoscendo l'equazione [\(3.18\)](#page-62-0) possiamo computare le derivate parziali necessarie per risolvere l'equazione [\(3.16\)](#page-61-3), ovvero espressamente:

$$
P_t = (-A'(\tau) + B'(\tau)r)e^{A(\tau) - B(\tau)r} = (-A'(\tau) + B'(\tau)r)P(\tau)
$$
(3.19)

$$
P_r = -B(\tau)e^{A(\tau) - B(\tau)r} = -B(\tau)P(\tau)
$$
\n(3.20)

$$
P_{rr} = B^2(\tau)e^{A(\tau) - B(\tau)r} = B^2(\tau)P(\tau)
$$
(3.21)  
In cui  $A'(\tau) = \frac{\partial A(\tau)}{\partial \tau} \frac{\partial \tau}{\partial t} = -\frac{\partial A(\tau)}{\partial \tau} e B'(\tau) = \frac{\partial B(\tau)}{\partial \tau} \frac{\partial \tau}{\partial t} = -\frac{\partial B(\tau)}{\partial \tau}.$ 

Le derivate parziali possono quindi essere sostituite in equazione [\(3.16\)](#page-61-3) dalla quale notiamo varie possibili semplificazioni:

$$
(-A'(\tau)+B'(\tau)r)P(\tau)-(a(\mathbf{x},t)-b(\mathbf{x},t)\lambda_t)B(\tau)P(\tau)+\frac{b(\mathbf{x},t)^2}{2}B^2(\tau)P(\tau)-r_tP(\tau)\doteq 0
$$
\n(3.22)

$$
(-A'(\tau) + B'(\tau)r) - (a(\mathbf{x}, t) - b(\mathbf{x}, t)\lambda_t)B(\tau) + \frac{b(\mathbf{x}, t)^2}{2}B^2(\tau) - r_t = 0 \quad (3.23)
$$

<span id="page-63-1"></span>
$$
-A'(\tau) - (1 - B'(\tau))r - (a(\mathbf{x}, t) - b(\mathbf{x}, t)\lambda_t)B(\tau) + \frac{b(\mathbf{x}, t)^2}{2}B^2(\tau) - r_t = 0
$$
 (3.24)

Se entrambi i contributi alla equazione [\(3.16\)](#page-61-3) appartengono alla classe di modelli affini del processo sottostante  $r_t$  possiamo risolvere la PDE esplicitamente, quindi attraverso l'introduzione di costanti generiche  $[\alpha_0; \alpha_1; \beta_0; \beta_1]$  possiamo esprimere il drift e la componente diffusiva come segue:

$$
\tilde{\mu} \triangleq (a(\mathbf{x},t) - b(\mathbf{x},t)\lambda_t) = \alpha_0 r + \alpha_1; \, \tilde{\sigma} \triangleq b(\mathbf{x},t) = \sqrt{\beta_0 r + \beta_1}
$$
(3.25)

Otteniamo per sostituzione:

$$
-A'(\tau) - (1 - B'(\tau))r - (\alpha_0 r + \alpha_1)B(\tau) + \frac{\beta_0 r + \beta_1}{2}B^2(\tau) - r_t = 0 \quad (3.26)
$$

<span id="page-63-0"></span>
$$
\left(-A'(\tau) - \alpha_1 B(\tau) + \frac{1}{2}\beta_1 B^2(\tau)\right) - \left(1 - B'(\tau) + \alpha_0 B(\tau) - \frac{1}{2}\beta_0 B^2(\tau)\right) r_t = 0
$$
\n(3.27)

#### 3.1.5 Risoluzione del sistema

Da equazione [\(3.27\)](#page-63-0) è verificabile che l'unico modo in cui l'equazione non sia contraddittoria per tutti i possibili valori di  $r_t$  e di  $\tau$  è il caso in cui il seguente sistema di ODE è coerente:

$$
-A'(\tau) - \alpha_1 B(\tau) + \frac{1}{2}\beta_1 B^2(\tau) \doteq 0 \tag{3.28}
$$

$$
-B'(\tau) + \alpha_0 B(\tau) - \frac{1}{2}\beta_0 B^2(\tau) \doteq -1
$$
\n(3.29)

Inoltre conosciamo la condizione al contorno, dal momento che l'argomento sottostante è un ZCB e quindi il valore alla scadenza è per definizione unitario.

$$
P(T,T) = e^{A(0)-B(0)r} = 1 \Rightarrow A(0) = B(0) = 0 \tag{3.30}
$$

# 3.2 Il modello Vasicek

## 3.2.1 La specificazione funzionale

A questo punto è conveniente specificare la forma funzionale di  $\tilde{\mu}$  e  $\tilde{\sigma}$ . Seguendo la specifica del processo di Ornstein-Uhlenbeck la soluzione è data da:

$$
\tilde{\mu} \triangleq k \left( \overline{\theta} - r_t \right); \, \tilde{\sigma} \triangleq \sigma \tag{3.31}
$$

$$
\overline{\theta} = \theta - \frac{\sigma \lambda}{k} \tag{3.32}
$$

Tale che il processo sottostante sia definito:

$$
dr_t = k(\overline{\theta} - r)dt + \sigma dW_t \tag{3.33}
$$

L'equazione [\(3.24\)](#page-63-1) quindi diventa:

$$
-A'(\tau) - (1 - B'(\tau))r - k(\overline{\theta} - r)B(\tau) + \frac{\sigma^2}{2}B^2(\tau) \doteq 0 \tag{3.34}
$$

$$
\left[-A'(\tau) - k\overline{\theta}B(\tau) + \frac{\sigma^2}{2}B^2(\tau)\right] - \left[(1 - B'(\tau) - kB(\tau))\right]r = 0 \tag{3.35}
$$

$$
\begin{cases}\nB'(\tau) + kB(\tau) \doteq 1 \\
B(0) \doteq 0\n\end{cases}
$$
\n(3.36)

$$
\begin{cases}\n-A'(\tau) - k\overline{\theta}B(\tau) + \frac{\sigma^2}{2}B^2(\tau) \doteq 0 \\
A(0) \doteq 0\n\end{cases}
$$
\n(3.37)

La prima equazione nel primo sistema di equazioni è una ODE non omogenea con la seguente soluzione facilmente verificabile<sup>1</sup>

$$
B(\tau) = \frac{1}{k} \left( 1 - \exp^{-k\tau} \right) \tag{3.38}
$$

Per risolvere il secondo sistema invece è necessario integrare nel seguente modo:

$$
\int_{t}^{T} \left( -A'(T-s) - k\overline{\theta}B(T-s) + \frac{\sigma^{2}}{2}B^{2}(T-s) \right) ds = 0 \quad (3.39)
$$

$$
A(T-t) - A(0) = \frac{\sigma^2}{2} \int_t^T B^2(T-s)ds - k\overline{\theta} \int_t^T B(T-s)ds \tag{3.40}
$$

$$
A(\tau) = \frac{\sigma^2}{2} \int_t^T \left( \frac{1}{k} \left( 1 - \exp^{-k(T-s)} \right) \right)^2 ds - k \overline{\theta} \int_t^T \left( \frac{1}{k} \left( 1 - \exp^{-k(T-s)} \right) \right) ds \tag{3.41}
$$

Attraverso alcuni passaggi, si arriva al seguente risultato:

$$
A(\tau) = \frac{(B(\tau) - \tau)\left(k^2\left(\theta - \frac{\sigma\lambda}{k}\right) - \frac{\sigma^2}{2}\right)}{k^2} - \frac{\sigma^2 B^2(\tau)}{4k} \tag{3.42}
$$

Quindi la struttura a termine è completamente definita:

$$
P(\tau, r) = \exp^{A(\tau) - B(\tau)r} \tag{3.43}
$$

$$
A(\tau) = \frac{\gamma (B(\tau) - \tau)}{k^2} - \frac{\sigma^2 B^2(\tau)}{4k}
$$
 (3.44)

$$
B(\tau) = \frac{1}{k} \left( 1 - \exp^{-k\tau} \right) \tag{3.45}
$$

$$
\gamma \triangleq k^2 \left(\theta - \frac{\sigma \lambda}{k}\right) - \frac{\sigma^2}{2} \tag{3.46}
$$

<span id="page-65-0"></span> $^{1}B'(\tau) + kB(\tau) = \exp^{-k\tau} + \frac{k}{k}(1 - \exp^{-k\tau}) = 1$ 

#### 3.2.2 Proprietà e limitazioni del modello Vasicek

Il modello Vasicek può quindi essere specificato attraverso quattro parametri, rispettivamente  $[k; \theta; \sigma; \lambda]$ . Per capire il modello Vasicek tuttavia conviene fare un passo indietro e riprendere il corrispettivo discreto, ovvero il processo autoregressivo di primo ordine (AR(1)) in cui *a* e *b* sono costanti ed  $\varepsilon_t \sim N(0, \sigma^2)$ :

$$
r_t = a + br_{t-1} + \varepsilon_t \tag{3.47}
$$

- Per  $b = 1$  si ha il random walk.
- Per  $b = 0$  si ha rumore bianco.
- Per  $0 < b < 1$  si ha un processo che tende asintoticamente ad un valore di lungo periodo, ovvero che mostra *mean reversion*.
- La velocità di *mean reversion* misura il tempo medio che il processo impiega a ritornare in prossimità del valore di lungo periodo, in assenza di perturbazioni.

Il modello Vasicek è un modello in cui il tasso di interesse istantaneo è modellato secondo il corrispettivo continuo del processo autoregressivo. Viene utilizzata una rappresentazione alternativa che evidenzia alcune particolarità e ne esplicita le proprietà, ma che per un intervallo  $\Delta t = 1$  corrisponde al modello autoregressivo.

$$
\Delta r_t = k(\theta - r_{t-1}) \Delta t + \sigma \Delta z_t \tag{3.48}
$$

$$
r_t = k\theta - (1 - k)r_{t-1} + \varepsilon_t
$$
\n(3.49)

L'intervallo di tempo tuttavia non è necessariamente discreto come nella notazione alle differenze sopra specificata. Possiamo generalizzare ad un intervallo infinitesimale ricordando che  $\triangle z_t \sim N(0, \triangle t)$ 

$$
dr_t = k(\theta - r_t) dt + \sigma dW_t \qquad (3.50)
$$

In questo caso il parametro θ rappresenta il valore di lungo periodo a cui converge il processo, *k* rappresenta la velocità di di convergenza a questo valore e σ rappresenta la volatilità del tasso istantaneo. L'unico parametro non specificato nella equazione di trasmissione è il *market price of risk* λ che come vedremo serve a definire il legame attraverso le maturità. Analogamente al processo autoregressivo  $k = 0$  indica un *random walk*, ovvero un processo senza memoria che non converge, valori piccoli indicano una forte persistenza mentre valori alti indicano un ritorno allo stato originario relativamente veloce. Nonostante la complessità teorica nella derivazione riportata questo modello ha varie limitazioni tra cui il fatto che non esclude tassi di interesse negativi ed ha una volatilità indipendente dal valore del tasso di interesse.

# 3.3 Estensioni del modello

#### 3.3.1 Il modello Cox-Ingersoll-Ross

Per risolvere queste due limitazioni è stato sviluppato il modello Cox-Ingersoll-Ross (CIR), in cui una specificazione molto a quella del modello Vasicek, ma lega la volatilità al valore del tasso di istantaneo stesso. Espressamente:

$$
dr_t = k(\theta - r_t) dt + \zeta \sqrt{r_t} dW_t
$$
\n(3.51)

In questo caso la volatilità è condizionata al valore del tasso di interesse dal momento che il moltiplicatore della volatilità è dato dalla magnitudine del tasso stesso e ς. Ne segue che per intervalli infinitesimali la probabilità di ottenere tassi istantanei negativi è infinitesimale, e la distribuzione del tasso di interesse non è più gaussiano ma log-normale. Appartenendo alla classe di modelli ATSM, possiamo derivare la formulazione in modo esplicito analogamente al modello Vasicek.

$$
\tilde{\mu} \triangleq k\theta - (k + \lambda)r; \, \tilde{\sigma} \triangleq \zeta\sqrt{r}
$$
\n(3.52)

$$
-A'(\tau) - (1 - B'(\tau))r - (k\theta - (k + \lambda)r;)B(\tau) + \frac{\varsigma^2 r}{2}B^2(\tau) \doteq 0 \qquad (3.53)
$$

$$
\left[-A'(\tau) - k\theta B(\tau)\right] - \left[\left(1 - B'(\tau) - (k+\lambda)B(\tau)\right) - \frac{\zeta^2}{2}B^2(\tau)\right]r = 0 \quad (3.54)
$$

<span id="page-67-0"></span>
$$
\begin{cases}\n-B'(\tau) - (k+\lambda)B(\tau)) - \frac{\varsigma^2}{2}B^2(\tau) \doteq -1 \\
B(0) \doteq 0\n\end{cases}
$$
\n(3.55)

<span id="page-68-0"></span>
$$
\begin{cases}\n-A'(\tau) - k\theta B(\tau) = 0 \\
A(0) = 0\n\end{cases}
$$
\n(3.56)

L'equazione nel sistema [\(3.55\)](#page-67-0) è detta equazione di Ricatti, e in genere va risolta attraverso tecniche numeriche come il metodo Runge-Kutta, tuttavia in questo caso si ha una soluzione esplicita:

$$
B(\tau) = \frac{2(\exp^{\gamma \tau} - 1)}{(\gamma + k + \lambda)(\exp^{\gamma \tau} - 1) + 2\gamma}
$$
 (3.57)

$$
\gamma \triangleq \sqrt{(k+\lambda)^2 + 2\sigma^2} \tag{3.58}
$$

Per quanto riguardo l'equazione nel sistema [\(3.56\)](#page-68-0) è necessaria una integrazione analoga al caso precedente:

$$
\int_0^t A'(s)ds = -k\theta \int_t^T B(s)ds
$$
\n(3.59)

$$
A(t) = -2k\theta \int_{t}^{T} \frac{(\exp^{\gamma s} - 1)}{(\gamma + k + \lambda)(\exp^{\gamma s} - 1) + 2\gamma} ds
$$
 (3.60)

Attraverso due cambi di variabile e numerosi calcoli, otteniamo finalmente la soluzione esplicita:

$$
A(\tau) = \ln\left(\frac{2\gamma \exp^{\frac{(\gamma + k + \lambda)\tau}{2}}}{(\gamma + k + \lambda)(\exp^{\gamma \tau} - 1) + 2\gamma}\right)^{\frac{2k\theta}{\sigma^2}}
$$
(3.61)

#### 3.3.2 Estensione multifattoriale

Sviluppato il modello ad un fattore possiamo estendere il modello a più fonti di incertezza. Il tasso di sconto istantaneo è dato dalla combinazione lineare di *n* fattori latenti *y*1,...,*yn* nella seguente identità:

$$
r \triangleq \sum_{i=1}^{n} y_i \tag{3.62}
$$

Possiamo assumere che ciascuna variabile latente è descritta da una propria SDE come segue:

| Vasicek a più fattori                                                                                | CIR a più fattori                                                                                                    |
|----------------------------------------------------------------------------------------------------|----------------------------------------------------------------------------------------------------|
| $\sigma_i^2 B_i^2(\tau)$<br>$A(\tau) = \sum_{i=1}^n \frac{\gamma_i(B_i(\tau) - \tau)}{L^2}$ .<br>4k: | $\overline{\sigma^2}$<br>$(\gamma + k + \lambda) \tau$<br>$2\gamma$ exp<br>$A(\tau) = \ln$<br>$\sqrt{( \gamma + k + \lambda ) ( \exp^{\gamma \tau}}$ |
| $B(\tau) = \frac{1}{k} \left( 1 - \exp^{-k_i \tau} \right)$                                          | $(\nu+k+\lambda)$                                                                                                    |

Tabella 3.1: Componente additiva e moltiplicativa

$$
dy_1(t) = f_1(y_1, t)dt + \sum_{i=1}^n \rho(y_1, y_j, t)dW_1(t)
$$
  
\n
$$
\vdots
$$
  
\n
$$
dy_n(t) = f_n(y_n, t)dt + \sum_{i=1}^n \rho(y_n, y_j, t)dW_n(t)
$$
\n(3.63)

Come precedentemente  $f_i$  rappresenta il coefficiente di drift e  $\rho_i$  rappresenta il fattore diffusivo. Esistendo diverse fonti di incertezza possiamo parametrizzare la covariazione tra queste ultime, il che viene discusso in [3.3.3](#page-69-0) ed è applicabile esclusivamente al modello Vasicek poichè non è risolvibile in forma esplicita per il modello CIR. Le formulazioni sono semplici ed analoghe al caso del fattore singolo.

$$
P(\tau, y_1, \ldots, y_n) = \exp^{A(\tau) - \sum_{i=1}^n B(\tau) y_i}
$$
\n(3.64)

#### <span id="page-69-0"></span>3.3.3 La correlazione tra i fattori

Per completezza riportiamo la formula multifattoriale per il modello Vasicek in cui si può modellare la correlazione tra le diverse fonti di incertezza. L'applicazione di questo modello, come delle variazioni sotto le ipotesi del modello CIR, costituisce una valida estensione il cui confronto con il presente lavoro sarebbe molto interessante, e si spera di sviluppare in futuri articoli, o ampliamenti del package in R, ma esulano da questa tesi di dottorato.

$$
A(\tau) = \sum_{i=1}^{n} \frac{\gamma_i (B_i(\tau) - \tau)}{k_i^2} - \frac{\sigma_i^2 B_i^2(\tau)}{4k_i} + \dots
$$
 (3.65)

$$
\ldots + \sum_{i \neq j}^{n} \frac{\sigma_{ij}}{2k_i k_j} \left( \tau - B_i(\tau) - B_j(\tau) + \frac{1}{k_i + k_j} \left( 1 - \exp^{-(k_i + k_j)(\tau)} \right) \right) \tag{3.66}
$$

$$
B(\tau) = \frac{1}{k_i} \left( 1 - \exp^{-k_i \tau} \right) \tag{3.67}
$$

# Capitolo 4

# Il Filtro di Kalman

## 4.1 Inferenza bayesiana

L'inferenza bayesiana fornisce la strumentazione matematica per valutare modelli che trattano espressamente la struttura probabilistica dell'incertezza. Nel contesto bayesiano la probabilità di un evento non è la proporzione di realizzazioni attese su un infinito numero di esperimenti, ma l'insieme di informazioni che descrivono l'incertezza su un unico esperimento.

Ipotizzato un vettore di parametri incogniti  $\theta$  ed un vettore di variabili aleatorie condizionatamente indipendenti  $\{y_1, \ldots, y_n\}$  delle quali conosciamo la connessione funzionale  $p(y_k|\theta)$ , l'inferenza classica stimerebbe il parametro attraverso il metodo di massima verosimiglianza, il che implica la specificazione di una funzione di verosimiglianza  $L(\theta) = \prod_k p(\mathbf{y}_k|\theta)$  ed una stima puntuale di massima verosimiglianza pari a  $\hat{\theta} = \max_{x} L(\theta)$ .

L'inferenza bayesiana al contrario considera tutti i parametri incogniti come variabili causali, ed attraverso il teorema di Bayes calcola la distribuzione a posteriori la quale aggiorna le informazioni a priori condizionandole all'informazione acquisita dai dati osservati, capovolgendo il paradigma della statistica classica:

$$
p(\theta | \mathbf{y}_1, \dots, \mathbf{y}_n) = \frac{p(\mathbf{y}_1, \dots, \mathbf{y}_n | \theta) p(\theta)}{p(\mathbf{y}_1, \dots, \mathbf{y}_n)}
$$

Le tre componenti necessarie sono  $p(\theta)$ ,  $p(\mathbf{y}_1,...,\mathbf{y}_n|\theta)$  e  $p(\mathbf{y}_1,...,\mathbf{y}_n)$  dette rispettivamente distribuzione a priori, verosimiglianza e costante di normalizzazione.
L'informazione a priori: L'informazione a priori è espressa tramite la distribuzione a priori, la quale consiste in una formulazione matematica della credenza soggettiva sul codominio dei possibili valori del parametro prima della vaòutazione delle osservazioni. Questa può sembrare una procedura poco scientifica, ed è stata oggetto di aspre critiche dalla comunità non-bayesiana, tuttavia poichè anche la statistica classica può essere inserita nel contesto bayesiano attraverso la specifica di una particolare distribuzione a priori, la trasparenza del metodo bayesiano, in cui si può valutare e discutere questo genere di ipotesi è da preferire. Vi è infatti un'ampia letteratura di distribuzioni non-informative che discutono la pratica e la teoria di cosa si debba intendere per un punto di partenza scientificamente neutro. In questa analisi l'approccio bayesiano ci consente di capire meglio da un punto di vista statistico il filtro di Kalman, e fornisce spunti per estensioni in cui varie ipotesi semplificatrici vengono rilassate.

La verosimiglianza: L'informazione contenuta nei dati, utile ad identificare i parametri dato un certo modello statistico, ha necessariamente una componente stocastica. Possiamo pensare all'informazione come ad un certo segnale che specifica il ruolo dei parametri attraverso una certa forma funzionale deterministica, successivamente contaminato da un certo tipo di rumore. Dato un modello che specifica la forma funzionale deterministica in modo corretto l'obbiettivo per risalire all'informazione di interesse sta nel ripulire i dati dal rumore che nasconde attraverso la propria stocasticità le relazioni deterministiche ed i valori effettivi dei parametri. Il modello quindi specifica la struttura che collega i dati ad i parametri di interesse e viene espresso come la distribuzione di verosimiglianza  $p(\mathbf{y}_k|\theta)$ .

I risultati a posteriori: La distribuzione a posteriori specifica l'informazione conclusiva dell'inferenza, quando l'informazione a priori è stata aggiornata ed integrata della componente di segnale presente nei dati. La costante di normalizzazione garantisce che l'integrale della funzione sul supporto sia unitaria, e possa essere computata attraverso l'integrazione di una distribuzione congiunta sul parametro incognito  $p(\mathbf{y}) = \int_{\Theta} p(\mathbf{y}_1, \dots, \mathbf{y}_k | \theta) p(\theta)$ .

Se le misurazioni sono condizionatamente indipendenti dato il parametro x e ci interessa il valore a meno di una costante, la distribuzione a posteriori può essere espressa più agevolmente come:

$$
p(\theta | \mathbf{y}_1, \dots, \mathbf{y}_k) \propto p(\theta) \prod_k p(\mathbf{y}_k | \theta)
$$

Avendo dunque specificato la distribuzione del parametro condizionato ad i dati disponibili, possiamo decidere che tipo di stimatore intendiamo estrarre dalla distribuzione a posteriori. Una prima scelta è data dal valore modale della distribuzione (MAP), tuttavia per distribuzioni asimmetriche potrebbe essere più corretto utilizzare il valore medio (MMSE), ottimo secondo una funzione di perdita quadratica. Una regola univoca quindi non esiste, ed il metro di valutazione è necessariamente legato alla analisi specifica, che potrebbe tenere conto della asimmetria e curtosi della distribuzione a posteriori. In questo contesto lo stimatore classico di massima verosimiglianza risulta nello stimatore MAP e MMSE.

### 4.2 Stimatori ricorsivi bayesiani

Per una maggiore comprensione dello spazio degli stati, e della rappresentazione attraverso i grafi, è utile definire la relazione binaria di indipendenza nel caso marginale è nel caso condizionato.

Indipendenza (marginale): Si dice che due variabili X ed Y sono indipendenti, e si esprime tramite l'operatore binario  $X \perp Y$ , nel caso in cui:

$$
p(x, y) = p(x)p(y) \quad \forall x, y \tag{4.1}
$$

Il grafo corrispondente è dato da due nodi separati, come segue:

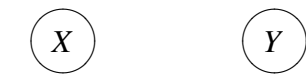

Figura 4.1: Indipendenza

Indipendenza condizionata: Si dice che due variabili X ed Y sono indipendenti condizionatamente ad una terza variabile Z, e si esprime tramite l'operatore binario  $X \perp Y|Z$ , nel caso in cui:

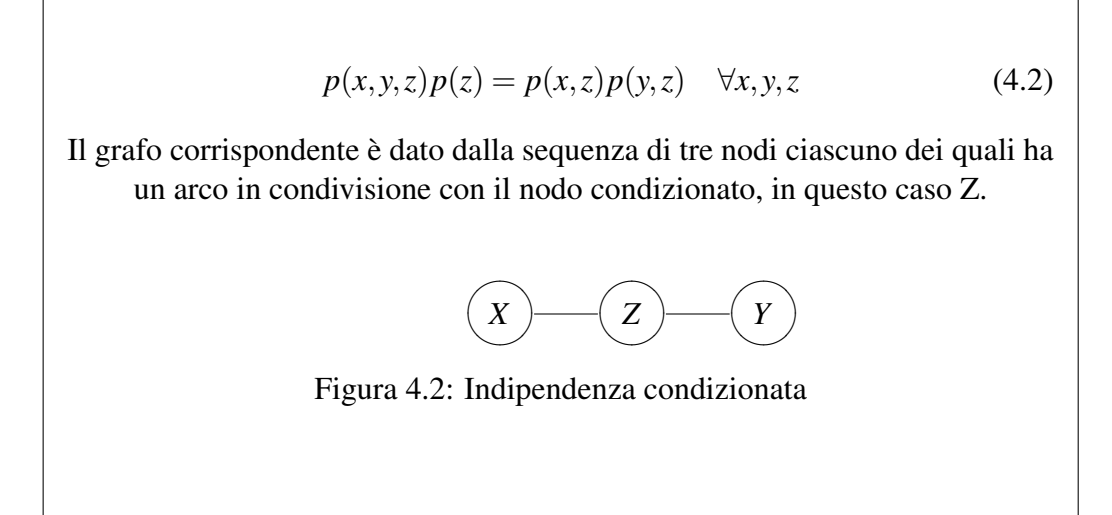

Come accennato nel primo capitolo, la proprietà di Markov rende lo stato latente una catena di Markov, che in ciascun istante da luogo ad una osservazione. Questo grafo fa parte della classe dei grafi diretti aciclici (DAG), ovvero grafi con archi direzionali nel quale è impossibile ritornare ad un nodo precedentemente visitato. In questo caso la direzionalità è giustificata dallo scorrere del tempo, e dalla ipotesi che lo stato latente sia la componente persistente di uno stato osservato il quale è effetto da errore. Il grafo rappresentato in capitolo [1.4.1 nella pagina 35](#page-40-0) da quindi luogo alla seguente formalizzazione di indipendenza condizionata:

$$
X_{i+1} \perp \{ X_{0:i-1}, Y_{0:i-1} \} | X_i, \forall i
$$
 (4.3)

$$
Y_i \perp \{X_{0:i-1}, Y_{0:i-1}\} | X_i, \forall i
$$
\n(4.4)

Questa caratteristica fa parte delle ipotesi fondamentali nella specificazione del modello, infatti indica che solo l'istante precedente influisce sul processo latente il che è giustificato dalle argomentazioni di efficienza del mercato, come discusso in capitolo [1.2.2 nella pagina 21](#page-26-0) , e consente di fattorizzare in modo semplice e ricorsivo la distribuzione congiunta del grafo. Infatti una caratterista dei DAG, o più specificamente dei network bayesiani, è di essere fattorizzabili come il prodotto della distribuzione di ogni generico nodo *v* condizionato alla distribuzione congiunta di nodi genitori *g*, ovvero dei nodi che hanno un arco direzionato su *v*. E' quindi sufficiente la definizione di dipendenza condizionata per ottenere quanto segue:

$$
L(\mathbf{x}_{0:t}, \mathbf{y}_{0:t}) = \prod_{i=0}^{t} p(\mathbf{y}_i | \mathbf{x}_i) p(\mathbf{x}_i | \mathbf{x}_{i-1}) p(\mathbf{x}_0)
$$
(4.5)

Questo sarebbe stato visibile anche dalla definizione di markovianietà ed indipendenza condizionata, poichè che la catena latente è condizionatamente indipendente delle realizzazioni precedenti alla ultima rilevazione, ovvero  $p(\mathbf{x}_t|\mathbf{y}_{t-1}, \ldots, \mathbf{y}_0)$  $\mathbf{x}_{t-1}$ ,.. $\mathbf{x}_0$ ) = *p*( $\mathbf{x}_t|\mathbf{x}_{t-1}$ )e per lo stato osservato  $p(\mathbf{y}_t|\mathbf{y}_{t-1},\mathbf{y}_0,\mathbf{x}_{t-1},\mathbf{x}_0) = p(\mathbf{y}_t|\mathbf{x}_{t-1})$ .

Possiamo quindi riscrivere la distribuzione congiunta ricorsivamente come il prodotto della distribuzione a priori, della verosimiglianza e di una costante di normalizzazione come segue:

$$
p\left(\mathbf{x}_{t}|\mathbf{y}_{0:t}\right)=\frac{p\left(\mathbf{y}_{t}|\mathbf{x}_{t}\right)p\left(\mathbf{x}_{t}|\mathbf{y}_{0:t-1}\right)}{p\left(\mathbf{y}_{t}|\mathbf{y}_{0:t-1}\right)}=\frac{p\left(\mathbf{e}_{t}|\mathbf{x}_{t},\mathbf{y}_{0:t-1}\right)p\left(\mathbf{x}_{t}|\mathbf{y}_{0:t-1}\right)}{\int_{\mathbf{X}_{t}}p\left(\mathbf{e}_{t},\mathbf{x}_{t}|\mathbf{y}_{0:t-1}\right)d\mathbf{x}_{t}}
$$
(4.6)

In cui  $\mathbf{e}_t \triangleq \mathbf{y}_t - \mathbf{\hat{y}}_t$  è l'errore di previsione.

#### 4.2.1 Stimatore a posteriori

Possiamo ottenere facilmente il filtro di Kalman da risultati di statistica. Il filtro di Kalman è infatti dato dalla applicazione del filtro di Bayes ad un classico problema di statistica bayesiana, in cui abbiamo una distribuzione a priori gaussiana ed una verosimiglianza coniugata gaussiana. Se partiamo dal noto risultato della distribuzione bivariata gaussiana, i passaggi sono semplici:

Data una distribuzione bivariata esprimibile tramite la seguente forma semplificata:

<span id="page-75-0"></span>
$$
\begin{pmatrix} X_1 \\ X_2 \end{pmatrix} \sim N \left[ \begin{pmatrix} \mu_1 \\ \mu_2 \end{pmatrix}, \begin{pmatrix} \Sigma_{11} & \Sigma_{21} \\ \Sigma_{21} & \Sigma_{22} \end{pmatrix} \right]
$$
 (4.7)

E' noto che una delle variabili condizionata alla altra da luogo a:

<span id="page-75-1"></span>
$$
(X_1|X_2 = x_2) \sim N(\mu_1 + \Sigma_{12}\Sigma_{22}^{-1}(x_2 - \mu_2), \Sigma_{11} - \Sigma_{12}\Sigma_{22}^{-1}\Sigma_{21})
$$
(4.8)

<span id="page-75-2"></span>
$$
(X_2|X_1 = x_1) \sim N(\mu_2 + \Sigma_{21}\Sigma_{11}^{-1}(x_1 - \mu_1), \Sigma_{22} - \Sigma_{12}\Sigma_{11}^{-1}\Sigma_{12})
$$
(4.9)

Sappiamo la distribuizione condizionata, quindi possiamo inizializzare come segue:

$$
x_{t-1}|y_{0:t-1} \sim N(\hat{x}_{t-1}, \hat{\Sigma}_{t-1}); x_0|y_0 \sim N(x_0, \Sigma_0)
$$
 (4.10)

I passi previsivi sono espressi dalla equazione di transizione e dalla equazione di misurazione, esplicitamente è noto dalla struttura probabilistica:

<span id="page-76-0"></span>
$$
x_t | y_{0:t-1} \sim N\left(F\hat{x}_{t-1}, F\hat{\Sigma}_{t-1}F^{\top} + V\right) \triangleq N\left(F\hat{x}_{t-1}, R\right) \tag{4.11}
$$

$$
y_t|y_{0:t-1} \sim N\left(HF\hat{x}_{t-1}, HRH^\top + U\right) \tag{4.12}
$$

Definendo l'errore di previsione come la differenza tra l'osservazione teorica e la realizzazione empirica possiamo ottenere la distribuzione dell'errore di previsione.

$$
e_{t} \triangleq y_{t} - \hat{y}_{t} = [Hx_{t} + v_{t}] - [HF\hat{x}_{t-1}] = H(x_{t} - F\hat{x}_{t-1} + v_{t}) \tag{4.13}
$$

<span id="page-76-1"></span>
$$
(e_t|x_t, y_{0:t-1}) \sim N(H(x_t - F\hat{x}_{t-1}), V)
$$
\n(4.14)

Confrontando  $(4.11)$  e $(4.7)$  notiamo il seguente parallelismo:

$$
\begin{pmatrix} e_t \\ x_t \end{pmatrix} y_{0:t-1} \sim N \left[ \begin{pmatrix} \mu_1 \\ F \hat{x}_{t-1} \end{pmatrix}, \begin{pmatrix} \Sigma_{11} & \Sigma_{21} \\ \Sigma_{21} & R \end{pmatrix} \right]
$$
(4.15)

In modo analogo l'equazione [\(4.14\)](#page-76-1) è assimilabile a [\(4.8\)](#page-75-1) secondo le seguenti linee:

$$
H(x_t - F\hat{x}_{t-1}) = \mu_1 + \Sigma_{12} R_{22}^{-1} (x_t - F\hat{x}_{t-1}) \Rightarrow \mu_1 = 0; \Sigma_{12} = HR \qquad (4.16)
$$

$$
V = \Sigma_{11} - \Sigma_{12} R_{22}^{-1} \Sigma_{21} \Rightarrow \Sigma_{11} = V + HRH^{\top}
$$
 (4.17)

Abbiamo quindi risolto per ciascuna delle incognite e possiamo facilmente individuare il risultato fornito dal filtro di Kalman, ovvero la distribuzione a posteriori ottenuta dalla distribuzione congiunta secondo equazione [\(4.9\)](#page-75-2):

$$
\begin{pmatrix} e_t \\ x_t \end{pmatrix} y_{0:t-1} \end{pmatrix} \sim N \left[ \begin{pmatrix} 0 \\ F \hat{x}_{t-1} \end{pmatrix}, \begin{pmatrix} V + HRH^\top & HR \\ RH^\top & R \end{pmatrix} \right]
$$
(4.18)

$$
(x_t|e_t) \sim N\left(F\hat{x}_{t-1} + RH^\top \left(V + HRH^\top\right)^{-1}e_t, R - RH^\top \left(V + HRH^\top\right)^{-1}HR\right)
$$
\n(4.19)

Abbiamo quindi una giustificazione statistica per l'uso della matrice che definisce il filtro di Kalman, ovvero la matrice *K* detta Kalman gain

$$
(x_t|e_t) \sim N(F\hat{x}_{t-1} + Ke_t, R - KHR) \tag{4.20}
$$

### 4.3 Lo spazio degli stati

#### 4.3.1 Un Modello Lineare Dinamico

Il filtro di Kalman è un modello lineare ricorsivo che valuta lo stato di un sistema dinamico a partire da misurazioni soggette a rumore gaussiano.

Definizione Un sistema dinamico in senso statistico è uno spazio di probabilità abbinato ad una trasformazione misurabile che ne preserva la misura, ovvero una quadrupletta  $(X, \mathcal{F}, \mu, T)$  formata esplicitamente da:

- 1. X un insieme
- 2. *F* sigma-algebra su X
- 3.  $\mu$  misura di probabilità tale che  $\{\mu : \mathscr{F} \to [0,1]\}; \{\mu(X) = 1\};$
- 4. T trasformazione misurabile<sup>[1](#page-0-0)</sup> tale che  $\{\mu(T^{-1}A) = \mu(A)\}\forall A \in \mathcal{F}$ ;

**Definizione** Dati due vettori di variabili casuali  $\{y; x\}$  con seguenti momenti primi e secondi:

- $E[y] = \mu_{y}$ ;  $E[x] = \mu_{x}$
- $V[\mathbf{y}] = \sum_{yy}$ ;  $V[\mathbf{x}] = \sum_{xx}$ ;  $cov[\mathbf{x}\mathbf{y}] = \sum_{xy}$

La proiezione lineare di y su x è la funzione  $\overline{f}$  tale che:

• 
$$
\overline{f}[\mathbf{y}|\mathbf{x}] = a + B\mathbf{x}
$$

• 
$$
\min_{a,b} E\left[tr\left(\left(y-a+B\mathbf{x}\right)\left(y-a+B\mathbf{x}\right)^{\top}\right)\right]
$$

Questo filtro prende il nome da Rudolf E. Kalman, e la sua prima realizzazione pratica fu nel computer di bordo per la stima delle traiettorie NASA del programma Apollo. Numerose varianti sono state sviluppate, in particolare in ambito ingegneristico, tuttavia in questo contesto è di particolare interesse la versione "semplice" in ottica statistica senza variabili di controllo, per quanto si possano sviluppare estensioni in tempo continuo, e questo possa avere punti di contatto con lo sviluppo della teoria matematica.

La massima attenzione è dedicata alla versione discreta la quale si basa su un sistema dinamico lineare a tempo invariante espresso tramite equazioni differenziali ordinarie nel dominio del tempo, composto da variabili di latenti, disturbi e varibili osservate.

Il filtro è detto lineare dal momento che è esprimibile attraverso il seguente sistema matriciale:

$$
\begin{cases}\n x_t = Ax_{t-1} + e_t^x \\
y_t = Bx_t + e_t^y\n\end{cases}
$$
\n(4.21)

Inoltre vediamo che è ricorsivo dal momento che alla computazione in *t* +1 è sufficiente la variabile al tempo t.

La coppia di di variabili  $\{e_t^x, e_t^y\}$  rappresenta la componente stocastica del modello. La distribuzione gaussiana di entrambe è una ipotesi di lavoro necessaria, dal momento che ci consentirà di calcolare analiticamente la soluzione in forma esplicità, date le proprietà caratteristiche come la chiusura rispetto a trasformazioni lineari. Possiamo già notare come:

$$
e_t^x \sim N(0, \Sigma_x) \to p(x_t | x_{t-1}) \sim N(Ax_{t-1}, \Sigma_x)
$$
  
\n
$$
e_t^y \sim N(0, \Sigma_y) \to p(y_t | y_{t-1}) \sim N(By_{t-1}, \Sigma_y)
$$
\n(4.22)

Sotto una distribuzione iniziale del fattore latente gaussiana, possiamo inizializzare l'algoritmo come segue:

$$
p(x_0) \sim N(\mu_0, \sigma_0^2) \tag{4.23}
$$

questo ci fornisce il punto di partenza per il calcolo dei seguenti valori, in modo ricorsivo:

$$
p(x_t|y_{1:t}) = p(x_t|y_t, y_{1:t-1})
$$
\n(4.24)

$$
=\frac{p(x_t, y_t|, y_{1:t-1})}{p(y_t|y_{1:t-1})}
$$
\n(4.25)

$$
\propto p(x_t, y_t |, y_{1:t-1}) \tag{4.26}
$$

$$
= \int_{x_{t-1}} p(x_t, y_t |, y_{1:t-1}, x_{t-1}) p(x_{t-1} | y_{1:t-1})
$$
\n(4.27)

$$
= \int_{x_{t-1}} p(x_t | x_{t-1}, y_{1:t-1}) p(y_t | y_{1:t-1}, x_{t-1}, x_t) p(x_{t-1} | y_{1:t-1})
$$
(4.28)

$$
= \int_{x_{t-1}} p(y_t|x_t) p(x_t|x_{t-1}, y_{1:t-1}) p(x_{t-1}|y_{1:t-1}) \tag{4.29}
$$

Questo significa che la densità di interesse è il prodotto di tre distribuzioni gaussiane, la prima che lega lo stato osservato allo stato latente, la seconda che lega lo stato latente al corrispettivo precedente, ed il terzo che riassume l'informazione precedente. Il corrispettivo grafo rende questa affermazione intuitiva, dal momento che rappresenta l'unico percorso di dipendenza disponibile. Sappiamo quindi che la distribuzione di interesse ha una forma funzionale a due incognite:

<span id="page-79-0"></span>
$$
p(x_t|y_{1:t}) \sim N(\dot{\mu}_t, \dot{\sigma}_t^2)
$$
\n(4.30)

#### 4.3.2 Stimatore MMSE

A differenza del capitolo precedente, in cui abbiamo ottenuto gli stimatori ottimali sfruttando formule note per le distribuzioni bivariate gaussiane, in questo caso andiamo a calcolare gli stessi stimatori in modo che questi minimizzino l'errore quadratico medio tra lo stimatore ed il valore della variabile latente. La notazione esplicita, richiede un po di pazienza.

Definiamo innanzitutto l'oggetto da minimizzare, ovvero la differenza tra il valore effettivo ed il valore atteso dello stimatore, ovvero:

$$
\Delta x_t \triangleq x_t - E\left[\hat{x}_t\right] \tag{4.31}
$$

$$
F_{t|t-1} \triangleq E[\Delta x_t \Delta x_t^{\top}] \tag{4.32}
$$

$$
=E\left[\left(A\Delta x_{t-1}+\Delta e_t^x\right)\left(A\Delta x_{t-1}+\Delta e_t^x\right)^\top\right]
$$
\n(4.33)

$$
= AE \left[ \Delta x_{t-1} \Delta x_{t-1}^{\top} \right] A^{\top} + E \left( \Delta e_t^x + \Delta e_t^{x \top} \right) ] \tag{4.34}
$$

$$
=AF_{t-1:t-1}A^{\top} + \Sigma_x \tag{4.35}
$$

Notiamo dunque che abbiamo due quantità:

*Ft*|*t*−<sup>1</sup> la variabile a priori che non tiene conto della osservazione al tempo t  $F_{t|t}$  la variabile a posteriore che tiene conto della osservazione al tempo t

Seguendo questa notazione possiamo introdurre rispetivamente lo stimatore aggiornato, l'errore di osservazione ed un moltiplicatore che indica come integrare le informazioni proporzionalmente all'errore di osservazione:

$$
\hat{x}_{t|t-1} = A\hat{x}_{t-1|t-1} \tag{4.36}
$$

$$
\eta_t \triangleq y_t - B\hat{x}_{t|t-1} \tag{4.37}
$$

$$
\hat{x}_{t|t} = \hat{x}_{t|t-1} + k\eta_t \tag{4.38}
$$

Siamo ora in grado di esprimere ricorsivamente  $F_{t|t}$  come segue:

$$
F_{t|t} = cov\left(x_t - \hat{x}_{t|t}\right) \tag{4.39}
$$

$$
= cov(x_t - (\hat{x}_{t|t-1} + k(y_t - B\hat{x}_{t|t-1}))) \tag{4.40}
$$

$$
= cov(x_t - \hat{x}_{t|t-1} - kBx_t - ke_t^y + kB\hat{x}_{t|t-1})
$$
\n(4.41)

$$
= cov((I - kBxt)(xt - \hat{x}t|t-1)) + cov(kety)
$$
\n(4.42)

$$
= (I - kBx_t) F_{t|t-1} (I - kBx_t)^\top + k\Sigma_y k^\top
$$
\n(4.43)

$$
= F_{t|t-1} - kBF_{t|t-1} - F_{t|t-1} (kB)^{\top} + k \left(BF_{t|t-1}B^{\top} + \Sigma_{y}\right)k^{\top}
$$
 (4.44)

<span id="page-81-0"></span>
$$
\dot{=} F_{t|t-1} - kBF_{t|t-1} - F_{t|t-1} (kB)^{\top} + kS_t k^{\top}
$$
 (4.45)

#### 4.3.3 Il Kalman Gain

La sostituzione  $S_t = BF_{t|t-1}B^\top + \Sigma_y$  viene detta varianza della innovazione. Quindi per minimizzare la varianza  $F_{t|t}$  possiamo usare il parametro dell'errore quadratico medio (MSE):

$$
E\left[|x_t - \hat{x}_{t|t}|\right] = Tr\left(cov\left(x_t - \hat{x}_{t|t}\right)\right) = Tr\left(F_{t|t}\right) \tag{4.46}
$$

In grado di specificare un valore di k tale da avere minimo errore quadratico medio è necessario che il valore soddisfi la seguente condizione:

$$
\frac{\partial Tr(F_{t|t})}{\partial k} \doteq 0 \tag{4.47}
$$

$$
\Rightarrow \frac{\partial Tr(F_{t|t})}{\partial k} = \frac{F_{t|t-1} - kBF_{t|t-1} - F_{t|t-1} (kB)^{\top} + kS_t k^{\top}}{\partial k} = 0 \tag{4.48}
$$

$$
\Rightarrow k = K = F_{t|t-1} B^{\top} S_t^{-1} \tag{4.49}
$$

Questo è il valore ottimale secondo la misura dell'errore quadratico medio, e viene indicato con K per Kalman Gain, il quale una volta moltiplicato per  $SK<sup>T</sup>$  da entrambi i lati può essere sostituito in [\(4.45\)](#page-81-0) così da ottenere la seguente soluzione ricorsiva:

$$
F_{t|t} = (I - KB) F_{t|t-1}
$$
\n(4.50)

#### 4.3.4 Filtrazione ed Informazione totale

Possiamo quindi scrivere un algoritmo per il calcolo ricorsivo dello stimatore MMSE relativo alla variabile dello stato latente  $x_t$  al tempo t data la filtrazione corrispondente. Questo viene chiamato la "filtrazione" dello stato latente e viene indicato con  $\hat{x}_{t}|_t$  e varianza  $F_{t}|_t$ . Da notare che queste sono le due quantità ci eravamo proposti di trovare ad inizio capitolo, precedente espressi in equazione [\(4.30\)](#page-79-0) come  $\mu_t$  e  $\dot{\sigma}_t^2$ .

- 1. Stati iniziali:  $x_{0|0}$  e  $F_{0|0}$
- 2. Previsione stato latente:  $\hat{x}_{t|t-1} = A\hat{x}_{t-1|t-1}$
- 3. Previsione covarianza:  $F_{t|t-1} = AF_{t-1|t-1}A^{\top} + \Sigma_x$
- 4. Osservazione: *yt*
- 5. Innovazione:  $\eta_t = y_t B\hat{x}_{t|t-1}$
- 6. Innovazione covarianza:  $S_t = BF_{t|t-1}B^\top + \Sigma_y$
- 7. Kalman Gain:  $K = F_{t|t-1}B^{\top}S_t^{-1}$
- 8. Aggiornamento stato latente:  $\hat{x}_{t|t} = \hat{x}_{t|t-1} + K\eta_t$
- 9. Aggiornamento covarianza:  $F_{t|t} = (I KB)F_{t-1|t-1}$

Oltre alla filtrazione dello stato latente, che si sviluppa sotto la filtrazione informativa fino al tempo presente è possibile integrare tutta l'informazione disponibile dal campione. Questa operazione si chiama *smoothing*, e si indica con  $\hat{x}_{t|y_1:\tau}$ . La logica con cui si sviluppano queste misurazione è del tutto analoga alla filtrazione, ovvero si cerca i parameti incogniti che definiscono la distribuzione  $p(x_t|y_{1:T}) \sim N(\mu_t, \sigma_t^2)$  anziché  $p(x_t|y_{1:t}) \sim N(\mu_t, \sigma_t^2)$ . Analogamente ad una filtrazione temporalmente inversa possiamo scrivere il seguente algoritmo per calcolare i valori filtrati.

1. Stati iniziali:  $\check{x}_T = \check{x}_{T|T}$ ;  $\check{F}_T = \hat{F}_{T|T}$ 

2. Matrice di transizione:  $\check{A}_t = (AF_{t|t})^\top (AF_{t|t}A^\top + \Sigma_x)^{-1}$ 3. Innovazione covarianza:  $\check{S}_t = (AF_{t|t})^{-1} - \check{A}_t AF_{t|t}$ 4. Smoothed stato latente:  $\check{x}_t = \check{A}_t \check{x}_{t+1} + \hat{x}_{t|t} - \check{A}_t A \hat{x}_{t|t}$ 5. Smoothed covarianza:  $\check{F}_t = \frac{1}{2} \left[ (\check{A}_t \check{F}_{t+1} A^\top + \check{S}_t) + (\check{A}_t \check{F}_{t+1} A^\top + \check{S}_t)^\top \right]$ 6. Smoothed covarianza incrociata:  $\check{Q}_t = \check{A}_t \check{F}_t + \check{x}_t \hat{x}_{t|t}^{\top}$ 

#### <span id="page-83-0"></span>4.3.5 Calibrazione dei parametri

La procedura descritta precedentemente assume che la forma funzionale del processo dinamico sia nota, tuttavia nella maggior parte dei casi è necessiario stimarla. Sarà quindi necessario innanzitutto specificare la verosimiglianza e come questa ci fornisce una misura della bontà dei parametri utilizzati nel modello. L'algoritmo detto Expectation Maxmization (EM) non è applicabile nel caso trattato dato il numero di parametri necessari alla specificazione del processo sottostante, ragione per cui i parametri in questa analisi sono stati derivati direttamente dalla funzione di verosimiglianza.

Attraverso il filtro di Kalman siamo in grado di calcolare tutte le componenti necessarie alla funzione di verosimiglianza. Questa funzione può quindi essere successivamente massimizzata attraverso un generico algotirmo di massimizzazione dato un *set* di parametri specifico. Sono disponibili vari metodi per massimizzare una generica funzione. Per arrivare ad un *set* accettabile la procedura adottata ha utilizzato diversi punti di partenza, la massimizzazione di verosimiglianza profilo su intervali variabili e l'algoritmo BFGS che è risultato il più adatto tra quelli disponibili nella funzione optim di R, per il quale è tuttavia necessaria una trasformazione logit in modo da assicurarsi che lo spazio di ricerca dei parametri sia positivo. Sono state valutate alternative come il *simulated annealing* attraverso la funzione SANN, tuttavia la lentezza in convergenza non ha indicato alcun vantaggio significativo. La maggiore difficoltà è data dal fatto che lo spazio dei parametri cresce proporzionalmente al numero di fattori introdotti, ed arriva ad un massimo di dodici dimensioni nei modelli a tre fattori, dal momento che ciascun fattore necessita di quattro parametri distinti. Per avere una idea delle difficoltà computazionali di una ottimizzazione di questo genere, in cui non si ha una conoscenza specifica a priori, basti far notare che nel caso in cui l'intera computazione della verosimiglianza sui dieci anni di rilevazioni dei tassi di interesse impiegasse un secondo, per compiere una ricerca completa di base dieci su dodici dimensioni sarebbero necessari  $10^{12}$  computazioni separate, il che in tempo reale risulta un tempo di attesa di oltre trentamila anni.

Algoritmi specifici MC o MCMC possono essere utili, tuttavia il compito è numericamente intesivo e non da nessuna garanzia di ottenere un massimo globale. Per quanto possiamo introdurre informazioni a priori riguardo dove l'algoritmo dovrebbe concentrare la propria ricerca, questo è difficilmente attuabile in R ed è necessario ricorrere a linguaggi elementari come C per evitare di utilizzare cicli in R che spesso possono essere comparativamente molto lenti. Una breve ricerca in C è stata impostata, tuttavia non avendo ottenuto risultati migliori di quelli ottenuti attraverso le funzioni di R non è stato riportato il codice per richiamare funzioni in C direttamente dalla piattaforma di R.

Dato un generico vettore di parametri θ possiamo sempre fattorizzare la verosimiglianza come segue:

$$
L(\mathbf{y_T},\ldots,\mathbf{y_0}|\boldsymbol{\theta}) = L(\mathbf{y_T}|\mathbf{y_{T-1}},\ldots,\mathbf{y_0},\boldsymbol{\theta})L(\mathbf{y_{T-1}},\ldots,\mathbf{y_0}|\boldsymbol{\theta})
$$
(4.51)

$$
L(\mathbf{y_T},\ldots,\mathbf{y_0}|\boldsymbol{\theta}) = \prod_{t=p+1}^{T} L(\mathbf{y_t}|\mathbf{y_{t-1}},\ldots,\mathbf{y_0},\boldsymbol{\theta})L(\mathbf{y_p},\ldots,\mathbf{y_0}|\boldsymbol{\theta})
$$
(4.52)

La corrispettiva funzione di log-verosimiglianza in forma ricorsiva:

$$
l(\mathbf{y_T},\ldots,\mathbf{y_0}|\boldsymbol{\theta}) = \sum_{t=p+1}^{T} \ln(L(\mathbf{y_t}|\mathbf{y_{t-1}},\ldots,\mathbf{y_0},\boldsymbol{\theta})) + \ln(L(\mathbf{y_p},\ldots,\mathbf{y_0}|\boldsymbol{\theta})) \quad (4.53)
$$

Nel caso in cui le verosimiglianze siano tutte gaussiane, come nel caso sopraindicato, questa funzione è esprimibile tramite la seguente forma funzionale:

$$
l(\mathbf{y_T}, \dots, \mathbf{y_0} | \theta) = \sum_{t=p+1}^{T} -\frac{1}{2} \ln |F_t| - \frac{1}{2} e_t^{\top} F_t^{-1} e_t + k + \ln L(\mathbf{y_p}, \dots, \mathbf{y_0} | \theta) \quad (4.54)
$$

In cui:

• *k* è una costante di normalizzazione

• 
$$
\mathbf{e_t} = \mathbf{y_t} - E[\mathbf{y_t}|\mathbf{y_{t-1}}, \dots, \mathbf{y_0}]
$$

•  $F_t = E\left[ {\bf e}_t^\top {\bf e}_t | {\bf y}_{t-1}, \ldots, {\bf y}_0 \right]$ 

Questo significa che una volta completato l'algoritmo di Kalman abbiamo già a disposizione tutti gli elementi per valutare la verosimiglianza dei parametri con i quali il filtro è stato implementato, e la variazione di questa misura al variare fei parametri ci indica la direzione più proficua di ricerca.

In questo modo pesiamo in modo ricorsivo il contributo di ogni nuova osservazione e lo pesiamo in modo che influisca correttamente sulla verosimiglianza complessiva. Il vantaggio è dato dal fatto che i parametri possono essere specificati in qualsiasi spazio dimensionale, e questo ci consente di specificare tutti i modelli che tratteremo nella analisi empirica.

# Parte II L'Analisi Empirica

# Capitolo 5

# Il quadro di indagine

### 5.1 Descrizione dei dati

L'analisi viene sviluppata su l'intera serie dei dati EURIBOR dalla prima rilevazione il 30/12/98 fino al 30/12/09, ovvero per la durata di undici anni, attraverso 12 maturità mensili. Questi tassi sono riportati nella figura sottostante:

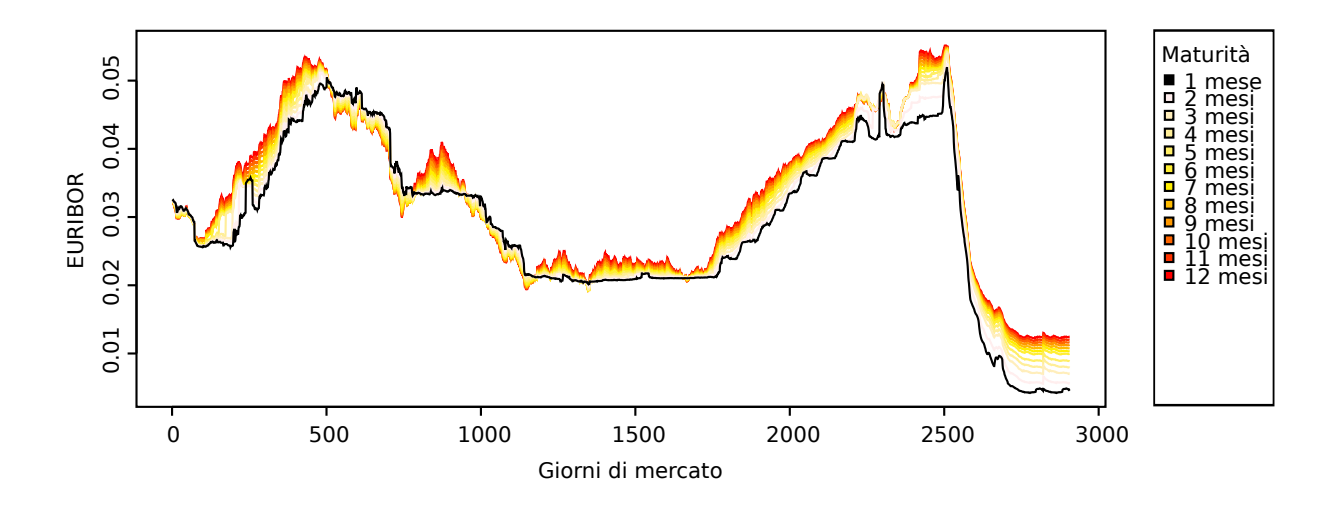

<span id="page-87-0"></span>Figura 5.1: Tassi EURIBOR

Notiamo subito che le dodici serie temporali sono fortemente correlate trasversalmente, ed autocorrelate longitudinalmente. Non sono presenti evidenti componenti stagionali, mentre è chiaro che l'ordinamento crescente attraverso le maturità è una caratteristica stabile, nonostante vi siano casi in cui lìordinamento è invertito. In tempi di crescita del tasso le aspettative future influiscono positivamente sui tassi a lungo termine, mentre influiscono negativamente in tempi di decrescita. Fanno eccezione i dati più recenti in prossimità della crisi finanziaria. Scorrendo storicamente attraverso i tassi notiamo come la politica di Greenspan si riflette sui tassi europei, la crescita sostenuta in seguito alla bolla speculativa immobiliare ed il crollo dato dalla immissione di liquidità in seguito alla crisi economica.

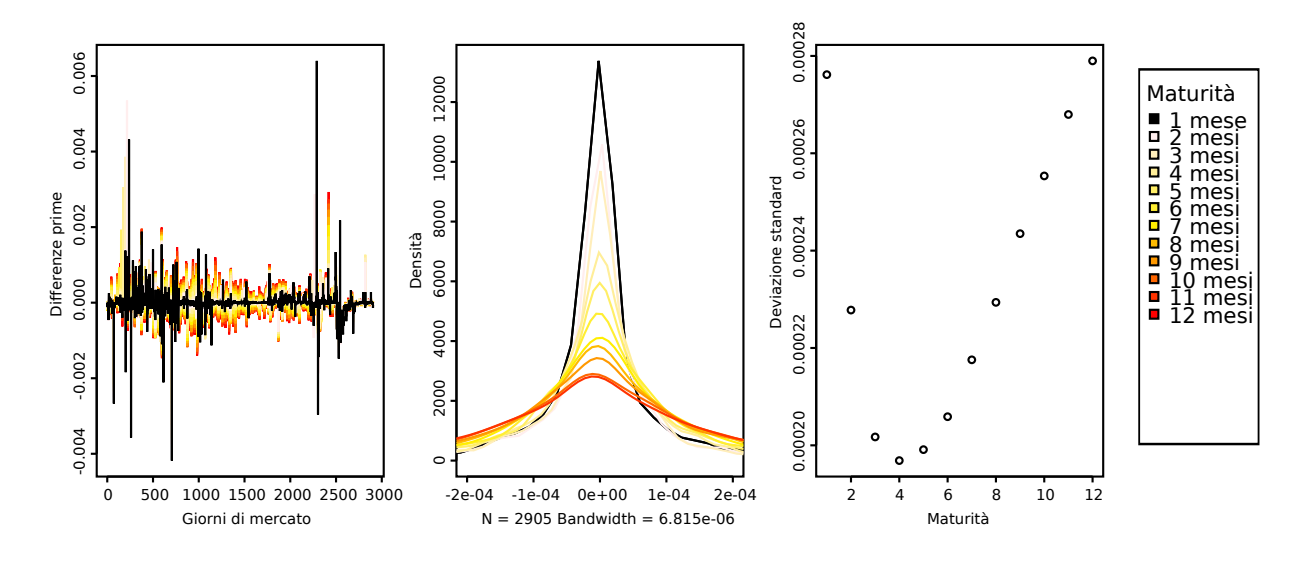

<span id="page-88-0"></span>Figura 5.2: Differenze prime, *density plot* e deviazioni standard

Oltre al *dataset* in valore assoluto, è utile osservare le differenze prime dal momento che queste indicano una misura dei rispettivi shock al tempo t. Notiamo subito che la maturità è proporzionale al discostamento medio assoluto, tuttavia è inversamente proporzionale al discostamento assoluto massimo. In altre parole, in particolare durante la politica di Greenspan, i tassi a breve tendono a rimanere stabili, ed hanno variazioni significative improvvise, mentre i tassi annuali tendono a fluttuare di continuo. Questa caratteristica è evidente in figura [5.1](#page-87-0) al crescere dei tassi. Il secondo grafico riporta un *density plot* delle differenze prime. In figura [5.2](#page-88-0) possiamo identificare la continuità della dispersione attraverso le maturità. Infine sono riportate le deviazioni standard dell differenze prime, che mostrano come i tassi ad un mese abbiano variabilità pressoché identica ad i tassi annuali, nonostante la variazione -caratterizzata dalla pesantezza delle code- sia di natura opposta. I tassi intermedi riportano valori intermedi dal momento che mediano queste diverse tipologie di variazione.

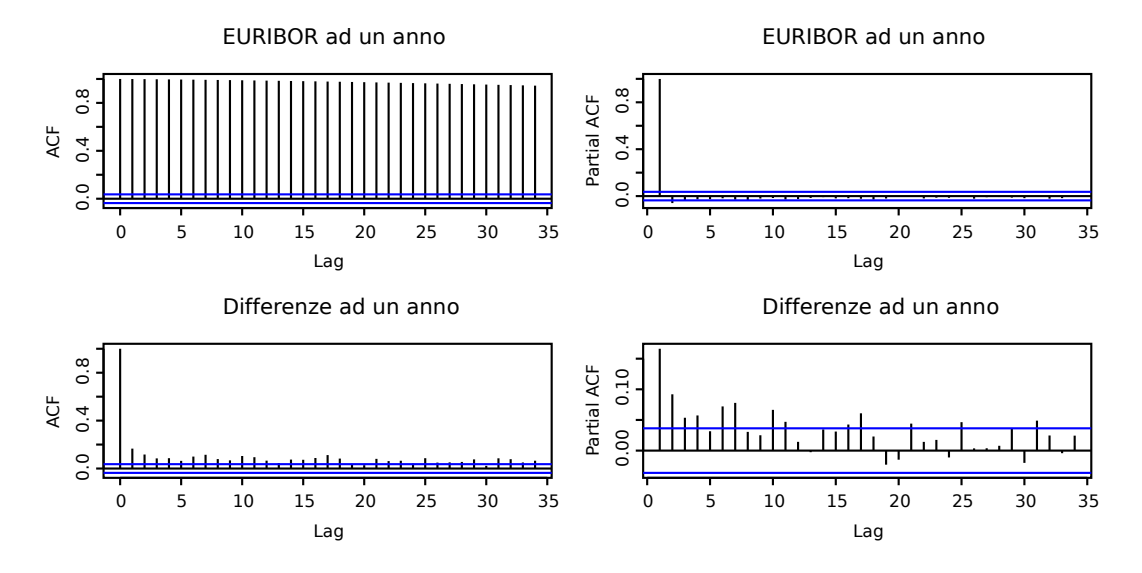

Figura 5.3: Correlogramma a dodici mesi

Dal momento che l'*Augmented Dickey-Fuller test* non è in grado di rifiutare l'ipotesi alternativa di radice unitaria per nessuna delle serie temporali, è utile avere in mente il correlogramma con l'autocorrelazione e l'autocorrelazione parziale del *dataset* e delle sue differenze prime. Per motivi di spazio sono riportati solamente i tassi a dodici mesi dal momento che presentano le caratteristiche in modo più rappresentativo. Dall'autocorrelogramma della serie notiamo subito la forte autocorrelazione, come già era stato evidenziato in precedenza, mentre dall'autocorrelazione parziale possiamo evincere che non vi sono *lag* maggiori di uno, ragione per cui le ipotesi di markovianità sono giustificate. Per quanto riguarda le differenze prime invece sembrerebbe esservi una componente sistematica, possibilmente ciclica o stagionale, ma di non chiara natura.

### 5.2 Apparato metodologico

La strumentazione utilizzata nello sviluppo di questa tesi di dottorato vuole riflettere il più possibile gli ideali proposti dal progetto GNU e la dichiarazione di Berlino. Sia i dati che i *software* sono di libero accesso, e tutta la programmazione della tesi stessa è sviluppata in un *package* la cui distribuzione è gratuita.

Fonte dati: www.euribor.org La scelta del *dataset* da utilizzare e stata dettata dai seguenti criteri:

- la natura di tasso spot
- la disponibilità gratuita
- la completezza temporale e di maturità

L'utilizzo di dati messi a disposizione da www.euribor.org è stata una scelta di ricerca pressochè obbligata.

Software di analisi: R project In modo analogo la scelta del software di calcolo da utilizzare a seguito i seguenti criteri:

- la natura orientata ad oggetti
- la disponibilità gratuita
- la completezza di pacchetti

L'utilizzo di R è stato prediletto dal momento che questo software è l'unico orientato ad oggetti facente parte del progetto GNU, probabile ragione per cui si sta diffondendo nella comunità scientifica -ed in particolare statistica- come standard di programmazione.

Videoscrittura: Lyx La scelta del programma di video-scrittura in modo analogo ha seguito i seguenti criteri:

- La natura T<sub>EX</sub> del codice
- la disponibilità gratuità
- La completezza di un WYSIWYM<sup>1</sup> visivamente simile ad un WYSIWYG<sup>[2](#page-90-1)</sup>

L'utilizzo di Lyx è semplice, sia nella gestione dei diversi capitoli che nella agevolazione di scritture matematiche, e svolge il suo ruolo adeguatamente, fornendo un *benchmark* molto utile per le presentazioni in Beamer e per la catalogazione bibliografica in BibT<sub>E</sub>X.

<span id="page-90-0"></span><sup>1</sup>*What You See Is What You Mean.*

<span id="page-90-1"></span><sup>2</sup>*What You See Is What You Get.*

Presentazione organica: *packages* e *shared objects* Infine l'utilizzo di R consente due specificazioni della programmazione molto utili ed in pieno spirito cooperativo.

- L'insieme di dati e funzioni necessarie sono stati inserite e scritte organicamente in un *package* di R (GUTZ.tgz)
- La possibilità di inserire funzioni computazionalmente intensive in C/C++, compilate in file \*.so tramite X11.

### 5.3 Algoritmo dimostrativo

All'interno del *package* GUTZ.tgz l'algoritmo dimostrativo illustra alcuni strumenti per sviluppare una analisi partendo da un generico punto di inizializzazione sullo spazio parametrico. L'algoritmo dimostrativo riassume quindi l'analisi presentata utilizzando tutte le funzioni necessarie al raggiungimento dei risultati presentati, le quali sono riportate in appendice. Nel *package* sono disponibili ulteriori funzioni per il passaggio dei parametri iniziali ed ottimizzazione attraverso varie tecniche. Riportiamo quindi lo schema che viene seguito per il passaggio dei parametri:

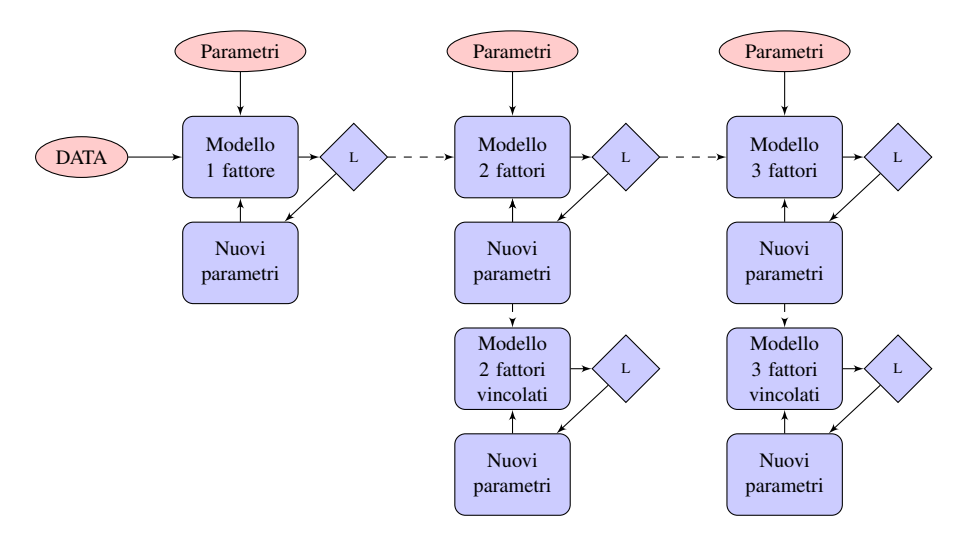

Figure 5.4: Passaggio dei parametri iniziali

L'inizializzazione dei parametri in questo caso si limita quindi alla specificazione del modello ad un fattore e dei parametri nuovi nel modello a due e tre fattori. I fattori vengono quindi equiparati, ed il risultato del modello ad un fattore viene utilizzato come punto di partenza per la specificazione del fattore corrispondente nel modello a due fattori. Analogamente i risultati del modello a due fattori fungono da punti di partenza per il modello a tre fattori. Per quanto riguarda i modelli a fattori vincolati, questi non subiscono i parametri di inizializzazione se non indirettamente, dal momento che le coordinate di partenza sullo spazio parametrico coincidono con i risultati dei corrispettivi modelli non vincolati. Questa scelta è necessaria per limitare lo spazio parametrico di ricerca, che altrimenti comporterebbe tempi di calcolo insostenibili. In uno spazio parametrico a dodici dimensioni, come nel modello a tre fattori, una *grid-search* a dieci punti, quindi molto approssimativo, implicherebbe il calcolo di  $10^{12}$  verosimiglianze, ovvero mille miliardi di computazioni.

Per quanto riguarda ciascuna computazione, nel *package* sono presenti funzioni che non si limitano a partire da un punto arbitrario e verificare un percorso di ricerca come nell'algoritmo dimostrativo, ma partendo dal calcolo della verosimiglianza di un *grid* arbitrario, seguono lo schema riportato:

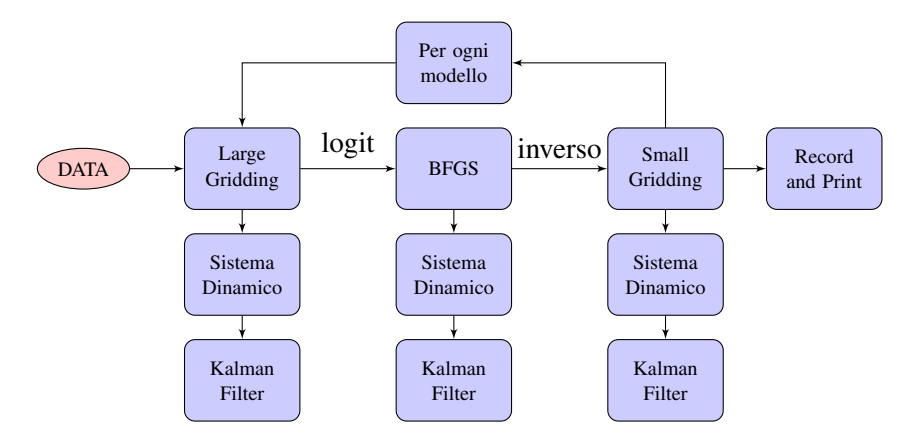

Figure 5.5: Schema delle tecniche di ottimizzazione

Il *grid-search* non è quindi l'unico strumento utilizzato per massimizzare la verosimiglianza. Trovato il minimo sull'*array* specificato, l'algoritmo passa questo valore come nuovo punto di partenza per affinare il processo. In particolare vengono compiute opportune trasformazioni per impedire anomalie nella continuità dello spazio parametrico ed il punto di massima verosimiglianza viene passato ad una funzione di ottimizzazione BFGS. Da qui si sviluppa una ulteriore *gridserch* relativamente densa, ovvero limitata ad un intervallo ristretto dello spazio parametrico.

# Capitolo 6

## Modello ad un fattore

#### 6.1 Fattore latente

Il primo risultato prodotto, che rappresenta anche la sintesi ultima della analisi è il fattore latente. Questo racchiude le informazioni necessarie per la computazione del fattore osservato, il quale è una trasformazione affine secondo il sistema dinamico specificato dai parametri ottimali, ovvero i parametri che minimizzano la differenza tra fattore osservato e dati osservati, pesati secondo una misura di varianza della filtrazione di Kalman.

Come precedentemente discusso il modello dinamico è definito da una equazione di transizione ed una equazione di misurazione come segue:

$$
x_t = C + F x_{t-1} \tag{6.1}
$$

<span id="page-93-0"></span>
$$
y_t = A + Hx_t \tag{6.2}
$$

In questa formulazione C, F, A ed H sono specificate in termini dei parametri identificativi del processo  $\{\kappa, \theta, \sigma, \lambda\}$  come spiegato in capitolo [3.](#page-59-0) Il fattore latente è un vettore di lunghezza pari alla serie storica sotto analisi, dal momento che ad ogni istante temporale corrisponde uno stato latente. Le componenti che determinano il fattore osservato sono due, una additiva (A) ed una moltiplicativa (H). Queste hanno dimensione pari al numero di maturità sotto osservazione, dal momento che sviluppano una serie di fattori osservati di pari dimensione del *dataset*. Riportiamo quindi  $\{x_t, A, H\}$ :

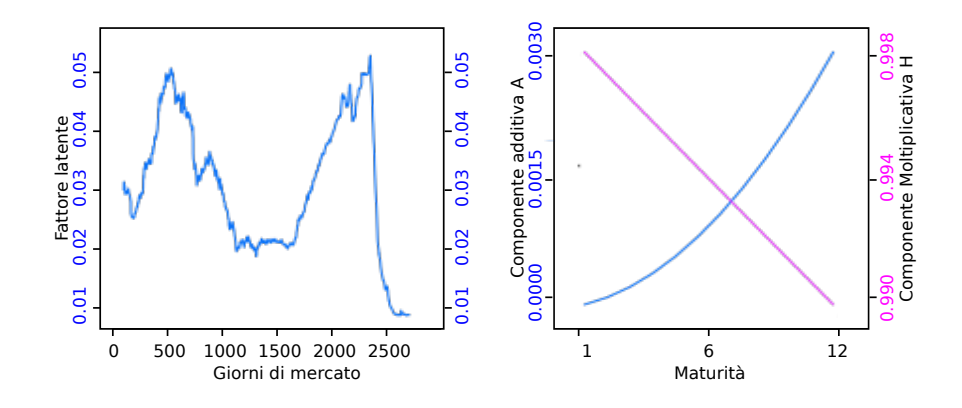

<span id="page-94-0"></span>Figura 6.1: Fattore latente ed equazione di misurazione

La prima cosa che si nota è come il fattore latente segua fedelmente lo sviluppo del *dataset*, quasi ne fosse una media ponderata rispetto alle maturità. Inoltre se prestiamo attenzione alle scale di rifermento delle matrici identificative della equazione di misurazione, notiamo come il fattore moltiplicativo sia pressoché un valore unitario, mentre il valore additivo sia vicino a zero. Questo significa che il contributo del fattore latente al fattore osservato non varia significativamente attraverso le maturità.

### 6.2 Residui del modello

Applicando al fattore latente riportato a sinistra in figura [6.1](#page-94-0) la trasformazione secondo l'equazione [\(6.2\)](#page-93-0) data dalla componente additiva e moltiplicativa rappresentate a destra in figura [6.1](#page-94-0) otteniamo il fattore osservato stimato in figura [6.2.](#page-95-0) La semplice moltiplicazione degli elementi da luogo al fattore osservato, che rappresenta la prima approssimazione dei dati al tempo *t* + 1 date le informazioni disponibili al tempo *t*. Dal grafico si vede come questa sia una cruda semplificazione delle complesse relazioni all'interno del *dataset*, tuttavia se consideriamo che l'informazione di un numero di osservazioni pari al numero di maturità deve essere espresso da un singolo valore, la crudezza risulta parzialmente giustificata. Utilizzando l'informazione al tempo *t* +1 possiamo aggiornare lo stato latente ed ottenere la filtrazione di Kalman del processo, che tuttavia non presenta visibili differenze e quindi non viene riportata. Dato il fattore osservato possiamo calcolare i residui del modello. Questi ci forniscono una misura di quanto è possibile ancora affinare l'analisi e se l'errore rimanente presenti componenti sistematiche o esclusivamente stocastiche. In questo caso vi è un pattern evidente nei residui, dal momento che le maturità al tempo *t* mantengono un ordinamento che si può annullare o invertire, ma è comunque tutt'altro che stocastico. La pendenza trasversale dei residui sembra avere un andamento ciclico, compatibile con i cicli economici di medio periodo, tuttavia gli ultimi dati della serie sembrano presentare una variazione più incostante, compatibile con la mancanza di liquidità in seguito alla crisi economica.

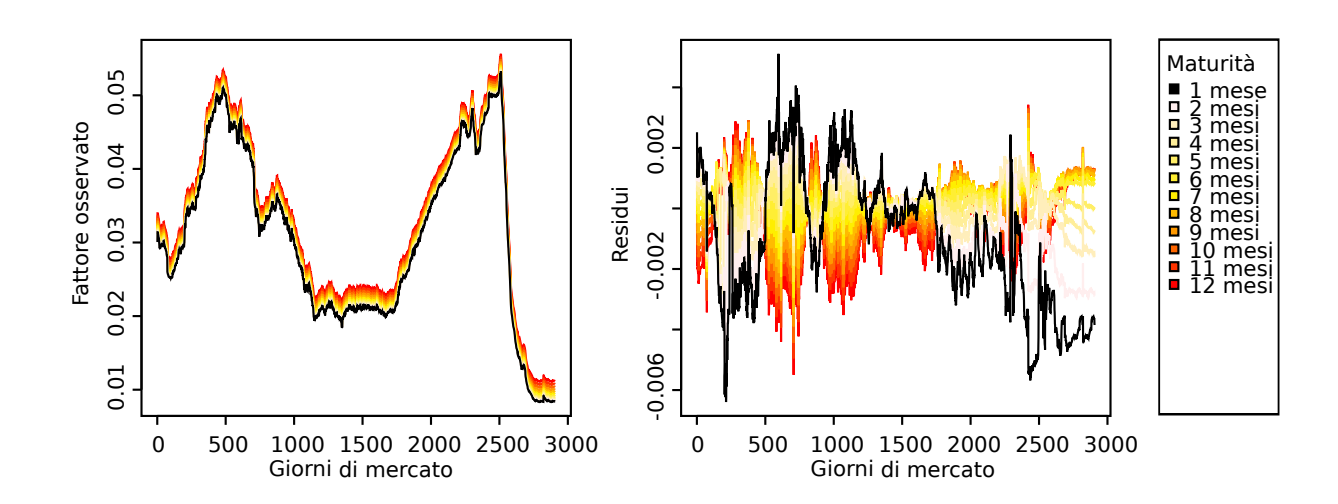

<span id="page-95-0"></span>Figura 6.2: Fattore osservato e residui del modello

#### 6.3 Verosimiglianza

La funzione di verosimiglianza è la chiave per una corretta identificazione dei parametri, e di conseguenza una corretta specificazione delle componenti del modello. La massimizzazione della verosimiglianza presenta varie difficoltà, tra cui

| Parametri                                     | Stime 1 <sup>°</sup> fattore |
|-----------------------------------------------|------------------------------|
| k                                             | 1.970732e-02                 |
| θ                                             | 5.031790e-02                 |
| σ                                             | 4.018031e-03                 |
| $\lambda$                                     | $-7.657430e-02$              |
| $\propto -\ell(x k, \theta, \sigma, \lambda)$ | $-213933.3$                  |
| $\sum (y_t - \hat{y}_t)^2$<br>$t = 1$         | 0.04702045                   |

<span id="page-96-0"></span>Tabella 6.1: Parametri ottimizzati: un fattore

massimi locali e possibili convergenze asintotiche dei parametri. Questo può inficiare l'utilità del modello o quantomeno delle stime dei parametri, è quindi utile non sottovalutare il tempo da dedicare alla analisi variazionale di questa superfice, che seppur relativamente semplice in questo modello, rappresenta comunque un primo punto di partenza per modelli in cui sarà più difficile trovare soluzioni paragonabili, se non computazionalmente impossibile.

Nonostante si voglia massimizzare la funzione di verosimiglianza presentata in capitolo [4.3.5 nella pagina 78](#page-83-0) è spesso più conveniente lavorare con la minimizzazione di un valore proporzionale alla controparte negativa in modo da poter utilizzare agevolmente algoritmi *ad hoc*. Non avendo una vera e propria unità di misura, è sufficiente una la misurazione proporzionale alla funzione di verosimiglianza, in quanto l'importante è il rapporto relativo al variare dei parametri.

Nel modello ad un fattore l'identificazione dei parametri è relativamente semplice. Essendo il livello del tasso la variazione predominante (magnitudine assoluta), i parametri sono coerenti con ciò che ci aspetteremmo dalla teoria. In particolare notiamo che  $\{\kappa, \theta, \sigma\}$  assumono valori positivi e  $\{\lambda\}$  assume un valore negativo nell'intervallo unitario. Per valutare l'effetto ed il significato dei parametri bisogna tenere a mente che la banca dati è misurata in punti percentuali, e questo significa che la media di lungo periodo descritta dei parametri riportati in tabella [6.1](#page-96-0) è del 5%, congruente con i valori massimi della serie, e congruente con il percorso di recupero in vista di una economia stabile. Una possibile estensione del modello potrebbe identificare *break* strutturali, e di conseguenza una variazione dei parametri nel tempo. Un probabile *break* strutturale potrebbe risultare dal

cambio di segretario del comitato dei governatori della *Federal Reserve* tra Alan Greenspan<sup>1</sup> e Ben Bernanke, in cui si è passati da una politica apparentemente indirizzata al *laissez-faire* economico ad una più interventista in seguito al *boom* immobiliare e la crisi economica.

Oltre a valutare i parametri è utile tracciare le profilo verosimiglianze che nel modello ad un fattore sono più semplici da valutare dato il contributo univoco dei parametri. Per quanto i numerosi tentativi di identificazione del massimo globale -attraverso diversi metodi e diversi punti di partenza iniziali- hanno portato a stime non distanti da quelle riportate in tabella [6.1,](#page-96-0) è probabile che una ricerca estensiva dia luogo a stime simili ma più precise. Le corrispondenti profilo verosimiglianze unidimensionali riportate in figura [6.3](#page-97-1) sembrano indicare un massimo quantomeno locale tranne che in  $\{\lambda\}$ , anche se sarebbe necessario compiere le variazioni simultanee di due e tre parametri. Seppur questa rappresentazione non presenta eccessive difficoltà computazionali nel modello ad un fattore, l'interpretazione della variazione simultanea di più parametri non viene riportata a causa della difficile identificazione del parametro  $\{\lambda\}$ . Infatti è difficile scegliere intervalli idonei di rappresentazione, e questi possono essere più illusori che informativi, data l'alta variabilità della funzione alla minima variazione dei parametri.

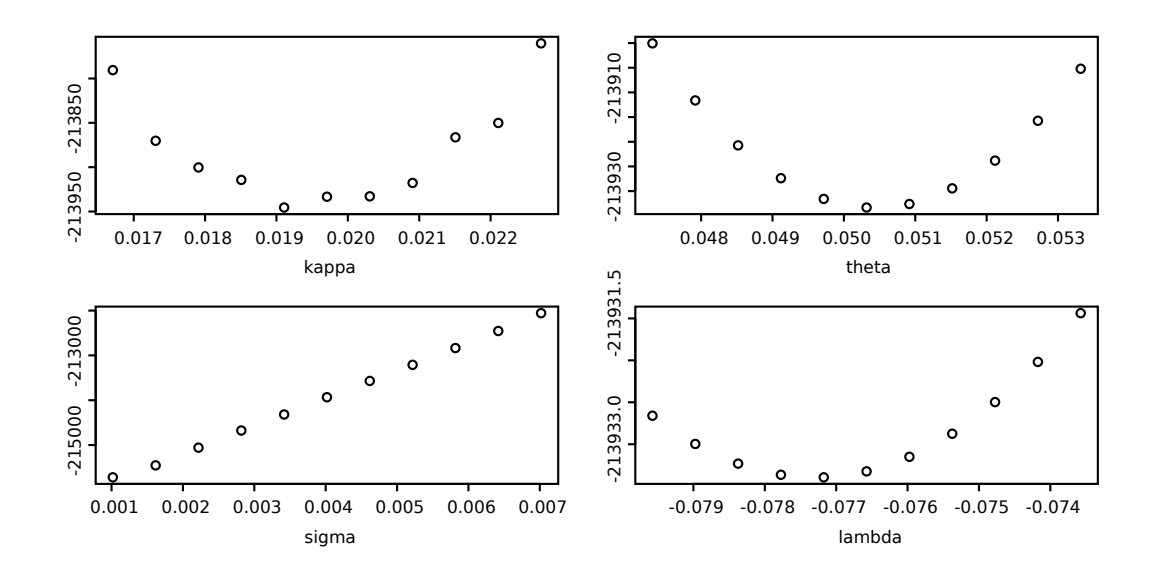

<span id="page-97-1"></span>Figura 6.3: Profilo verosimiglianza del modello ad un fattore

<span id="page-97-0"></span><sup>1</sup>Nominato da parte del Presidente Ronald Regan e sostituito da Ben Bernanke ai primi del 2006.

Un altra difficoltà nella scelta ottimale dei parametri è data dal fatto che essendo  $\{\sigma\}$  un parametro di dispersione del processo, un aumento significativo di questo parametro può portare a dare minore peso relativo a residui particolarmente distanti. Questo può portare a profilo verosimiglianza concave in tutti e quattro i parametri, in cui verosimiglianze particolarmente basse, presentano maggiori discostamenti dalle osservazioni. Per questo viene riportata una combinazione di parametri che non è concava nel profilo in  $\{\lambda\}$ , anche se maggiori sviluppi sono necessari a chiarire come evitare queste situazioni attraverso vincoli sullo spazio parametrico.

La scelta dei parametri specifica le proprietà, in particolare le proprietà asintotiche, del processo dalla variabile latente e la forma funzionale che rapporta la variabile latente alla variabile osservata. Fissato il processo generatore è quindi possibile interpretare le osservazioni come più o meno identificative del processo stesso, del quale sono una realizzazione. Si potrebbe quindi generare una realizzazione dalla specificazione del processo e confrontare quest'ultima, con le osservazioni, tuttavia il ruolo decisivo che hanno le perturbazioni stocastiche fa si che perseguire questa strada sia difficile computazionalmente, anche attraverso tecniche MC. In alternativa, una rappresentazione (parziale) degli effetti che ha la variazione dei parametri si può avere dal confronto degli effetti sulla componente sistematica del modello dinamico. Questo è visibile nel grafico [6.4 nella pagi](#page-99-0)[na seguente](#page-99-0) per il modello ad un fattore ed integra le informazioni della profilo verosimiglianza illustrando come i singoli parametri influenzino la componente additiva e moltiplicativa dell'equazione di misurazione. La specificazione del modello affine attraverso il processo di OU consente di avere un singolo parametro  $\{k\}$  attribuito alla componente moltiplicativa ed una componente additiva definita su l'intero spazio parametrico  $\{\kappa, \theta, \sigma, \lambda\}$ . Attraverso il confronto tra la profilo verosimiglianza e la variazione delle componenti al variare dei parametri possiamo distinguere alcune diverse ragioni che portano a una verosimiglianza relativamente piatta. Spesso, come vedremo nei modelli successivi, una verosimiglianza piatta è data da un effetto limitato del parametro sulla variazione delle componenti (in particolare la componente additiva), e di conseguenza un impatto limitato sul contributo al fattore osservato. Tuttavia in questo caso possiamo notare come l'effetto dei parametri sulla componente sia simile, e quindi vi è una probabile effetto comune o combinato che rende difficile l'identificazione. Una corretta comprensione della relazione tra parametri e componenti ci può inoltre

fornire indizi riguardo la direzione di ricerca più proficua per la massimizzazione della verosimiglianza ed il superamento dei vari massimi locali presenti.

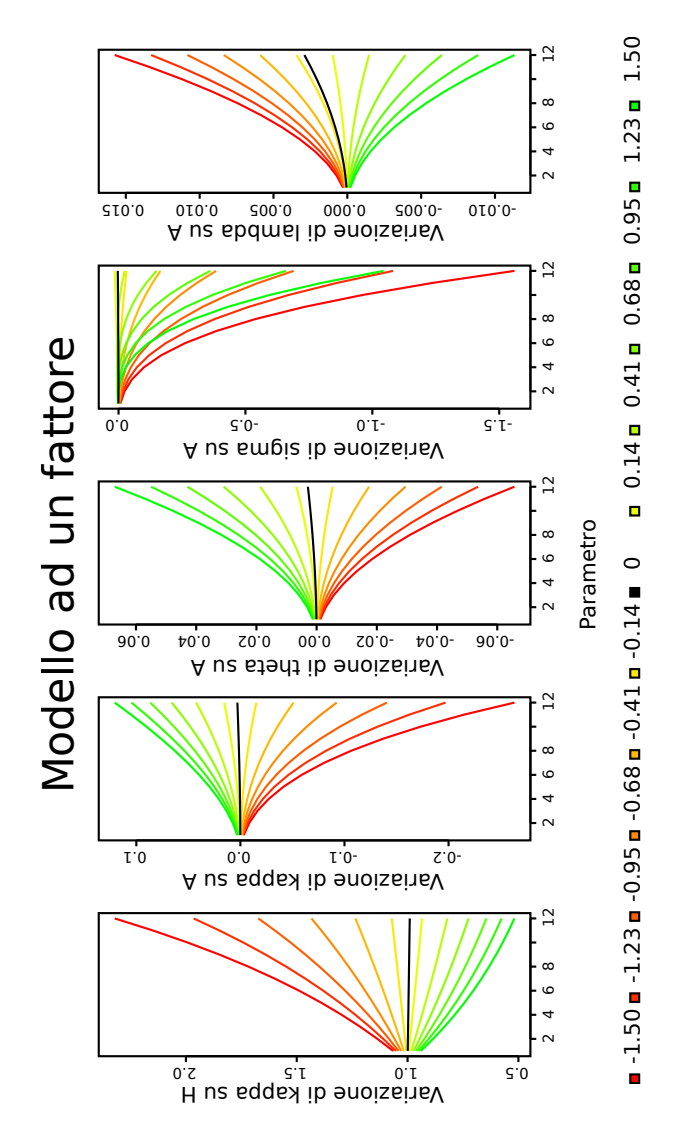

<span id="page-99-0"></span>Figura 6.4: Effetto dei parametri sulla componente additiva e moltiplicativa (M1)

# Capitolo 7

# Modelli a più fattori

### 7.1 Fattori latenti

L'introduzione di ulteriori fattori latenti è di fondamentale importanza, dal momento che consente di identificare più fonti di variazione, associando a ciascuna un certo valore rappresentativo per ogni istante. Questo tuttavia comporta notevoli costi sia da un punto di vista difficoltà interpretativa che computazionale. Nel caso qui trattato non si fanno ipotesi semplificatrici riducendo il numero di parametri indipendenti, il che comporta che ad ogni fattore corrispondono quattro parametri, e di conseguenza ci avventuriamo nella specificazione di modelli che navigano in spazi otto e dodici dimensionali. Compiere dei *grid-search* in questi contesti è proibitivo e quindi conviene identificare sottospazi su cui lavorare. La scelta in questo caso è stata di concentrarsi su spazi a quattro dimensioni, e dare per buoni i parametri identificati dai sotto-modelli associati, ricorrendo in ultima istanza a controlli per identificare possibili *trade-off* attraverso parametri della stessa o diversa natura. In alternativa si è anche utilizzata la rotazione dei parametri sul quale ottimizzare la verosimiglianza, quindi più indirizzati ad un percorso che non ad un *grid-search* completo.

Il problema fondamentale rispetto al modello ad un fattore è dato dal fatto che non è più chiaro l'effetto dei parametri sul *dataset*. Nonostante persistano i rapporti dei parametri nella evoluzione del processo latente e quindi sulle proprietà dello stesso, attraverso l'equazione di transizione, non è chiaro se alcuni di questi effetti siano simili o inversi sia longitudinalmente che trasversalmente. In questo caso l'aumento di un certo parametro potrebbe essere compensato dall'aumento o dalla diminuzione di un altro, il che implica che non si è più necessariamente legati a variazioni limitate dei parametri intorno a valori intuitivi di riferimento. In altre parole una media di lungo periodo di un fattore potrebbe essere bilanciata da un qualsiasi altro parametro di un altro fattore che segue un processo distinto.

Va tenuto conto che valori intuitivi di riferimento potrebbero non essere noti, come ad esempio la media di lungo periodo della pendenza o della curvatura della struttura a termine. Per quanto una teoria potrebbe propendere per un valore vicino allo zero, è difficile raccogliere evidenza senza entrare in una logica circolare per cui gli obbiettivi di ricerca si mischiano con le ipotesi sottostanti.

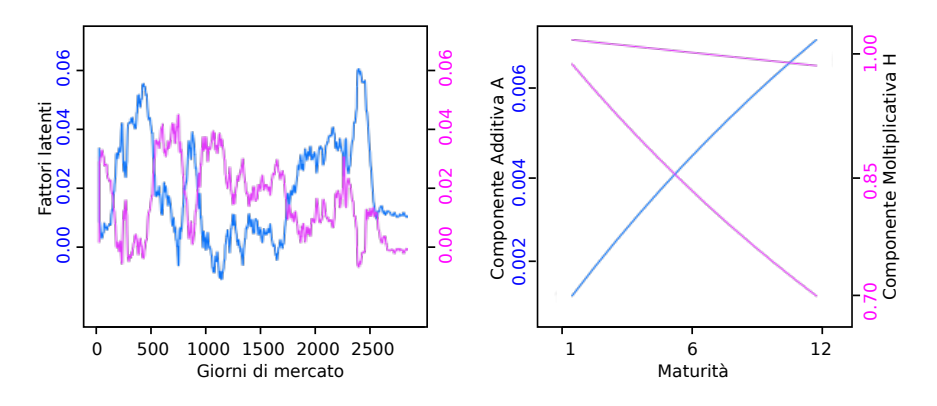

Figura 7.1: Fattori latenti nel modello a due fattori

Nel caso i cui trattiamo in modo equivalente tutti i fattori, non vi è alcuna ragione per cui questi debbano differenziarsi. E' logico quindi pensare che ciascuno cerchi di identificare lo spazio di riferimento più vicino il quale probabilmente coincide con lo spazio di riferimento più vicino agli altri fattori, dal momento che le componenti di incertezza riconosciute come livello pendenza e curvatura della curva dei rendimenti hanno magnitudini diverse. L'effetto predominante è sicuramente quello di livello, al quale segue l'inclinazione ed infine la curvatura. I fattori andranno quindi a ricercare in egual modo spazi simili, dal momento che non ha indicazioni per fare diversamente tranne che per la specificazione dei parametri, la quale è tuttavia fortemente limitata dalle ipotesi di non arbitraggio del modello. Una analogia al modello Hoteling-Downs per la distribuzione di gelatai sulla spiaggia può essere di aiuto. Infatti il centroide di riferimento sullo spazio parametrico dovrà essere ad una distanza sufficiente perché non confligga troppo con l'altro fattore latente, ma tanto distante da essere mal specificato.

La specificazione del modello dinamico descritto dalla equazione di misurazione è analogo al caso del modello ad un fattore riportato nel capitolo precedente, tuttavia la componente moltiplicativa per il nuovo fattore ha una inclinazione negativa maggiore, e di conseguenza al crescere del secondo fattore latente il contributo (additivo) sul fattore osservato sarà negativo. Possiamo quindi pensare ad i due fattori come se identificassero una forbice, ciascuna delle cui lame è rappresentata da un fattore latente la cui somma da luogo alla componente trasversale ottimale. Nel caso vi sia un cambiamento nella inclinazione delle osservazioni, il rapporto tra il primo ed il secondo fattore cambierà di conseguenza.

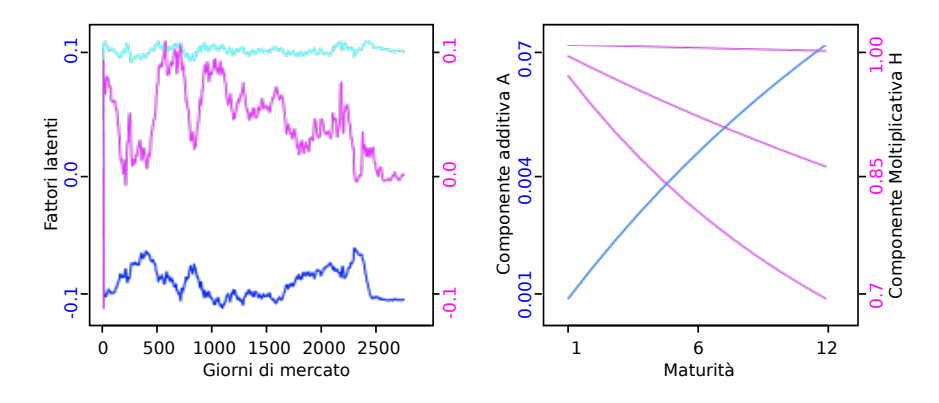

Figura 7.2: Fattori latenti nel modello a tre fattori

Il modello a tre fattori presenta varie analogie al modello appena descritto, sia perché ne eredita come punto di partenza due terzi dei parametri, ma fondamentalmente perché come nel caso precedente non vi è nessuna ragione per cui un fattore debba lasciare spazio per cogliere aspetti caratteristici di un altro spazio. In pratica non ci sono incentivi sufficienti di specificazione dei caratteri. La specificazione ottimale potrebbe anche essere una posizione sostenibile o stabile, ma è necessario che i parametri vi convergano, il che è la controparte delle difficoltà di massimizzazione della verosimiglianza e la necessità di svariati punti di partenza iniziali per garantire la consistenza dei risultati. L'introduzione di un terzo fattore ha quindi la stessa natura della introduzione del secondo fattore, tuttavia essendo passati i parametri dal modello precedente, e dovendo mantenere una equidistanza simmetrica (analogamente al modello Hoteling-Downs), il terzo fattore cerca di contribuire alla identificazione della variazione rimasta nella componente residuale del *dataset*. Non potendo differire significativamente nella specificazione affine questo contributo risulta lieve nella totalità dei casi esaminati.

### 7.2 Residui dei modelli

Analogamente al modello ad un fattore è utile visualizzare il fattore osservato ed i residui per il modello a due ed a tre fattori. Dalla prima estensione si nota subito il miglioramento sostanziale del modello. Questo era prevedibile, dal momento che adesso possiamo associare due valori ad ogni istante temporale. Avendo identificato precedentemente il livello, la pendenza trasversale era la componente residua sistematica nei residui del precedente modello che meglio si prestava ad essere identificata. Dal fattore osservato notiamo come i tassi non siano più pressoché paralleli, ma sia possibile rappresentare una struttura a termine invertita al tempo t, ovvero una struttura in cui i tassi a lungo termine sono al di sotto dei tassi a breve. Nei residui la componente sistematica identificata precedentemente è scomparsa, mentre residui anomali persistono nel periodo coincidente con la crisi finanziaria. Non è evidente la componente di errore attribuibile alla curvatura della struttura a termine al tempo *t*. Possiamo notare che spesso il tasso ad un mese (nero) ed il tasso ad un anno (rosso) sono entrambi superiori o inferiori ad i tassi intermedi (giallo), il che indica una probabile curvatura, per notare questa componente sistematica residua il metodo grafico più efficace è scorrere come in un filmato lungo la trasposta della matrice di riferimento, ovvero osservare la sequenza dinamica delle rappresentazioni trasversali (le maturità) e non una immagina statica longitudinale (come in questo caso).

Il modello a tre fattori riesce a ridurre parzialmente le discrepanze, ma non in maniera evidente. Persiste anche la discrepanza media diversa da zero evidente ad occhio nudo in entrambi i modelli.

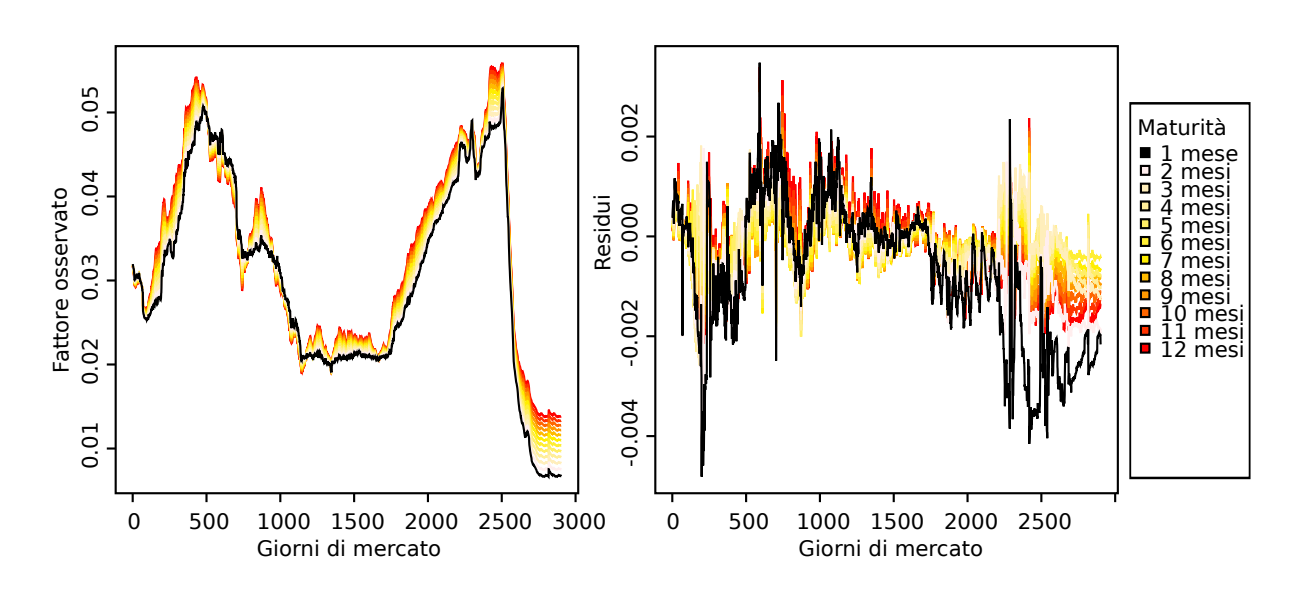

Figura 7.3: Residui del modello: due fattori

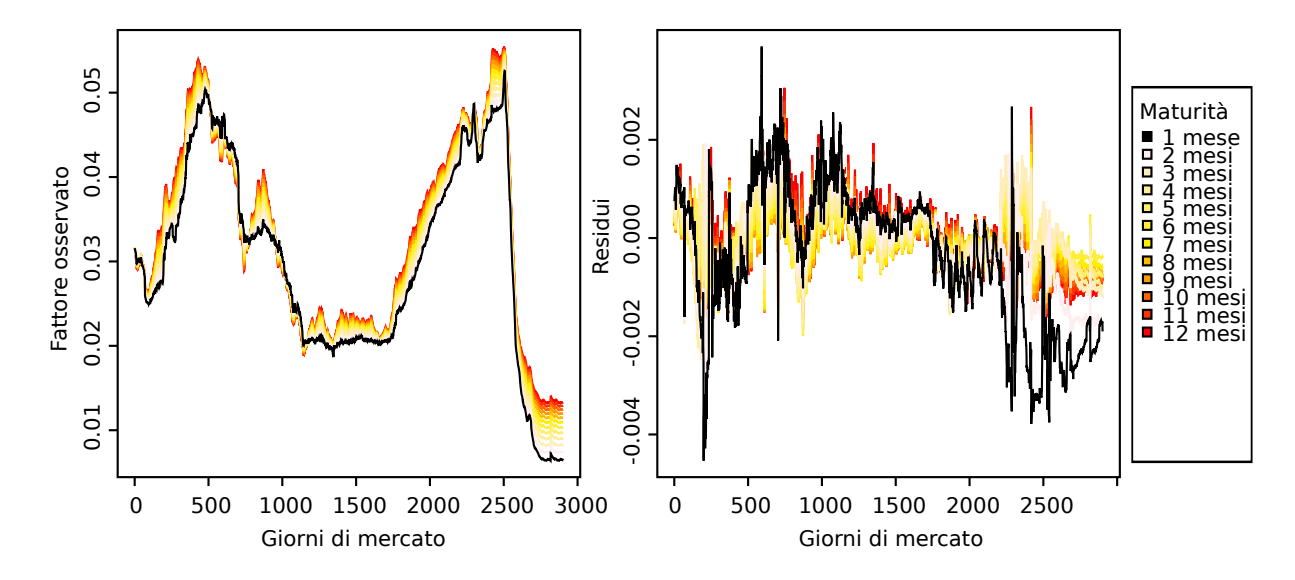

Figura 7.4: Residui del modello: tre fattori

#### 7.3 Verosimiglianze

La funzione di verosimiglianza nei modelli a due e tre fattori sono tutt'altro che semplici da analizzare. Una prima approssimazione condotta dall'algoritmo dimostrativo porta a valori che non sembrano essere massimi ne globali ne locali. Attraverso una strenuante ricerca, molta della quale non può essere agevolmente automatizzata senza allungare i tempi computazionali, si riesce a trovare parametri che sembrano essere massimi quantomeno locali a tutti gli effetti. Tuttavia l'utilizzo di questi valori può creare notevoli difficoltà:

- 1. Alcuni valori sono incompatibili con ciò che ci direbbe l'intuizione (parametro sigma negativo e lambda positivo).
- 2. Alcuni parametri possono tendere a più infinito, o comunque valori che sbilanciano i pesi e contrappesi del modello.
- 3. I residui possono aumentare anziché diminuire al crescere della verosimiglianza.

Per quanto riguarda le prime due problematiche, queste sono spesso risolvibili, o trascurabili, tuttavia l'aumento dei residui indica un chiaro problema nel funzionamento del metodo di scelta dei parametri. E' quindi necessario un compromesso tra vari obiettivi per ottenere una massimizzazione della verosimiglianza compatibile con una riduzione dei residui, ovvero compatibile con stime accettabili che massimizzano la componente sistematica del modello. Questo tuttavia non significa che il modello sia sbagliato, in particolare richiama ciò che era stato introdotto precedentemente sulle difficoltà dei rapporti congiunti tra i parametri. Valutando esclusivamente il valore della verosimiglianza è quindi necessario evitare di forzare il modello a stabilire relazioni particolari tra i parametri.

Ma come è possibile che i residui aumentino al crescere della verosimiglianza? Come visto in capitolo [4.3.5 nella pagina 78](#page-83-0) la funzione di verosimiglianza derivata dalla filtro di Kalman altro non è che una media pesata dei residui. Questo significa che i residui per essere maggiori, devono essere pesati di meno, il che può succedere quando la dispersione del processo è funzione dei parametri che vengono massimizzati.

Una trattazione esaustiva di come i parametri congiuntamente specifichino il modello è difficile dal momento che come abbiamo visto specificano congiuntamente l'equazione di misurazione e l'equazione di transizione. Nella equazione di transizione influenzano direttamente sia le proprietà di asintotiche del processo

| Parametri                                     | Stime 1 <sup>°</sup> fattore | Stime 2° fattore |  |
|-----------------------------------------------|------------------------------|------------------|--|
| k                                             | 6.650297e-02                 | 7.515462e-01     |  |
| H                                             | 3.331634e-04                 | 1.876426e-02     |  |
| σ                                             | 2.022829e-05                 | $-5.750512e-03$  |  |
| $\lambda$                                     | $-3.749655e-02$              | 8.374857e-01     |  |
| $\alpha - \ell(x k, \theta, \sigma, \lambda)$ | $-232246.4$                  |                  |  |
| $\tau$<br>$\sum (y_t - \hat{y}_t)^2$<br>$t=1$ | 0.02201902                   |                  |  |

<span id="page-106-0"></span>Tabella 7.1: Parametri ottimizzati: due fattori

| Parametri                                     | Stime 1° fattore | Stime 2° fattore | Stime 3° fattore |
|-----------------------------------------------|------------------|------------------|------------------|
| k                                             | 2.595911e-02     | 1.5046876912     | 5.541040e-01     |
| θ                                             | $-1.129499e-01$  | 3.057767e-02     | 1.029362e-01     |
| $\sigma$                                      | 1.925148e-03     | $-5.9826281e-03$ | 8.442105 e-04    |
| λ                                             | 5.767161e-01     | 1.8228815632     | $-2.634639e-01$  |
| $\alpha - \ell(x k, \theta, \sigma, \lambda)$ | $-232777.5$      |                  |                  |
| $\sum (y_t - \hat{y}_t)^2$<br>$t = 1$         | 0.02002420       |                  |                  |

Tabella 7.2: Parametri ottimizzati: tre fattori

che le proprietà condizionate, le quali potrebbero non essere dati da una specificazione dei parametri unica. Nella equazione di transizione i parametri specificano sia la componente additiva che moltiplicativa, che sembrano però avere difficoltà a cogliere gli aspetti caratteristici del processo. In figura [7.5](#page-107-0) riportiamo un esempio di scelta dei parametri che sembrerebbe ottimale attraverso la visualizzazione delle verosimiglianze profilo ad una singola dimensione, ma che invece riporta valori di verosimiglianza notevolmente minori rispetto alla tabella [7.1,](#page-106-0) e quindi appare come un classico massimo locale.

Infine riportiamo in figura [7.6](#page-108-0) come i parametri selezionati in tabella [7.1](#page-106-0) possano dar luogo a variazioni sulle componenti molto diverse. La componente additiva unicamente specificata dal parametro {*k*} ha una variazione evidentemente uguale, il che è una limitazione notevole, considerando che è la componente moltiplicativa ad integrare le informazioni fornite dal fattore latente. La componente additiva invece presenta maggiore flessibilità in livello curvatura e pendenza, tuttavia variazioni moderate in alcuni parametri come  $\{k, \lambda\}$  non sembrano contribuire alla componente specificata dal primo fattore.

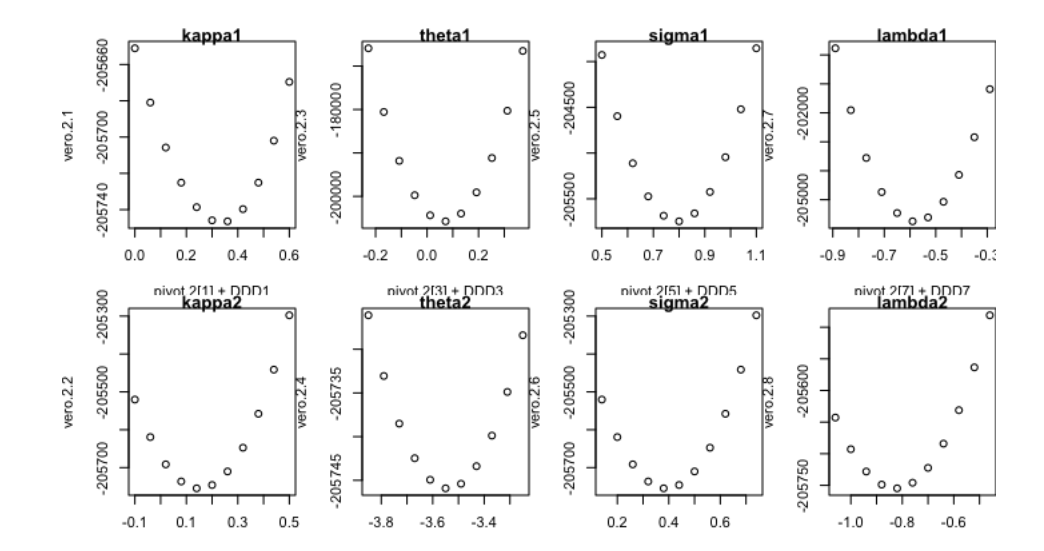

<span id="page-107-0"></span>Figura 7.5: Massimo locale
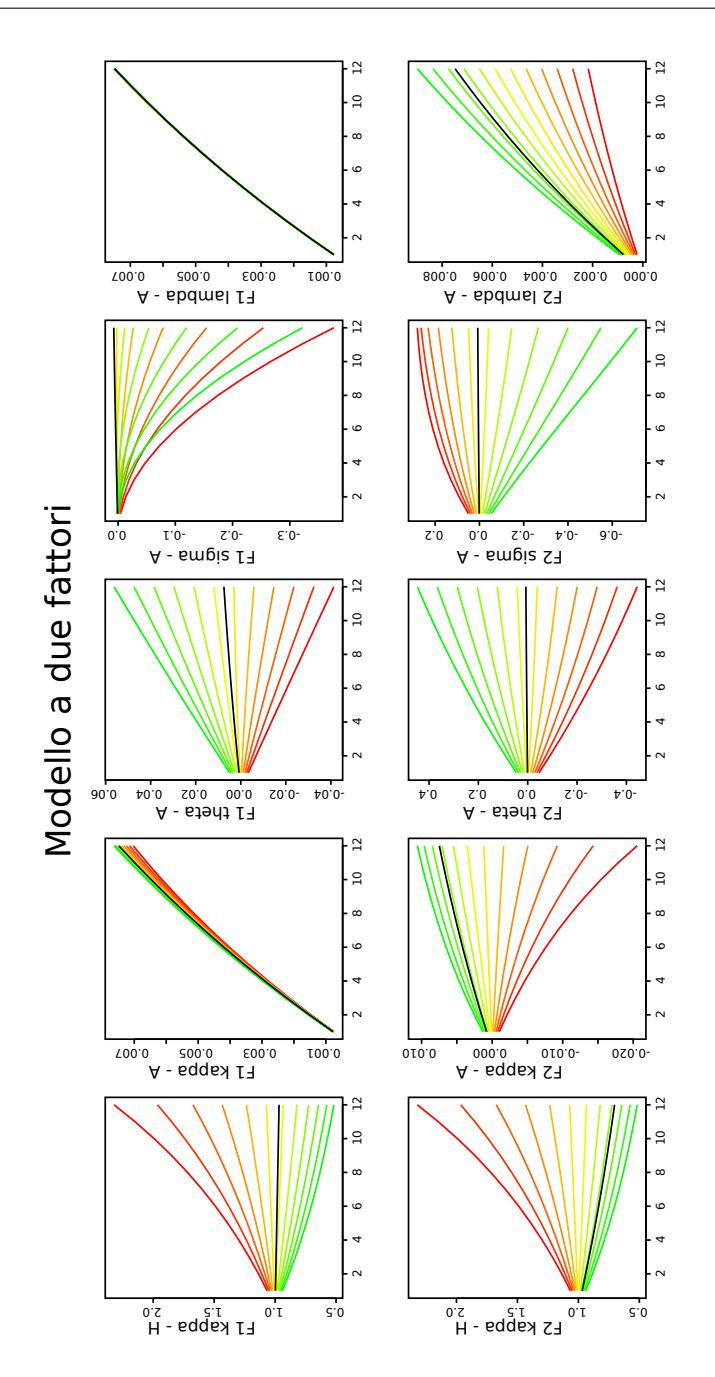

Figura 7.6: Effetto dei parametri sulla componente additiva e moltiplicativa (M2)

### Capitolo 8

# Modelli a fattori vincolati

I modelli a fattori vincolati qui presentati rappresentano parte sostanziale del contributo originale, nascono dalle considerazioni e riflessioni riportate fino ad ora, e provano a correggere alcuni aspetti tralasciati dai precedenti modelli. In particolare:

- 1. Un fattore latente è utile se identifica un aspetto della realtà, ovvero se è una misura sintetica di un certo tipo di informazione. Perché i fattori si differenzino e si specializzino è necessario che siano definiti in modo diverso. I modelli a fattori vincolati contribuiscono con una specificazione originale di tale definizione.
- 2. Il modello affine rappresenta le fondamenta su cui sono costruiti molti modelli, tuttavia l'essere funzione affine rappresenta una delle limitazioni maggiori per l'identificazione di caratteristiche non lineari come la curvatura. I modelli a fattori vincolati propongono un rilassamento di tale ipotesi, per identificare il terzo fattore.

### 8.1 Additività

L'additività dei modelli affini è una delle caratteristiche più intuitive ed utile. In particolare ci consente di scomporre un qualsiasi fattore osservato nella somma dei suoi contributi, ovvero possiamo visualizzare il fattore osservato al tempo t come la somma di più componenti. Il contributo è il prodotto del fattore latente e la componente moltiplicativa, oppure un *benchmark* costante. Si ha quindi un primo contributo costante che risulta essere la componente additiva a cui poi si sommano i prodotti tra la rispettiva componente moltiplicativa ed il primo, secondo e possibilmente terzo fattore. Questo è evidente riguardando la formula [3.64](#page-69-0) [nella pagina 64.](#page-69-0) Nella figura [8.1](#page-110-0) possiamo vedere come per i primi cinquanta giorni di mercato nel modello vincolato a tre fattori il primo contributo identifichi il livello del tasso di interesse. Nel grafico seguente è stato aggiunto il secondo contributo che identifica la pendenza ed infine il terzo contributo che identifica la curvatura stimata dal terzo fattore. Anche il fattore additivo sarebbe scomponibile nel contributo fornito dai parametri dei rispettivi fattori, tuttavia essendo un contributo costante nel tempo non ha un impatto macroscopico di particolare interesse.

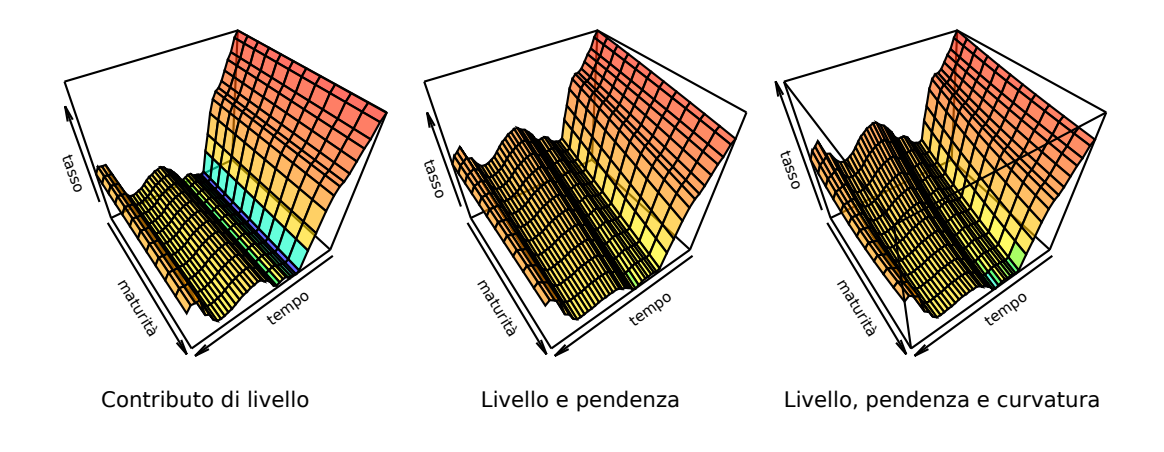

<span id="page-110-0"></span>Figura 8.1: Dettaglio a confronto

Modifiche sul fattore latente andranno quindi ad influire sul contributo specificato. Per esempio un dimezzamento del primo fattore latente andrà a dimezzare l'effetto del primo contributo sul fattore osservato. Evidentemente lo stesso vale per una variazione della componente moltiplicativa. E' quindi possibile ribaltare il ragionamento e considerare l'argomento di interesse il contributo e non il fattore latente o la componente moltiplicativa, infatti è la somma dei contributi a definire propriamente il fattore osservato e di conseguenza a dettare la scelta dei parametri in base alle discrepanze con le osservazioni. Ad un fattore latente dimezzato

può corrispondere una componente moltiplicativa doppia ed avere quindi la stessa verosimiglianza. E' quindi necessario relativizzare l'importanza data alla scala di riferimento del fattore. Nella scelta dei parametri del modello, oltre alla specificazione delle proprietà del processo, è di fondamentale importanza che gli spazi di variazione dei contributi siano funzionali alle proprietà delle osservazioni ed agli obiettivi di ricerca.

Detto questo, l'idea proposta per vincolare le componenti moltiplicative e quindi sviluppare i modelli a fattori vincolati è piuttosto intuitiva. Nel modello a due fattori si fissa la componente moltiplicativa del secondo fattore ad avere media zero per traslazione. In questo caso qualsiasi scelta dei parametri del secondo fattore potrà unicamente specificare "effetti a media zero".

Nel modello a tre fattori invece si accentua la curva artificialmente attraverso una funzione di secondo grado e si compensa per livello e pendenza. In questo caso il terzo fattore avrà un vantaggio comparativo per cogliere le curvature nella struttura a termine. Come vedremo, queste modifiche non solo chiariscono l'identità e l'importanza dei fattori latenti, ma danno anche residui inferiori, il che significa che i benefici comparativi di queste limitazioni sono maggiori dei loro costi, ovvero nei dati sembrano essere significativamente presenti queste strutture.

La nuova specificazione consente ad i fattori latenti di continuare ad essere descritti dalla stessa equazione di transizione e quindi avere le medesime proprietà asintotiche e condizionate. In figura [8.2](#page-112-0) viene riportato il dettaglio dei primi cinquanta giorni di mercato del *dataset*. In questo dettaglio è possibile vedere la scomposizione del fattore osservato, rispettivamente da sinistra in alto il primo contributo, il secondo contributo, il terzo contributo, il contributo (componente) additivo, il fattore osservato e le osservazioni.

In figura [8.8,](#page-119-0) sopra viene riportata l'evoluzione su tutto il periodo dei quattro contributi (rispettivamente contributo additivo, primo contributo, secondo contributo, terzo contributo), mentre sotto vengono riportate le stesse informazioni senza la dimensione temporale in modo da rendere visibile la magnitudine e l'intervallo di variazione di ciascun contributo.

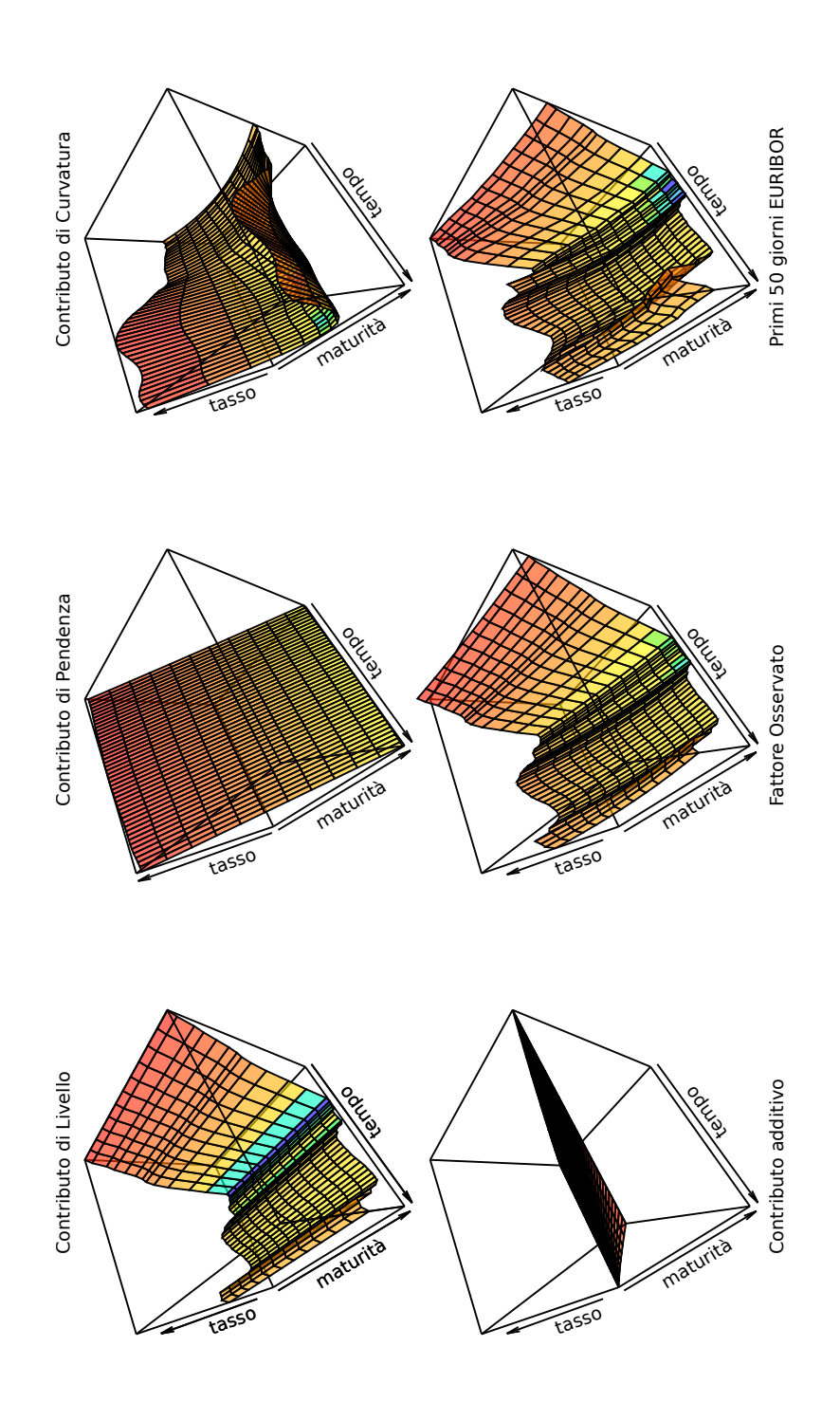

<span id="page-112-0"></span>Figura 8.2: Scomposizione completa del fattore osservato

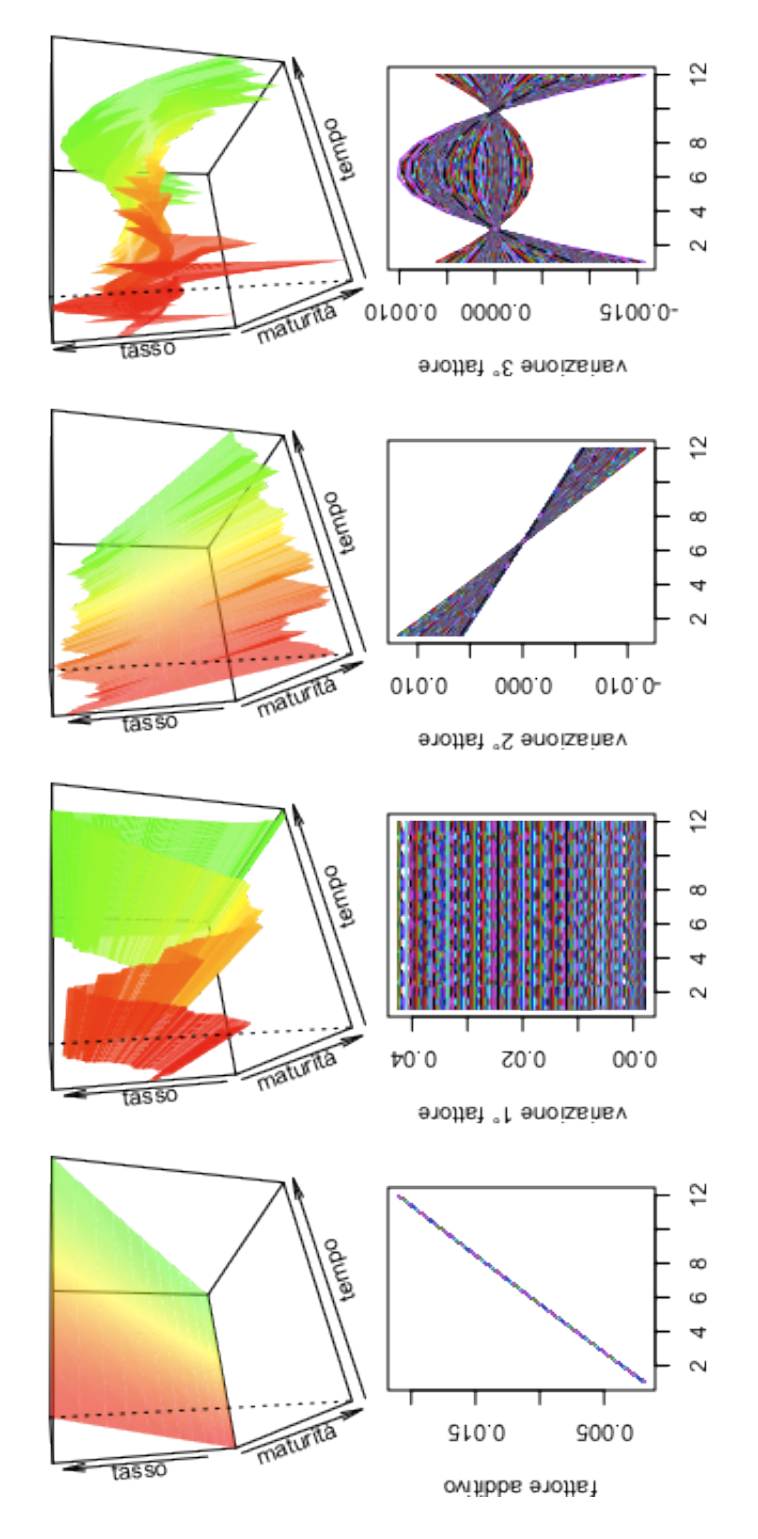

Figura 8.3: Variazione di contributi

### 8.2 Fattori latenti

Avendo chiarito gli obiettivi di modelli a fattori vincolati è possibile riportare una analisi simile alle precedenti in modo da confrontare e valutare i vari aspetti. Seguono quindi i fattori latenti rispettivamente del modello a due fattori ed a tre fattori vincolati.

In figura [8.4](#page-115-0) notiamo subito come la componente moltiplicativa del primo fattore sia molto simile ad i modelli non vincolati riportati nei precedenti capitoli. La componente moltiplicativa del secondo fattore è invece significativamente differente. Notiamo subito che i dodici valori hanno media zero e per quanto questo sarebbe stato ottenibile attraverso una specifica scelta di parametri, in questo caso le proprietà del processo non sono vincolate alle proprietà che sarebbero definite dalla scelta di tali parametri. Il primo fattore latente riprende quindi il livello del tasso di interesse, analogamente a ciò che succede nel modello ad un fattore solo, mentre il secondo fattore latente si può specializzare nel individuare i parametri adatti a descrivere la componente residua rimanente attraverso la nuova specificazione del modello. Gli effetti che una tale modifica ha sull'ipotesi di non arbitraggio non è di banale interpretazione, infatti il contributo del secondo fattore sembra adattarsi ad un sotto-problema rimasto irrisolto dal precedente modello, su cui l'ipotesi comunque potrebbe non avere ragione di applicarsi. Ci affidiamo quindi alla valenza interpretativa e di minimizzazione delle discrepanze residue rispetto alla valenza sulle ipotesi sottostanti, delle quali questi modelli sono una estensione e possibilmente una violazione. Di particolare interesse è la valenza dei fattori come misurazioni identificative delle motivazioni che spingono gli agenti a dare diverso peso attraverso le maturità, motivazioni che possono seguire trend ed essere loro stessi processi i cui i parametri hanno evidente interesse scientifico.

Analogamente succede in figura [8.5.](#page-115-1) In questo caso tuttavia il terzo fattore, identificativo della componente che determina la curvatura della curva dei rendimenti, è specificato da una forma ad U.

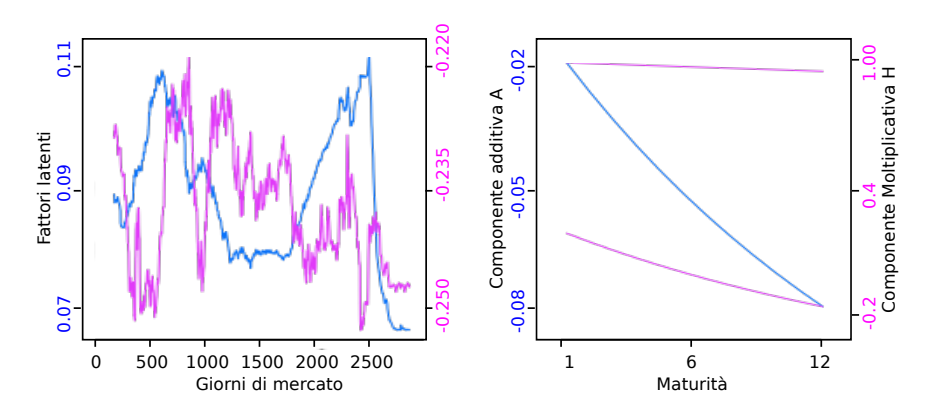

<span id="page-115-0"></span>Figura 8.4: Fattori latenti modello vincolato a due fattori

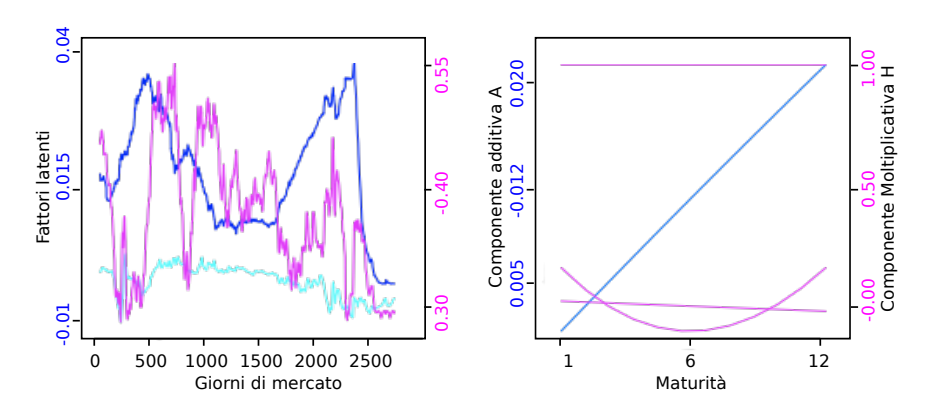

<span id="page-115-1"></span>Figura 8.5: Fattori latenti modello vincolato a tre fattori

### 8.3 Residui dei modelli

I residui dei modelli a fattori vincolati risultano notevolmente ridotti rispetto ad i precedenti modelli. Possiamo notare come già nella figura [8.6](#page-118-0) del modello a due fattori vincolati la riduzione sia evidente. Questa riduzione potrebbe avere un impatto negativo sulla problematica delle code larghe, accentuando la caratteristicità dei giorni anomali, e di conseguenza inficiano le ipotesi di gaussianità del modello. Nel caso specifico questo tuttavia non è motivo di eccessiva preoccupazione, infatti osservando i residui del modello a due fattori vincolati notiamo che oltre alla riduzione nei residui è stata risolta la questione più pressante riguardo la persistenza della distorsione dell'errore che risulta pressoché scomparsa. In altre parole non vi sembra più essere una significativa correlazione tra la distorsione media della curva dei rendimenti attraverso intervalli adiacenti, il che è un significativo miglioramento. Non essendo stato ancora introdotto il terzo fattore è possibile notare come la vicinanza del tasso a scadenza minima e massima rispetto ad i valori intermedi indichi una possibile componente di curvatura ancora presente nei residui, analogamente al modello a due e tre fattori non vincolati in figura [7.3](#page-104-0) ed in figura [7.4.](#page-104-1)

Nel modello a tre fattori vincolati i residui sono nettamente migliori che in tutti i modelli precedentemente illustrati. I residui si sono nuovamente ridotti, e non è stato riscontrato alcun pattern sistematico nell'errore. Il terzo fattore responsabile per la variazione della curvatura sembra quindi sufficiente a descrivere altri aspetti che avremmo potuto indagare con altri fattori, come ad esempio un cambio di simmetria attraverso le maturità o altro come ad esempio strutture bimodali. La variabilità dei tassi sembra essere proporzionale alla maturità dell'obbligazione, tranne che per istanti particolarmente informativi, in cui il tasso a breve mostra variazioni anomale. Questo è congruente ciò precedentemente descritto in figura [5.2](#page-88-0) [nella pagina 83.](#page-88-0) L'errore residuo non è certamente omoschedastico come specificato nel modello, il che era prevedibile dati gli sviluppi e le politiche monetaria messe in atto nel periodo sotto analisi. Tecnicamente una estensione del modello a parametri dinamici che variano nel tempo risolverebbe questo problema, e fornirebbe un parametro di velocità di riduzione della variazione imputabile alla politica di Greenspan fino agli inizi della crisi finanziaria, tuttavia questo esula dagli obiettivi della tesi.

E' necessario ricordare che nonostante la bontà dei modelli è spesso valutata attraverso una specifica pesatura dei residui rispetto alla struttura probabilistica generatrice, e di conseguenza minori residui contribuiscono *caeteris paribus* a rafforzare l'evidenza a favore dell'utilizzo o dell'interpretazione di un certo modello,

è di pari interesse per una corretta specificazione del modello che la componente sistematica sia completamente estratta dalle osservazioni e quindi i residui non riportino strutture riconoscibili. Nel caso in cui questo non avvenga, e quindi si ottengano residui statisticamente improbabili non in magnitudine ma attraverso una distorsione sistematica, si è di fronte ad una violazione delle ipotesi di lavoro. Nel caso specifico il fatto che il modello non si adatti perfettamente nell'ultimo periodo della serie storica è in realtà un elemento a supporto del modello, dal momento che questo intervallo coincidente con lo scoppio della bolla immobiliare e la crisi finanziaria il quale è stato un periodo anomalo in cui i mercati non erano efficienti a causa della mancanza di liquidità nel mercato dei prestiti interbancari. Il modello in questo caso funge da indicatore del corretto funzionamento del sistema, e quindi le code larghe dei residui sono di maggiore interesse che non dei dati coerenti con un modello che non tenga conto della particolarità di questo intervallo rispetto ad i precedenti.

Un altro intervallo temporale di particolare importanza è dato dai primi cinquanta giorni di mercato, ovvero dalla nascita dell'EURIBOR. E' intuitivo che alla creazione di un sistema complicato come il mercato dei tassi interbancari su una moneta comune europea, che ancora non esisteva in termini fisici, non ci possiamo aspettare un perfetto adattamento dei dati per quanto misure simili potevano fungere da guida. A dimostrazione notiamo che la curva dei rendimenti è rimasta invertita, ovvero i tassi annuali di lungo periodo erano inferiori ai tassi di breve periodo, il che è alquanto anomalo come è stato già discusso nel primo capitolo. Data la particolarità di questo periodo, che presenta caratteristiche estreme e di difficile rappresentazione, riportiamo in figura [8.8 nella pagina 114](#page-119-0) il confronto dei cinque modelli analizzati nei tre capitoli di analisi empirica. Il modello ad un fattore in questo dettaglio mostra tutti propri limiti, infatti non è flessibile a sufficienza per descrivere una curva dei rendimenti invertita e risulta completamente inadatto alla descrizione di questo intervallo. Anche i modelli a due e tre fattori hanno molte difficoltà a rappresentare questo intervallo. La preoccupazione nasce in particolar modo dal sostanziale discostamento dei residui per un tempo significativo, il che indica come questo sia stato attribuito ad una perturbazione continua che non impatta i parametri del processo. La flessibilità dei modelli vincolati consente invece di adattare i fattori latenti a rappresentare la natura insolita dei dati, dalla quale distinguono gli shock temporanei , altalenanti e di breve durata, come ci si aspetterebbe da un modello correttamente specificato. E' importante notare come il contributo del terzo fattore compensa per l'insolito cambio di curvatura.

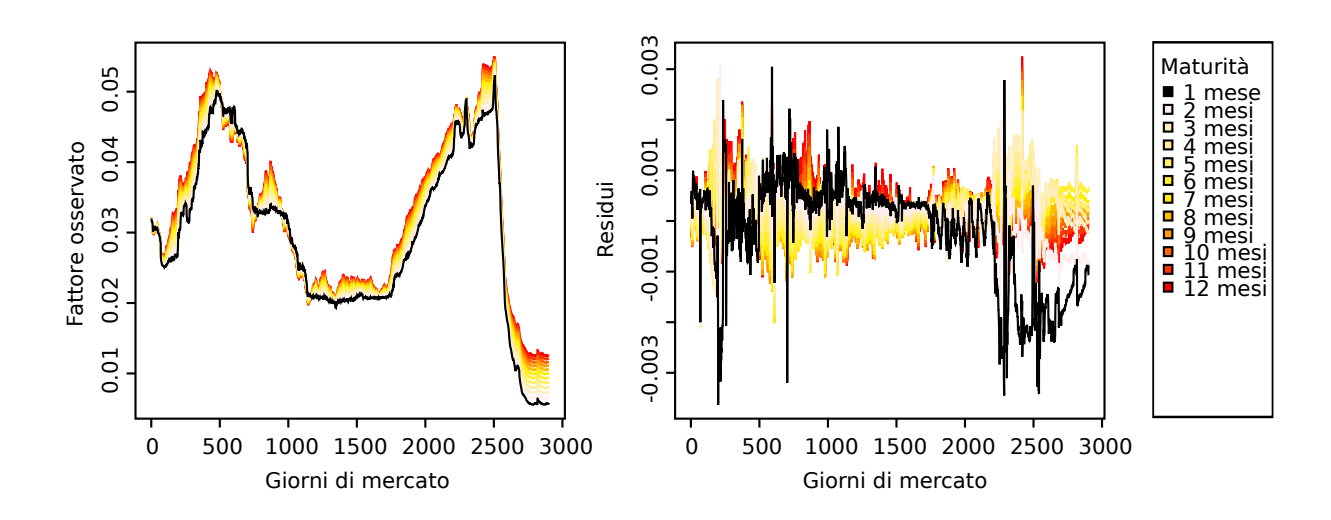

<span id="page-118-0"></span>Figura 8.6: Residui del modello vincolato a due fattori

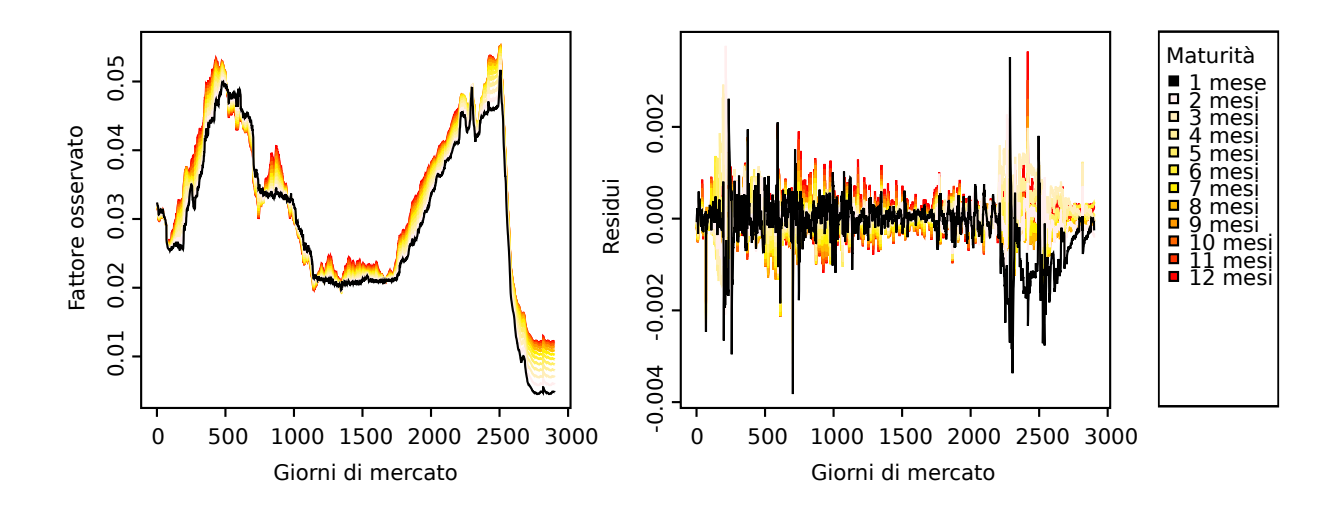

Figura 8.7: Residui del modello vincolato a tre fattori

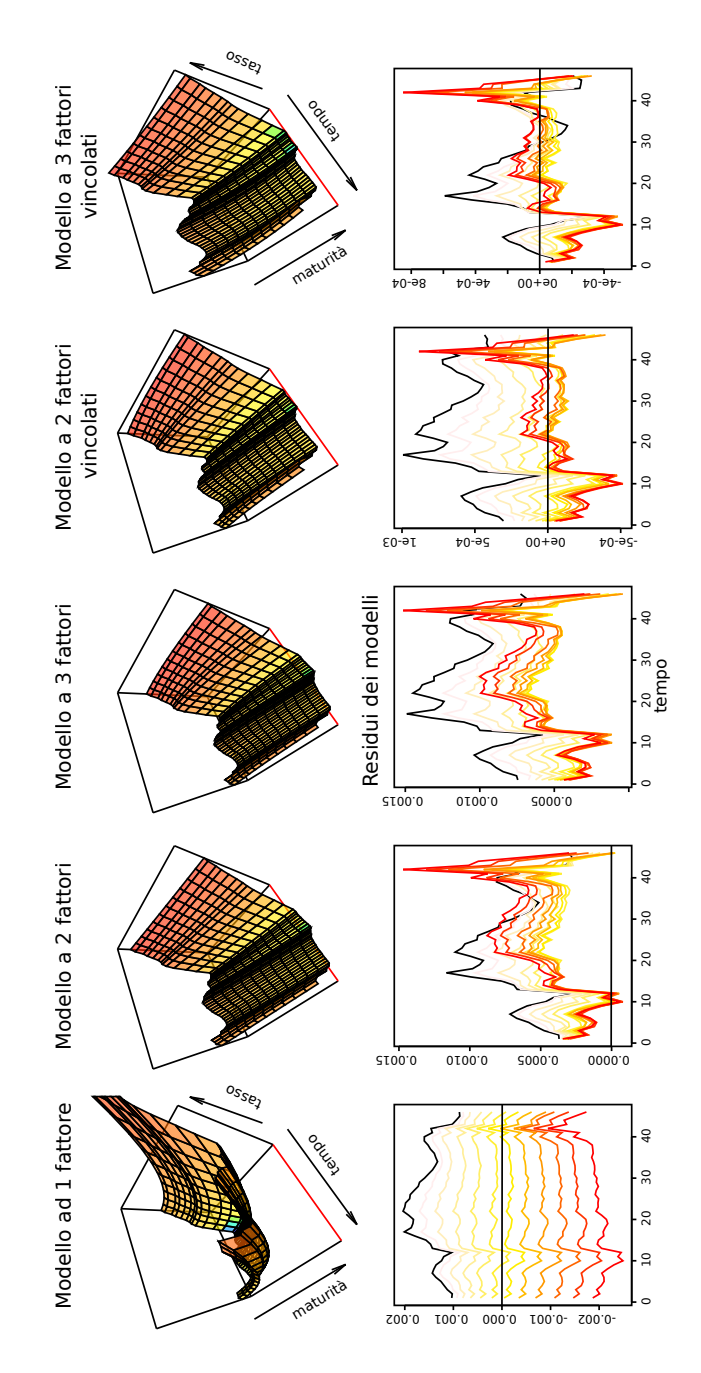

<span id="page-119-0"></span>Figura 8.8: Confronto dei modelli su periodo critico

### 8.4 Verosimiglianze

Concludiamo questo capitolo e quindi la parte dedicata alla analisi empirica con qualche commento sulle verosimiglianze nei modelli vincolati. L'argomento presenta numerose difficoltà a causa delle possibili interazioni e compensazioni attraverso i diversi fattori e gli effetti di variazione dei parametri, che a differenza dei modelli precendenti hanno spesso una interpretazione più semplice attraverso il riconoscimento della tipologia di contributo che il modello fornisce. Una riflessione approfondita sarebbe necessaria sullo spazio parametrico di interesse, e come questo varia nel tempo, quindi non solo la rappresentazione di un fattore specificato da una selezione di parametri, ma una selezione di parametri che contribuiscono analogamente ad identificare il processo stesso. In questo modo si potrebbe stabilire una identificazione più chiara dei parametri, tenendo conto anche delle implicazioni sulle proprietà del processo probabilistico generatore. In questa tesi ci limitiamo a riportare una scelta di parametri convincente, consapevoli che questo sia solo la punta dell'*iceberg*. Inoltre è opportuno esplicitare che gli le ragioni per favorire i modelli a fattori vincolati rispetto ad i modelli classici non sono causate da una scelta *ad hoc* dei parametri in un caso rispetto all'altro, ma sono causate da una maggiore flessibilità in ciò che le ipotesi sottostanti al modello vincolano, riconoscendo esplicitamente tre proprietà distinte caratteristiche del dataset, ed alle quali corrispondono comportamenti economici distinti da parte degli agenti coinvolti. In figura [8.9 nella pagina successiva](#page-121-0) sono riportate per completezza rispetto alle precedenti analisi le verosomiglianze profilo nel caso del modello a due fattori vincolati. In questo caso sarebbe particolarmente informativo comprendere il rapporti di variazione delle verosimiglianza profilo con due parametri variabili, il che è stato parzialmente perseguito, ma è lasciato come suggerimento per un possibile sviluppo.

Riportiamo le tabelle [8.1](#page-121-1) e [8.2](#page-121-2) con i parametri per consentire di replicare i risultati ottenuti attraverso i modelli proposti e verificare i valori di verosimiglianza e discrepanza quadratica dalle osservazioni.

Infine per viene riportata in figura [8.10](#page-122-0) la variazione delle componenti rispetto ad una variazione nei parametri per il modello a tre fattori vincolati. Analogamente al grafico riportato per i modelli precedenti notiamo l'importanza della specificazione della componente moltiplicativa e la difficoltà di identificazione dei parametri nella componente additiva.

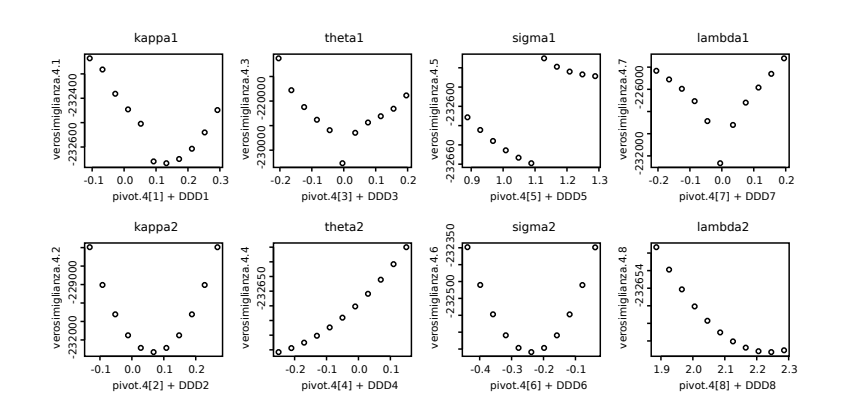

<span id="page-121-0"></span>Figura 8.9: Profilo verosimiglianza modello vincolato a due fattori

| Parametri                                     | Stime 1 <sup>°</sup> fattore | Stime 2° fattore |  |
|-----------------------------------------------|------------------------------|------------------|--|
| k                                             | 9.237048e-02                 | 1.088308290      |  |
| Ĥ                                             | 6.799117e-02                 | $-2.382250e-01$  |  |
| $\sigma$                                      | $-4.105327e-03$              | $-5.178111e-03$  |  |
| $\lambda$                                     | $-5.014241e-02$              | 2.085541110      |  |
| $\alpha - \ell(x k, \theta, \sigma, \lambda)$ | $-232659.0$                  |                  |  |
| $\sum (y_t - \hat{y}_t)^2$<br>$t = 1$         | 0.009489443                  |                  |  |

<span id="page-121-1"></span>Tabella 8.1: Parametri ottimizzati: due fattori

| Parametri                                     | Stime 1° fattore | Stime $2^{\circ}$ fattore | Stime $3^\circ$ fattore |
|-----------------------------------------------|------------------|---------------------------|-------------------------|
| k                                             | 4.632832e-04     | 9.427588e-02              | 1.682986e-01            |
| θ                                             | $-2.503774e-01$  | 3.813946e-01              | $-1.884196e-03$         |
| $\sigma$                                      | 3.948297e-03     | $-1.844981e-02$           | 9.408281e-04            |
| λ                                             | $-2.569966e-02$  | 3.285493e-01              | -1.9680491752           |
| $\alpha - \ell(x k, \theta, \sigma, \lambda)$ | $-234550.5$      |                           |                         |
| $\sum (y_t - \hat{y}_t)^2$<br>$t = 1$         | 0.005028747      |                           |                         |

<span id="page-121-2"></span>Tabella 8.2: Parametri ottimizzati: tre fattori

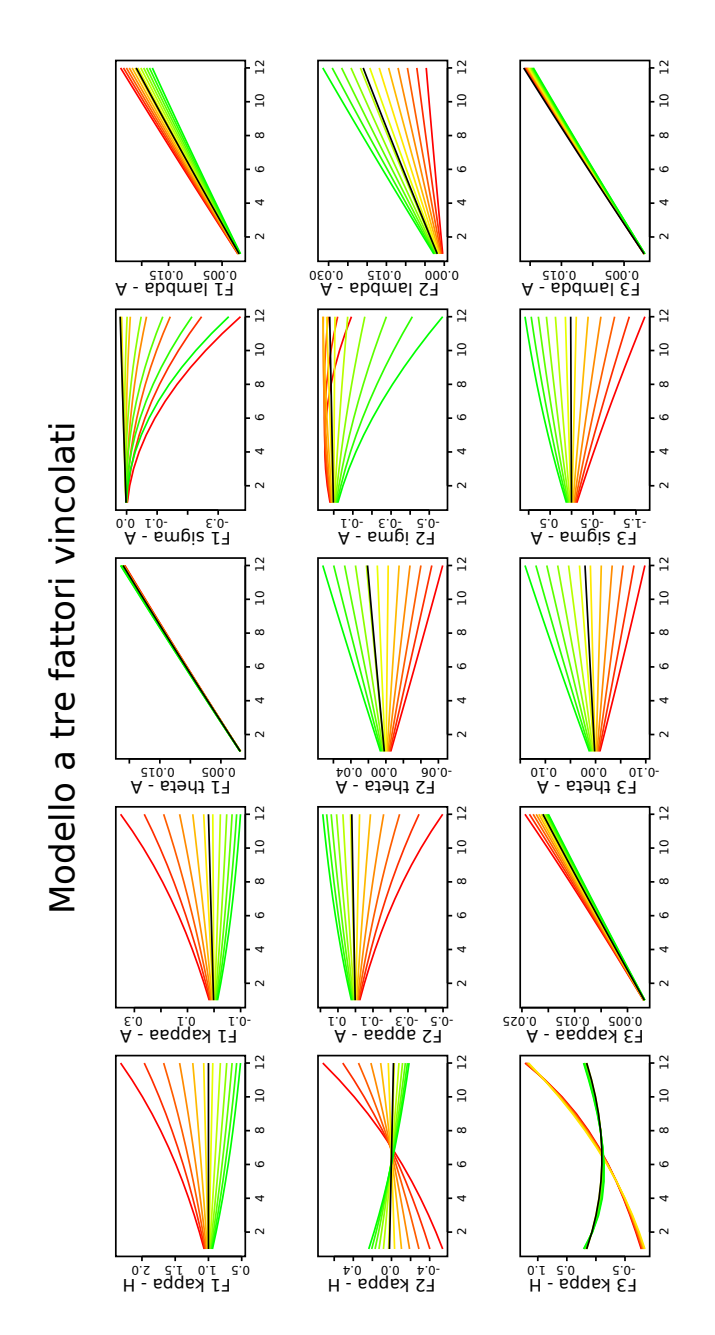

<span id="page-122-0"></span>Figura 8.10: Effetto dei parametri sulla componente additiva e moltiplicativa (M5)

# Conclusione

Al termine di questa analisi molti obiettivi sono stati raggiunti, e sono nate molte nuove domande, come ci si aspetterebbe da un argomento tanto ampio e di tale interesse. La componente empirica della ricerca ha fatto in modo che dal confronto dei vari modelli proposti sia scaturita una serie di considerazioni sulla natura dei dati volte a dare una coerente descrizione pratica anziché una teorizzazione delle proprietà che i mercati dovrebbero avere, fornendo inoltre una misura di quanto le ipotesi siano valide nei diversi intervalli temporali.

Il primo modello presentato nel capitolo [6,](#page-93-0) nel quale era presente un solo fattore latente è risultato immediatamente inadeguato. In primo luogo a causa della magnitudine dei residui, indicazione che la componente sistematica del modello non è in grado di descrivere e quindi prevedere verosimilmente le osservazioni.

L'introduzione di nuove fonti di incertezza, e quindi di altri fattori latenti, ha portato subito ad un significativo miglioramento del modello. I residui del modello si riducono ed alcune proprietà sistematiche dei residui sembrano scomparire. Potendo riassumere l'informazione della curva dei rendimenti in più valori distinti questi si muovono in modo inversamente proporzionale di modo che l'effetto congiunto descriva la curva dei rendimenti più adatta. L'introduzione di altri fattori tuttavia non riesce a contribuire significativamente alla riduzione dei residui, e l'interpretazione del significato e dell'utilità dei fattori non è evidente.

Attraverso la specificazione di vincoli sulle componenti moltiplicative del modello, che restringono il contributo di ciascun fattore latente ad una tipologia identificativa delle proprietà del *dataset*, i fattori sono in grado di trovare la proporzione di incertezza del processo che più compete alle rispettive caratteristiche, e di conseguenza contribuire ciascuno in modo diverso, su spazi diversi. Essendo il modello additivo ciascun contributo è separabile dal fattore osservato risultante, e può essere valutato in ottica multidisciplinare, o essere utilizzato come misurazione del comportamento o delle preferenze contingenti del mercato.

Vi è quindi una chiaro rapporto tra la rigidità delle ipotesi del modello che

limitano la flessibilità di ciò che può essere rappresentato e la complessità del comportamento strategico di mercato che non sempre sottostà alle ipotesi. Attraverso la vincolazione dei contributi otteniamo risultati notevoli al costo di una notevole complessità di identificazione dei parametri, che viene trattata in parte ma non viene chiarita in modo definitivo.

Oltre che il modello discusso, e la valutazione di come l'ipotesi di affinità possa essere rilassata per introdurre componenti quadratiche in grado di contribuire all'interpretazione della curvatura della CdR facenti parte della SaT, la tesi riporta un metodo di lavoro completamente *open source* e riproducibile universalmente a costo nullo attraverso la scelta dei software utilizzati e la compilazione del codice in un apposito *package* in R.

La tesi si propone quindi come punto di partenza nello sviluppo di metodi alternativi, disponibili gratuitamente, che riescano a sintetizzare agevolmente i fattori che muovono i tassi di interesse e specificano la struttura probabilistica più adatta ad una corretta interpretazione dei movimenti della struttura a termine.

# Appendice A

# Notazione

#### Notazione formale:

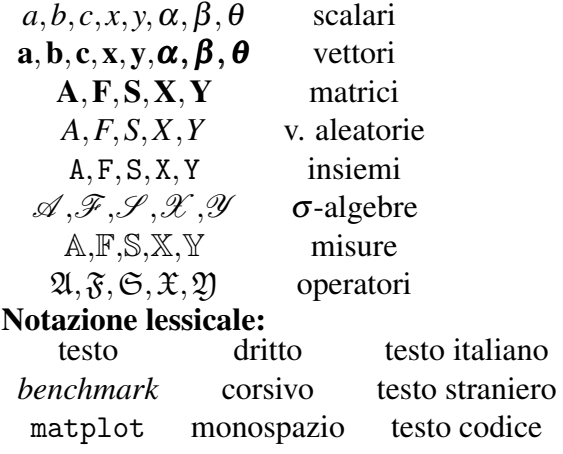

### Notazione generica:

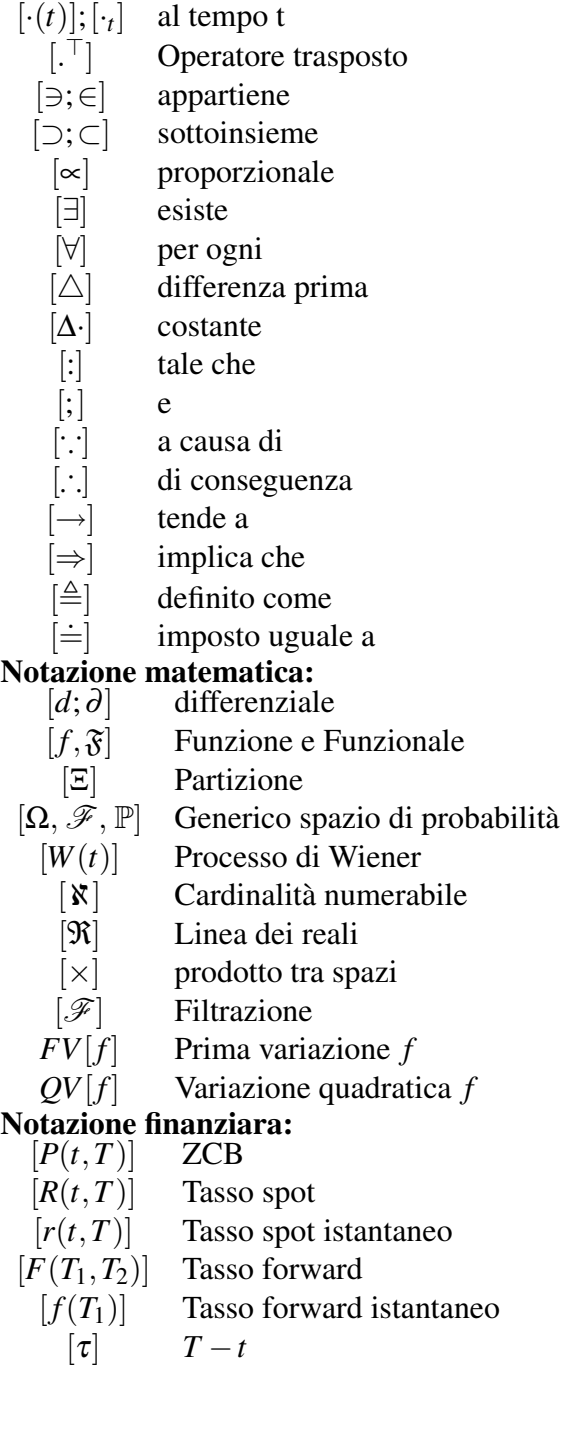

- Notazione statistica:<br>
[*·<sub>k:k+p</sub>*] Sequenza di variabili tra k e p<br>
[*y<sub>t</sub>*] Variabile osservata
	-
	- [*xt*] Variabile latente
	- $[\hat{x}_t]$  Stimatore filtrazione<br> $[\check{x}_t]$  Stimatore smoothing
	- Stimatore smoothing
	-
	- $[\dot{\mu}_t]$  Parametro filtrazione<br> $[\dot{\mu}_t]$  Parametro smoothing
	- $[\ddot{\mu}_t]$  Parametro smoothing<br> $E^{\mathbb{P}}[X]$  Valore atteso di X risp  $E^{\mathbb{P}}[X]$  Valore atteso di *X* rispetto a  $\mathbb{P}$ <br>  $V[X]$  Varianza di *X*
	- *V*[*X*] Varianza di *X*
	- $cov[X, Y]$ ] Covarianza di X ed Y
	- $\overline{f}$   $[Y|X]$ Proiezione lineare di Y su X
	- $[ \cap ; \cup ; \sqcup$ intersezione, unione, unione disgiunta
	- $\cdot \sim N(\cdot, \cdot)$ ) Distribuzione gaussiana
		- Щ, Indipendenza condizionata o marginale

# **Appendice B**

# Codice

```
\# \# \texttt{I} \texttt{MPOST} \texttt{AZT} \texttt{ONT} \texttt{ TNTZTAI}. \texttt{T}\# \# \texttt{H}\# \texttt{H}\# \textttrm(1ist=ls())set.seed(pi)
timex<-proc.time()[3];
library (GUTZ)
require (RSvgDevice)
require (latticeExtra)
require (boot)
data(df.data)
data = as.matrix(df.data[,-(1:7)]/100000)
#matplot(data, type="1")
n = length(data[, 1])steps=c(3,3,3,3,3) #21
score=c(0.5, 0.5, 0.5, 0.5, 0.5)\text{magnitude}(\text{0.85}, \text{0.85}, 0.85, 0.85, 0.85, 0.85)precision=c(1e-1,1e-1,1e-1,1e-1,1e-1) #-7
mid=ceiling(steps/2)
\archive=printer=list();
temp=temp0=c(0.1-1e-6,0.1-1e-6,0.1-1e-6,-0.1+1e-6)
temp=c(+0.019707320, +0.050317905, +0.004018031, -0.076574309)
lista=obj.par.1 <- fr.IP.par(temp,1)
############################MASSIMIZZAZIONE DELLA VEROSIMIGLIANZA 1M######
s.lkh=c(rep(0,3),fr.0P.1(temp)); v.lkh = numeric();a.1kh = list(matrix(0, 4, steps[1]), matrix(0, 4, steps[1]), matrix(0, 4, 4))while (scope[1]>precision[1] ||
a.lkh[[2]][length(s.lkh)-0,1] ==! mid[1] ||a.lkh[[2]][length(s.1kh)-1,1] ==! mid[1] ||
a.lkh[[2]][length(s.1kh)-2,1] ==! mid[1] ||
```

```
a.lkh[[2]][length(s.lkh)-3,1] ==! mid[1] ){
##for (iii in 1:4)dummy=rep(0,4); dummy[ii]=1i.lkh=seq(-scope[1],scope[1],length.out=steps[1])
###for (i in 1:steps[1]){v.1kh[i]=fr.0P.1(c(temp+i.1kh[i]*dummy))}
###
o.1kh=order(v.1kh)temp[ii]=temp[ii]+i.lkh[o.lkh[1]]
a.lkh[[1]] = rbind(a.lkh[[1]], v.lkh)a.lkh[[2]] = rbind(a.lkh[[2]], o.lkh)a.lkh[[3]] = rbind(a.lkh[[3]], temp)s.lkh=c(s.lkh,v.lkh[0.lkh[1]])ι
##scope[1]=scope[1]*magnify[1]
\mathcal{F}#for (i \in 1:4) obj.par.1[[i]][1]=temp[i]
archive[[1]]=a.1kh;archive[[1]][[4]]=s.1kh;temp1=temp;
timex <- c(timex, proc.time()[3]);
temp=c(temp, temp0)temp=c(+6.650297e-02, 3.331634e-04, 2.022829e-05, -3.749655e-02,
+7.515462e-01, \ +1.876426e-02 \ \ , \ -5.750512e-03, \ +8.374857e-01)lista=obj.par.2 <- fr.IP.par(temp,2)
###########################MASSIMIZZAZIONE DELLA VEROSIMIGLIANZA 2M######
s.lkh=c(rep(0,7),fr.0P.2(temp)); v.lkh = numeric();a.lkh=list(matrix(0,8,steps[2]), matrix(0,8,steps[2]), matrix(0,8,8))while (scope [2] > precision [2] ){
##for (ii in 1:8){
\texttt{dummy}=\texttt{rep}(0,8); \texttt{dummy}[ii]=1i.lkh=seq(-scope[2],scope[2],length.out=steps[2])
###
for (i \text{ in } 1:steps[2]) {v. 1kh[i]=fr. 0P. 2(c(temp+i. 1kh[i]*dummy))}
###
o.lkh=order(v.lkh)temp[ii]=temp[ii]+i.lkh[o.lkh[1]]
a.lkh[[1]]=rbind(a.lkh[[1]], v.lkh)
a.lkh[[2]] = rbind(a.lkh[[2]], o.lkh)a.lkh[[3]] = rbind(a.lkh[[3]], temp)s.lkh=c(s.lkh,v.lkh[0.lkh[1]])##scope[2]=scope[2]*magnify[2]
\mathcal{F}#for (i \in 1:4) {for (j \in 1:2) {
obj.par.2[[i]][j] = temp[i+4*(j-1)]}
timex <- c(timex, proc.time()[3]);
archive[[2]]=a.1kh;archive[[2]][[4]]=s.1kh;temp2=temp;
```

```
#########################################################################
####################################INIZIALIZZAZIONE DEGLI STATI 3M######
temp=c(temp,temp0)
temp=c(
0.0259591193, -0.1129499069, +0.0019251482, +0.5767161292,
+1.5046876912, +0.0305776744, -0.0059826281, +1.8228815632,
+0.5541040515, +0.1029362571, +0.0008442105, -0.2634639967)
lista=obj.par.3 <- fr.IP.par(temp,3)
###########################MASSIMIZZAZIONE DELLA VEROSIMIGLIANZA 3M######
s.lkh=c(rep(0,11),fr.OP.3(temp));v.lkh=numeric();
a.lkh=list(matrix(0,12,steps[3]),matrix(0,12,steps[3]),matrix(0,12,12))
#
while (scope[3]>precision[3] ){
##
for (ii in 1:12){
dummy=rep(0,12);dummy[i]=1
i.lkh=seq(-scope[3],scope[3],length.out=steps[3])
###
for (i in 1:steps[3]){v.lkh[i]=fr.OP.3(c(temp+i.lkh[i]*dummy))}
###
o.lkh=order(v.lkh)
temp[ii]=temp[ii]+i.lkh[o.lkh[1]]
a.lkh[[1]]=rbind(a.lkh[[1]], v.lkh)a.lkh[[2]]=rbind(a.lkh[[2]],o.lkh)
a.lkh[[3]]=rbind(a.lkh[[3]],temp)
s.lkh=c(s.lkh,v.lkh[o.lkh[1]])
}
##
scope[3]=scope[3]*magnify[3]
}
#
for (i in 1:4) {for (j in 1:3) {
obj.par.3[[i]][j]=temp[i+4*(j-1)]}}
timex<-c(timex,proc.time()[3]);
archive[[3]]=a.lkh;archive[[3]][[4]]=s.lkh;temp3=temp;
#########################################################################
####################################INIZIALIZZAZIONE DEGLI STATI 4M######
temp=temp2
temp=c(
+ 0.092370480, +0.067991179, -0.004105327, -0.050142412,
+1.088308290, -0.238225063, -0.005178111, +2.085541110)
lista=obj.par.4 <- fr.IP.par(temp,4)
###########################MASSIMIZZAZIONE DELLA VEROSIMIGLIANZA 4M######
s.lkh=c(rep(0,7),fr.OP.4(temp));v.lkh=numeric();
a.lkh=list(matrix(0,8,steps[4]),matrix(0,8,steps[4]),matrix(0,8,8))
#
while (scope[4]>precision[4]){
##
for (ii in 1:8){
dummy=rep(0,8);dummy[ii]=1
i.lkh=seq(-scope[4],scope[4],length.out=steps[4])
###
for (i in 1:steps[4]){v.lkh[i]=fr.OP.4(c(temp+i.lkh[i]*dummy))}
###
o.lkh=order(v.lkh)
temp[ii]=temp[ii]+i.lkh[o.lkh[1]]
a.lkh[[1]]=rbind(a.lkh[[1]],v.lkh)
```

```
a.lkh[[2]] = rbind(a.lkh[[2]], o.lkh)a.lkh[[3]] = rbind(a.lkh[[3]], temp)s.lkh=c(s.lkh,v.lkh[0.lkh[1]])\mathbf{r}##scope[4] = scope[4]*mapping[4]\mathcal{F}#for (i \in 1:4) {for (i \in 1:2) {
obj.par.4[[i]][j]=temp[i+4*(j-1)]}}
timex <- c(timex, proc.time()[3]);
{\tt archive}[\texttt{[4]}]{=a.lkh} ; {\tt archive}[\texttt{[4]}]{[4]}]{=s.lkh} ; {\tt temp4=temp} ;####################################INIZIALIZZAZIONE DEGLI STATI 5M######
temp=temp3
temp=c(0.0004632832, -0.2503774520, 0.0039482970, -0.0256996663,
0.0942758850, \quad 0.3813946811, \quad -0.0184498193, \quad 0.3285493550,0.1682986193, -0.0018841967, 0.0009408281, -1.9680491752)lista=obj.par.5 <- fr.IP.par(temp,5)
###########################MASSIMIZZAZIONE DELLA VEROSIMIGLIANZA 5M######
s.lkh=c(rep(0,11),fr.0P.5(temp)); v.lkh = numeric();a.1kh=list(matrix(0,12,steps[5]), matrix(0,12,steps[5]), matrix(0,12,12))while (scope[5]>precision[5]){
##for (ii in 1:12) {
dummy=rep(0,12); dummy[i1]=1i.lkh=seq(-scope[5], scope[5], length.out=steps[5])
###
for (i in 1:steps[5]){v.1kh[i]=fr.0P.5(c(temp+i.1kh[i]*dummy))}
###o.lkh=order(v.lkh)temp[i] = temp[i] + i.lkh[0.lkh[1]]a.lkh[[1]]=rbind(a.lkh[[1]], v.lkh)
a.lkh[[2]]=rbind(a.lkh[[2]], o.lkh)
a.lkh[[3]]=rbind(a.lkh[[3]], temp)
s.lkh=c(s.lkh,v.lkh[0.lkh[1]])℩
##scope[5]=scope[5]*magnify[5]
\mathcal{F}#for (i in 1:4) {for (j in 1:3) {
obj.par.5[[i]][i] = temp[i+4*(i-1)]}
timex <- c(timex, proc.time()[3]);
archive[[5]]=a.1kh; archive[[5]][[4]]=s.1kh; temp5=temp;
Ptest=Btest=1:5
lista=obj.bie.1=obj.par.1
obj.bie.1[[1]]=c(0.019707320)
obj.bie.1[[2]]=c(0.050317905)#+0.1*3+0.036 (per lambda<1)
obj.bie.1[[3]]=c(0.004018031)
obj.bie.1[[4]]=c(-0.076574309)#-0.3*3-0.142 (per lambda<1)
Ptest[1]=fr.OP.1(c(
\verb|obj.par.1[[1]][1], \verb|obj.par.1[[2]][1], \verb|obj.par.1[[3]][1], \verb|obj.par.1[[4]][1]))
```

```
Btest[1]=fr.DP.1(c)obj.bie.1[[1]],obj.bie.1[[2]],obj.bie.1[[3]],obj.bie.1[[4]]))
###
lista=obj.bie.2=obj.par.2
obj.bie.2[[1]]=c(+6.650297e-02, 7.515462e-01 )
obj.bie.2[[2]]=c( 3.331634e-04, 1.876426e-02 )
obj.bie.2[[3]]=c( 2.022829e-05,-5.750512e-03 )
obj.bie.2[[4]]=c(-3.749655e-02, 8.374857e-01 )
Ptest[2]=fr.OP.2(c(
obj.par.2[[1]][1],obj.par.2[[2]][1],obj.par.2[[3]][1],obj.par.2[[4]][1],
obj.par.2[[1]][2],obj.par.2[[2]][2],obj.par.2[[3]][2],obj.par.2[[4]][2]))
Btest[2]=fr.OP.2(c(
obj.bie.2[[1]][1],obj.bie.2[[2]][1],obj.bie.2[[3]][1],obj.bie.2[[4]][1],
obj.bie.2[[1]][2],obj.bie.2[[2]][2],obj.bie.2[[3]][2],obj.bie.2[[4]][2]))
###
lista=obj.bie.3=obj.par.3
obj.bie.3[[1]]=c( 0.0259591193, 1.5046876912, 0.5541040515)
obj.bie.3[[2]]=c(-0.1129499069, 0.0305776744, 0.1029362571)
obj.bie.3[[3]]=c( 0.0019251482,-0.0059826281, 0.0008442105)
obj.bie.3[[4]]=c( 0.5767161292, 1.8228815632,-0.2634639967)
Ptest[3]=fr.OP.3(c(
obj.par.3[[1]][1],obj.par.3[[2]][1],obj.par.3[[3]][1],obj.par.3[[4]][1],
obj.par.3[[1]][2],obj.par.3[[2]][2],obj.par.3[[3]][2],obj.par.3[[4]][2],
obj.par.3[[1]][3],obj.par.3[[2]][3],obj.par.3[[3]][3],obj.par.3[[4]][3]))
Btest[3]=fr.OP.3(c(
obj.bie.3[[1]][1],obj.bie.3[[2]][1],obj.bie.3[[3]][1],obj.bie.3[[4]][1],
obj.bie.3[[1]][2],obj.bie.3[[2]][2],obj.bie.3[[3]][2],obj.bie.3[[4]][2],
obj.bie.3[[1]][3],obj.bie.3[[2]][3],obj.bie.3[[3]][3],obj.bie.3[[4]][3]))
###
lista=obj.bie.4=obj.par.4
obj.bie.4[[1]]=c( 0.092370480, 1.088308290)
obj.bie.4[[2]]=c( 0.067991179,-0.238225063)
obj.bie.4[[3]]=c(-0.004105327,-0.005178111)
obj.bie.4[[4]]=c(-0.050142412, 2.085541110)
Ptest[4]=fr.OP.4(c(
obj.par.4[[1]][1],obj.par.4[[2]][1],obj.par.4[[3]][1],obj.par.4[[4]][1],
obj.par.4[[1]][2],obj.par.4[[2]][2],obj.par.4[[3]][2],obj.par.4[[4]][2]))
Btest[4]=fr.OP.4(c(
obj.bie.4[[1]][1],obj.bie.4[[2]][1], obj.bie.4[[3]][1],obj.bie.4[[4]][1],
obj.bie.4[[1]][2],obj.bie.4[[2]][2], obj.bie.4[[3]][2],obj.bie.4[[4]][2] ))
###
lista=obj.bie.5=obj.par.5
obj.bie.5[[1]]=c( 0.0004632832, 0.0942758850, 0.1682986193)
obj.bie.5[[2]]=c(-0.2503774520, 0.3813946811,-0.0018841967)
obj.bie.5[[3]]=c( 0.0039482970,-0.0184498193, 0.0009408281)
obj.bie.5[[4]]=c(-0.0256996663, 0.3285493550,-1.9680491752)
Ptest[5]=fr.OP.5(c(
obj.par.5[[1]][1],obj.par.5[[2]][1],obj.par.5[[3]][1],obj.par.5[[4]][1],
obj.par.5[[1]][2],obj.par.5[[2]][2],obj.par.5[[3]][2],obj.par.5[[4]][2],
obj.par.5[[1]][3],obj.par.5[[2]][3],obj.par.5[[3]][3],obj.par.5[[4]][3] ))
Btest[5]=fr.OP.5(c(
obj.bie.5[[1]][1],obj.bie.5[[2]][1],obj.bie.5[[3]][1],obj.bie.5[[4]][1],
obj.bie.5[[1]][2],obj.bie.5[[2]][2],obj.bie.5[[3]][2],obj.bie.5[[4]][2],
obj.bie.5[[1]][3],obj.bie.5[[2]][3],obj.bie.5[[3]][3],obj.bie.5[[4]][3]))
#########################################################################
###################################################PARAMETRI FINALI######
minuti=diff((timex-timex[1])/60);
```

```
sum(minuti)
parametri=list(temp1,temp2,temp3,temp4,temp5); print(parametri);
l.a=length(archive[[1]][[4]])
LKH=c(archive[[1]][[4]][[l.a]],archive[[2]][[4]][[l.a]],archive[[3]][[4]][[l.a]],
archive[[4]][[4]][[l.a]],archive[[5]][[4]][[l.a]]);print(LKH)
###################################################OGGETTI FILTRATI######
lista=obj.par.1;print(fr.OP.1(parametri[[1]]));
obj.FDp.1=fr.FD.par( obj.par.1,1);obj.FDb.1=fr.FD.par( obj.bie.1,1)
lista=obj.par.2;print(fr.OP.2(parametri[[2]]));
obj.FDp.2=fr.FD.par( obj.par.2,2);obj.FDb.2=fr.FD.par( obj.bie.2,2)
lista=obj.par.3;print(fr.OP.3(parametri[[3]]));
obj.FDp.3=fr.FD.par( obj.par.3,3);obj.FDb.3=fr.FD.par( obj.bie.3,3)
lista=obj.par.4;print(fr.OP.4(parametri[[4]]));
obj.FDp.4=fr.FD.par( obj.par.4,4);obj.FDb.4=fr.FD.par( obj.bie.4,4)
lista=obj.par.5;print(fr.OP.5(parametri[[5]]));
obj.FDp.5=fr.FD.par( obj.par.5,5);obj.FDb.5=fr.FD.par( obj.bie.5,5);
#
\texttt{sum}((\texttt{obj.FDp.1$2eta[-(1:5),] )^2$}) ; \texttt{sum}((\texttt{obj.FDb.1$2eta[-(1:5),] )^2$}) ;
sum((obj.FDp.2$zeta[-(1:5),])^2);sum((obj.FDb.2$zeta[-(1:5),])^2);
sum((obj.FDp.3$zeta[-(1:5),]))^2);sum((obj.FDb.3$zeta[-(1:5),])^2);
sum((obj.FDp.4$zeta[-(1:5),])^2);sum((obj.FDb.4$zeta[-(1:5),])^2);
sum((obj.FDp.5$zeta[-(1:5),])^2);sum((obj.FDb.5$zeta[-(1:5),])^2);
#########################################################################
###########################################################PLOTTING######
Hplot=3.5;Wplot=7
anticlimax=climax=c(
"#000000FF","#FFEEEEFF","#FFEEBBFF", "#FFEE99FF","#FFEE66FF","#FFEE33FF",
"#FFEE00FF","#FFBB00FF","#FF9900FF", "#FF6600FF","#FF3300FF","#FF0000FF")
for (i \text{ in } 1:12) anticlimax[i] = climax [13-i]#legend(fill=climax,"left", c("1 mese","2 mesi","3 mesi","4 mesi","5 mesi","6 mesi",
#"7 mesi","8 mesi","9 mesi","10 mesi","11 mesi","12 mesi"), pch=1,title="Maturità")
#########################################################fig.1.1.svg#####
#fonte wikipedia
#########################################################fig.1.2.svg#####
kt=1603; step=45; time=data[kt:(kt+step),]; x=1:(step+1); y=1:12; z=time;
devSVG(file="fig.1.2.svg",width=Wplot,height=Hplot,bg="transparent");
persp(x,y,z,xlab="tempo",ylab="maturità",zlab="tasso",phi=15,theta=45)->res;
persp(x,y,z,xlab="tempo",ylab="maturità",zlab="tasso",phi=15, theta=45);
lines(trans3d(x=(step+1),y, z[(step+1),],pmat=res),col=2,lwd=3,pch =16);
lines(trans3d(x=(15),y,z[(15),],pmat=res),col="#FFBB00", lwd=3,pch=16);
lines(trans3d(x=(1),y, z[(1),], pmat = res), col = 3, lwd=3,pch =16);
dev.off()
##########################################################fig.1.3-5######
#codice tikz
##########################################################fig.1.6-7######
#codice xypic
########################################################fig.2.1.svg######
set.seed=pie; cut=2; n=250; p=10000; x=diffinv(rnorm(n,0,1))for (i in 1:p) \{y=diffinv(rnorm(n,0,1)); x=cbind(x,y)\}x=x[-1,]; W=x; density = 50;
step=seq(max(W),min(W),length.out=density)
yy1=matrix (0,density,n,10)
for (i in 1:n){for(j in 2:density){
yy1[j,i]=sum(W[i,]<step[j-1])-sum(W[i,]<step[j])}}
x1=1:length(yy1[,1]);y1=1:length(yy1[1,-(1:cut)]);z1=yy1[,-(1:cut)]
persp(x1,y1,z1, shade = 0.75, border = NA, xlab = "tasso", ylab="tempo",zlab="#",theta=150,phi=40,expand=0.5,col="lightblue")->res ;quartz();
```

```
devSVG(file = "fig.2.1.svg", width = Wplot, height = Hplot)persp(x1,y1,z1, shade = 0.75, border = NA, xlab = "tasso", ylab = "tempo",zlab="#", theta=150, phi=40, expand=0.5, col= "lightblue", ltheta=45, lphi=0)
legend("topleft", c("m=0","sd=1","t=250"), pch=1, title="Parametri")
lines(trans3d(x1,y=(n/2),(z1[,(n/2)]),pmat=res),col="#FFBB00",lwd=3,pch =16);
lines(trans3d(x1,y=(n-cut),(z1[,(n-cut)]),pmat=res),col=2,lwd=3,pch=16);
lines(trans3d(x1,y=(1),(z1[,(1)]), pmat = res), col = 3, lwd=3,pch =16);
\text{dev } \text{off}()set.seed=pie; n = 1000; p = 10000; start = 1.1; density = 50;
k = 0.06; theta = 0.05; sigma = 0.02;
0U = matrix (0, n, p, 10); t = 1/12for (j in 1:p){ 0U[1,j] = start*exp(-k*t) + mean (1 - exp(-k*t)) +signa*((1 - exp(-(2*k*t)))/(2*k))*rnorm(1,0,1)for (i in 2:n){ 0U[i,j] = 0U[i-1,j]*exp(-k*t) + mean (1 - exp(-k*t)) +signa*((1 - exp(-(2*k*t)))/(2*k))*rnorm(1,0,1))step=seq(max(OU),min(OU),length.out=density);yy2=matrix(0,density,n,10)
for (i \in 1:n) { for (j \in 2:\text{density}) {
yy2[j,i]=sum (OU[i,]\langle step[j-1]) - sum (OU[i,]\langle step[j])\rangle\}x2=1:length(yy2[,1]); y2=1:length(yy2[1, -(1:cut)]); z2=yy2[, -(1:cut)];
persp(x2,y2,z2, shade = 0.75, border = NA, xlab = "tasso", ylab="tempo",zlab="#", theta=150, phi=40, expand=0.5, col="lightblue") ->res; quartz();
devSVG(file = "fig.2.2.svg", width = Wplot, height = Hplot)persp(x2,y2,z2, shade = 0.75, border = NA, xlab ="tasso", ylab="tempo",
zlab="#",theta=150,phi=40,expand=0.5,col="lightblue", ltheta=45,lphi=10)
legend("topleft", c("k=0.06", "theta=0.05", "sigma=0.02"),
pch=1,title="Parametri")
lines(trans3d(x2,y=(n/2),(z2[,(n/2)]),pmat=res),col="#FFBB00",lwd=3,pch =16);
lines(trans3d(x2,y=(n-cut),(z2[,(n-cut)]),pmat=res),col=2,lwd=3,pch=16);
lines(trans3d(x2,y=(1),(z2[,(1)]), pmat = res), col = 3, lwd=3,pch =16);
\text{dev } \text{off}()#codice tikz
devSVG(file = "fig.5.1.svg", width = Wplot, height = Hplot);matplot(data[, 12:1], type="1",col=anticlimax, ylab="EURIBOR", xlab="Giorni di mercato")
dev.off()devSVG(file = "fig.5.2.svg", width = Wplot, height = Hplot)par(mfrow=c(1,3));matplot(diff(data[,12:1]), type= "l", col=anticlimax,
ylab="Differenze prime", xlab="Giorni di mercato")
plot.multi.dens <- function(s){junk.x = NULL;junk.y = NULL;
for(i in 1:length(s)) {
junk.x = c(junk.x, density(s[[i]])\);
junk.y = c(junk.y, density(s[[i]])\xr \leftarrow range(junk.x); yr \leftarrow range(junk.y)plot(density(s[[1]]), xlim = c(-0.0002, 0.0002), ylim = yr,main ="", ylab="Densità")
for(i in 1:length(s)){
lines(density(s[[i]]), xlim = c(-0.0002, 0.0002), ylim = yr,
col = climax[i])\} }
x1 = diff(data[, 1]); x2 = diff(data[, 2]); x3 = diff(data[, 3]);x4 = diff(data[, 4 ]); x5 = diff(data[, 5 ]); x6 = diff(data[, 6 ]);
```

```
x7 = diff(data[, 7]); x8 = diff(data[, 8]); x9 = diff(data[, 9]);
x10 = diff(data[, 10]); x11 = diff(data[, 11]); x12 = diff(data[, 12])plot.multi.dens(list(x1,x2,x3,x4,x5,x6,x7,x8,x9,x11,x12))
temp=1:12; for (i in 1:12) temp[i]=sd(diff(data[,i]));plot(temp, ylab="Deviazione standard", xlab="Maturità"); dev.off();
devSVG(file = "fig.5.3.svg", width = Wplot, height = Hplot);par(mfrow=c(2,2));acf(data[,12], main="EURIBOR ad un anno");
pacf(data[,12], main="EURIBOR ad un anno");
\text{act}(diff(data[, 12]), main="Differenze ad un anno");
pacf(diff(data[,12]), main="Differenze ad un anno"); dev.off();
#codice tikz
xyplot(latent ~ 1:length(latent), obj.FDb.1,
type = "1", auto.key=TRUE, ylab="Fattore latente");
quartz.save("fig.6.1A.png", width=3, height = 3);Maturità= 1:12
obj1 <- xyplot(A ~ Maturità, obj.FDb.1, type = "1")
obj2 \leq xyplot(H \text{ "Muturità, obj.FDb.1, type = "l")}\texttt{doubleYScale}(\texttt{obj1}, \texttt{obj2}, \texttt{add.ylab2 = TRUE}, \texttt{xlabel="Matrix}) :quartz.save("fig.6.1B.png", width = 3, height = 3);
devSVG(file = "fig.6.2.svg", width = Wplot, height = Hplot);par(mfrow=c(1,2));matplot(obj.FDb.1$ZClatent[-(1),(12:1)],type="1", col=anticlimax,
ylab="Fattore osservto")
matplot(obj.FDb.1$zeta[-(1),(12:1)],type="1", col=anticlimax,
ylab="Residui");dev.off();
pivot.1=1:4;pivot.1[1] = obj.bie.1[[1]];pivot.1[2] = obj.bie.1[[2]];pivot.1[3] = obj.bie.1[[3]];pivot.1[4] = obj.bie.1[[4]];steps=11;scope=0.003;DDD=seq(-scope,scope,length.out=steps);
lista =obj.par.1;vero.1.1=vero.1.2=vero.1.3=vero.1.4=1:steps;
DDD1=DDD; DDD2=DDD; DDD3=DDD; DDD4=DDD;
for(i in 1:steps)\{vero.1.1[i]=fr.0P.1(c(pivot.1[1]+DDD1[i], pivot.1[2], pivot.1[3], pivot.1[4]))\};for(i in 1:steps)\{vero.1.2[i] = fr.0P.1(c(pivot.1[1], pivot.1[2]+DDD2[i], pivot.1[3], pivot.1[4]))\};for(i in 1:steps\verb|+|vero.1.3[i]=fr.DP.1(c(pivot.1[1], pivot.1[2], pivot.1[3]+DDD3[i], pivot.1[4]))};for(i in 1:steps)\{vero.1.4[i] = fr.0P.1(c(pivot.1[1], pivot.1[2], pivot.1[3], pivot.1[4] + DDD4[i])\};devSVG(file = "fig.6.3.svg", width = Wplot, height = Hplot);par(max=c(0.5, 0.5, 0.1, 0), mfrow=c(2,2));plot(pivot.1[1]+DDD1, vero.1.1, xlab ="kappa", ylab="Verosimiglianza");<br>plot(pivot.1[2]+DDD2, vero.1.2, xlab ="theta", ylab="Verosimiglianza");
plot(pivot.1[3]+DDD3, vero.1.3, xlab ="sigma", ylab="Verosimiglianza");
plot(pivot.1[4]+DDD4, vero.1.4, xlab ="lambda",
ylab="Verosimiglianza");dev.off();
xyplot(latent[,1] + latent[,2] ~ 1:length(latent[,1]), obj.FDb.2,
type = "1", auto.key=TRUE);
quartz.save("fig.7.1A.png", width = Wplot/2, height = Hplot);obj1 <- xyplot(A ~ Maturità, obj.FDb.2, type = "1")
```

```
obj2 \leq xyplot(H[,1]+H[,2] \sim Maturità, obj.FDb.2, type = "l",
auto.key=TRUE,col=c(6,6))
doubleYScale(obj1, obj2, add.ylab2 = TRUE)#, text = c("obj1", "obj2")):
quartz.save("fig.7.1B.png", width = Wplot/2, height = Hplot);
########################################################fig.7.2A.svg#####
obj1 <- xyplot(latent[,1] + latent[,3] \tilde{ } 1:length(latent[,1]), obj.FDb.3,
type = "1", auto(key=TRUE, col=c(4,5))obj2 <- xyplot(latent[,2] ~ 1:length(latent[,1]), obj.FDb.3,
type = "1", auto(key=TRUE, col=c(6))doubleYScale(obj1, obj2, add.ylab2 = TRUE)#,text = c("obj1", "obj2"))
quartz.save("fig.7.2A.png", width = Wplot/2, height = Hplot);
########################################################fig.7.2B.svg#####
obj1 <- xyplot(A \sim 1:12, obj.FDb.3, type = "1")
obj2 <- xyplot(H[,1]+H[,2]+H[,3] ~ 1:12, obj.FDb.3,
type = "1", auto.key=TRUE, col=c(6,6,6))#doubleYScale(obj1, obj2, add.ylab2 = TRUE)#,text = c("obj1", "obj2"))
quartz.save("fig.7.2B.png", width = Wplot/2, height = Hplot);
#######################################################fig.7.3.svg#######
devSVG(file = "fig.7.3.svg", width = Wplot, height = Hplot);
par(mai=c(0.5, 0.5, 0.1, 0), mfrow=c(1,2));
matplot(obj.FDb.2$ZClatent[-(1:5),(12:1)],type="l", col=anticlimax)
matplot(obj.FDb.2$zeta[-(1:5),(12:1)],type="l", col=anticlimax);
dev.off();
#######################################################fig.7.4.svg#######
devSVG(file = "fig.7.4.svg", width = Wplot, height = Hplot);
par(mai=c(0.5, 0.5, 0.1, 0), mfrow=c(1,2));
matplot(obj.FDb.3$ZClatent[-(1:5),(12:1)],type="l", col=anticlimax)
matplot(obj.FDb.3$zeta[-(1:5),(12:1)],type="l", col=anticlimax);
dev.off();
#######################################################fig.7.5.svg#######
lista =obj.par.2; pivot.2=1:8;
vero.2.1=vero.2.2=vero.2.3=vero.2.4=1:steps
vero.2.5=vero.2.6=vero.2.7=vero.2.8=1:steps
pivot.2[1]=obj.bie.2[[1]][1]; pivot.2[5]=obj.bie.2[[1]][2];
pivot.2[2]=obj.bie.2[[2]][1]; pivot.2[6]=obj.bie.2[[2]][2];
pivot.2[3]=obj.bie.2[[3]][1]; pivot.2[7]=obj.bie.2[[3]][2];
pivot.2[4]=obj.bie.2[[4]][1]; pivot.2[8]=obj.bie.2[[4]][2];
DDD1=DDD;DDD2=DDD;DDD3=DDD;DDD4=DDD;
DDD5=DDD;DDD6=DDD;DDD7=DDD;DDD8=DDD
for(i in 1:steps){vero.2.1[i]=fr.OP.2(c(pivot.2[1]+DDD1[i],pivot.2[2],
pivot.2[3],pivot.2[4],pivot.2[5],pivot.2[6],pivot.2[7],pivot.2[8]))}
for(i in 1:steps){vero.2.2[i]=fr.OP.2(c(pivot.2[1],pivot.2[2]+DDD2[i],
pivot.2[3],pivot.2[4],pivot.2[5],pivot.2[6],pivot.2[7],pivot.2[8]))}
for(i in 1:steps){vero.2.3[i]=fr.OP.2(c(pivot.2[1],pivot.2[2],pivot.2[3]
+DDD3[i],pivot.2[4],pivot.2[5],pivot.2[6],pivot.2[7],pivot.2[8]))}
for(i in 1:steps){vero.2.4[i]=fr.OP.2(c(pivot.2[1],pivot.2[2],pivot.2[3],
pivot.2[4]+DDD4[i],pivot.2[5],pivot.2[6],pivot.2[7],pivot.2[8]))}
for(i in 1:steps {vero.2.5[i]=fr.OP.2(c(pivot.2[1], pivot.2[2], pivot.2[3],
pivot.2[4], pivot.2[5]+DDD5[i],pivot.2[6],pivot.2[7],pivot.2[8]))}
for(i in 1:steps){vero.2.6[i]=fr.OP.2(c(pivot.2[1],pivot.2[2],pivot.2[3],
pivot.2[4], pivot.2[5],pivot.2[6]+DDD6[i],pivot.2[7],pivot.2[8]))}
for(i in 1:steps){vero.2.7[i]=fr.OP.2(c(pivot.2[1],pivot.2[2],pivot.2[3],
pivot.2[4],pivot.2[5],pivot.2[6],pivot.2[7]+DDD7[i],pivot.2[8]))}
{\tt for(i \ in \ 1:steps)} \{ {\tt vero.2.8[i] = fr.0 P.2(c(pivot.2[1], pivot.2[2], pivot.2[3],}pivot.2[4],pivot.2[5],pivot.2[6],pivot.2[7],pivot.2[8]+DDD8[i]))}
devSVG(file = "fig.7.5.svg", width = Wplot, height = Hplot);
par(mfrow=c(2,4)); plot(pivot.2[1]+DDD1,vero.2.1, main="kappa1");
```

```
plot(pivot.2[3]+DDD3,vero.2.3, main="theta1" );
plot(pivot.2[5]+DDD5,vero.2.5, main="sigma1" );
plot(pivot.2[7]+DDD7,vero.2.7, main="lambda1");
plot(pivot.2[2]+DDD2,vero.2.2, main="kappa2" );
plot(pivot.2[4]+DDD4,vero.2.4, main="theta2" );
plot(pivot.2[6]+DDD6,vero.2.6, main="sigma2" );
plot(pivot.2[8]+DDD8,vero.2.8, main="lambda2");dev.off();
########################################################fig.7.6.svg######
lista=obj.par.3; pivot.3=1:12;
vero.3.1=vero.3.2=vero.3.3=vero.3.4=1:steps
vero.3.5=vero.3.6=vero.3.7=vero.3.8=1:steps
vero.3.9=vero.3.10=vero.3.11=vero.3.12=1:steps
pivot.3[1]=obj.bie.3[[1]][1]; pivot.3[5]=obj.bie.3[[1]][2];
pivot.3[9]=obj.bie.3[[1]][3]; pivot.3[2]=obj.bie.3[[2]][1];
pivot.3[6]=obj.bie.3[[2]][2]; pivot.3[10]=obj.bie.3[[2]][3];
pivot.3[3]=obj.bie.3[[3]][1]; pivot.3[7]=obj.bie.3[[3]][2];
pivot.3[11]=obj.bie.3[[3]][3];pivot.3[4]=obj.bie.3[[4]][1];
pivot.3[8]=obj.bie.3[[4]][2]; pivot.3[12]=obj.bie.3[[4]][3];
DDD1=DDD;DDD2=DDD;DDD3=DDD;DDD4=DDD;DDD5=DDD;DDD6=DDD;
DDD7=DDD;DDD8=DDD;DDD9=DDD;DDD10=DDD;DDD11=DDD;DDD12=DDD;
for (i in 1:steps) {vero.3.1[i]=fr.OP.3(c(pivot.3[1]+DDD1[i],
pivot.3[2],pivot.3[3],pivot.3[4],pivot.3[5],
pivot.3[6],pivot.3[7],pivot.3[8],pivot.3[9],pivot.3[10],
pivot.3[11],pivot.3[12] ))}
for (i in 1:steps) {vero.3.2[i]=fr.OP.3(c(pivot.3[1],
pivot.3[2]+DDD2[i],pivot.3[3],pivot.3[4],pivot.3[5],pivot.3[6],
pivot.3[7],pivot.3[8],pivot.3[9],pivot.3[10],pivot.3[11],pivot.3[12]))}
for (i in 1:steps) {vero.3.3[i]=fr.OP.3(c(pivot.3[1],pivot.3[2],
pivot.3[3]+DDD3[i],pivot.3[4],pivot.3[5],pivot.3[6],pivot.3[7],
pivot.3[8],pivot.3[9],pivot.3[10],pivot.3[11],pivot.3[12]))}
for (i in 1:steps) {vero.3.4[i]=fr.OP.3(c(pivot.3[1],pivot.3[2],
pivot.3[3],pivot.3[4]+DDD4[i],pivot.3[5],pivot.3[6],pivot.3[7],
pivot.3[8],pivot.3[9],pivot.3[10],pivot.3[11],pivot.3[12]))}
for (i in 1:steps) \{vero.3.5[i]=fr.OP.3(c(pivot.3[1], pivot.3[2],
pivot.3[3],pivot.3[4],pivot.3[5]+DDD5[i],pivot.3[6],pivot.3[7],
pivot.3[8],pivot.3[9],pivot.3[10],pivot.3[11],pivot.3[12]))}
for (i in 1:steps) {vero.3.6[i]=fr.OP.3(c(pivot.3[1],pivot.3[2],
pivot.3[3],pivot.3[4],pivot.3[5],pivot.3[6]+DDD6[i],pivot.3[7],
pivot.3[8],pivot.3[9],pivot.3[10],pivot.3[11],pivot.3[12]))}
for (i in 1:steps) \{vero.3.7[i]=fr.OP.3(c(pivot.3[1],pivot.3[2],
pivot.3[3],pivot.3[4],pivot.3[5],pivot.3[6],pivot.3[7]+DDD7[i],
pivot.3[8],pivot.3[9],pivot.3[10],pivot.3[11],pivot.3[12]))}
for (i in 1:steps) {vero.3.8[i]=fr.OP.3(c(pivot.3[1],pivot.3[2],
pivot.3[3],pivot.3[4],pivot.3[5],pivot.3[6],pivot.3[7],pivot.3[8]+DDD8[i]
,pivot.3[9],pivot.3[10],pivot.3[11],pivot.3[12]))}
for (i in 1:steps) {vero.3.9[i]=fr.OP.3(c(pivot.3[1],pivot.3[2],
pivot.3[3],pivot.3[4],pivot.3[5],pivot.3[6],pivot.3[7],pivot.3[8],
pivot.3[9]+DDD9[i],pivot.3[10],pivot.3[11],pivot.3[12]))}
for (i in 1:steps) {vero.3.10[i]=fr.OP.3(c(pivot.3[1],pivot.3[2],
pivot.3[3],pivot.3[4],pivot.3[5],pivot.3[6],pivot.3[7],pivot.3[8],
pivot.3[9],pivot.3[10]+DDD10[i],pivot.3[11],pivot.3[12]))}
for (i in 1:steps) {vero.3.11[i]=fr.OP.3(c(pivot.3[1],pivot.3[2],
pivot.3[3],pivot.3[4],pivot.3[5],pivot.3[6],pivot.3[7],pivot.3[8],
pivot.3[9],pivot.3[10],pivot.3[11]+DDD11[i],pivot.3[12]))}
for (i in 1:steps) {vero.3.12[i]=fr.OP.3(c(pivot.3[1],pivot.3[2],
pivot.3[3],pivot.3[4],pivot.3[5],pivot.3[6],pivot.3[7],pivot.3[8],
pivot.3[9],pivot.3[10],pivot.3[11],pivot.3[12]+DDD12[i]))}
```

```
devSVG(file = "fig.7.6.svg", width = Wplot, height = Hplot);
par(mfrow=c(3,4));plot(pivot.3[1]+DDD1,vero.3.1, main="kappa1" )
plot(pivot.3[4]+DDD4,vero.3.4, main="theta1" );
plot(pivot.3[7]+DDD7,vero.3.7, main="sigma1" );
plot(pivot.3[10]+DDD10,vero.3.10, main="lambda1");
plot(pivot.3[2]+DDD2,vero.3.2, main="kappa2" );
plot(pivot.3[5]+DDD5,vero.3.5, main="theta2" );
plot(pivot.3[8]+DDD8,vero.3.8, main="sigma2" );
plot(pivot.3[11]+DDD11,vero.3.11, main="lambda2");
plot(pivot.3[3]+DDD3,vero.3.3, main="kappa3" );
plot(pivot.3[6]+DDD6,vero.3.6, main="theta3" );
plot(pivot.3[9]+DDD9,vero.3.9, main="sigma3" );
plot(pivot.3[12]+DDD12,vero.3.12, main="lambda3");dev.off();
########################################################fig.8.1.svg######
T1=5;T2=50;ti=145;fi=45;a=min(data[T1:T2,]);b=max(data[T1:T2,])
devSVG(file = "fig.8.1.svg", width = Wplot, height = Hplot);
par(mfrow=c(1,3),mar=c(0,0,0, pch=1));
temp50=t(matrix(rep(obj.FDb.5$A,T2-T1+1),12,T2-T1+1))
temp51=t(as.matrix(obj.FDb.5$H[,1])%*%obj.FDb.5$latent[T1:T2,1]);
temp52=t(as.matrix(obj.FDb.5$H[,2])%*%obj.FDb.5$latent[T1:T2,2]);
temp53=t(as.matrix(obj.FDb.5$H[,3])%*%obj.FDb.5$latent[T1:T2,3]);
temp=temp51; fr.Kcol(temp,ti,fi,min(temp),max(temp));
temp=temp50+temp51+temp52; fr.Kcol(temp,ti,fi,min(temp),max(temp));
temp=temp50+temp51+temp52+temp53; fr.Kcol(temp,ti,fi,min(temp),
max(temp)); dev.off();
########################################################fig.8.2.png######
temp=list() ; temp$Livello=obj.FDb.4$latent[-(1:10),1] ;
temp$Pendenza=obj.FDb.4$latent[-(1:10),2] ;
obj1 <- xyplot( Livello ~ 1:length(Livello), temp, type = "l")
obj2 <- xyplot(Pendenza ~ 1:length(Pendenza), temp, type = "l",)#
doubleYScale(obj1, obj2, add.ylab2 = TRUE)#,text = c("obj1","obj2"))
quartz.save("fig.8.2A.png", width = Wplot/2, height = Hplot);
obj1 <- xyplot(A ~ 1:12, obj.FDb.4, type = "l")
obj2 <- xyplot(H[,1]+H[,2] ~ 1:12, obj.FDb.4,
type = "1", auto.key=TRUE, col=c(6,6))#doubleYScale(obj1, obj2, add.ylab2 = TRUE)#,text = c("obj1", "obj2"))
quartz.save("fig.8.2B.png", width = Wplot/2, height = Hplot);
########################################################fig.8.3.svg######
temp=list() ; temp$Livello=obj.FDb.5$latent[-(1:10),1] ;
temp$Pendenza=obj.FDb.5$latent[-(1:10),2] ;
temp$Curvatura=obj.FDb.5$latent[-(1:10),3] ;
obj1 <- xyplot(Livello + Curvatura ~ 1:length(Livello),
temp, type = "l", auto.key=TRUE, col=c(4,5))
obj2 <- xyplot( Pendenza~ 1:length(Pendenza),
temp, type = "l", auto.key=TRUE, col=c(6))doubleYScale(obj1, obj2, add.ylab2 = TRUE)#,text = c("obj1", "obj2"))
quartz.save("fig.8.3A.png", width = Wplot/2, height = Hplot);
\overrightarrow{obj1} <- xyplot(\overrightarrow{A} ~ 1:12, obj.FDb.5, type = "1")
obj2 \leq xyplot(H[,1]+H[,2]+H[,3] \approx 1:12, obj.FDb.5,type = "1", auto(key=TRUE, col=c(6,6,6))#doubleYScale(obj1, obj2, add.ylab2 = TRUE)#,text = c("obj1","obj2"))
quartz.save("fig.83B.png", width = Wplot/2, height = Hplot);
########################################################fig.8.4.svg######
devSVG(file = "fig.8.4.svg",width=Wplot,height=Hplot);par(mfrow=c(1,2));
matplot(obj.FDb.4$ZClatent[-(1:5),(12:1)],type="l", col=anticlimax)
\verb|matplot(obj.FDb.4$zeta[-(1:5),(12:1)], type="1", col=anticlimax); dev. off();########################################################fig.8.5.svg######
```

```
devSVG(file="fig.8.5.svg",width=Wplot,height=Hplot);par( mfrow=c(1,2));
matplot(obj.FDb.5$ZClatent[-(1:5),(12:1)],type="l", col=anticlimax)
matplot(obj.FDb.5$zeta[-(1:5),(12:1)],type="l",col=anticlimax);dev.off();
########################################################fig.8.6.svg######
pivot.4=1:8;
pivot.4[1]=obj.bie.4[[1]][1]; pivot.4[5]=obj.bie.4[[1]][2];
pivot.4[2]=obj.bie.4[[2]][1]; pivot.4[6]=obj.bie.4[[2]][2];
pivot.4[3]=obj.bie.4[[3]][1]; pivot.4[7]=obj.bie.4[[3]][2];
pivot.4[4]=obj.bie.4[[4]][1]; pivot.4[8]=obj.bie.4[[4]][2];
steps=11;scope=0.2;DDD=seq(-scope,scope,length.out=steps);
lista=obj.par.4;
vero.4.1=vero.4.2=vero.4.3=vero.4.4=1:steps
vero.4.5=vero.4.6=vero.4.7=vero.4.8=1:steps
DDD1=DDD;DDD2=DDD;DDD3=DDD;DDD4=DDD;
DDD5=DDD;DDD6=DDD;DDD7=DDD;DDD8=DDD;
for(i in 1:steps){vero.4.1[i]=fr.OP.4(c(pivot.4[1]+DDD1[i],pivot.4[2],
pivot.4[3],pivot.4[4],pivot.4[5],pivot.4[6],pivot.4[7],pivot.4[8]))}
for (i in 1:steps) {vero.4.2[i]=fr.OP.4(c(pivot.4[1],pivot.4[2]+DDD2[i],
pivot.4[3],pivot.4[4],pivot.4[5],pivot.4[6],pivot.4[7],pivot.4[8]))}
for(i in 1:steps){vero.4.3[i]=fr.OP.4(c(pivot.4[1],pivot.4[2],pivot.4[3]
+DDD3[i],pivot.4[4],pivot.4[5],pivot.4[6],pivot.4[7],pivot.4[8]))}
for(i in 1:steps){vero.4.4[i]=fr.OP.4(c(pivot.4[1],pivot.4[2],pivot.4[3],
pivot.4[4]+DDD4[i],pivot.4[5],pivot.4[6],pivot.4[7],pivot.4[8]))}
for(i in 1:steps){vero.4.5[i]=fr.OP.4(c(pivot.4[1],pivot.4[2],pivot.4[3],
pivot.4[4],pivot.4[5]+DDD5[i],pivot.4[6],pivot.4[7],pivot.4[8]))}
for(i in 1:steps {vero.4.6[i]=fr.OP.4(c(pivot.4[1], pivot.4[2], pivot.4[3],
pivot.4[4],pivot.4[5],pivot.4[6]+DDD6[i],pivot.4[7],pivot.4[8]))}
for(i in 1:steps){vero.4.7[i]=fr.OP.4(c(pivot.4[1],pivot.4[2],pivot.4[3],
pivot.4[4],pivot.4[5],pivot.4[6],pivot.4[7]+DDD7[i],pivot.4[8]))}
for(i in 1:steps){vero.4.8[i]=fr.OP.4(c(pivot.4[1],pivot.4[2],pivot.4[3],
pivot.4[4],pivot.4[5],pivot.4[6],pivot.4[7],pivot.4[8]+DDD8[i]))}
devSVG(file="fig.8.6.svg",width=Wplot,height=Hplot);par( mfrow=c(2,4));
plot(pivot.4[1]+DDD1,vero.4.1, main="kappa1" )
plot(pivot.4[3]+DDD3,vero.4.3, main="theta1" )
plot(pivot.4[5]+DDD5,vero.4.5, main="sigma1" )
plot(pivot.4[7]+DDD7,vero.4.7, main="lambda1")
plot(pivot.4[2]+DDD2,vero.4.2, main="kappa2" )
plot(pivot.4[4]+DDD4,vero.4.4, main="theta2" )
plot(pivot.4[6]+DDD6,vero.4.6, main="sigma2" )
plot(pivot.4[8]+DDD8,vero.4.8, main="lambda2") ; dev.off();
########################################################fig.8.7.svg######
pivot.5=1:12
pivot.5[1]=obj.par.5[[1]][1]; pivot.5[5]=obj.par.5[[1]][2];
pivot.5[9]=obj.par.5[[1]][3]; pivot.5[2]=obj.par.5[[2]][1];
pivot.5[6]=obj.par.5[[2]][2]; pivot.5[10]=obj.par.5[[2]][3];
pivot.5[3]=obj.par.5[[3]][1]; pivot.5[7]=obj.par.5[[3]][2];
pivot.5[11]=obj.par.5[[3]][3]; pivot.5[4]=obj.par.5[[4]][1];
pivot.5[8]=obj.par.5[[4]][2]; pivot.5[12]=obj.par.5[[4]][3];
steps=11;scope=0.3;DDD=seq(-scope,scope,length.out=steps)
lista=obj.par.5
vero.5.1=vero.5.2=vero.5.3=vero.5.4=vero.5.5=vero.5.6=1:steps;
vero.5.7=vero.5.8=vero.5.9=vero.5.10=vero.5.11=vero.5.12=1:steps;
DDD1=DDD;DDD2=DDD;DDD3=DDD;DDD4=DDD;DDD5=DDD;DDD6=DDD;
DDD7=DDD;DDD8=DDD;DDD9=DDD;DDD10=DDD;DDD11=DDD;DDD12=DDD;
for (i in 1:steps) {vero.5.1[i]=fr.OP.5(c(pivot.5[1]+DDD1[i],
pivot.5[2],pivot.5[3],pivot.5[4],pivot.5[5],pivot.5[6],pivot.5[7],
pivot.5[8],pivot.5[9],pivot.5[10],pivot.5[11],pivot.5[12] ))}
```

```
for (i in 1:steps) \{vero.5.2[i]=fr.OP.5(c(pivot.5[1],pivot.5[2]+DDD2[i],pivot.5[3],pivot.5[4],pivot.5[5],pivot.5[6],pivot.5[7],pivot.5[8],
pivot.5[9],pivot.5[10],pivot.5[11],pivot.5[12]))}
for (i in 1:steps) {vero.5.3[i]=fr.OP.5(c(pivot.5[1],pivot.5[2],
pivot.5[3]+DDD3[i],pivot.5[4],pivot.5[5],pivot.5[6],pivot.5[7],
pivot.5[8],pivot.5[9],pivot.5[10],pivot.5[11],pivot.5[12]))}
for (i in 1:steps) {vero.5.4[i]=fr.OP.5(c(pivot.5[1],pivot.5[2],
pivot.5[3],pivot.5[4]+DDD4[i],pivot.5[5],pivot.5[6],pivot.5[7],
pivot.5[8],pivot.5[9],pivot.5[10],pivot.5[11],pivot.5[12]))}
for (i in 1:steps) {vero.5.5[i]=fr.OP.5(c(pivot.5[1],pivot.5[2],
pivot.5[3],pivot.5[4],pivot.5[5]+DDD5[i],pivot.5[6],pivot.5[7],
pivot.5[8],pivot.5[9],pivot.5[10],pivot.5[11],pivot.5[12]))}
for (i in 1:steps) {vero.5.6[i]=fr.OP.5(c(pivot.5[1],pivot.5[2],
pivot.5[3],pivot.5[4],pivot.5[5],pivot.5[6]+DDD6[i],pivot.5[7],
pivot.5[8],pivot.5[9],pivot.5[10],pivot.5[11],pivot.5[12]))}
for (i in 1:steps) \{vero.5.7[i]=fr.OP.5(c(pivot.5[1], pivot.5[2],
pivot.5[3],pivot.5[4],pivot.5[5],pivot.5[6],pivot.5[7]+DDD7[i],
pivot.5[8],pivot.5[9],pivot.5[10],pivot.5[11],pivot.5[12]))}
for (i in 1:steps) {vero.5.8[i]=fr.OP.5(c(pivot.5[1],pivot.5[2],
pivot.5[3],pivot.5[4],pivot.5[5],pivot.5[6],pivot.5[7],
pivot.5[8]+DDD8[i],pivot.5[9],pivot.5[10],pivot.5[11],pivot.5[12]))}
for (i in 1:steps) {vero.5.9[i]=fr.OP.5(c(pivot.5[1],pivot.5[2],
pivot.5[3],pivot.5[4],pivot.5[5],pivot.5[6],pivot.5[7],pivot.5[8],
pivot.5[9]+DDD9[i],pivot.5[10],pivot.5[11],pivot.5[12]))}
for (i in 1:steps) {vero.5.10[i]=fr.OP.5(c(pivot.5[1],pivot.5[2],
pivot.5[3],pivot.5[4],pivot.5[5],pivot.5[6],pivot.5[7],pivot.5[8],
pivot.5[9],pivot.5[10]+DDD10[i],pivot.5[11],pivot.5[12]))}
for (i in 1:steps) {vero.5.11[i]=fr.OP.5(c(pivot.5[1],pivot.5[2],
pivot.5[3],pivot.5[4],pivot.5[5],pivot.5[6],pivot.5[7],pivot.5[8],
pivot.5[9],pivot.5[10],pivot.5[11]+DDD11[i],pivot.5[12]))}
for (i in 1:steps) {vero.5.12[i]=fr.OP.5(c(pivot.5[1],pivot.5[2],
pivot.5[3],pivot.5[4],pivot.5[5],pivot.5[6],pivot.5[7],pivot.5[8],
pivot.5[9],pivot.5[10],pivot.5[11],pivot.5[12]+DDD12[i]))}
devSVG(file = "fig.8.7.svg", width = Wplot, height = Hplot);
par(mfrow=c(3,4));
plot(pivot.5[1]+DDD1,vero.5.1, main="kappa1" )
plot(pivot.5[4]+DDD4,vero.5.4, main="theta1" )
plot(pivot.5[7]+DDD7,vero.5.7, main="sigma1" )
plot(pivot.5[10]+DDD10,vero.5.10, main="lambda1")
plot(pivot.5[2]+DDD2,vero.5.2, main="kappa2" )
plot(pivot.5[5]+DDD5,vero.5.5, main="theta2" )
plot(pivot.5[8]+DDD8,vero.5.8, main="sigma2" )
plot(pivot.5[11]+DDD11,vero.5.11, main="lambda2")
plot(pivot.5[3]+DDD3,vero.5.3, main="kappa3" )
plot(pivot.5[6]+DDD6,vero.5.6, main="theta3" )
plot(pivot.5[9]+DDD9,vero.5.9, main="sigma3" )
plot(pivot.5[12]+DDD12,vero.5.12, main="lambda3") ; dev.off();
########################################################fig.8.8.svg######
T1=5;T2=50;ti=145;fi=45;a=min(data[T1:T2,]);b=max(data[T1:T2,])
devSVG(file = "fig.8.8.svg", width = Wplot*1.5, height = Hplot*1.5);
par( mai=c(0, 0, 0, 0), mfrow=c(2,3));
fr.Kcol(temp51,ti,fi,min(temp51),max(temp51))
fr.Kcol(temp52,ti,fi,min(temp52),max(temp52))
fr.Kcol(temp53,ti,fi,min(temp53),max(temp53))
fr.Kcol(temp50,ti,fi,min(temp50),max(temp50));
temp=obj.FDb.5$ZClatent[T1:T2,];
fr.Kcol(temp,ti,fi,a,b);temp=data[T1:T2,];fr.Kcol(temp,ti,fi,a,b);
```

```
dev.off();
########################################################fig.8.9.svg######
devSVG(file = "fig.8.9A1.svg", width = 5*1.5, height = 3.5*1.8/2);
par(mai=c(0.1,0.1,0.1,0.1), mfrow=c(1,4));Rcol=100000;Rtheta=65;
temp0=(matrix(rep(obj.FDb.5$A,length(data[,1])),12,length(data[,1])))
temp1=(as.matrix(obj.FDb.5$H[,1])%*%obj.FDb.5$latent[,1]);
temp2=(as.matrix(obj.FDb.5$H[,2])%*%obj.FDb.5$latent[,2]);
temp3=(as.matrix(obj.FDb.5$H[,3])%*%obj.FDb.5$latent[,3]);
persp(temp0[,-(1:2)], theta=Rtheta, col=rainbow(Rcol), border=NA,
xlab="maturità",ylab="tempo",zlab="tasso")
persp(temp1[,-(1:2)], theta=Rtheta, col=rainbow(Rcol), border=NA,
xlab="maturità",ylab="tempo",zlab="tasso");dev.off()
devSVG(file = "fig.8.9A2.svg", width = 5*1.5, height = 3.5*1.8/2);
persp(temp2[,-(1:2)], theta=Rtheta, col=rainbow(Rcol), border=NA,
xlab="maturità",ylab="tempo",zlab="tasso")
persp(temp3[,-(1:2)],, theta=Rtheta, col=rainbow(Rcol),border=NA,
xlab="maturità",ylab="tempo",zlab="tasso");dev.off()
devSVG(file = "fig.8.9B.svg", width = 5*1.5, height = 3.5*1.2/2);
par(mai=c(0.5,0.5,0,0.3),mfrow=c(1,4))
\verb|matplot(temp0[, -(1:2)],\verb|pch=1,type="1",\verb|ylab=" fattore additivo");matplot(temp1[,-(1:2)],pch=1,type="l",ylab="variazione 1° fattore");
matplot(temp2[,-(1:2)],pch=1,type="l",ylab="variazione 2° fattore");
matplot(temp3[,-(1:2)],pch=1,type="l",ylab="variazione 3° fattore");
dev.off()
########################################################fig.8.10.svg#####
devSVG(file = "fig.8.10.svg", width = Wplot*1.5, height = Hplot*1.5);
par(mfrow=c(2,5));
temp=obj.FDb.1$ZClatent[T1:T2,];fr.Kcol(temp,ti,fi,a,b)
temp=obj.FDb.2$ZClatent[T1:T2,];fr.Kcol(temp,ti,fi,a,b)
temp=obj.FDb.3$ZClatent[T1:T2,];fr.Kcol(temp,ti,fi,a,b)
temp=obj.FDb.4$ZClatent[T1:T2,];fr.Kcol(temp,ti,fi,a,b)
temp=obj.FDb.5$ZClatent[T1:T2,];fr.Kcol(temp,ti,fi,a,b)
#temp=data[T1:T2,];fr.Kcol(temp,ti,fi,a,b)
temp=obj.FDb.1$zeta[T1:T2,];
matplot(temp,col=climax,type="l",lty=1,ylim=c(min(temp),max(temp)))
temp=obj.FDb.2$zeta[T1:T2,];
matplot(temp,col=climax,type="l",lty=1,ylim=c(min(temp),max(temp)))
temp=obj.FDb.3$zeta[T1:T2,];
matplot(temp,col=climax,type="l",lty=1,ylim=c(min(temp),max(temp)))
temp=obj.FDb.4$zeta[T1:T2,];
matplot(temp,col=climax,type="l",lty=1,ylim=c(min(temp),max(temp)))
temp=obj.FDb.5$zeta[T1:T2,];
matplot(temp,col=climax,type="l",lty=1,ylim=c(min(temp),max(temp)))
#matplot(matrix(0,12,T2-T1+1),ylim=c(min(temp),max(temp)))
dev.off();
#########################################################Effetti su...###
density=12; check=seq(-1.5,1.5,length.out=density);
A.col=rainbow(density,start=0,end=(4/density));
########################################################fig.x.1.svg######
######################################################Effetti su F1######
devSVG(file = "fig.x.1.svg", width = Wplot*1, height = Hplot*1);
par( mfrow=c(1,5)):
#Effetto di kappa F1###
A.plot=H.plot=rep(0,12);
for (i in 1:density) {
lista=obj.bie.1;lista[[1]]=check[i];
temp=fr.FD.par(lista,1)
```

```
A.plot=cbind(A.plot,temp$A);
H.plot=cbind(H.plot,temp$H);
};
matplot(H.plot[,-1],col=A.col,type="l",lty=1,ylab="HkF1")
lines(obj.FDb.1$H)
matplot(A.plot[,-1],col=A.col,type="l",lty=1,ylab="AkF1")
lines(obj.FDb.1$A)
#Effetto di theta F1###
A.plot=H.plot=rep(0,12);
for (i in 1:density) {
lista=obj.bie.1;lista[[2]]=check[i];
temp=fr.FD.par(lista,1)
A.plot=cbind(A.plot,temp$A);
#H.plot=cbind(H.plot,temp$H);
};
#matplot(H.plot[,-1],col=A.col,type="l",lty=1,ylab="HtF1")
matplot(A.plot[,-1],col=A.col,type="l",lty=1,ylab="AtF1")
lines(obj.FDb.1$A)
#Effetto di sigma F1###
A.plot=H.plot=rep(0,12);
for (i in 1:density) {
lista=obj.bie.1;lista[[3]]=check[i];
temp=fr.FD.par(lista,1)
A.plot=cbind(A.plot,temp$A);
#H.plot=cbind(H.plot,temp$H);
};
#matplot(H.plot[,-1],col=A.col,type="l",lty=1,ylab="HsF1")
matplot(A.plot[,-1],col=A.col,type="l",lty=1,ylab="AsF1")
lines(obj.FDb.1$A)
#Effetto di lambda F1###
A.plot=H.plot=rep(0,12);
for (i in 1:density) {
lista=obj.bie.1;lista[[4]]=check[i];
temp=fr.FD.par(lista,1)
A.plot=cbind(A.plot,temp$A);
#H.plot=cbind(H.plot,temp$H);
\ddot{\ }:
#matplot(H.plot[,-1],col=A.col,type="l",lty=1,ylab="HlF1")
matplot(A.plot[,-1],col=A.col,type="l",lty=1,ylab="AlF1")
lines(obj.FDb.1$A);dev.off();
########################################################fig.x.2.svg######
######################################################Effetti su F2######
devSVG(file = "fig.x.2.svg", width = Wplot*1.5, height = Hplot*1.5);
par(mfrow=c(2,5));
#Effetto di kappa F21###
A.plot=H.plot=rep(0,12);
for (i in 1:density) {
lista=obj.bie.2;lista[[1]][1]=check[i];
temp=fr.FD.par(lista,2)
A.plot=cbind(A.plot,temp$A);
H.plot=cbind(H.plot,temp$H[,1]);
};
matplot(H.plot[,-1],col=A.col,type="l",lty=1,ylab="HkF21")
lines(obj.FDb.2$H[,1])
matplot(A.plot[,-1],col=A.col,type="l",lty=1,ylab="AkF21")
lines(obj.FDb.2$A)
#Effetto di theta F21###
```

```
A.plot=H.plot=rep(0,12);
for (i in 1:density) {
lista=obj.bie.2;lista[[2]][1]=check[i];
temp=fr.FD.par(lista,2)
A.plot=cbind(A.plot,temp$A);
#H.plot=cbind(H.plot,temp$H[,1]);
};
#matplot(H.plot[,-1],col=A.col,type="l",lty=1,ylab="HtF21")
matplot(A.plot[,-1],col=A.col,type="l",lty=1,ylab="AtF21")
lines(obj.FDb.2$A)
#Effetto di sigma F21###
A.plot=H.plot=rep(0,12);
for (i in 1:density) {
lista=obj.bie.2;lista[[3]][1]=check[i];
temp=fr.FD.par(lista,2)
A.plot=cbind(A.plot,temp$A);
#H.plot=cbind(H.plot,temp$H[,1]);
};
#matplot(H.plot[,-1],col=A.col,type="l",lty=1,ylab="HsF21")
matplot(A.plot[,-1],col=A.col,type="l",lty=1,ylab="AsF21")
lines(obj.FDb.2$A)
#Effetto di lambda F21###
A.plot=H.plot=rep(0,12);
for (i in 1:density) {
lista=obj.bie.2;lista[[4]][1]=check[i];
temp=fr.FD.par(lista,2)
A.plot=cbind(A.plot,temp$A);
#H.plot=cbind(H.plot,temp$H[,2]);
};
#matplot(H.plot[,-1],col=A.col,type="l",lty=1,ylab="HlF21")
matplot(A.plot[,-1],col=A.col,type="l",lty=1,ylab="AlF21")
lines(obj.FDb.2$A)
#Effetto di kappa F22###
A.plot=H.plot=rep(0,12);
for (i in 1:density) {
lista=obj.bie.2;lista[[1]][2]=check[i];
temp=fr.FD.par(lista,2)
A.plot=cbind(A.plot,temp$A);
H.plot=cbind(H.plot,temp$H[,2]);
};
matplot(H.plot[,-1],col=A.col,type="l",lty=1,ylab="HkF22")
lines(obj.FDb.2$H[,2])
matplot(A.plot[,-1],col=A.col,type="l",lty=1,ylab="AkF22")
lines(obj.FDb.2$A)
#Effetto di theta F22###
A.plot=H.plot=rep(0,12);
for (i in 1:density) {
lista=obj.bie.2;lista[[2]][2]=check[i];
temp=fr.FD.par(lista,2)
A.plot=cbind(A.plot,temp$A);
#H.plot=cbind(H.plot,temp$H[,2]);
};
#matplot(H.plot[,-1],col=A.col,type="l",lty=1,ylab="HsF22")
matplot(A.plot[,-1],col=A.col,type="l",lty=1,ylab="AsF22")
lines(obj.FDb.2$A)
#Effetto di sigma F22###
A.plot=H.plot=rep(0,12);
```
```
for (i in 1:density) {
lista=obj.bie.2;lista[[3]][2]=check[i];
temp=fr.FD.par(lista,2)
A.plot=cbind(A.plot,temp$A);
#H.plot=cbind(H.plot,temp$H[,2]);
\ddot{\ }:
#matplot(H.plot[,-1],col=A.col,type="l",lty=1,ylab="HlF22")
matplot(A.plot[,-1],col=A.col,type="l",lty=1,ylab="AlF22")
lines(obj.FDb.2$A)
#Effetto di lambda F22###
A.plot=H.plot=rep(0,12);
for (i in 1:density) {
lista=obj.bie.2;lista[[4]][2]=check[i];
temp=fr.FD.par(lista,2)
A.plot=cbind(A.plot,temp$A);
#H.plot=cbind(H.plot,temp$H[,2]);
};
#matplot(H.plot[,-1],col=A.col,type="l",lty=1)
matplot(A.plot[,-1],col=A.col,type="l",lty=1)
lines(obj.FDb.2$A);dev.off();
#######################################################fig.x.3.svg#######
######################################################Effetti su F3######
devSVG(file = "fig.x.3.svg", width = Wplot*1.5, height = Hplot*1.5);
par(mfrow=c(3,5));
#Effetto di kappa F31###
A.plot=H.plot=rep(0,12);
for (i in 1:density) {
lista=obj.bie.3;lista[[1]][1]=check[i];
temp=fr.FD.par(lista,3)
A.plot=cbind(A.plot,temp$A);
H.plot=cbind(H.plot,temp$H[,1]);
};
matplot(H.plot[,-1],col=A.col,type="l",lty=1,ylab="HkF31")
lines(obj.FDb.3$H[,1])
matplot(A.plot[,-1],col=A.col,type="l",lty=1,ylab="AkF31")
lines(obj.FDb.3$A)
#Effetto di theta F31###
A.plot=H.plot=rep(0,12);
for (i in 1:density) {
lista=obj.bie.3;lista[[2]][1]=check[i];
temp=fr.FD.par(lista,3)
A.plot=cbind(A.plot,temp$A);
#H.plot=cbind(H.plot,temp$H[,1]);
};
#matplot(H.plot[,-1],col=A.col,type="l",lty=1,ylab="HtF31")
matplot(A.plot[,-1],col=A.col,type="l",lty=1,ylab="AtF31")
lines(obj.FDb.3$A)
#Effetto di sigma F31###
A.plot=H.plot=rep(0,12);
for (i in 1:density) {
lista=obj.bie.3;lista[[3]][1]=check[i];
temp=fr.FD.par(lista,3)
A.plot=cbind(A.plot,temp$A);
#H.plot=cbind(H.plot,temp$H[,1]);
};
#matplot(H.plot[,-1],col=A.col,type="l",lty=1,ylab="HsF31")
matplot(A.plot[,-1],col=A.col,type="l",lty=1,ylab="AsF31")
```

```
lines(obj.FDb.3$A)
#Effetto di lambda F31###
A.plot=H.plot=rep(0,12);
for (i in 1:density) {
lista=obj.bie.3;lista[[4]][1]=check[i];
temp=fr.FD.par(lista,3)
A.plot=cbind(A.plot,temp$A);
#H.plot=cbind(H.plot,temp$H[,2]);
};
#matplot(H.plot[,-1],col=A.col,type="l",lty=1,ylab="HlF31")
matplot(A.plot[,-1],col=A.col,type="l",lty=1,ylab="AlF31")
lines(obj.FDb.3$A)
#Effetto di kappa F32###
A.plot=H.plot=rep(0,12);
for (i in 1:density) {
lista=obj.bie.3;lista[[1]][2]=check[i];
temp=fr.FD.par(lista,3)
A.plot=cbind(A.plot,temp$A);
H.plot=cbind(H.plot,temp$H[,2]);
};
matplot(H.plot[,-1],col=A.col,type="l",lty=1,ylab="HkF32")
lines(obj.FDb.3$H[,2])
matplot(A.plot[,-1],col=A.col,type="l",lty=1,ylab="AkF32")
lines(obj.FDb.3$A)
#Effetto di theta F32###
A.plot=H.plot=rep(0,12);
for (i in 1:density) {
lista=obj.bie.3;lista[[2]][2]=check[i];
temp=fr.FD.par(lista,3)
A.plot=cbind(A.plot,temp$A);
#H.plot=cbind(H.plot,temp$H[,2]);
};
#matplot(H.plot[,-1],col=A.col,type="l",lty=1,ylab="HtF32")
matplot(A.plot[,-1],col=A.col,type="l",lty=1,ylab="AtF32")
lines(obj.FDb.3$A)
#Effetto di sigma F32###
A.plot=H.plot=rep(0,12);
for (i in 1:density) {
lista=obj.bie.3;lista[[3]][2]=check[i];
temp=fr.FD.par(lista,3)
A.plot=cbind(A.plot,temp$A);
#H.plot=cbind(H.plot,temp$H[,2]);
};
#matplot(H.plot[,-1],col=A.col,type="l",lty=1,ylab="HsF32")
matplot(A.plot[,-1],col=A.col,type="l",lty=1,ylab="AsF32")
lines(obj.FDb.3$A)
#Effetto di lambda F32###
A.plot=H.plot=rep(0,12);
for (i in 1:density) {
lista=obj.bie.3;lista[[4]][2]=check[i];
temp=fr.FD.par(lista,3)
A.plot=cbind(A.plot,temp$A);
#H.plot=cbind(H.plot,temp$H[,2]);
};
#matplot(H.plot[,-1],col=A.col,type="l",lty=1,ylab="HlF32")
matplot(A.plot[,-1],col=A.col,type="l",lty=1,ylab="AlF32")
lines(obj.FDb.3$A)
```

```
#Effetto di kappa F33###
A.plot=H.plot=rep(0,12);
for (i in 1:density) {
lista=obj.bie.3;lista[[1]][3]=check[i];
temp=fr.FD.par(lista,3)
A.plot=cbind(A.plot,temp$A);
H.plot=cbind(H.plot,temp$H[,3]);
};
matplot(H.plot[,-1],col=A.col,type="l",lty=1,ylab="HkF33")
lines(obj.FDb.3$H[,3])
matplot(A.plot[,-1],col=A.col,type="l",lty=1,ylab="AkF33")
lines(obj.FDb.3$A)
#Effetto di theta F33###
A.plot=H.plot=rep(0,12);
for (i in 1:density) {
lista=obj.bie.3;lista[[2]][3]=check[i];
temp=fr.FD.par(lista,3)
A.plot=cbind(A.plot,temp$A);
H.plot=cbind(H.plot,temp$H[,3]);
};
#matplot(H.plot[,-1],col=A.col,type="l",lty=1,ylab="HtF33")
matplot(A.plot[,-1],col=A.col,type="l",lty=1,ylab="AtF33")
lines(obj.FDb.3$A)
#Effetto di sigma F33###
A.plot=H.plot=rep(0,12);
for (i in 1:density) {
lista=obj.bie.3;lista[[3]][3]=check[i];
temp=fr.FD.par(lista,3)
A.plot=cbind(A.plot,temp$A);
#H.plot=cbind(H.plot,temp$H[,3]);
};
#matplot(H.plot[,-1],col=A.col,type="l",lty=1,ylab="HsF33")
matplot(A.plot[,-1],col=A.col,type="l",lty=1,ylab="AsF33")
lines(obj.FDb.3$A)
#Effetto di lambda F33###
A.plot=H.plot=rep(0,12);
for (i in 1:density) {
lista=obj.bie.3;lista[[4]][3]=check[i];
temp=fr.FD.par(lista,3)
A.plot=cbind(A.plot,temp$A);
#H.plot=cbind(H.plot,temp$H[,3]);
};
#matplot(H.plot[,-1],col=A.col,type="l",lty=1,ylab="HlF33")
matplot(A.plot[,-1],col=A.col,type="l",lty=1,ylab="AlF33")
lines(obj.FDb.3$A);dev.off();
########################################################fig.x.4.svg######
######################################################Effetti su F4######
devSVG(file = "fig.x.4.svg", width = Wplot*1.5, height = Hplot*1.5);
par(mfrow=c(2,5));
#Effetto di kappa F41###
A.plot=H.plot=rep(0,12);
for (i in 1:density) {
lista=obj.bie.4;lista[[1]][1]=check[i];
temp=fr.FD.par(lista,4)
A.plot=cbind(A.plot,temp$A);
H.plot=cbind(H.plot,temp$H[,1]);
};
```

```
matplot(H.plot[,-1],col=A.col,type="l",lty=1,ylab="HkF41")
lines(obj.FDb.4$H[,1])
matplot(A.plot[,-1],col=A.col,type="l",lty=1,ylab="AkF41")
lines(obj.FDb.4$A)
#Effetto di theta F41###
A.plot=H.plot=rep(0,12);
for (i in 1:density) {
lista=obj.bie.4;lista[[2]][1]=check[i];
temp=fr.FD.par(lista,4)
A.plot=cbind(A.plot,temp$A);
#H.plot=cbind(H.plot,temp$H[,1]);
};
#matplot(H.plot[,-1],col=A.col,type="l",lty=1,ylab="HtF41")
matplot(A.plot[,-1],col=A.col,type="l",lty=1,ylab="AtF41")
lines(obj.FDb.4$A)
#Effetto di sigma F41###
A.plot=H.plot=rep(0,12);
for (i in 1:density) {
lista=obj.bie.4;lista[[3]][1]=check[i];
temp=fr.FD.par(lista,4)
A.plot=cbind(A.plot,temp$A);
#H.plot=cbind(H.plot,temp$H[,1]);
};
#matplot(H.plot[,-1],col=A.col,type="l",lty=1,ylab="HsF41")
matplot(A.plot[,-1],col=A.col,type="l",lty=1,ylab="AsF41")
lines(obj.FDb.4$A)
#Effetto di lambda F41###
A.plot=H.plot=rep(0,12);
for (i in 1:density) {
lista=obj.bie.4;lista[[4]][1]=check[i];
temp=fr.FD.par(lista,4)
A.plot=cbind(A.plot,temp$A);
#H.plot=cbind(H.plot,temp$H[,2]);
};
#matplot(H.plot[,-1],col=A.col,type="l",lty=1,ylab="HlF41")
matplot(A.plot[,-1],col=A.col,type="l",lty=1,ylab="AlF41")
lines(obj.FDb.4$A)
#Effetto di kappa F42###
A.plot=H.plot=rep(0,12);
for (i in 1:density) {
lista=obj.bie.4;lista[[1]][2]=check[i];
temp=fr.FD.par(lista,4)
A.plot=cbind(A.plot,temp$A);
H.plot=cbind(H.plot,temp$H[,2]);
};
matplot(H.plot[,-1],col=A.col,type="l",lty=1,ylab="HkF42")
lines(obj.FDb.4$H[,2])
matplot(A.plot[,-1],col=A.col,type="l",lty=1,ylab="AkF42")
lines(obj.FDb.4$A)
#Effetto di theta F42###
A.plot=H.plot=rep(0,12);
for (i in 1:density) {
lista=obj.bie.4;lista[[2]][2]=check[i];
temp=fr.FD.par(lista,4)
A.plot=cbind(A.plot,temp$A);
#H.plot=cbind(H.plot,temp$H[,2]);
};
```

```
#matplot(H.plot[,-1],col=A.col,type="l",lty=1,ylab="HtF42")
matplot(A.plot[,-1],col=A.col,type="l",lty=1,ylab="AtF42")
lines(obj.FDb.4$A)
#Effetto di sigma F42###
A.plot=H.plot=rep(0,12);
for (i in 1:density) {
lista=obj.bie.4;lista[[3]][2]=check[i];
temp=fr.FD.par(lista,4)
A.plot=cbind(A.plot,temp$A);
#H.plot=cbind(H.plot,temp$H[,2]);
\ddot{\ }:
#matplot(H.plot[,-1],col=A.col,type="l",lty=1,ylab="HsF42")
matplot(A.plot[,-1],col=A.col,type="l",lty=1,ylab="AsF42")
lines(obj.FDb.4$A)
#Effetto di lambda F42###
A.plot=H.plot=rep(0,12);
for (i in 1:density) {
lista=obj.bie.4;lista[[4]][2]=check[i];
temp=fr.FD.par(lista,4)
A.plot=cbind(A.plot,temp$A);
#H.plot=cbind(H.plot,temp$H[,2]);
};
#matplot(H.plot[,-1],col=A.col,type="l",lty=1,ylab="HlF42")
matplot(A.plot[,-1],col=A.col,type="l",lty=1,ylab="AlF42")
lines(obj.FDb.4$A);dev.off();
########################################################fig.x.5.svg######
######################################################Effetti su F5######
devSVG(file = "fig.x.5.svg", width = Wplot*1.5, height = Hplot*1.5);
par( mfrow=c(3,5));
#Effetto di kappa F51###
A.plot=H.plot=rep(0,12);
for (i in 1:density) {
lista=obj.bie.5;lista[[1]][1]=check[i];
temp=fr.FD.par(lista,5)
A.plot=cbind(A.plot,temp$A);
H.plot=cbind(H.plot,temp$H[,1]);
};
matplot(H.plot[,-1],col=A.col,type="l",lty=1,ylab="HkF51")
lines(obj.FDb.5$H[,1])
matplot(A.plot[,-1],col=A.col,type="l",lty=1,ylab="AkF51")
lines(obj.FDb.5$A)
#Effetto di theta F51###
A.plot=H.plot=rep(0,12);
for (i in 1:density) {
lista=obj.bie.5;lista[[2]][1]=check[i];
temp=fr.FD.par(lista,5)
A.plot=cbind(A.plot,temp$A);
#H.plot=cbind(H.plot,temp$H[,1]);
};
#matplot(H.plot[,-1],col=A.col,type="l",lty=1,ylab="HtF51")
matplot(A.plot[,-1],col=A.col,type="l",lty=1,ylab="AtF51")
lines(obj.FDb.5$A)
#Effetto di sigma F51###
A.plot=H.plot=rep(0,12);
for (i in 1:density) {
lista=obj.bie.5;lista[[3]][1]=check[i];
temp=fr.FD.par(lista,5)
```

```
A.plot=cbind(A.plot,temp$A);
#H.plot=cbind(H.plot,temp$H[,1]);
};
#matplot(H.plot[,-1],col=A.col,type="l",lty=1,ylab="HsF51")
matplot(A.plot[,-1],col=A.col,type="l",lty=1,ylab="AsF51")
lines(obj.FDb.5$A)
#Effetto di lambda F51###
A.plot=H.plot=rep(0,12);
for (i in 1:density) {
lista=obj.bie.5;lista[[4]][1]=check[i];
temp=fr.FD.par(lista,5)
A.plot=cbind(A.plot,temp$A);
#H.plot=cbind(H.plot,temp$H[,2]);
};
#matplot(H.plot[,-1],col=A.col,type="l",lty=1,ylab="HlF51")
matplot(A.plot[,-1],col=A.col,type="l",lty=1,ylab="AlF51")
lines(obj.FDb.5$A)
#Effetto di kappa F52###
#quartz();par(mai=c(0.5, 0.5, 0.1, 0),mfrow=c(2,4));
A.plot=H.plot=rep(0,12);
for (i in 1:density) {
lista=obj.bie.5;lista[[1]][2]=check[i];
temp=fr.FD.par(lista,5)
A.plot=cbind(A.plot,temp$A);
H.plot=cbind(H.plot,temp$H[,2]);
};
matplot(H.plot[,-1],col=A.col,type="l",lty=1,ylab="HkF52")
lines(obj.FDb.5$H[,2])
matplot(A.plot[,-1],col=A.col,type="l",lty=1,ylab="AkF52")
lines(obj.FDb.5$A)
#Effetto di theta F52###
A.plot=H.plot=rep(0,12);
for (i in 1:density) {
lista=obj.bie.5;lista[[2]][2]=check[i];
temp=fr.FD.par(lista,5)
A.plot=cbind(A.plot,temp$A);
H.plot=cbind(H.plot,temp$H[,2]);
};
#matplot(H.plot[,-1],col=A.col,type="l",lty=1,ylab="HtF52")
#lines(obj.FDb.5$H)
matplot(A.plot[,-1],col=A.col,type="l",lty=1,ylab="AtF52")
lines(obj.FDb.5$A)
#Effetto di sigma F52###
A.plot=H.plot=rep(0,12);
for (i in 1:density) {
lista=obj.bie.5;lista[[3]][2]=check[i];
temp=fr.FD.par(lista,5)
A.plot=cbind(A.plot,temp$A);
#H.plot=cbind(H.plot,temp$H[,2]);
};
#matplot(H.plot[,-1],col=A.col,type="l",lty=1,ylab="HsF52")
matplot(A.plot[,-1],col=A.col,type="l",lty=1,ylab="AsF52")
lines(obj.FDb.5$A)
#Effetto di lambda F52###
A.plot=H.plot=rep(0,12);
for (i in 1:density) {
lista=obj.bie.5;lista[[4]][2]=check[i];
```

```
temp=fr.FD.par(lista,5)
A.plot=cbind(A.plot,temp$A);
#H.plot=cbind(H.plot,temp$H[,2]);
};
#matplot(H.plot[,-1],col=A.col,type="l",lty=1,ylab="HlF52")
matplot(A.plot[,-1],col=A.col,type="l",lty=1,ylab="AlF52")
lines(obj.FDb.5$A)
#Effetto di kappa F53###
A.plot=H.plot=rep(0,12);
for (i in 1:density) {
lista=obj.bie.5;lista[[1]][3]=check[i];
temp=fr.FD.par(lista,5)
A.plot=cbind(A.plot,temp$A);
H.plot=cbind(H.plot,temp$H[,3]);
};
matplot(H.plot[,-1],col=A.col,type="l",lty=1,ylab="HkF53")
lines(obj.FDb.5$H[,3])
matplot(A.plot[,-1],col=A.col,type="l",lty=1,ylab="AkF53")
lines(obj.FDb.5$A)
#Effetto di theta F53###
A.plot=H.plot=rep(0,12);
for (i in 1:density) {
lista=obj.bie.5;lista[[2]][3]=check[i];
temp=fr.FD.par(lista,5)
A.plot=cbind(A.plot,temp$A);
H.plot=cbind(H.plot,temp$H[,3]);
};
#matplot(H.plot[,-1],col=A.col,type="l",lty=1,ylab="HtF53")
matplot(A.plot[,-1],col=A.col,type="l",lty=1,ylab="AtF53")
lines(obj.FDb.5$A)
#Effetto di sigma F53###
A.plot=H.plot=rep(0,12);
for (i in 1:density) {
lista=obj.bie.5;lista[[3]][3]=check[i];
temp=fr.FD.par(lista,5)
A.plot=cbind(A.plot,temp$A);
#H.plot=cbind(H.plot,temp$H[,3]);
};
#matplot(H.plot[,-1],col=A.col,type="l",lty=1,ylab="HsF53")
matplot(A.plot[,-1],col=A.col,type="l",lty=1,ylab="AsF53")
lines(obj.FDb.5$A)
#Effetto di lambda F53###
A.plot=H.plot=rep(0,12);
for (i in 1:density) {
lista=obj.bie.5;lista[[4]][3]=check[i];
temp=fr.FD.par(lista,5)
A.plot=cbind(A.plot,temp$A);
#H.plot=cbind(H.plot,temp$H[,3]);
};
#matplot(H.plot[,-1],col=A.col,type="l",lty=1,ylab="HlF53")
matplot(A.plot[,-1],col=A.col,type="l",lty=1,ylab="AlF53")
lines(obj.FDb.5$A);dev.off();
#########################################################################
########################################GUTZ package MAIN functions######
fr.FD.par <- function (lista,flag) {
k = 1ista[[1]]theta = lista[[2]]
```

```
sigma = lista[[3]]lambda = lista[[4]]r = 1ista[5]]
nlatent = lista[[6]]nerror = lista[[7]]\text{matrix} = \text{lista}[[8]]d_t = 1ista[[9]]n = length(data[, 1])n.\text{mat} = \text{length}(\text{data}[1,])n.fac = length(k)<br>I = diag
         = diag (n.fac)H = matrix (0, ncol=nen.fac, nrow=n.mat)A = matrix (0, \t nrow=n.max)gamma = matrix (0, ncol=n,fac)if (flag==1) {
#Oggetti per la filtrazione
F = exp(-k*d_t)<br>
C = theeta*(1-e)= theta*(1-exp(-k*d_t))
Q = (sigma^2)*(1-exp(-2*k*d_t))/(2*k)for (j in 1:n.mat) {<br>H[j] = (1-\exp(-k*)= (1-exp(-k*(matrix[j])))/k}
gamma = k<sup>2</sup> * (theta - sigma*lambda/k) - (sigma<sup>2</sup>) / 2<br>A[1] = gamma* (H[1] - matur[1])/ (k<sup>2</sup>) - (sigma<sup>2</sup>) * H[
              = gamma* (H[1] - matur[1])/ (k<sup>2</sup>) - (sigma<sup>2</sup> * H[1]<sup>2</sup> )/ (4* k)
for (j in 2:n.mat) {
A[j] = \text{gamma} * (H[j] - \text{matur}[j]) / (k^2) - (\text{sigma}^2 * H[j]^2) / (4*k) + A[j-1]<br>
H = +H/\text{matur}= +H/matur
A = -A/matur<br>R = diag(r<sup>-2</sup>)
       = diag(r^2)#Filtrazione
obj.GUTZ=list(F,C,Q,H,A,R,n,n.fac,n.mat,nlatent,nerror)
result=fr.FD4all(obj.GUTZ)
}
if (flag==2) {
#Oggetti per la filtrazione
temp1
= exp(-k*d_t)temp2 = (sigma^2)*(1-exp(-2*k*d_t))/(2*k)<br>F = diag(temp1,length(temp1))
        = diag(temp1, length(temp1))C = \text{theta*(1-temp1)}<br>
Q = \text{diag}(\text{temp2}, \text{length})= diag(temp2,length(temp2))for (i in 1:n.fac) {for (j in 1:n.mat) {H[j,i]= (1-\exp(-k[i]*(\text{matrix}[j])))/k[i])}
for (i in 1:n.fac) \{\text{gamma}[i]=k[i]\hat{=}2 * (theta[i] - sigma[i]*lambda[i]/k[i]) - sigma[i]\hat{=}2 / 2}
for (j in 1:n.mat) \{A[j]=sum (gamma* (H[j],]-matrix[j])/k^2 - (sigma^2 * H[j],^2))/ (4*k)) \}for (i in 1:n.fac) {
H[, i] = H[, i]/<i>matrix</i>A = -A/maturR = diag(r^2)sigma=diag(sigma)
#Filtrazione
obj.GUTZ=list(F,C,Q,H,A,R,n,n.fac,n.mat,nlatent,nerror)
result=fr.FD4all(obj.GUTZ)
}
if (flag==3) {
#Oggetti per la filtrazione
temp1
```

```
= exp(-k*d_t)temp2 = (sigma^2)*(1-exp(-2*k*d_t))/(2*k)F = diag(temp1, length(temp1))<br>
C = theta*(1-temp1)= theta*(1-temp1)
Q = diag(temp2, length(temp2))for (i in 1:n.fac) {for (j in 1:n.mat) {H[j,i]= (1-exp(-k[i]*(matrix[j])))/k[i])}
for (i in 1:n.fac) \{\text{gamma}[i]=k[i]\hat{2} * (theta[i] - sigma[i]*lambda[i]/k[i]) - sigma[i]<sup>-2</sup> / 2}
for (j in 1:n.mat) \{A[j]=sum (gamma* (H[j],]-matrix[j])/k^2 - (sigma^2 * H[j],^2))/ (4*k)) \}for (i in 1:n.fac) {
H[,i] = H[,i]/matrixA = -A/maturR = diag(r^2)sigma=diag(sigma)
#Filtrazione
obj.GUTZ=list(F,C,Q,H,A,R,n,n.fac,n.mat,nlatent,nerror)
result=fr.FD4all(obj.GUTZ)
}
if (flag==4) {
#Oggetti per la filtrazione
temp1
= exp(-k*d_t)temp2 = (sigma^2)*(1-exp(-2*k*d_t))/(2*k)F = diag(temp1, length(temp1))<br>
C = theta*(1-temp1)= theta*(1-temp1)
Q = diag(temp2, length(temp2))for (i in 1:n.fac) {for (j in 1:n.mat) {H[j,i]= (1-\exp(-k[i]*(\text{matrix}[j])))/k[i])}
for (i in 1:n.fac) \{\text{gamma}[i] = k[i]^2 * \text{(theta[i]} - \text{sigma}[i]*lambda[i]/k[i]) - \text{sigma}[i]^2 / 2\}for (j in 1:n.mat) \{A[j]=sum (gamma*(H[j,]-matrix[j])/k^2 - (sigma^2 * H[j,]-2)/(4*k)) \}for (i in 1:n.fac) {
H[, i] = H[, i]/<i>matrix</i>H[, 2] = H[, 2] - mean(H[, 2])A = -A/maturR = diag(r^2)sigma=diag(sigma)
#Filtrazione
obj.GUTZ=list(F,C,Q,H,A,R,n,n.fac,n.mat,nlatent,nerror)
result=fr.FD4all(obj.GUTZ)
}
if (flag==5) {
#Oggetti per la filtrazione
temp1
= exp(-k*d_t)temp2 = (sigma^2)*(1-exp(-2*k*d_t))/(2*k)F = diag(temp1, length(temp1))C = \theta(1-\theta)Q = diag(temp2, length(temp2))for (i in 1:n.fac) {for (j in 1:n.mat) {H[j,i]= (1-\exp(-k[i]*(\text{matrix}[j])))/k[i])}
for (i in 1:n.fac) {gamma[i]=k[i]^2 * (theta[i] - signal[i]*lambda[i]/k[i]) - sigma[i]^2 / 2}for (j in 1:n.mat) \{\bar{A}[j]=sum (gamma*(H[j,]-matur[j])/k^2 - (sigma^2 * H[j,]^2)/ (4*k)) }
for (i in 1:n.fac) {
H[, i] = H[, i]/matur}
```

```
H[\,0.2] = H[\,0.2] - \text{mean}(H[\,0.2])H[,3] = ((H[,3] - min(H[,3]))/max(H[,3] - min(H[,3])) )^2
H[,3] = H[,3] - mean(H[,3])H[,3] = (H[,3]+seq(min(H[,3]), max(H[,3]), length.out=12)
           -mean(H[,3]+seq(min(H[,3]), max(H[,3]), length.out=12)))
A = -A/maturR = diag(r^2)sigma=diag(sigma)
#Filtrazione
obj.GUTZ=list(F,C,Q,H,A,R,n,n.fac,n.mat,nlatent,nerror)
result=fr.FD4all(obj.GUTZ)
}
return(result)
}
#########################################################################
fr.FD4all <- function (obj.GUTZ) {
#needed extra slots
F=obj.GUTZ[[1]];C=obj.GUTZ[[2]];Q=obj.GUTZ[[3]];
H=obj.GUTZ[[4]];A=obj.GUTZ[[5]];R=obj.GUTZ[[6]];
n=obj.GUTZ[[7]];n.fac=obj.GUTZ[[8]];n.mat=obj.GUTZ[[9]];
nlatent=obj.GUTZ[[10]];nerror=obj.GUTZ[[11]];
likelihood=taberror=tabnerror=tabK=tablike1=like1=0<br>error =K=I= diag(n.fac)
          =K=I=diag(n,fac)register =list(
ZClatent = matrix(0,1,n,mat)ZCnlatent=matrix(0,1,n.mat) ,
#ZCerror =matrix(1,1,n.mat)
zeta =matrix(0,1,n,mat)nlatent =matrix(0,1,n.fac)
K =matrix(1,1,n.fac)
nerror =matrix(1,1,n.fac)
latent =matrix(nlatent,1,n.fac),<br>error =matrix(nerror,1,n.fac))
          =matrix(nerror,1,n.fac)
#prime cinque volte è diverso... che funzione aveva taberror?
for (i in 1:n) {
latent = C + F%*%nlatent
if (taberror!=5) {
if (round(sum(as.vector(error)^2),10) ==round(sum(as.vector(F%*%nerror%*%t(F) + Q)^2),10)); taberror=taberror+1<br>if (taberror==0) error= F%*%nerror%*%t(F) + Q
if (taberror==0) error= F%*%nerror%*%t(F) + Q
ZClatent = A + H% * %1atentZCerror = H*/{*}Term*/{*}L(H) + Rzeta = data[i,] - ZClatentif (tabK!=5) {
if (round(sum(as.vector(K)^2),10) ==round(sum(as.vector(error%*%t(H)%*%solve(ZCerror))^2),10)); tabK=tabK+1
if (tabK==0) K = error%*%t(H)%*%solve(ZCerror) }
ZCnlatent = A + H\frac{9}{8}* \frac{9}{4}nlatent #new
nlatent = latent + K\frac{9}{2}eta
if (tabnerror!=5) {
if (round(sum(as.vector(nerror)^2),10) ==round(sum(as.vector((I - K\frac{N}{2} * \frac{N}{N})\frac{N}{2} * \frac{N}{2}error)<sup>2</sup>),10)); tabnerror=tabnerror+1
if (tabnerror==0) nerror= (I - K\frac{1}{2}K\frac{1}{2}K\frac{1}{2}K\frac{1}{2}K\frac{1}{2}K\frac{1}{2}K\frac{1}{2}K\frac{1}{2}K\frac{1}{2}K\frac{1}{2}K\frac{1}{2}K\frac{1}{2}K\frac{1}{2}K\frac{1}{2}K\frac{1}{2}K\frac{1}{2}K\frac{1}{2}K\frac{1}{2}K\frac{1}{2}K\frac{1}{2}K\frac{1}{2}K\frac{1}{2}K\frac{1}{2}K\frac{1}{2}solve.S = solve(ZCerror)
if (tablike1!=5) {
if (round(sum(as.vector(likel)^2),10) ==round(sum(as.vector(log(abs(det(ZCerror))) )^2),10)); tablike1=tablike1+1
```

```
if (tablike1==0) like1= log(abs(det(ZCerror))) }
like2 = (t(zeta)%*%solve.S%*%(zeta))
like2.1 = solve.Slike2.2 = t(zeta)%*%(zeta)
likelihood = likelihood - 0.5*(like1 + like2)# "- 0.5*log(2*pi)"
#Register
register$latent=rbind(register$latent, t(latent))
register$zeta=rbind(register$zeta, t(zeta))
register$nlatent=rbind(register$nlatent, t(nlatent))
register$like2 =c(register$like2, like2)
register$likelihood=c(register$likelihood, likelihood)
if (tabnerror!=5){register$nerror=rbind(register$nerror,t(diag(nerror)))}
if (tabK!=5) {register$K =rbind(register$K,diag(K)) }
if (taberror!=5) {register$error=rbind(register$error,t(diag(error))) }
if (tablike1!=5) {register$like1=c(register$like1,like1) }
register$ZCnlatent =rbind (register$ZCnlatent, t(ZCnlatent))
register$ZClatent =rbind (register$ZClatent, t(ZClatent))
#register$ZCerror =rbind (register$ZCerror, as.numeric(ZCerror))
#register$like2.1 =c (register$like2.1, like2.1)
#register$like2.2 =c (register$like2.2, like2.2)
}
register$F =F
register$C =C
register$Q =Q
register$H =H
register$A =A
register$R =R
return(register)
}
#########################################################################
fr.IP.par <- function (xfactor) {
#-----------if--------------------------
               \begin{array}{ll}\n & c(1,2,3,4,5,6,7,8,9,10,11,12) \\
 & \times \text{matrix/max}(\text{matrix}) & \text{matrix} \\
\end{array}matur <- matur/max(matur) #maturities standardized
d_t \leq 1/12 \leq \leq \leq \leq \leq \leq \leq \leq \leq \leq \leq \leq \leq \leq \leq \leq \leq \leq \leq \leq \leq \leq \leq \leq \leq \leq \leq \leq \leq \leq \leq \leq \leq \leqif (xfactor==1) {
r.1 <-rep(0.001,length(matur)) #variance of measurement error
Ystart.1 <- 0.03 #Starting observation<br>Ysigma.1 <- 5 #Starting variance/uncer
Ysigma.1 <- 5 #Starting variance/uncertainty<br>k.1 <- 0.01 #reversion parameter
              k.1 <- 0.01 #reversion parameter
theta.1 <- 0.01 #long term avarge parameter<br>sigma.1 <- 0.01 #diffusion term
sigma.1 <- 0.01 #diffusion term<br>lambda.1 <- -0.01 #price of risk:
                    -0.01 #price of risk in SDE
l.parameters <-
list(k.1,theta.1,sigma.1,lambda.1,r.1,Ystart.1,Ysigma.1,matur,d_t)
}
if (xfactor==2) {
r.2 \leftarrow rep(0.001, length(matur))
Ystart.2 <br>
Ysigma.2 <br>
\leftarrow c(5,5)<br>
Ysigma.2 <br>
\leftarrow c(5,5)
Ysigma.2 \leftarrow c(5,5)<br>k.2 \leftarrow c(0.01)k.2 \leftarrow c(0.01, 0.01)<br>theta.2 \leftarrow c(0.01, 0.01)theta.2 <- c(0.01,0.01)
sigma.2 <- c(0.01,0.01)
lambda.2 <- -c(0.01,0.01)
l.parameters <-
list(k.2,theta.2,sigma.2,lambda.2,r.2,Ystart.2,Ysigma.2,matur,d_t)
}
```

```
if (xfactor==3) {
r.3 \left( -\text{rep}(0.001, \text{length}(\text{matur})) \right)Ystart.3 \langle -c(0.03,0,0) \rangle<br>Ysigma.3 \langle -c(5,5,5) \rangle<- c(5,5,5)k.3 \leftarrow c(0.01, 0.01, 0.01)<br>theta.3 \leftarrow c(0.01, 0.01, 0.01)theta.3 <br>
\leftarrow c(0.01, 0.01, 0.01)<br>
sigma.3 <br>
\leftarrow c(0.01, 0.01, 0.01)sigma.3 \leftarrow c(0.01, 0.01, 0.01)<br>lambda.3 \leftarrow -c(0.01, 0.01, 0.01)\leftarrow -c(0.01,0.01,0.01)l.parameters <-
list(k.3,theta.3,sigma.3,lambda.3,r.3,Ystart.3,Ysigma.3,matur,d_t)
}
if (xfactor==4) {
r.4 <br>
\leftarrow rep(0.001, length(matur))<br>
Ystart.4 \leftarrow c(0.03,0)\leftarrow c(0.03,0)Y \text{sigma}.4 <- c(5,5)k.4 \langle c(0.01, 0.01) \rangletheta.4 <- c(0.01,0.01)
sigma.4 <- c(0.01,0.01)
lambda.4 <- -c(0.01,0.01)
l.parameters <-
list(k.4,theta.4,sigma.4,lambda.4,r.4,Ystart.4,Ysigma.4,matur,d_t)
}
if (xfactor==5) {
r.5 \langle -rep(0.001, length(matur)) \rangleYstart.5 \leftarrow c(0.03,0,0)<br>Ysigma.5 \leftarrow c(5,5,5)
               \leftarrow c(5,5,5)
k.5 <br>
k.5 <br>
\leftarrow c(0.01,0.01,0.01)<br>
theta.5 <br>
\leftarrow c(0.01,0.01,0.01)
theta.5 <br>
\leftarrow c(0.01,0.01,0.01)<br>
sigma.5 <br>
\leftarrow c(0.01,0.01,0.01)
                \leftarrow c(0.01, 0.01, 0.01)lambda.5 <- -c(0.01, 0.01, 0.01)l.parameters <-
list(k.5,theta.5,sigma.5,lambda.5,r.5,Ystart.5,Ysigma.5,matur,d_t)
}
return(l.parameters)
#----------if end---------------------
}
#########################################################################
fr.Kcol=function (mydata,ti,fi,a,b) {
temp=mydata
temp=(temp-min(temp))/max(temp-min(temp))
colpal=colrain=c(rainbow(1000, start=0,end=1/6, alpha=.30),
                    rainbow(50, start=1/6,end=2/3, alpha=.30))
for (i in 1:length(colrain)) colpal[i]=colrain[length(colrain)+1-i]
temp2=round(temp,2)*1000+1
temp3=temp2
for ( i in 1:length(temp2[,1])) {
for ( j in 1:length(temp2[1,])) {
temp3[i,j]=colpal[temp2[i,j]] }}
colfin=(temp3[-1,])
persp(mydata, col=colfin, theta=ti,phi=fi, zlim=c(a,b)) }
#########################################################################
#Likelihood Gridding
fr.LG <- function(lista,steps,scope,flag) {
if ( flag==1 )
{
vero=array(0,c(steps,steps,steps,steps))
lim111=seq(max( 0.000001,lista[[1]]-scope),min(lista[[1]]+scope, 0.999999),length.out=steps)
```

```
lim121=seq(max( 0.000001,lista[[2]]-scope),min(lista[[2]]+scope, 0.999999),length.out=steps)
lim131=seq(max( 0.000001,lista[[3]]-scope),min(lista[[3]]+scope, 0.999999),length.out=steps)
lim141=seq(min(-0.000001,lista[[4]]+scope),max(lista[[4]]-scope,-0.999999),length.out=steps)
for (i in 1:steps) {for (ii in 1:steps) {for (iii in 1:steps) {for (iiii in 1:steps) {
temp= c(lim111[i],lim121[ii],lim131[iii],lim141[iiii])
vero[i,ii,iii,iiii]=fr.OP.1(temp)
}}}}
#minimum value coordinate
temp = min(vero)for (i in 1:steps) { for (ii in 1:steps) { for (iii in 1:steps) { for (iiii in 1:steps){
if (temp==vero[i,ii,iii,iiii]) vero.min=c(i,ii,iii,iiii)}}}}
#updated paramenters
update=c(lim111[vero.min[1]],lim121[vero.min[2]],lim131[vero.min[3]],lim141[vero.min[4]])
}
else if ( flag==2 )
{
vero=array(0,c(steps,steps,steps,steps,steps,steps,steps,steps))
lim111=seq(max( 0.00001,lista[[1]][1]-scope),min(lista[[1]][1]+scope, 0.99999),length.out=steps)
lim121=seq(max( 0.00001,lista[[2]][1]-scope),min(lista[[2]][1]+scope, 0.99999),length.out=steps)
lim131=seq(max( 0.00001,lista[[3]][1]-scope),min(lista[[3]][1]+scope, 0.99999),length.out=steps)
lim141=seq(min(-0.00001,lista[[4]][1]+scope),max(lista[[4]][1]-scope,-0.99999),length.out=steps)
lim211=seq(max( 0.00001,lista[[1]][2]-scope),min(lista[[1]][2]+scope, 0.99999),length.out=steps)
lim221=seq(max( 0.00001,lista[[2]][2]-scope),min(lista[[2]][2]+scope, 0.99999),length.out=steps)
lim231=seq(max( 0.00001,lista[[3]][2]-scope),min(lista[[3]][2]+scope, 0.99999),length.out=steps)
lim241=seq(min(-0.00001,lista[[4]][2]+scope),max(lista[[4]][2]-scope,-0.99999),length.out=steps)
for (i in 1:steps) {for (ii in 1:steps) {for (iii in 1:steps) {for (iiii in 1:steps) {
for (j in 1:steps) {for (jj in 1:steps) {for (jjj in 1:steps) {for (jjjj in 1:steps) {
temp= c(lim111[i],lim121[ii],lim131[iii],lim141[iiii],
lim211[j],lim221[jj],lim231[jjj],lim241[jjjj])
vero[i,ii,iii,iiii,j,jj,jjj,jjjj]=fr.OP.2(temp)
}}}}
}}}}
#minimum value coordinate
temp = min(vero)for (i in 1:steps) { for (ii in 1:steps) { for (iii in 1:steps) { for (iiii in 1:steps){
for (j in 1:steps) { for (jj in 1:steps) { for (jjj in 1:steps) { for (jjjj in 1:steps){
if (temp==vero[i,ii,iii,iiii,j,jj,jjj,jjjj]) vero.min=c(i,ii,iii,iiii,j,jj,jjj,jjjj)
}}}}
}}}}
#updated paramenters
update
=c(lim111[vero.min[1]],lim121[vero.min[2]],lim131[vero.min[3]],lim141[vero.min[4]],
   lim211[vero.min[5]],lim221[vero.min[6]],lim231[vero.min[7]],lim241[vero.min[8]])
}
else if ( flag==21 )
{
vero=array(0,c(steps,steps,steps,steps))
lim211= seq(max( 0.00001,lista[[1]][2]-scope),min(lista[[1]][2]+scope, 0.99999),length.out=steps)
lim221= seq(max( 0.00001,lista[[2]][2]-scope),min(lista[[2]][2]+scope, 0.99999),length.out=steps)
lim231= seq(max( 0.00001,lista[[3]][2]-scope),min(lista[[3]][2]+scope, 0.99999),length.out=steps)
lim241= seq(min(-0.00001,lista[[4]][2]+scope),max(lista[[4]][2]-scope,-0.99999),length.out=steps)
for (i in 1:steps) {for (ii in 1:steps) {for (iii in 1:steps) {for (iiii in 1:steps) {
temp= c(lista[[1]][1],lista[[2]][1],lista[[3]][1],lista[[4]][1],
lim211[i],lim221[ii],lim231[iii],lim241[iiii])
vero[i,ii,iii,iiii]=fr.OP.2(temp)
}}}}
#minimum value coordinate
```

```
t_{\text{emp}} = \min(\text{vero})for (i in 1:steps) { for (ii in 1:steps) { for (iii in 1:steps) { for (iiii in 1:steps){
if (temp==vero[i,ii,iii,iiii]) vero.min=c(i,ii,iii,iiii)
}}}}
#updated paramenters
update =c(lista[[1]][1],lista[[2]][1],lista[[3]][1],lista[[4]][1],
   lim211[vero.min[1]],lim221[vero.min[2]],lim231[vero.min[3]],lim241[vero.min[4]])
}
else if ( flag==3 )
{
vero=array(0,c(steps,steps,steps,steps,steps,steps,steps,steps,steps,steps,steps,steps))
lim111=seq(max( 0.00001,lista[[1]][1]-scope),min(lista[[1]][1]+scope, 0.99999),length.out=steps)
lim121=seq(max( 0.00001,lista[[2]][1]-scope),min(lista[[2]][1]+scope, 0.99999),length.out=steps)
lim131=seq(max( 0.00001,lista[[3]][1]-scope),min(lista[[3]][1]+scope, 0.99999),length.out=steps)
lim141=seq(min(-0.00001,lista[[4]][1]+scope),max(lista[[4]][1]-scope,-0.99999),length.out=steps)
lim211=seq(max( 0.00001,lista[[1]][2]-scope),min(lista[[1]][2]+scope, 0.99999),length.out=steps)
lim221=seq(max( 0.00001,lista[[2]][2]-scope),min(lista[[2]][2]+scope, 0.99999),length.out=steps)
lim231=seq(max( 0.00001,lista[[3]][2]-scope),min(lista[[3]][2]+scope, 0.99999),length.out=steps)
lim241=seq(min(-0.00001,lista[[4]][2]+scope),max(lista[[4]][2]-scope,-0.99999),length.out=steps)
lim311=seq(max( 0.00001,lista[[1]][3]-scope),min(lista[[1]][3]+scope, 0.99999),length.out=steps)
lim321=seq(max( 0.00001,lista[[2]][3]-scope),min(lista[[2]][3]+scope, 0.99999),length.out=steps)
lim331=seq(max( 0.00001,lista[[3]][3]-scope),min(lista[[3]][3]+scope, 0.99999),length.out=steps)
lim341=seq(min(-0.00001,lista[[4]][3]+scope),max(lista[[4]][3]-scope,-0.99999),length.out=steps)
for (i in 1:steps) {for (ii in 1:steps) {for (iii in 1:steps) {for (iiii in 1:steps) {
for (j in 1:steps) {for (jj in 1:steps) {for (jjj in 1:steps) {for (jjjj in 1:steps) {
for (k in 1:steps) {for (kk in 1:steps) {for (kkk in 1:steps) {for (kkkk in 1:steps) {
temp= c(lim111[i],lim121[ii],lim131[iii],lim141[iiii],
lim211[j],lim221[jj],lim231[jjj],lim241[jjjj],
lim311[k],lim321[kk],lim331[kkk],lim341[kkkk])
\verb"vero[i,ii,iii,iii,j,jjj,jjj,k,kk,kkk,kk]=\verb"fr.OP.3(temp)}}}}
}}}}
}}}}
#minimum value coordinate
temp = min(vero)for (i in 1:steps) { for (ii in 1:steps) { for (iii in 1:steps) { for (iiii in 1:steps){
for (j in 1:steps) { for (jj in 1:steps) { for (jjj in 1:steps) { for (jjjj in 1:steps){
for (k in 1:steps) { for (kk in 1:steps) { for (kkk in 1:steps) { for (kkkk in 1:steps){
if (temp==vero[i,ii,iii,iiii,j,jj,jjj,jjjj,k,kk,kkk,kkkk])
                        vero.min=c(i,ii,iii,iiii,j,jj,jjj,jjjj,k,kk,kkk,kkkk)
}}}}
}}}}
}}}}
#updated paramenters
update
=c(lim111[vero.min[1]],lim121[vero.min[2 ]],lim131[vero.min[3 ]],lim141[vero.min[4 ]],
lim211[vero.min[5]],lim221[vero.min[6 ]],lim231[vero.min[7 ]],lim241[vero.min[8 ]],
lim311[vero.min[9]],lim321[vero.min[10]],lim331[vero.min[11]],lim341[vero.min[12]])
}
else if ( flag==31 )
{
vero=array(0,c(steps,steps,steps,steps))
lim311=seq(max( 0.00001,lista[[1]][3]-scope),min(lista[[1]][3]+scope, 0.99999),length.out=steps)
lim321=seq(max( 0.00001,lista[[2]][3]-scope),min(lista[[2]][3]+scope, 0.99999),length.out=steps)
lim331=seq(max( 0.00001,lista[[3]][3]-scope),min(lista[[3]][3]+scope, 0.99999),length.out=steps)
lim341=seq(min(-0.00001,lista[[4]][3]+scope),max(lista[[4]][3]-scope,-0.99999),length.out=steps)
for (i in 1:steps) {for (ii in 1:steps) {for (iii in 1:steps) {for (iiii in 1:steps) {
```

```
temp= c(lista[[1]][1],lista[[2]][1],lista[[3]][1],lista[[4]][1],
lista[[1]][2],lista[[2]][2],lista[[3]][2],lista[[4]][2],
lim311[i],lim321[ii],lim331[iii],lim341[iiii])
vero[i,ii,iii,iiii]=fr.OP.3(temp)
}}}}
#minimum value coordinate
temp = min(vero)for (i in 1:steps) { for (ii in 1:steps) { for (iii in 1:steps) { for (iiii in 1:steps){
if (temp==vero[i,ii,iii,iiii]) vero.min=c(i,ii,iii,iiii)
}}}}
#updated paramenters
update =c(lista[[1]][1],lista[[2]][1],lista[[3]][1],lista[[4]][1],
   lista[[1]][2],lista[[2]][2],lista[[3]][2],lista[[4]][2],
   lim311[vero.min[1]],lim321[vero.min[2]],lim331[vero.min[3]],lim341[vero.min[4]])
}
else if ( flag==4 )
{
vero=array(0,c(steps,steps,steps,steps,steps,steps,steps,steps))
lim111=seq(max( 0.00001,lista[[1]][1]-scope),min(lista[[1]][1]+scope, 0.99999),length.out=steps)
lim121=seq(max( 0.00001,lista[[2]][1]-scope),min(lista[[2]][1]+scope, 0.99999),length.out=steps)
lim131=seq(max( 0.00001,lista[[3]][1]-scope),min(lista[[3]][1]+scope, 0.99999),length.out=steps)
lim141=seq(min(-0.00001,lista[[4]][1]+scope),max(lista[[4]][1]-scope,-0.99999),length.out=steps)
lim211=seq(max( 0.00001,lista[[1]][2]-scope),min(lista[[1]][2]+scope, 0.99999),length.out=steps)
lim221=seq(max( 0.00001,lista[[2]][2]-scope),min(lista[[2]][2]+scope, 0.99999),length.out=steps)
lim231=seq(max( 0.00001,lista[[3]][2]-scope),min(lista[[3]][2]+scope, 0.99999),length.out=steps)
lim241=seq(min(-0.00001,lista[[4]][2]+scope),max(lista[[4]][2]-scope,-0.99999),length.out=steps)
for (i in 1:steps) {for (ii in 1:steps) {for (iii in 1:steps) {for (iiii in 1:steps) {
for (j in 1:steps) {for (jj in 1:steps) {for (jjj in 1:steps) {for (jjjj in 1:steps) {
temp= c(lim111[i],lim121[ii],lim131[iii],lim141[iiii],
lim211[j],lim221[jj],lim231[jjj],lim241[jjjj])
vero[i,ii,iii,iiii,j,jj,jjj,jjjj]=fr.OP.4(temp)
}}}}
}}}}
#minimum value coordinate
temp = min(vero)for (i in 1:steps) { for (ii in 1:steps) { for (iii in 1:steps) { for (iiii in 1:steps){
for (j in 1:steps) { for (jj in 1:steps) { for (jjj in 1:steps) { for (jjjj in 1:steps){
if (temp==vero[i,ii,iii,iiii,j,jj,jjj,jjjj]) vero.min=c(i,ii,iii,iiii,j,jj,jjj,jjjj)
}}}}
}}}}
#updated paramenters
update
=c(lim111[vero.min[1]],lim121[vero.min[2]],lim131[vero.min[3]],lim141[vero.min[4]],
   lim211[vero.min[5]],lim221[vero.min[6]],lim231[vero.min[7]],lim241[vero.min[8]])
}
else if ( flag==41 )
{
vero=array(0,c(steps,steps,steps,steps))
lim211= seq(max( 0.00001,lista[[1]][2]-scope),min(lista[[1]][2]+scope,0.99999),length.out=steps)
lim221= seq(max( 0.00001,lista[[2]][2]-scope),min(lista[[2]][2]+scope,0.99999),length.out=steps)
lim231= seq(max( 0.00001,lista[[3]][2]-scope),min(lista[[3]][2]+scope,0.99999),length.out=steps)
lim241= seq(min(-0.00001,lista[[4]][2]+scope),max(lista[[4]][2]-scope,-0.99999),length.out=steps)
for (i in 1:steps) {for (ii in 1:steps) {for (iii in 1:steps) {for (iiii in 1:steps) {
temp= c(lista[[1]][1],lista[[2]][1],lista[[3]][1],lista[[4]][1],
lim211[i],lim221[ii],lim231[iii],lim241[iiii])
vero[i,ii,iii,iiii]=fr.OP.4(temp)
}}}}
```

```
#minimum value coordinate
temp = min(vero)for (i in 1:steps) { for (ii in 1:steps) { for (iii in 1:steps) { for (iiii in 1:steps){
if (temp==vero[i,ii,iii,iiii]) vero.min=c(i,ii,iii,iiii)
}}}}
#updated paramenters
update =c(lista[[1]][1],lista[[2]][1],lista[[3]][1],lista[[4]][1],
   lim211[vero.min[1]],lim221[vero.min[2]],lim231[vero.min[3]],lim241[vero.min[4]])
}
else if ( flag==5 )
{
vero=array(0,c(steps,steps,steps,steps,steps,steps,steps,steps,steps,steps,steps,steps))
lim111=seq(max( 0.00001,lista[[1]][1]-scope),min(lista[[1]][1]+scope, 0.99999),length.out=steps)
lim121=seq(max( 0.00001,lista[[2]][1]-scope),min(lista[[2]][1]+scope, 0.99999),length.out=steps)
lim131=seq(max( 0.00001,lista[[3]][1]-scope),min(lista[[3]][1]+scope, 0.99999),length.out=steps)
lim141=seq(min(-0.00001,lista[[4]][1]+scope),max(lista[[4]][1]-scope,-0.99999),length.out=steps)
lim211=seq(max( 0.00001,lista[[1]][2]-scope),min(lista[[1]][2]+scope, 0.99999),length.out=steps)
lim221=seq(max( 0.00001,lista[[2]][2]-scope),min(lista[[2]][2]+scope, 0.99999),length.out=steps)
lim231=seq(max( 0.00001,lista[[3]][2]-scope),min(lista[[3]][2]+scope, 0.99999),length.out=steps)
lim241=seq(min(-0.00001,lista[[4]][2]+scope),max(lista[[4]][2]-scope,-0.99999),length.out=steps)
lim311=seq(max( 0.00001,lista[[1]][3]-scope),min(lista[[1]][3]+scope, 0.99999),length.out=steps)
lim321=seq(max( 0.00001,lista[[2]][3]-scope),min(lista[[2]][3]+scope, 0.99999),length.out=steps)
lim331=seq(max( 0.00001,lista[[3]][3]-scope),min(lista[[3]][3]+scope, 0.99999),length.out=steps)
lim341=seq(min(-0.00001,lista[[4]][3]+scope),max(lista[[4]][3]-scope,-0.99999),length.out=steps)
for (i in 1:steps) {for (ii in 1:steps) {for (iii in 1:steps) {for (iiii in 1:steps) {
for (j in 1:steps) {for (jj in 1:steps) {for (jjj in 1:steps) {for (jjjj in 1:steps) {
for (k in 1:steps) {for (kk in 1:steps) {for (kkk in 1:steps) {for (kkkk in 1:steps) {
temp= c(lim111[i],lim121[ii],lim131[iii],lim141[iiii],
lim211[j],lim221[jj],lim231[jjj],lim241[jjjj],
lim311[k],lim321[kk],lim331[kkk],lim341[kkkk])
vero[i,ii,iii,iiii,j,jj,jjj,jjjj,k,kk,kkk,kkkk]=fr.OP.5(temp)
}}}}
}}}}
}}}}
#minimum value coordinate
temp = min(vero)for (i in 1:steps) { for (ii in 1:steps) { for (iii in 1:steps) { for (iiii in 1:steps){
for (j in 1:steps) { for (jj in 1:steps) { for (jjj in 1:steps) { for (jjjj in 1:steps){
for (k in 1:steps) { for (kk in 1:steps) { for (kkk in 1:steps) { for (kkkk in 1:steps){
if (temp==vero[i,ii,iii,iiii,j,jj,jjj,jjjj,k,kk,kkk,kkkk])
                        vero.min=c(i,ii,iii,iiii,j,jj,jjj,jjjj,k,kk,kkk,kkkk)
}}}}
}}}}
}}}}
#updated paramenters
update
=c(lim111[vero.min[1]],lim121[vero.min[2 ]],lim131[vero.min[3 ]],lim141[vero.min[4 ]],
   lim211[vero.min[5]],lim121[vero.min[6 ]],lim231[vero.min[7 ]],lim241[vero.min[8 ]],
   lim311[vero.min[9]],lim121[vero.min[10]],lim331[vero.min[11]],lim341[vero.min[12]])
}
else if ( flag==51 )
{
vero=array(0,c(steps,steps,steps,steps))
lim311=seq(max( 0.00001,lista[[1]][3]-scope),min(lista[[1]][3]+scope, 0.99999),length.out=steps)
lim321=seq(max( 0.00001,lista[[2]][3]-scope),min(lista[[2]][3]+scope, 0.99999),length.out=steps)
lim331=seq(max( 0.00001,lista[[3]][3]-scope),min(lista[[3]][3]+scope, 0.99999),length.out=steps)
lim341=seq(min(-0.00001,lista[[4]][3]+scope),max(lista[[4]][3]-scope,-0.99999),length.out=steps)
```

```
for (i in 1:steps) {for (ii in 1:steps) {for (iii in 1:steps) {for (iiii in 1:steps) {
temp= c(lista[[1]][1],lista[[2]][1],lista[[3]][1],lista[[4]][1],
lista[[1]][2],lista[[2]][2],lista[[3]][2],lista[[4]][2],
lim311[i],lim321[ii],lim331[iii],lim341[iiii])
vero[i,ii,iii,iiii]=fr.OP.5(temp)
}}}}
#minimum value coordinate
temp = min(vero)for (i in 1:steps) { for (ii in 1:steps) { for (iii in 1:steps) { for (iiii in 1:steps){
if (temp==vero[i,ii,iii,iiii]) vero.min=c(i,ii,iii,iiii)
}}}}
#updated paramenters
update =c(lista[[1]][1],lista[[2]][1],lista[[3]][1],lista[[4]][1],
   lista[[1]][2],lista[[2]][2],lista[[3]][2],lista[[4]][2],
   lim311[vero.min[1]],lim321[vero.min[2]],lim331[vero.min[3]],lim341[vero.min[4]])
}else print("INFALID FLAG")
return =list(vero,vero.min,update)
}
#########################################################################
fr.OP.1 <- function (temp) {
k = temp[[1]]theta = temp[[2]]sigma = temp[3]lambda = temp[[4]]r = 1ista[5]]
nlatent = lista[[6]]nerror = lista[[7]]matur = lista[[8]]d_t = lista[[9]]
n = length(data[, 1])n.\text{mat} = \text{length}(\text{data}[1,])n.fac = \text{length}(k)<br>
I = \text{diag}= diag (n.fac)H = matrix (0, ncol=n.fac, nrow=n.mat)
A = matrix (0, nrow=n.mat)
gamma = matrix (0, ncol=nfac)#Oggetti per la filtrazione<br>F = exp(-k*d t)
       = exp(-k*d_t)C = theta*(1-exp(-k*d_t))<br>Q = (sigma^2)*(1-exp(-2*k*
       = (sigma^2)*(1-exp(-2*k*d_t))/(2*k)for (j in 1:n.mat) {<br>H[j] = (1-\exp(-k*)= (1-\exp(-k * (matrix[j])))/k}
gamma = k<sup>2</sup> * (theta - sigma*lambda/k) - (sigma<sup>2</sup>) / 2<br>A[1] = gamma* (H[1] - matur[1])/ (k<sup>2</sup>) - (sigma<sup>2</sup>) * H[
             = gamma* (H[1] - matur[1])/ (k<sup>2</sup>) - (sigma<sup>2</sup> * H[1]<sup>2</sup> )/ (4* k)
for (j in 2:n.mat) {
A[j] = gamma* (H[j] - matur[j])/ (k^2) - (sigma^2 * H[j]^2 )/ (4* k) + A[j-1]}<br>H = +H/matur
      = +H/matur
A = -A/matur; R = diag(r^2)
#Filtrazione
obj.GUTZ=list(F,C,Q,H,A,R,n,n.fac,n.mat,nlatent,nerror)
result=fr.OP4all(obj.GUTZ)
}
#########################################################################
fr.OP.2 \leftarrow function (temp) {
k = c(\text{temp}[1], \text{temp}[5])theta = c(temp[2], temp[6])
signa = c(temp[3], temp[7])
```

```
lambda = c(temp[4], temp[8])r = 1ista[[5]]nlatent = lista[[6]]<br>nerror = lista[[7]]= lista[[7]]matrix = lista[[8]]d_t = 1ista[9]]
n = length(data[, 1])n.\texttt{mat} = \texttt{length}(\texttt{data}[1,])n.fac = length(k)I = diag (n.fac)<br>
H = matrix (0 ncolm)= matrix (0, ncol=n.fac, nrow=n.mat)
A = matrix (0, \t nrow=n.math)gamma = matrix (0, ncol=n.fac)#Oggetti per la filtrazione
temp1 = exp(-k*d_t)temp2 = (sigma^2)*(1-exp(-2*k*d_t))/(2*k)F = diag(temp1, length(temp1))<br>
C = theta*(1-temp1)= theta*(1-temp1)
Q = diag(temp2, length(temp2))for (i in 1:n.fac) {for (j in 1:n.mat) {H[j,i]= (1-\exp(-k[i]*(\text{matrix}[j])))/k[i])}
for (i in 1:n.fac) {gamma[i]=k[i]^2 * (theta[i] - signal[i]*lambda[i]/k[i]) - sigma[i]^2 / 2}for (j in 1:n.mat) \{A[j]=sum (gamma*(H[j,]-matrix[j])/k^2 - (sigma^2 * H[j,]-2)/(4*k)) \}for (i in 1:n.fac) {
H[,i] = H[,i]/matrixA = -A/matur; R = diag(r^2)sigma=diag(sigma)
#Filtrazione
obj.GUTZ=list(F,C,Q,H,A,R,n,n.fac,n.mat,nlatent,nerror)
result=fr.OP4all(obj.GUTZ)
}
#########################################################################
fr.OP.3 <- function (temp) {<br>k = c(temp[1].temp[5].te
       = c(\text{temp}[1], \text{temp}[5], \text{temp}[9])theta = c(temp[2],temp[6],temp[10])
sigma = c(temp[3],temp[7],temp[11])
lambda = c(temp[4], temp[8], temp[12])r = 1ista\overline{[5]}nlatent = lista[[6]]nerror = lista[[7]]\text{matrix} = \text{lista}[[8]]d_t = 1ista[[9]]n = length(data[, 1])n.mac = length(data[1,])n.fac = length(k)I = diag (n.fac)H = matrix (0, ncol=n.fac, nrow=n.mat)
A = matrix (0, nrow=n.mat)
gamma = matrix (0, ncol=n,fac)#Oggetti per la filtrazione
temp1 = exp(-k*d_t)temp2 = (sigma^2)*(1-exp(-2*k*d_t))/(2*k)<br>F = diag(temp1.length(temp1))
       = diag(temp1,length(temp1))
C = \text{theta*(1-temp1)}<br>
D = \text{diag}(\text{temp2}.\text{long})= diag(temp2,length(temp2))
for (i in 1:n.fac) {for (j in 1:n.mat) {H[j,i]= (1-\exp(-k[i]*(\text{matrix}[j])))/k[i])}
for (i in 1:n.fac) {gamma[i]=k[i]^2 * (theta[i] - signal[i]*lambda[i]/k[i]) - sigma[i]^2 / 2}for (j in 1:n.mat) \{A[j]=sum (gamma*(H[j,]-matur[j])/k^2 - (sigma^2 * H[j,]-2)/(4*k)) \}
```

```
for (i in 1:n.fac) {
H[, i] = H[, i]/<i>matrix</i>A = -A/matur; R = diag(r^2)
sigma=diag(sigma)
#Filtrazione
obj.GUTZ=list(F,C,Q,H,A,R,n,n.fac,n.mat,nlatent,nerror)
result=fr.OP4all(obj.GUTZ)
}
#########################################################################
fr.OP.4 \le function (temp) {<br>k = c(\text{temp}[1], \text{temp}[5])= c(\text{temp}[1], \text{temp}[5])theta = c(temp[2], temp[6])
signa = c(temp[3], temp[7])lambda = c(temp[4], temp[8])r = 1ista[5]]
nlatent = lista[[6]]nerror = lista[[7]]matur = lista[[8]]<br>d_t = lista[[9]]= lista[9]]
n = length(data[, 1])n.mat = length(data[1,])
n.fac = length(k)<br>
I = diag (n.fac)
I = diagH = matrix (0, ncol=n,fac, nrow=n,mat)A = matrix (0, nrow=n.mat)
gamma = matrix (0, ncol=n,fac)#Oggetti per la filtrazione
temp1 = exp(-k*d_t)temp2 = (sigma^2)*(1-exp(-2*k*d_t))/(2*k)F = diag(temp1, length(temp1))<br>
C = theta*(1-temp1)= theta*(1-temp1)
Q = diag(temp2, length(temp2))for (i in 1:n.fac) {for (j in 1:n.mat) {H[j,i]= (1-\exp(-k[i]*(\text{matrix}[j])))/k[i])}
for (i in 1:n.fac) {gamma[i]=k[i]^2 * (theta[i] - signal[i]*lambda[i]/k[i]) - sigma[i]^2 / 2}for (j in 1:n.mat) \{A[j]=sum (gamma*(H[j,]-matur[j])/k^2 - (sigma^2 * H[j,]^2)/ (4*k)) }
for (i in 1:n.fac) {
H[, i] = H[, i]/<i>matrix</i>H[, 2] = H[, 2] - mean(H[, 2])A = -A/matur; R = diag(r^2)sigma=diag(sigma)
#Filtrazione
obj.GUTZ=list(F,C,Q,H,A,R,n,n.fac,n.mat,nlatent,nerror)
result=fr.OP4all(obj.GUTZ)
}
#########################################################################
fr.OP.5 <- function (temp) {
k = c(\text{temp}[1], \text{temp}[\overline{5}], \text{temp}[9])theta = c(temp[2],temp[6],temp[10])
sigma = c(temp[3],temp[7],temp[11])
lambda = c(temp[4], temp[8], temp[12])r = 1ista[5]]
nlatent = lista[[6]]nerror = lista[[7]]\text{matrix} = \text{lista}[[8]]d_t = 1ista[[9]]n = length(data[, 1])n.mac = length(data[1,])
```

```
n.fac = length(k)<br>I = diag
I = diag (n.fac)<br>
H = matrix (0 ncolm)H = matrix (0, ncol=n.fac, nrow=n.mat)<br>
A = matrix (0, nrow=n.mat)
      = matrix (0,gamma = matrix (0, ncol=n.fac)#Oggetti per la filtrazione
temp1 = exp(-k*d_t)temp2 = (sigma^2)*(1-exp(-2*k*d_t))/(2*k)<br>F = diag(temp1,length(temp1))
F = diag(temp1, length(temp1))<br>
C = theta*(1-temp1)C = \text{theta*(1-temp1)}<br>
Q = \text{diag(temp2, leng)}= diag(temp2, length(temp2))
for (i in 1:n.fac) {for (j in 1:n.mat) {H[j,i]= (1-\exp(-k[i]*(\text{matrix}[j]))/k[i])\}}
for (i in 1:n.fac) {gamma[i]=\k[i]^2 * (theta[i] - sigmoid[i]*lambda[i]/k[i]) - sigma[i]^2 / 2}for (j in 1:n.mat) \{A[j]=sum (gamma*(H[j,]-matur[j])/k^2 - (sigma^2 * H[j,]-2)/(4*k)) \}for (i in 1:n.fac) {
H[,i] = H[,i]/matrixH[, 2] = H[, 2] - mean(H[, 2])H[,3] = ((H[,3] - min(H[,3]))/max(H[,3] - min(H[,3])) )<sup>^2</sup>
H[,3] = H[,3] - mean(H[,3])H[,3] = (H[,3]+seq(min(H[,3]), max(H[,3]), length.out=12)
        \verb+mean(H[,3]+{\rm seq}(\min(H[,3])\text{, } \max(H[,3])\text{, } \text{length}.\text{out=12)}))A = -A/matur; R = diag(r^2)sigma=diag(sigma)#Filtrazione
nerror=diag(nerror)
obj.GUTZ=list(F,C,Q,H,A,R,n,n.fac,n.mat,nlatent,diag(nerror))
result=fr.OP4all(obj.GUTZ)
}
##########################################################################
```
## **Bibliografia**

- [1] Ait-Sahalia, Y. e Hansen, L. (eds.). (2009). *Handbook of Financial Econometrics* 1.1. ELSEVIER, Amsterdam.
- [2] Ang, A. e Piazzesi, M. (2003). A no-arbitrage vector autoregression of term structure dynamics with macroeconomic and latent variables. *Journal of Monetary Economics*, 50, 745-787.
- [3] Arrow, K. J. e Fisher, A. C. (1974). Environmental Preservation, Uncertainty, and Irreversibility. *Quarterly Journal of Economics*, 88 (1), 312-19.
- [4] Babbs, S. H. e Nowman, B. K. (1999). Kalman Filtering of Generalized Vasicek Term Structure Models. *The Journal of Financial and Quantitative Analysis*, 34 (1), 115-130.
- [5] Björk, T. (1998). *Arbitrage Theory in Continuous Time*. Oxford University Press, Oxford.
- [6] Bliss, R.R. (1997). Movements in the Term Structure of Interest Rates. *Federal Reserve Bank of Atlanta Economic Review*, 16-33.
- [7] Bolder, D. e Streliski, D. (1999). *Yield Curve Modelling at the Bank of Canada*. Technical Report No. 84. Bank of Canada, Ottawa.
- [8] Chen, Z. *Bayesian Filtering: From Kalman Filters to Particle Filters, and Beyond*. Manuscript.
- [9] Cox, J. C., Ingersoll, J. E. e Ross, S.A. (1985). An Intertemporal General Equilibrium Model of Asset Prices. *Econometrica*, 53, 363-384.
- [10] Culbertson, J. H. (1957). The term structure of interest rates. *Quarterly Journal of Economics*, 72, 485-517.
- [11] Dai, Q. e Singleton, K. J. (2000)*.* Specification Analysis of Affine Term Structure Models. *Journal of Finance*, 55(5).
- [12] Duffie, D. e Kan, R. (1996). A Yield-Factor Model of Interest Rates. *Mathematical Finance,* 6, 379-406.
- [13] Fama, E. F. (1970). Efficient Capital Markets: A Review of Theory and Empirical Work. *Journal of Finance,* 25 (2), 383-417.
- [14] Fisher, I. (1896). Appreciation and Interest. *Publications of the American Economic Association*, Macmillan, New York.
- [15] Fisher, I. (1930). *The theory of interest*. Macmillan, New York.
- [16] Hamilton, J. D. (1994). *Time Series Analysis*. Princeton University Press, Princeton, New Jersey.
- [17] Hicks, J.R. (1946). *Value and Capital*. Oxford University Press, London.
- [18] Kalman, R.E. (1960). A new approach to linear filtering and prediction problems. *Journal of Basic Engineering,* 82 (1), 35-45.
- [19] Keynes, J.M. (1936). *The General Theory of Employment, Interest, and Money*. Harcourt, Brace & World, New York.
- [20] LeRoy, S. F. e Werner, J. (2001). *Principles of Financial Economics*. Cambridge University Press, Cambridge.
- [21] Litterman, R. e Scheinkman, J. (1991). Common Factors Affecting Bond Returns. *Journal of Fixed Income*, 1 , 54-61.
- [22] Longstaff, F.A. e Schwartz, E. S. (1992). Interest Rate Volatility and Term Structure: A Two-Factor General Equilibrium Model. *Journal of Finance*, 47(4), 1259-1282.
- [23] Lutz, F.A. (1940). The Structure of Interest Rates. *Quarterly Journal of Economics*, 55, 36-63.
- [24] MacKenzie, D. (2008). What's in a Number?. *London Review of Books*, 30 (18).
- [25] Merton, R. C. (1973). An Intertemporal Capital Asset Pricing Model. *Econometrica*, 41, 867-886
- [26] Mises, L. von. ([1949] 1998). *Human Action*. Scholar's Edition. Ludwig von Mises Institute. Auburn, Ala.
- [27] Modigliani, F. e Sutch, R. (1966). Innovations in interest rate policy. *American Economic Review*, 56(2), 178-197.
- [28] Mulligan, R.F. (2007). Property rights and time preferences. *The Quarterly Journal of Austrian Economics*, 10(1), 23-49.
- [29] Muth, J. F. (1961). Rational Expectations and the Theory of Price Movements. *Econometrica*, 29, 315-335.
- [30] Sims, C. A. (1980). Macroeconomics and Reality. *Econometrica*, 48, 1-48.
- [31] Vasicek, O. (1977). An Equilibrium Characterization of the Term Structure*. Journal of Financial Economics*, 5, 177-188.

## Elenco delle tabelle

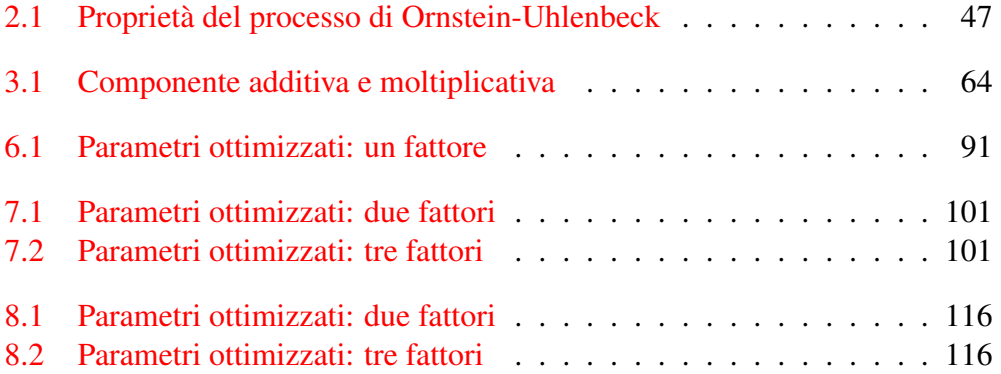

## Elenco delle figure

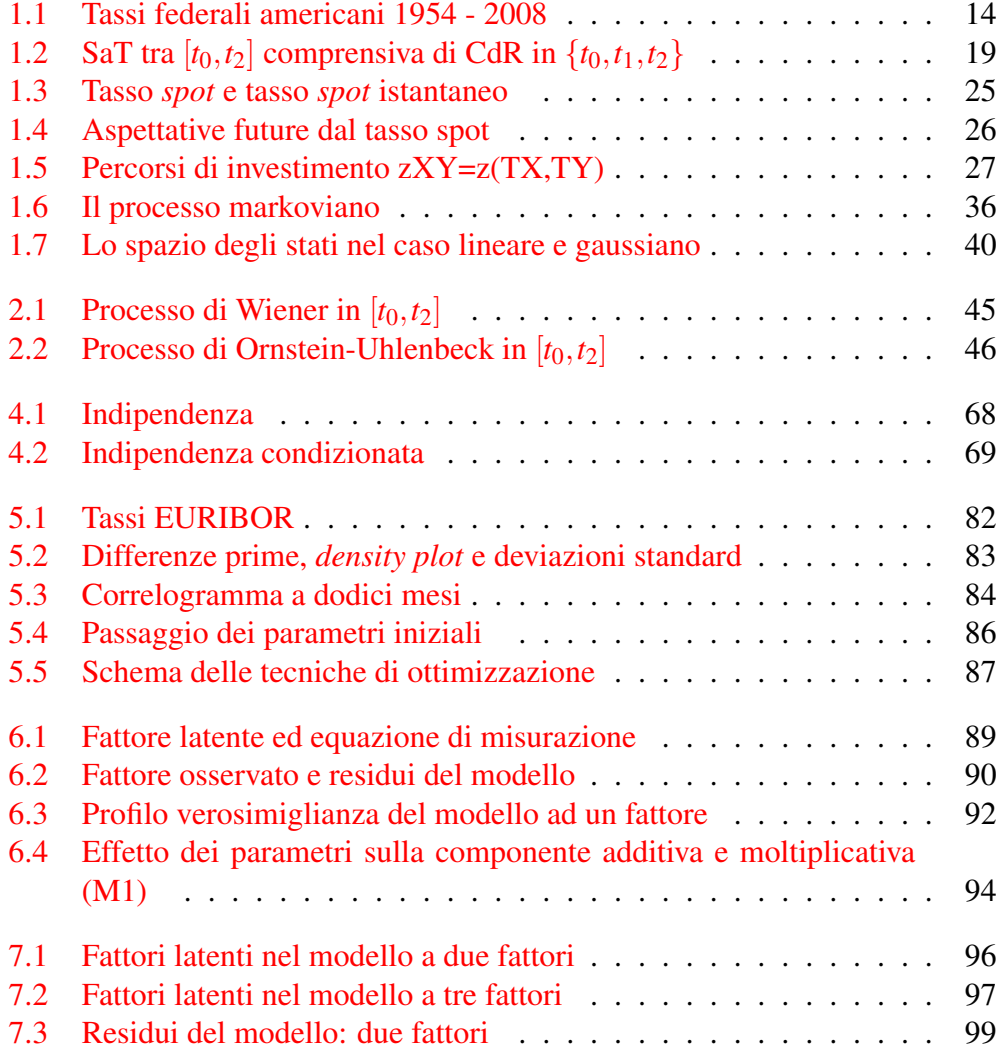

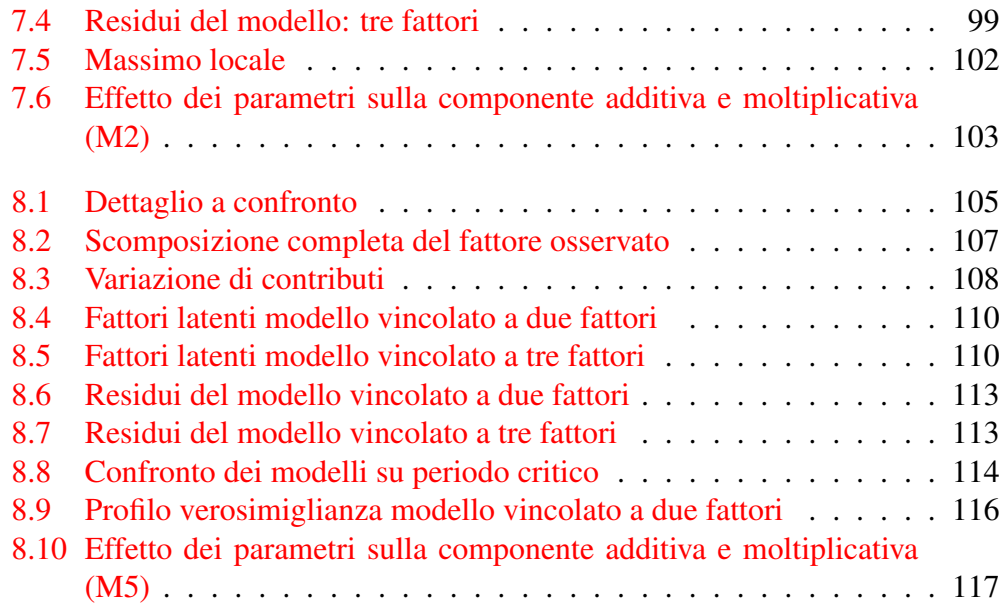